#### UNIVERSIDADE FEDERAL DE MINAS GERAIS ESCOLA DE ENGENHARIA PROGRAMA DE PÓS-GRADUAÇÃO EM ENGENHARIA DE PRODUÇÃO

Thamara Paula dos Santos Dias

#### MEDIÇÃO DE DIVERSIDADE EM REDES MULTIPLEX: uma análise de investimento no mercado de ações de energia elétrica

Belo Horizonte 2019

Thamara Paula dos Santos Dias

#### MEDIÇÃO DE DIVERSIDADE EM REDES MULTIPLEX: uma análise de investimento no mercado de ações de energia elétrica

Dissertação apresentada ao Programa de Pós-Graduação em Engenharia de Produção da Universidade Federal de Minas Gerais, como requisito parcial à obtenção do título de Mestre em Engenharia de Produção.

Orientador: Prof. Dr. Martín Gómez Ravetti

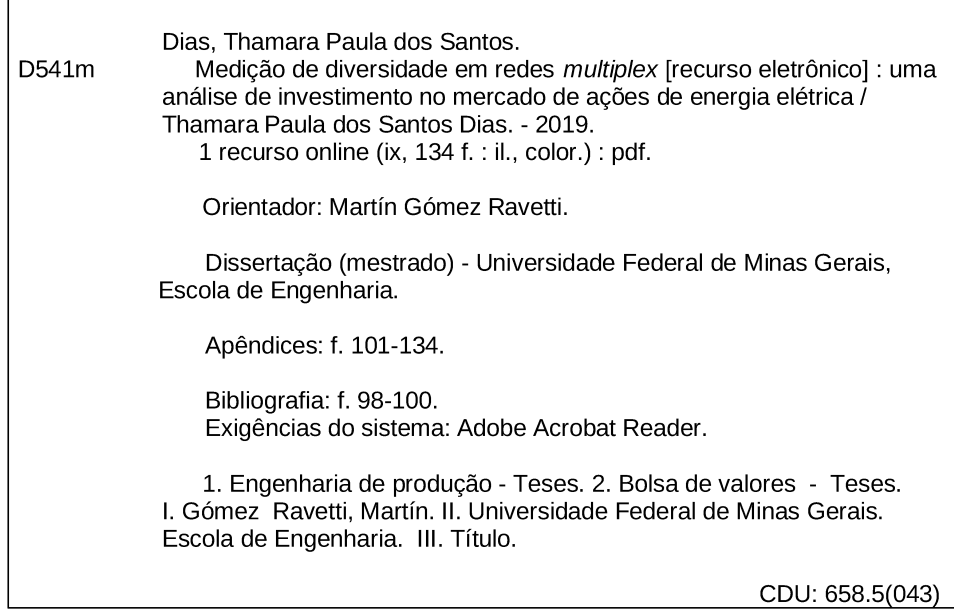

r

Ficha catalográfica: Biblioteca Profº Mário Werneck, Escola de Engenharia da UFMG

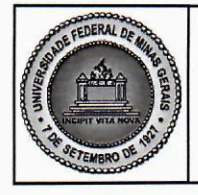

PROGRAMA DE PÓS-GRADUAÇÃO EM ENGENHARIA DE PRODUÇÃO

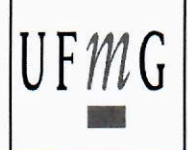

### FOLHA DE APROVAÇÃO

#### Medição de diversidade em redes multiplex: Uma análise de investimento no mercado de ações de energia elétrica

#### **THAMARA PAULA DOS SANTOS DIAS**

Dissertação submetida à Banca Examinadora designada pelo Colegiado do Programa de Pós-Graduação em ENGENHARIA DE PRODUÇÃO, como requisito para obtenção do grau de Mestre em ENGENHARIA DE PRODUÇÃO, área de concentração PESQUISA OPERACIONAL E INTERVENÇÃO EM SISTEMAS SOCIOTÉCNICOS, linha de pesquisa Mod. e Algorit. de Otimiz. para Sistemas em Redes e de Prod..

Aprovada em 27 de maio de 2019, pela banca constituída pelos membros:

Prof(a). Martin Gomez Ravetti - Orientador **UFMG** Prof(a). Laura Corina Carpi **CEFET-MG** Prof(a). Cristiano Arbex Valle **DCC UFMG** Prof(a). Tiago Alves Schieber de Jesus **FACE UFMG** 

Belo Horizonte, 27 de maio de 2019.

*"Dedico esta, bem como todas as minhas demais conquistas, primeiramente a Deus, minha fonte de esperança, força e coragem.*

*Aos meus pais pela entrega, auxílio e incentivo; não medindo esforços para que eu chegasse até esta etapa de minha vida. Sem vocês eu nada seria.*

*Às minhas irmãs e demais membros da família, pelo apoio incondicional e empatia. Amo vocês. Ao meu namorado, pelo companheirismo, amor e paciência. Você foi essencial para a superação de todos os obstáculos que encontrei nessa trajetória."*

#### AGRADECIMENTOS

Ao Prof. Dr. Martín Gómez Ravetti, o meu reconhecimento pela oportunidade de realizar este trabalho ao lado de alguém que transpira sabedoria; meu respeito e admiração pela sua serenidade e capacidade de análise do perfil de seus alunos. Obrigada pela dedicação e por toda a paciência do mundo em minha orientação, me incentivando em todos os momentos e tornando possível a conclusão da dissertação.

Aos demais professores doutores Cristiano Arbex Valle, Laura Carpi e Tiago Alves Schieber pela contribuição, trazendo novas perspectivas e sugestões ao desenvolvimento da pesquisa.

Ao apoio da Coordenação de Aperfeiçoamento de Pessoal de Nível Superior - Brasil (CAPES) - Código de Financiamento 001, cuja bolsa de estudos concedida possibilitou a realização do mestrado.

Ao amigo Jonatan Henrique Ferreira, pesquisador da mesma área, pela parceria nessa caminhada, quem brevemente se tornará um mestre.

À todos os amigos do laboratório de Modelos e Algoritmos de Otimização para Sistemas em Redes e de Produção, e aos demais amigos de outros laboratórios, pelo suporte e troca de conhecimento.

*"O sucesso nasce do querer, da determinação e persistência em se chegar a um objetivo. Mesmo não atingindo o alvo, quem busca e vence obstáculos, no mínimo fará coisas admiráveis."*

*(José de Alencar)*

#### Resumo

A análise da diversidade atrai o interesse de uma ampla gama de pesquisadores de múltiplas áreas. Em geral, seu significado está ligado às noções de variedade, diferença, heterogeneidade e outras definições afins. No entanto, sua caracterização depende do contexto no qual está sendo investigada. Em vista disso, há variação do modo como a mesma é interpretada e medida. Nessa perspectiva, muitos estudos se apoiam na Teoria de Redes Complexas para entender e caracterizar a diversidade de sistemas reais descritos por sua complexidade. Seguindo essa abordagem, o presente trabalho objetiva averiguar o comportamento de uma medida de diversidade *U* apresentada em Carpi et al. (2019) num contexto financeiro, no qual ela ainda não foi investigada. Tal medida leva em consideração definições propostas por Weitzman (1992) e revisadas por Bossert et al. (2001), as quais foram aliadas à medidas de distâncias que medem as dissimilaridades entre grafos. As dissimilaridades são relativas às configurações estruturais de conectividade das entidades, nós ou camadas, de uma rede *multiplex*. Para avaliar o desempenho de *U*, realizamos o seu emprego no âmbito do mercado acionário do setor de energia elétrica do Brasil. Os dados utilizados referem-se às séries históricas de cotações diárias dos papéis emitidos por esse segmento e foram adquiridos através do banco de dados disponibilizado no *site* da bolsa de valores oficial do país. A análise foi realizada por quadrimestres, visando atender os diferentes períodos de listagem das ações na bolsa. Dessa forma, em cada quadrimestre de 1998 a 2017 uma rede *multiplex* foi montada, cujas camadas se referem aos papéis de energia elétrica selecionados para compor a rede do respectivo período. Com a aplicação da medida de diversidade *U*, foi possível identificar as ações mais dissimilares em cada período, as quais foram destinadas à formação de carteiras. Além disso, observamos, como esperado, a baixa diversidade entre as ações justificada pelo fato do conjunto de papéis estudado pertencer ao mesmo segmento de mercado. Para avaliar a performance das carteiras obtidas, a metodologia de cálculo e ajuste do Índice de Energia Elétrica (IEE) foi empregada e os resultados mostraram a capacidade da medida em selecionar ações para configuração de portfólios mais diversificados.

Palavras-chave: Diversidade. Dissimilaridade. Rede *multiplex*. Mercado de ações. Energia elétrica.

#### Abstract

Diversity analysis is a matter that attracts the interest of a wide range of researchers from multiple areas. In general, its meaning is linked to the idea of variety, difference, heterogeneity and related definitions. However, its characterization depends on the context in which it is being investigated. Therefore, there is variation in the way it is interpreted and measured. In this perspective, many studies rely on the Complex Network Theory to understand and characterize the diversity of real systems described by their complexity. Following this approach, the present work aims to investigate the behavior of a diversity measure U presented in Carpi et al. (2019) in a financial context not yet investigated. This measure takes into account definitions proposed by Weitzman (1992) and reviewed by Bossert et al. (2001), which were allied to measures of distances that measure dissimilarities between graphs. Dissimilarities are related to the structural configurations of connectivity of the entities, nodes or layers, of a multiplex network. In order to evaluate the performance of U, the stock market of Brazilian electric energy sector was used. The applied data refer to historical series of daily paper quotations issued by this segment and were acquired through a base available on the official stock exchange website of the country. The analysis was carried out for four-month terms, aiming different listing periods of shares on the stock exchange. Thus, in each four-month term from 1998 to 2017 a multiplex network was set up, whose layers refer to the selected electric energy papers to compose the network of the respective period. With the application of the diversity measure U, it was possible to identify the most dissimilar stocks in each period, which were destined to the formation of portfolios. In addition, we observed, as expected, the low diversity among stocks, justified by the fact that the group of papers studied belonged to the same market segment. In order to evaluate the performance of the portfolios obtained, the methodology of calculation and adjustment of the Electric Energy Index (IEE) was used and the results showed the measure's ability to select actions to configure more diversified portfolios.

Keywords: Diversity. Dissimilarity. Multiplex network. Stock market. Electric energy.

# Lista de Figuras

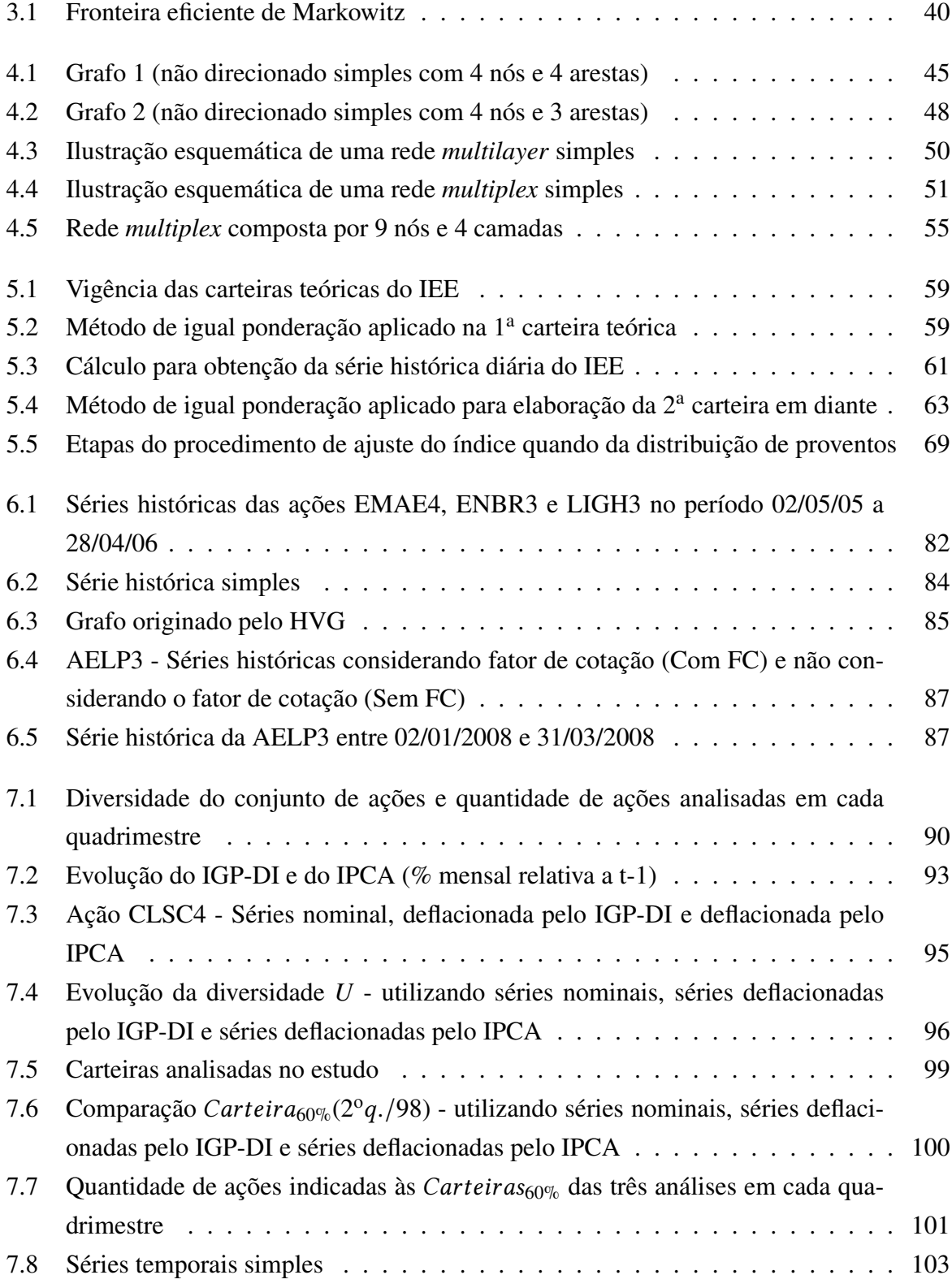

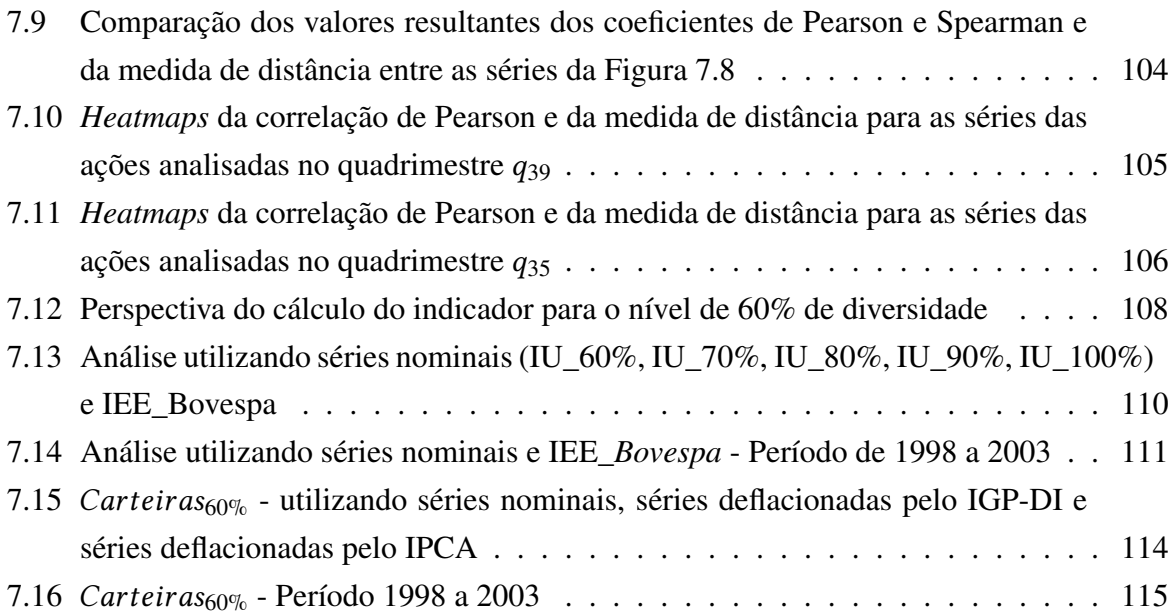

## Lista de Tabelas

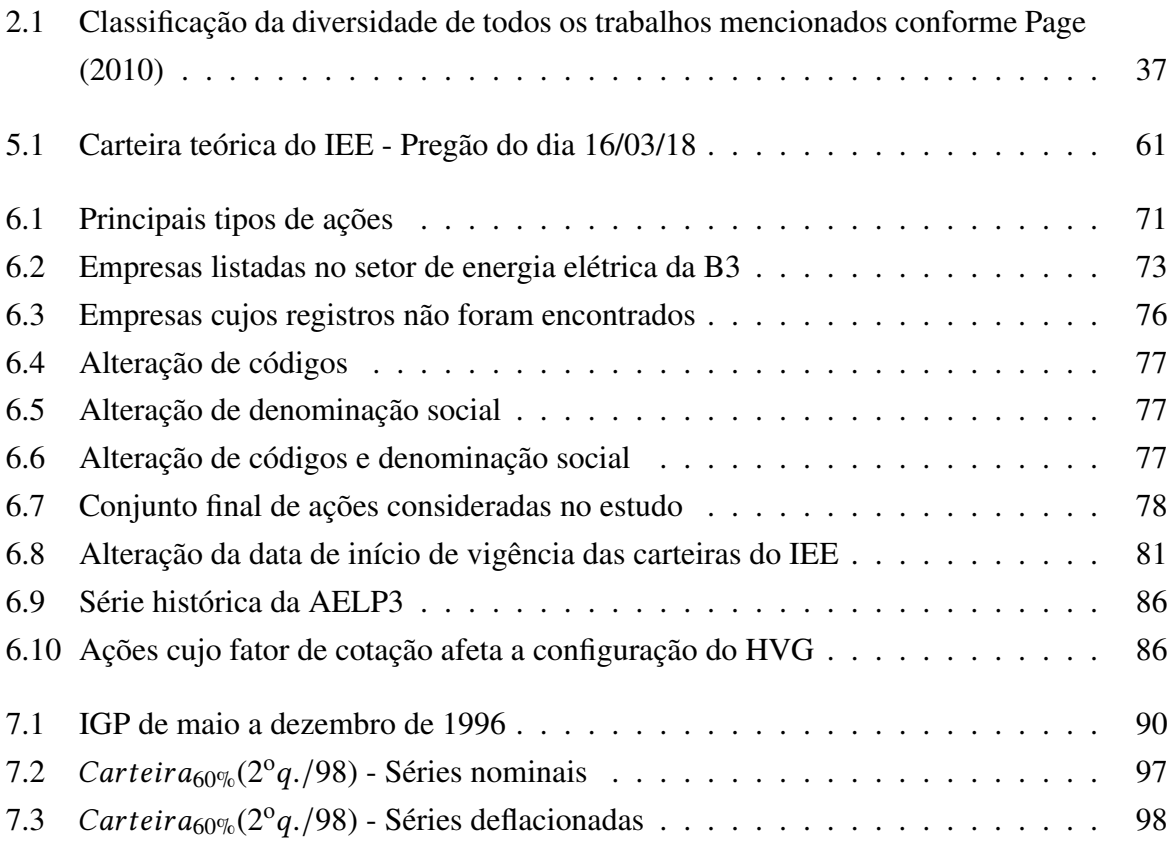

## Siglas e Abreviaturas

- B3 Brasil, Bolsa, Balcão
- BDRs Brazilian Depositary Receipts
- BM&FBOVESPA S.A. Bolsa de Valores, Mercadorias e Futuros de São Paulo
- CBLC Companhia Brasileira de Liquidação e Custódia
- CETIP S.A. Central de Custódia e de Liquidação Financeira de Títulos
- cTGD Compensated Total Graph Diversity
- E -V Expected return Variance of return
- EPD Effective Path Diversity
- FGV Fundação Getúlio Vargas
- HVG Horizontal Visibility Graph
- IBGE Instituto Brasileiro de Geografia e Estatística
- IBRE Instituto Brasileiro de Economia
- IEE Índice de Energia Elétrica
- IGP Índice Geral de Preços
- IGP-DI Índice Geral de Preços-Disponibilidade Interna
- INCC Índice Nacional da Construção Civil
- IPA Índice de Preços no Atacado
- IPC Índice de Preços ao Consumidor
- IPCA Índice Nacional de Preços ao Consumidor Amplo
- JCP Juros sobre o Capital Próprio
- ND Node Dissimilarity
- NDD Node-Distance Distribution
- NDS Network Diversity Score

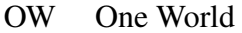

- PDFs Probability Distribution Functions
- PGG Public Good Game
- SA Star Alliance
- SEIR Suscetível-Exposto-Infectado-Recuperado
- SI Suscetível-Infectado
- SOMA Mercado de Balcão Organizado
- ST Skyteam
- TGD Total Graph Diversity
- TM Transition Matrix

## Sumário

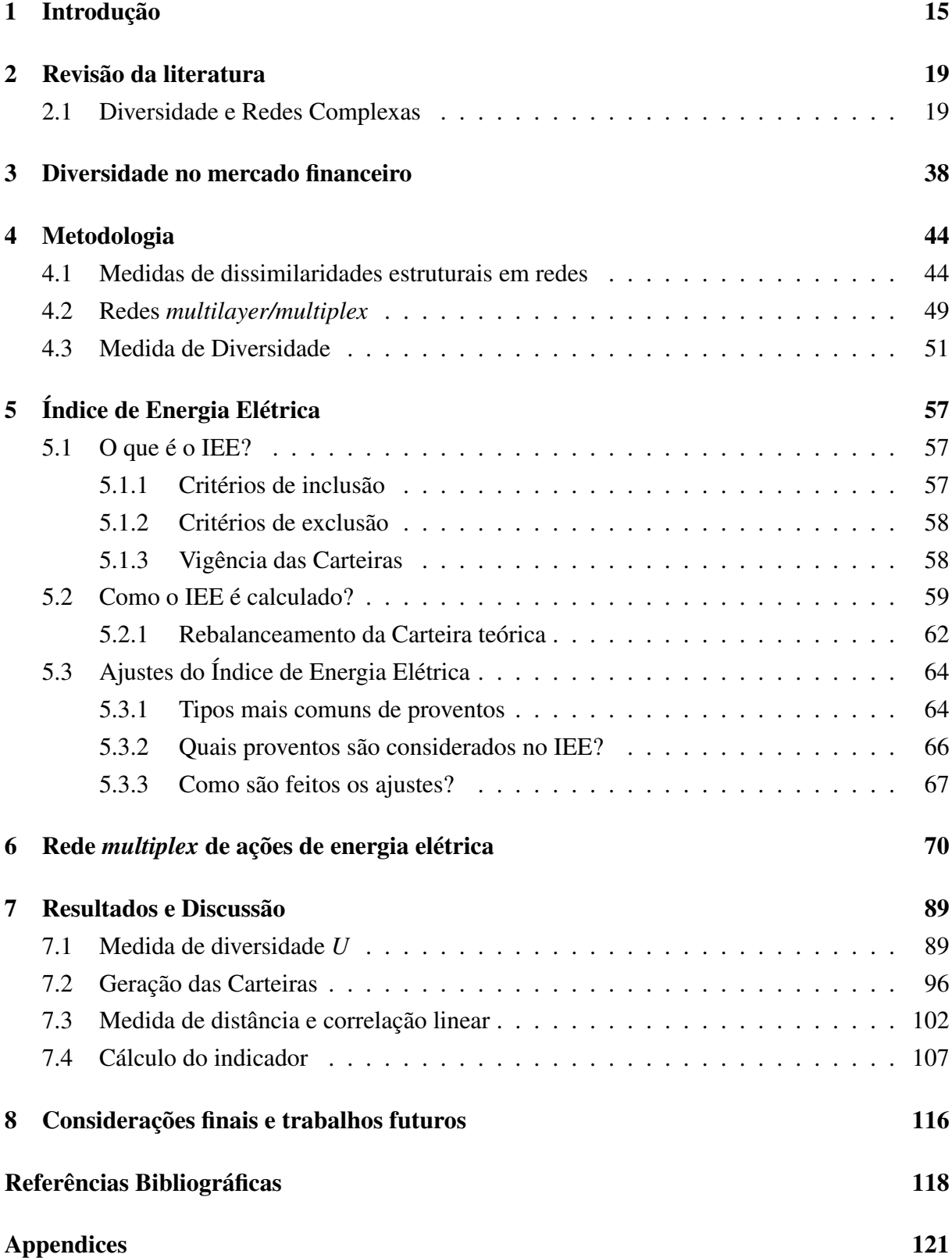

### 1. Introdução

No campo científico, a análise da diversidade atrai muito o interesse de pesquisadores de múltiplas áreas. Sua aplicação abrange trabalhos que vão desde a área da ecologia à economia, os quais, em sua grande maioria, visam investigar a influência desse conceito em determinado contexto, como por exemplo, no equilíbrio de comunidades ecológicas como em Thébault e Fontaine (2010) e Mougi e Kondoh (2012), em processos de disseminação de informações e doenças como Huang, Fu e Sun (2014) e Fu, Huang e Sun (2015), ou no desenvolvimento econômico da sociedade como encontrado em Eagle, Macy e Claxton (2010). Tal relevância se justifica, dentre outros fatores, nas várias formas em que ela pode ser caracterizada (PAGE, 2010).

Em geral, o significado de diversidade está ligado às noções de variedade, diferença, pluralidade, multiplicidade, heterogeneidade e outras definições afins. De acordo com Page (2010), estudiosos de diferentes domínios medem a diversidade de maneiras distintas, as quais são classificadas, basicamente, em três caracterísiticas de uma população: variação em algum atributo (e.g., diferentes comprimentos do bico de um conjunto de espécies de ave denominada tentilhão), variação em tipos (e.g., diferentes tipos de lojas em um *shopping*) e variação em configuração (e.g., diferentes conexões entre átomos em uma molécula). Desse modo, notase que a diversidade somente pode ser observada sob populações ou coleções de entidades (PAGE, 2010), o que a torna inviável em conjuntos unitários, favorecendo sua avaliação em ambientes mais complexos. Portanto, é quase impossível falar em diversidade sem abordar o termo complexidade.

A complexidade é uma propriedade inerente dos sistemas do mundo real e pode ser interpretada como estruturas e padrões que não são facilmente descritos ou previstos (PAGE, 2010). Esses sistemas são constituídos por um grande número de entidades que interagem entre si através de uma estrutura de contato ou rede (PAGE, 2010), um mecanismo poderoso de representação (NEWMAN, 2010) atribuído a Teoria de Redes Complexas. Em uma rede complexa, as entidades são simbolizadas como nós e suas interações como arestas. A partir dessa representação, um conjunto extenso de ferramentas; matemáticas, computacionais e estatísticas; podem ser empregadas para extrair importantes informações que serão utilizadas para entender e analisar as redes (NEWMAN, 2010). À medida que a complexidade do sistema aumenta, torna-se necessário introduzir ferramentas mais eficientes em seu estudo. Um exemplo refere-se a uma categoria particular de redes complexas que são denominadas redes *multiplex*, as quais serão abordadas no presente trabalho.

As redes *multiplex* são um tipo especial de redes *multilayer*. Uma rede *multilayer* é uma rede composta por várias camadas de conectividade interconectadas, cada uma representando um canal diferente (relacionamento, atividade, categoria). A interação de um mesmo nó em cada camada pode ser caracterizada por diferentes conjuntos de conexões (vizinhos) (BOC-CALETTI et al., 2014). Um exemplo bastante usual consiste de uma rede de relacionamentos formada por um conjunto de relações sociais descritas por interações de trabalho, amizade, vizinhança, parentesco, etc. Cada relação social do conjunto de nós, que nesse caso são indivíduos, é uma camada da rede *multilayer*. Dessa forma, um determinado indivíduo pode não ter as mesmas conexões em suas redes de trabalho e amizade, o que diferencia sua conectividade nessas. Conforme Boccaletti et al. (2014), há duas restrições estruturais que especificam uma rede *multiplex* dos outros tipos de rede *multilayer*. A primeira está baseada no fato de em todas as camadas se ter o mesmo conjunto de nós. Em segundo lugar, não é possível obter conexões *interlayer* entre diferentes nós.

Na ótica de redes *multiplex*, como mencionado, cada nó pode apresentar configurações variadas de conectividade nas diferentes camadas. A partir dessa concepção, visualiza-se uma interpretação do que vem a ser diversidade nessa perspectiva. Nesse caso, verifica-se o que é designado como diversidade local, que é utilizada quando o intuito é de relacionar as conexões de um mesmo nó nas diferentes camadas. Então, haverá uma medição de diversidade para cada nó considerando todas as camadas. Já quando o propósito consiste na avaliação das diferenças de conectividade entre as camadas como um todo, a análise destina-se à diversidade global, levando a um valor de diversidade entre todas as camadas. Dessa forma, em redes *multiplex*, duas possíveis maneiras de se medir a diversidade dos sistemas podem ser admitidas, o que depende do escopo da pesquisa realizada. Essas duas medidas foram propostas por Carpi et al. (2019), os quais levam em consideração conceitos de diversidade definidos em Weitzman (1992) e que foram revisados por Bossert et al. (2001). Além disso, se baseiam em medidas de distâncias que medem as dissimilaridades entre nós ou camadas (local ou global). Assim, em Carpi et al. (2019), a diversidade do sistema é determinada através das distâncias entre seus elementos. Distâncias maiores implicam em uma maior diferenciação entre os elementos, e com isso, em um sistema mais diverso.

Tendo em vista as inserções anteriores, o presente trabalho propõe o emprego da medida de diversidade global apresentada em Carpi et al. (2019) no contexto do mercado financeiro, visando analisar a sua performance como ferramenta de seleção de portfólios mais diversos.

Em seu trabalho, Carpi et al. (2019) empregam a medida de diversidade local em uma rede social da universidade de Aarhus para analisar o comportamento de 61 funcionários (nós da rede) do departamento de Ciência da Computação com base em cinco tipos de relacionamentos: amizade no *Facebook*, atividades de lazer, relações de trabalho, coautoria de publicações e almoço regular. Cada tipo de relacionamento é representado por uma camada na rede *multiplex*. Além dessa aplicação, a diversidade local também foi utilizada para estudar uma rede biológica do vírus da imunodeficiência humana tipo 1 (HIV-1), compreendendo 1114 nós em 16 camadas da rede *multiplex*, as quais representam diferentes interações mostradas por tipos específicos de ensaios experimentais. Nessa perspectiva, a análise objetivou determinar os nós mais relevantes.

A diversidade global, por sua vez, foi usada no trabalho em uma rede europeia de trans-

porte aéreo para identificar similaridades entre rotas de 37 linhas áreas e a diversidade de três principais alianças aéreas: *Star Alliance* (SA) , *One World* (OW) e *Skyteam* (ST) . A partir dessa análise, foi possível identificar quais companhias aéreas aumentam de forma ótima a diversidade de uma aliança, inovando em rotas e minimizando a sobreposição das mesmas; e quais companhias menos contribuem com a diversidade das rotas do grupo a que pertence.

Os resultados alcançados por Carpi et al. (2019) demonstram a adequação da aplicabilidade das medidas de diversidade local e global em sistemas do mundo real. Contudo, tal investigação ainda não foi realizada no âmbito do mercado financeiro.

Dado que a presença de diversidade pode proporcionar benefícios relacionados à melhoria de produtividade, aumento de robustez, estímulo à inovação, dentre outros fatores (PAGE, 2010), acredita-se que potenciais benéficos resultantes da mesma também possam ser encontrados em ambientes com maior complexidade, como é o caso do mercado financeiro. Essa pressuposição foi introduzida em 1952 por Markowitz com a publicação de seu artigo "*Portfolio Selection*". Nesse trabalho, Markowitz (1952) estuda a melhor combinação possível de ativos para composição de carteiras eficientes levando em consideração o perfil do investidor. Segundo o autor, portfólios eficientes podem ser encontrados através da minimização do risco considerando um dado nível de retorno ou por meio da maximização do retorno esperado dado um certo nível de risco. Essa última caracterização é adotada pelos investidores ditos como "racionais", os quais buscam sempre minimizar o risco para um dado nível de retorno. Entretanto, não há um único portfólio eficiente, o que pode ser justificado pelos diferentes perfis de investidores. Alguns investidores apresentam maior aversão ao risco do que outros e portanto priorizam portfólios com retornos mais baixos. Já investidores que buscam portfólios com retornos mais altos estão dispostos a assumir riscos maiores.

Com base nisso, o autor constroi uma fronteira eficiente a partir da relação "retorno esperado-risco" e demonstra que o risco pode ser reduzido à medida que o investidor diversifica sua carteira. Contudo, o benefício advindo da diversificação não é observado somente em portfólios cujos retornos dos ativos são negativamente correlacionados. Carteiras de ativos com retornos positivamente correlacionados também podem reduzir o risco do investimento.

Dessa forma, a diversidade torna-se um dos conceitos mais importantes e utilizados do mercado financeiro. Embora a teoria de Markowitz ainda seja utilizada por analistas e profissionais da área de finanças para criação de portfólios, há várias críticas relativas à simplificação do modelo.

O presente estudo propõe a aplicação da medida de diversidade global de Carpi et al. (2019) como metodologia para selecionar ativos mais dissimilares entre si para formação de carteiras mais diversas. Com isso, uma nova abordagem é incorporada no mercado financeiro por meio da mensuração da diversidade no domínio da Teoria de Redes Complexas, em especial com o uso de redes *multiplex*. Assim, compreender o efeito da diversidade sob a complexidade tranfigura-se em algo imprescindível, visto que esse entendimento não é sempre fácil e que ambos são identificados como a essência de muitos desafios atualmente enfrentados (PAGE, 2010).

A estrutura do trabalho está organizada da seguinte forma: no Capítulo 1 uma pequena introdução foi apresentada para abordar as perspectivas gerais do estudo. O Capítulo 2 expõe trabalhos de diversidade na área da Teoria de Redes Complexas, visando demonstrar as várias formas como esse conceito pode ser aplicado. Os Capítulos 3 e 4 descrevem, respectivamente, o contexto do problema estudado em adição aos objetivos do trabalho e a metodologia utilizada para definição das medidas de diversidade em redes *multiplex*. Já a metodologia do Índice de Energia Elétrica é discutida no Capítulo 5. A base de dados é detalhada no Capítulo 6 e no Capítulo 7 são apresentados os resultados e as discussões da aplicação. Por fim, no Capítulo 8 são reveladas as conclusões encontradas bem como possíveis realizações futuras.

### 2. Revisão da literatura

O estudo da diversidade está presente em vários ramos científicos, com definições, aplicações e contextos distintos. Portanto, devido à extensa bibliografia existente, o presente capítulo abordará trabalhos que possuem uma relação mais estreita com a àrea da pesquisa desenvolvida, que refere-se à Teoria de Redes Complexas. Primeiramente, serão apresentados trabalhos que envolvem a aplicação da diversidade em redes *monolayer*, proporcionando uma visão geral das várias análises sob esse domínio. Em seguida, a observação dos trabalhos será direcionada para o âmbito das redes *multilayer*, que engloba o tipo de rede que será abordada no presente trabalho: as redes *multiplex*.

#### 2.1 Diversidade e Redes Complexas

Dentre as aplicações da diversidade no campo da Teoria de Redes Complexas, há vários trabalhos no ramo das Ciências Sociais. Tais estudos buscam caracterizar esse conceito tendo como base a compreensão das relações sociais entre os indivíduos, representados por meio de nós na rede. As interações entre os mesmos, por sua vez, são reproduzidas pelas ligações. Nesse domínio, a diversidade pode ser descrita pela variedade em algum atributo do nó, pela variedade em tipos de nós ou pela variedade de conexão entre os nós.

Um dos trabalhos a ser citado é o de Raducha e Gubiec (2017), que propõem um modelo para analisar a diversidade linguística frente à populações de tamanhos diferentes. Segundo os autores, a evolução e propagação das linguagens é um processo resultante, principalmente, de interações sociais. Basicamente, os autores descrevem o modelo a partir de um sistema composto por N indivíduos. Cada indivíduo utiliza uma linguagem formada por um conjunto de F traços. Traços são definidos como grupos de palavras ou regras gramaticais, ou seja, um traço pode representar um vocabulário em um dado campo. Cada traço, por sua vez, apresenta um de  $q$  valores possíveis, sendo  $q$  o número de palavras diferentes que denominam o mesmo objeto. Assim, durante uma interação, dois indivíduos podem apresentar linguagens e dialetos muito similares ou completamente diferentes. Tal investigação é realizada através da comparação de cada traço. A diversidade, nesse cenário, não possui uma medida específica. Ela é refletida pelos dois parâmetros (F e q) e está associada ao nível de dissimilaridade entre dialetos/linguagens dos indivíduos. Em outras palavras, pode-se dizer que a similaridade é medida com base na quantidade de características idênticas entre dois nós, levando em consideração os parâmetros da diversidade. Quanto mais similar for a linguagem dos nós que estão conectados, mais provável será a ocorrência de uma interação positiva. Se não há nenhuma característica idêntica, ocorre um processo de religação onde o nó ativo se desconectará de seu vizinho e se conectará a um nó à duas arestas de distância. Para validar o modelo, dois bancos de dados contendo línguas e dialetos de diferentes países foram utilizados. Além disso, duas variantes do modelo foram analisadas: religação local com probabilidade uniforme e religação local com conexão preferencial. Os resultados mostraram que a quantidade, tanto de línguas quanto de dialetos, cresce com o tamanho da população, sendo a dinâmica da topologia da rede um fator importante a ser considerado. No entanto, a diversidade de linguagens em uma escala continental não decorre somente das interações sociais, sendo também propiciada por política e legislação linguística, colonização, entre outros fatores.

Já Son e Lin (2012) observam como a diversidade nas relações sociais de candidatos a emprego influenciam seu acesso à melhores oportunidades no mercado de trabalho. A diversidade nas redes sociais dos candidatos é medida de duas formas: diversidade com base na composição da rede social em raça e gênero; e diversidade de contatos *cross-race*/*cross-gender* como indicador de utilização de uma raça/gênero diferente no processo de busca de emprego. Esses indicadores são analisados levando em consideração a força dos laços, isto é, laços fracos e fortes; e o *status* (posição) dos contatos. Os autores se apoiam na proposição de que laços mais fracos e diversos tendem a oferecer informações inovadoras. Desse modo, eles sugerem que a diversidade seja um mecanismo que permite aos desfavorecidos, minorias raciais e mulheres, maiores chances de mobilidade social ascendente por meio da obtenção de mais informações e recursos sociais. A pesquisa com caratér empírico foi realizada através de entrevistas em uma amostra de 900 pessoas pertencentes à 24 cidades dos Estados Unidos. Dentre os resultados, verificou-se uma associação significativa entre as duas medidas de diversidade, ou seja, a diversidade da rede em raça e gênero está significativamente relacionada com a real utilização das ligações *cross-race* e *cross-gender* no processo de busca de emprego. Os contatos *cross-race*/*cross-gender* utilizados por candidatos não-brancos e femininos, por sua vez, são caracterizados por um maior *status*. Entretanto, os contatos de maior *status* promovem empregos melhores para candidatos brancos. Dessa forma, ainda que tenha sido evidenciada uma melhora na desigualdade de recursos entre grupos sociais, os autores observaram uma deficiência no retorno dos candidatos desfavorecidos, mesmo quando esses se empenham em obter relações heterogêneas.

Seguindo a mesma premissa abordada em Son e Lin (2012) que diz respeito a possíveis benefícios advindos de laços mais fracos e diversos em uma rede social, Vargas e Schafer (2013) procuram entender se a diversidade nas relações sociais também pode estar associada à distribuição ativa de recursos não materiais, como por exemplo, na disseminação de conselhos. De acordo com Vargas e Schafer (2013), o conselho é "uma das formas mais influentes de tentativa de auxílio entre laços sociais". Um aconselhamento pode ser dado a outro indivíduo, por exemplo, para indicar um reparo confiável de veículo ou fornecer informações de acesso a serviços sociais quando necessário. Dessa forma, o estudo pretende analisar como a diversidade está relacionada com a disseminação de apoio social sob a forma de conselhos. De maneira mais específica, Vargas e Schafer (2013) avaliam como as características da rede social de um indivíduo o influenciam no aconselhamento de outros membros de seu círculo social, tentando identificar quais fatores levam as pessoas a compartilhar conselhos. Com isso,

os autores propõem um fator que pode estar associado à distribuição de conselhos: a diversidade interacional. A diversidade interacional pode ser entendida como a variedade presente nas interações sociais, descritas pela comunicação interpessoal em uma rede social. Conforme os autores, ela representa a "medida em que indivíduos se comunicam com pessoas de uma ampla variedade de categorias socialmente significativas incluindo raça, classe, educação, religião, estrutura familiar e orientação sexual". Os autores acreditam que a diversidade das redes sociais tendem a oferecer maior acesso às informações não redundantes por meio dos contatos fracos e diversos. Portanto, ao se envolver com outras pessoas dissimilares, um indíviduo pode obter um conhecimento novo e se preparar melhor para dar conselhos quando essa oportunidade surgir. Assim, como no trabalho anterior, a diversidade é tomada como uma característica da rede social dos indivíduos. O estudo foi conduzido utilizando dados da *Portraits of American Life Survey*, uma pesquisa de nível nacional que abrange 2610 famílias dos Estados Unidos; e realizando entrevistas e auto-entrevistas gravadas. Para medir a diversidade interacional, um índice foi elaborado com base em 13 categorias referentes às características pessoais dos contatos de um entrevistado, as quais são: representantes eleitos, beneficiários de assistência social, indivíduos com diplomas de graduação ou profissionais, pais solteiros, muçulmanos, católicos, evangélicos, ateus, homossexuais, brancos, negros, asiáticos e hispânicos. Com isso, o entrevistado foi questionado sobre a existência de conversas, em um intervalo de um mês, com contatos representantes das categorias citadas. O índice foi então calculado contando cada característica dos contatos do entrevistado nesse período. Por exemplo, excluindo-se a categoria de mesma raça, um entrevistado que é pai solteiro, católico, com um diploma de bacharel, teria uma diversidade de 3 em 12 se ele tivesse uma conversa com uma pessoa de mesmos traços. O estudo da diversidade interacional foi conduzido observando também outros aspectos como: comportamentos pró-sociais, interação social, disposição social, características demográficas e homofilia. Um dos principais resultados constatou que uma maior diversidade das interações sociais na rede aumenta o aconselhamento, que por sua vez, está associado aos fatores reciprocidade e sociabilidade.

Ainda no campo das Ciências Sociais, a análise da diversidade pode ser empregada com base na topologia da rede como em Huang, Fu e Sun (2014); e; Fu, Huang e Sun (2015), os quais descrevem uma medida que combina diversidade global e características locais de uma rede com o objetivo de identificar os nós mais influentes. Essa identificação se torna importante quando a intenção é de acelerar a disseminação de uma informação ou identificar e controlar doenças epidêmicas, dentre outros fenômenos. Nesse contexto, a diversidade é aplicada como uma medida global de cada nó, sendo determinada pelas posições na rede dos vizinhos do nó que está sendo observado, ou seja, em quais camadas da rede seus vizinhos estão localizados. Segundo os autores, a diversidade do nó aumenta à medida que se intensificam as diferenças nas informações de posição dos vizinhos. Sendo assim, nós com alta diversidade global tendem a propagar algum tipo de informação mais rapidamente nos estágios iniciais do processo de disseminação. A diversidade global foi calculada como uma entropia de *Shannon* utilizando-se resultados obtidos por um algoritmo de decomposição *k-shell*. O algoritmo de decomposição *k-shell* permite obter as informações globais dos nós, pois atribui um valor de camada *k-shell* a cada nó em uma rede. Assim, as camadas da rede são definidas e a diversidade global pode ser determinada, segundo Huang, Fu e Sun (2014), como:

$$
E_i(X_i) = -\sum_{j=1}^{ks_{max}} p_i(x_j) \cdot \log_2 p_i(x_j)
$$

$$
p_i(x_j) = \frac{|x_j|}{\sum_{j=1}^{ks_{max}} x_j}
$$

$$
\hat{E}_i(X_i) = \frac{E_i(X_i)}{\log_2 ks_{max}}
$$

Em Fu, Huang e Sun (2015), a única diferença do cálculo está no fato de que:

$$
\hat{E}_i(X_i) = \frac{E_i(X_i) - E_{min}}{\log_2 k s_{max} - E_{min}}
$$

onde  $X_i = \{1, 2, \ldots, k s_{max}\}\$ é o valor *k-shell* dos vizinhos do nó *i*;  $p_i(x_i)$  a probabilidade da camada  $x_j$ -core dos vizinhos;  $|x_j|$  o número de nós na camada  $x_j$ -core da rede; e,  $\hat{E}_i(X_i)$  a entropia k-core normalizada. Segundo os autores, a entropia, neste caso, descreve a quantidade de camadas topológicas na rede que são afetadas pelo nó. As características locais, por sua vez, foram adquiridas através da centralidade de grau do respectivo nó bem como de seus vizinhos. A centralidade de grau mede o número de ligações de um determinado nó na rede. Dessa forma, combinando-se a diversidade global  $(E_i)$  com as características locais  $(L_i)$ , a influência de cada nó é dada por *IF<sub>i</sub>* = E<sub>i</sub> · L<sub>i</sub>. Para validação do estudo, várias simulações epidêmicas *Susceptible*-*Infective-Recovered* (SIR) foram feitas usando diversas bases de dados de redes sociais. Como resultado relevante, os autores verificaram que o método proposto obteve um bom desempenho, sendo capaz de identificar os nós mais influentes como os espalhadores iniciais de informações ou doenças.

Em Shi et al. (2011) investiga-se a diversidade de laços sociais em uma rede de colaboração científica real. Como a análise de redes sociais permite o entendimento da estrutura social avaliada bem como a observação do comportamento dos indivíduos que a compõe, os autores apresentam como propósito a utilização dessa ferramenta para obter informações referentes às propriedades estatísticas do fator diversidade da rede. Nessa perspectiva, Shi et al. (2011) partem do princípio de que um pesquisador tem mais oportunidades quando o mesmo possui laços sociais diversos, ocasionando vantagens relativas à concorrência e inovação de ideias ou técnicas. A rede de colaboração científica é elaborada usando uma base de dados pública *online* de modo que os pesquisadores são representados por vértices rotulados e suas colaborações por *links*. O processo de rotulação dos vértices é realizado com base em 24 categorias relativas à diferentes conferências no âmbito de informática, as quais implicam em comunidades não sobrepostas. Cada conferência corresponde a uma área de pesquisa. Então, os pesquisadores são rotulados de acordo com a área na qual há o maior número de suas publicações, recebendo um rótulo único. Assim, para cada vértice *v* são definidos o conjunto de vizinhos (*Neg*(*v*)), o conjunto de arestas incidentes (*Inc*(*v*)), o conjunto de rótulos de seus vizinhos (*l*(*Neg*(*v*))) e o seu grau (*deg*(*v*)). A diversidade, nesse cenário, refere-se às conexões que o indivíduo possui com comunidades diferentes, significando que quanto maior for o número de ligações heterogêneas de um indivíduo, mais diverso são seus laços sociais. Apoiando-se nesse pressuposto, os autores procuram responder dentre outras questões qual a distribuição da diversidade e se ela possui uma correlação trivial com outras medidas existentes de importância do vértice. Para tanto, duas medidas de diversidade são propostas: diversidade global e diversidade local. A diversidade global de um vértice  $(d_G(v))$  está ligada ao número de áreas de pesquisa de seus colaboradores na rede, podendo ser calculada como:

$$
d_G(v) = |l(Neg(v))|
$$

Um maior valor dessa medida implica em colaborações mais diversas do pesquisador. A diversidade local  $(d_L(v))$ , por sua vez, é usada para distinguir autores que apresentam diferentes valores de diversidade global e que ao mesmo tempo possuem a mesma quantidade de colaborações. Sua formulação é dada por:

$$
d_L(v) = - \sum_{a \in l(Neg(v))} p_a ln(p_a)
$$

Ela segue uma estrutura de entropia, onde  $p_a$  é a fração de vizinhos de v com rótulo a, ou seja, a fração de vizinhos que pertencem à uma determinada área de pesquisa. Através de análises estatísticas, os resultados mostraram que as distribuições da diversidade tendem a seguir um caminho exponencial ou gaussiano e que as medidas propostas não são trivialmente correlacionadas com as medidas existentes de importância do nó. Além disso, pesquisadores com relações diversas tendem a se conectar uns aos outros, sendo, em geral, bastante competitivos.

Ainda no contexto social, a pesquisa de Johnson, Paulusma e Leeuwen (2013) busca explorar a complexidade computacional de uma medida de diversidade e de uma medida de agrupamento (clusterização) em redes sociais construídas utilizando-se um modelo de produto escalar. O modelo de produto escalar abordado assume que dois indivíduos possuem uma ligação se seus atributos e opiniões forem semelhantes. Assim, a partir de um conjunto de *d* atributos e opiniões, para cada nó é definido um vetor  $a^{\nu}$  d-dimensional, cujas entradas  $a_i^{\nu}$  $e_i^v$  expressam o comportamento do indivíduo *v* referente a cada atributo ou opinião *i* analisados. Se o indivíduo  $v$ , por exemplo, gostar de um item *i*,  $a_i^c$  $i_i^v$  receberá um valor positivo, caso contrário,  $a_i^v$ i será negativo. Dessa maneira, os atributos de cada indíviduo da rede são representados através de um modelo vetorial  $\{a^v | v \in V\}$ . Considerando essa representação e levando em conta que a similaridade entre dois vértices pode ser medida como um produto escalar, temos:

$$
sim(u, v) = a^u \cdot a^v = \sum_{i=1}^d a_i^u \cdot a_i^v
$$

Com isso, sabendo que indivíduos com atributos e opiniões similares são mais propensos à uma relação, dois vértices *u* e *v* estarão conectados na rede se e somente se  $a^u \cdot a^v \geq t$ ; sendo *t* um *threshold* fixo e positivo que especifica o grau de similaridade entre eles. Além de compreender o princípio de homofilia, tal procedimento expõe com clareza a razão pela qual as conexões acontecem. Após formação da rede, os autores propõem duas medidas mais avançadas referentes à diversidade e clusterização. A medida de diversidade corresponde ao problema do Conjunto Independente, isto é, ela é estimada pelo tamanho do maior grupo de indivíduos da rede que apresentam opiniões dissimilares. Já a clusterização é mensurada encontrando o tamanho do maior grupo de indivíduos na rede que possuem opiniões semelhantes, o que equivale ao problema de Clique. Formalmente, tomando um grafo  $G = (V, E)$ , onde V é o conjunto de vértices e E o conjunto de arestas da rede; a vizinhança de  $u \in V$  como sendo  $N(u) = \{v | (u, v) \in E\}$ ; e, um subconjunto  $U \subset V$ :

- $\bullet$  U é independente se não houver quaisquer dois vértices adjacentes contidos em U, ou seja, os indivíduos pertencentes a U não são conectados e, portanto, não apresentam similaridade de atributos ou opiniões.
- U é um clique se cada dois vértices contidos em U são adjacentes, o que significa que há conexão entre todos os seus vértices, ou seja, todos os indivíduos em sua abrangência possuem atributos e opiniões similares.

Além do modelo de grafo de produto escalar padrão descrito acima, outras duas variantes também foram observadas. Na primeira variante, dois indivíduos serão conectados se suas preferências não são opostas. Já na segunda variante, a conexão é realizada se as preferências não são opostas e nem ortogonais. Com base no que foi exposto, os autores procuram verificar a complexidade computacional das medidas de diversidade e clusterização nos três modelos de produto escalar empregados. Dentre os resultados relativos ao problema de diversidade, Johnson, Paulusma e Leeuwen (2013) mostraram, para o modelo padrão, que ele é resolvido em tempo polinomial para  $d = 2$  e para  $d \ge 3$  é caracterizado como NP-completo. No que diz respeito às variantes, o problema foi resolvido em tempo polinomial para qualquer d fixo.

A relevância da diversidade atinge até mesmo a Teoria dos Jogos Evolutivos como discutido em Yang et al. (2009), que propõem uma estratégia baseada em Redes Complexas para verificar a influência da diversidade social na promoção da máxima cooperação entre os indivíduos. Dado que o caráter cooperativo seja inerente a vários sistemas complexos, se torna imprescindível compreender os motivos de sua ocorrência e persistência (YANG et al., 2009), os quais podem ser investigados considerando os efeitos proporcionados pela diversidade. Apoiados na argumentação da possibilidade de existir um nível de diversidade ótimo que maximiza o grau de cooperação, os autores consideram o Jogo dos Bens Públicos (*Public Good Game - PGG*) em conjunto com redes *scale-free* como abordagem metodológica. Segundo Yang et al. (2009), o *PGG* foi selecionado pelo fato de permitir interações de grupos mais gerais. Já a escolha da rede *scale-free* deve-se ao seu alto nível de heterogeneidade exibido, por exemplo, em sua distribuição de grau. Com isso, nesse tipo de rede, a heterogeneidade dos indivíduos (nós) pode estar relacionada com a heterogeneidade da distribuição de grau, o que define a diversidade do sistema. Em linhas gerais, o *PGG* envolve N indivíduos que optam por cooperar, contribuindo com uma determinada quantia para o jogo, ou desertar. Um peso  $k_i^a$  $\cdot_i^{\alpha}$  é atribuído a cada indivíduo i, sendo  $k_i$  o grau do nó e  $\alpha$  um parâmetro que controla o nível de diversidade entre os indivíduos. Em cada etapa do processo evolutivo do jogo, cada indivíduo adota um vizinho como referência. A probabilidade de ocorrência dessa escolha é proporcional ao peso do vizinho. A partir disso, os indivíduos atualizam sua estratégia em conformidade com a diferença de *payoff* (que está em função do grau do nó) em relação ao vizinho escolhido. Então, percebe-se nesse trabalho que a diversidade é tomada apenas como um parâmetro para investigar a evolução da cooperação. Para realização do estudo, foram feitas várias simulações com  $N = 2000$  e os autores constataram a existência de um nível moderado de diversidade que é ótimo para a maximização da cooperação. Observou-se, portanto, que apesar da presença do fator diversidade no sistema promover a cooperação entre os indivíduos, muita diversidade não é desejável.

No âmbito das ciências econômicas encontra-se Eagle, Macy e Claxton (2010), os quais analisam como a estrutura das relações sociais influenciam o desenvolvimento econômico das comunidades do Reino Unido, levando novamente ao princípio de que laços sociais heterogêneos podem oferecer novas oportunidades, sociais e econômicas, por meio da diversidade de contatos. Para realização do estudo, o registro mais completo de uma rede de comunicação telefônica foi utilizado juntamente com indicadores socioeconômicos de cada região. A diversidade dos laços de comunicação da rede social de um indivíduo foi avaliada sob duas perspectivas: espacial e social. Para tanto, os autores quantificaram a diversidade topológica da rede como uma função da entropia de *Shannon* tal como:

$$
H(i) = -\sum_{j=1}^{k} p_{ij} log(p_{ij})
$$

onde  $k$  é o número de contatos de i e  $p_{ij}$  a proporção do volume total de chamadas de i que envolve *j*, ou seja,  $p_{ij} = V_{ij}/\sum_{j=1}^{k} V_{ij}$  em que  $V_{ij}$  é o volume de chamadas entre o nó *i* e *j*. Com base nessa definição, a diversidade social é determinada como a entropia de *Shannon* associada com o comportamento de comunicação de cada indivíduo i, isto é, a entropia é normalizada por k como:

$$
D_{social}(i) = \frac{-\sum_{j=1}^{k} p_{ij} log(p_{ij})}{log(k)}
$$

$$
D_{espacial}(i) = \frac{-\sum_{a=1}^{A} p_{ia} log(p_{ia})}{log(A)}
$$

onde  $p_{ia}$  é a proporção de tempo que *i* gasta se comunicando com a *a*-ésima área de intercâmbio de um total de A áreas. Conforme os autores, altos valores de diversidade sugerem que um indivíduo tende a dividir seu tempo mais uniformemente entre suas conexões e em diferentes regiões. Levando em conta tal proposição, os autores conseguiram afirmar a existência da correlação entre a diversidade dos laços sociais e o desenvolvimento econômico de uma comunidade.

No que tange às redes ecológicas, a medição da diversidade pode estar associada ao número de espécies presentes em um determinado habitat. Conforme Page (2010), o termo utilizado pelos ecologistas para essa designação é "riqueza de espécies". Porém, as pesquisas encontradas não abordam somente esse conceito, mas propõem observar sua ligação com outros aspectos característicos do sistema. Thébault e Fontaine (2010) e Mougi e Kondoh (2012), por exemplo, mostram como a diversidade de espécies influenciam no equilíbrio das comunidades ecológicas, identificando os fatores que levam à estabilidade desses sistemas complexos. De acordo com Mougi e Kondoh (2012), uma comunidade ecológica pode ser representada pelas interações interespecíficas de espécies, que formam as conexões de uma rede ecológica. As interações podem, por exemplo, ser tróficas, mutualísticas ou competitivas (THÉBAULT; FON-TAINE, 2010; MOUGI; KONDOH, 2012). Nesse contexto, a pesquisa de Thébault e Fontaine (2010) pretende identificar a relação entre as variações nos padrões arquitetônicos de redes, mutualísticas e tróficas bipartidas, e a estabilidade das comunidades. Para isso, a densidade de espécies dessas redes ao longo do tempo era alterada por um modelo de dinâmica populacional e suas diferenças se baseavam, dentre outros padrões arquitetônicos, na diversidade (número de espécies). Através de uma abordagem teórica e de uma análise empírica, os autores conseguiram demonstrar que altos valores de diversidade e conectividade (número relativo de interações) tornam as redes mutualísticas persistentes e resilientes, fato oposto ao encontrado nas redes tróficas. Outro resultado obtido revela que, em um nível alto de diversidade, redes mutualísticas tendem a estar mais conectadas do que redes tróficas, as quais são caracterizadas como mais modulares. Thébault e Fontaine (2010), no entanto, analisam os tipos de interação (tróficas e mutualísticas) de forma independente, o que se torna um equívoco em comunidades reais segundo Mougi e Kondoh (2012). Deste modo, Mougi e Kondoh (2012) extendem o conceito de diversidade aos tipos de interação, objetivando esclarecer como a dinâmica da comunidade se comporta frente a esta complexidade. Um modelo teórico de comunidade híbrida foi proposto, o qual leva em consideração proporções variadas de interações mutualísticas e antagônicas.

Nesse caso, dentre os principais resultados, os autores concluíram que a estabilidade é atingida por meio de uma combinação moderada de interações mutualísticas e antagônicas, podendo ser elevada com o aumento da complexidade.

Em Emmert-Streib e Dehmer (2012), uma nova medida denominada índice de diversidade de rede (*Network Diversity Score - NDS*) foi desenvolvida para distinguir redes ordenadas, aleatórias e complexas entre si em termos de suas propriedades estruturais, ou seja, em relação à complexidade estrutural. O *NDS* é definido com base no índice de diversidade individual (*individual diversity score* - d(G)), que por sua vez é composto por quatro indicadores individuais, sendo cada um responsável por avaliar propriedades estruturais diferentes. Conforme Emmert-Streib e Dehmer (2012), os quatro índices que integram o  $d(G)$  são:

$$
a_{module} = \frac{M}{n} \tag{2.1}
$$

$$
v_{module} = \frac{var(m)}{mean(m)}\tag{2.2}
$$

$$
v_{\lambda} = \frac{var(\Lambda(L))}{mean(\Lambda(L))}
$$
 (2.3)

$$
r_{motif} = \frac{N_{motif}(3)}{N_{motif}(4)}\tag{2.4}
$$

onde M é o número de módulos (*clusters*) em uma rede G; n o número de nós da rede; m =  $(m_1, m_2, ...)$  um vetor de tamanho dos módulos, sendo  $m_i$  o número de nós no i-ésimo módulo;  $\Lambda(L) = (\lambda_1, \lambda_2, ...)$  um vetor que contém os autovalores da matriz de Laplace L da rede G; e por fim,  $N_{motif}(i)$  que é o número de motifs (sub-redes) diferentes encontrados em G com i nós, nesse caso,  $N_{motif}(3)$  e  $N_{motif}(4)$  representando a quantidade de *motif* s de tamanho 3 e 4, respectivamente, encontrados em G. Por meio do primeiro indicador,  $a_{module}$ , é possível obter informações a respeito da densidade de módulo na rede. A variável  $v_{module}$  mede a variabilidade de tamanhos de rede em relação ao tamanho médio de um módulo. Semelhante à variável  $v_{module}$  define-se a variável  $v_{\lambda}$ , porém para os autovalores da matriz de Laplace L. O indicador  $r_{motif}$  corresponde a uma taxa sobre o crescimento de *motifs* dentro da rede. A partir das 4 variáveis é proposto o índice de diversidade individual, que assume valores no intervalo  $[0, \infty)$ e é calculado para uma única rede G por:

$$
d(G) = \frac{a_{module}r_{motif}}{v_{module}v_{\lambda}}
$$
 (2.5)

Diferentemente do  $d(G)$ , o *NDS* é estabelecido para uma população de redes  $G \in G_M$ , sendo  $G_M$  a população de redes geradas pelo mesmo modelo de rede. Sua definição para aplicação em um conjunto finito de redes, para uma amostra de tamanho  $S > 0$ , é dada por:

$$
D_{s}(\{G_{i}\}^{s}|G_{M}) = \frac{1}{S} \sum_{G_{i} \in G_{M}}^{S} d(G_{i})
$$
\n(2.6)

Conforme os autores, "o índice de diversidade representa a ideia de que uma rede é um objeto de alta dimensionalidade". Com tais medidas, Emmert-Streib e Dehmer (2012) analisaram tamanhos diferentes de amostras e de redes (ordenadas, aleatórias e complexas) e concluiram que o índice empregado foi realmente capaz de discriminar as redes nas diferentes categorias. Nesse trabalho, é possível perceber uma indicação de uma medida de diversidade aplicada a um conjunto de redes.

Até aqui, observa-se que a maior parte dos trabalhos encontrados medem a diversidade em redes *monolayer*. No entanto, tal conceito também foi observado em algumas pesquisas que modelam sistemas complexos como redes *multilayers* como em Hristova et al. (2016), que usam duas redes interconectadas, social e geográfica, para medir a diversidade de indivíduos (diversidade social) nos locais da zona urbana de Londres. A importância da diversidade nesse estudo está fundamentada nas oportunidades geradas pelo intercâmbio cultural e intelectual de pessoas, os quais proporcionam um desenvolvimento tanto econômico quanto social da região (HRISTOVA et al., 2016). Assim, a relação da diversidade social urbana com a prosperidade de uma área é investigada. O propósito dos autores é identificar os locais frequentados por amigos em oposição àqueles frequentados por estranhos (desconhecidos). Outra questão é detectar os locais que atraem indivíduos mais diversos e outros que recebem pessoas mais comuns entre si. Para tanto, uma rede geo-social interconectada foi construída. O grafo social  $G_S = (V_S, E_S)$ possui um conjuto de nós  $V_s$  que simboliza os indivíduos na rede e um conjunto de arestas  $E_s$ não direcionadas que configuram as relações de amizade. Já o grafo espacial é denotado por  $G_L = (V_L, E_L)$ , onde  $V_L$  representa o conjunto de localizações geográficas l descritas por suas coordenadas e  $E_L$  o conjunto de arestas que correspondem às transições dos indivíduos entre os locais, cuja ponderação é igual ao número destes. Esses dois grafos formam as camadas da rede interconectada  $G_M = (G_S, G_L, I)$ , onde I é o conjunto de arestas que ligam os dois grafos com peso igual a quantidade de visitas (*check-ins*) feitas por uma pessoa em um determinado local. Além de considerar a rede *multilayer*, o modelo proposto projeta uma rede sobre a outra, objetivando obter informações mais detalhadas do sistema. Uma dessas informações é a vizinhança social de um local *l*, que é denotada por N h  $S<sup>th</sup>(l)$  e refere-se à rede social, a uma distância *h-hops*, dos indivíduos ligados a *l*. Como exemplo, a vizinhança social 1-*hop* de *l* é constituída por todos os indivíduos que o visitam. Já a uma distância 2-*hops* corresponde aos indivíduos que visitam o local *l* e seus amigos. Outra informação que também pode ser obtida da rede interconectada é a vizinha local de um indivíduo  $u, N_t^h$  $L^{h}(u)$ , descrita pelos locais *l* que estão à distância menor ou igual a *h-hops* de u. Se h = 1, por exemplo, a vizinhança local de u será composta pelos locais visitados por *u*. Porém, se  $h = 2$ , além de  $N_L^2$  $L^2(u)$  conter os locais visitados por u, também compreenderá os locais conectados áqueles visitados por u. A partir dessas informações, quatro

medidas de diversidade social urbana foram estabelecidas e denominadas pelos autores como *brokerage*, serendipidade, entropia e homogeneidade. *Brokerage* refere-se ao potencial que um local possui de reunir estranhos (desconhecidos) em oposição à pessoas que possuem algum tipo de relação, ou seja, o potencial de intercâmbio entre pessoas desconectadas. Seu cálculo é dado como:

$$
B(l) = |N_S^h(l)| - \frac{\sum_{u,v \in N_S^h(l)} e_{u,v}}{|N_S^h(l)|}
$$

cuja subtração tem a finalidade de extrair a porção redundante da rede. Na equação acima, e indica aresta. O *brokerage* será zero quando houver conexões entre todos os visitantes de um local. A Serendipidade de um local ( $D(l)$ ), por sua vez, está relacionada ao seu potencial em induzir encontros casuais entre seus visitantes e é medida com base na probabilidade média de ocorrer determinado número de visitas, feitas por uma pessoa em um determinado local, com base na rede de lugares visitados por ela anteriormente:

$$
D(l) = 1 - \frac{\sum_{u \in N_S^h(l)} p_l^t(u)}{|N_S^h(l)|}
$$

$$
p_l^t(u) = \frac{\sum_{v \in N_L^h(u)}^{lt} w_{v,l}}{\sum_{v \in N_L^h(l)}^{lt} w_{v,l}}
$$

onde w indica aresta. De acordo com os autores, a probabilidade é calculada através da soma de pesos do número de locais *v* ligados a *l* que foram visitados por u antes do tempo *t*, ao longo do grau ponderado de *l* na rede espacial. Quanto menor for a probabilidade, maior será o valor de serendipidade do local. Já a entropia é definida pela entropia de *Shannon* e exprime a diversidade de um local com relação aos seus visitantes:

$$
H(l) = -\sum_{u \in N_S^h(l)} p_l(u)log(p_l(u))
$$

em que pl(u) é a probabilidade que um dado *check-in* no local *l* é feito pelo usuário *u*. Locais com vizinhança social altamente entrópica são frequentados por muitos visitantes diversos. Por fim, a homogeneidade está ligada às características homogêneas de seus visitantes em termos de suas preferências de local. A similaridade de cosseno média entre as preferências locais de todos os pares de visitantes de um determinado local *l* foi utilizada para a medição como:

$$
S(l) = \frac{\sum_{u,v \in N_S^h(l)} sim(u,v)}{|N_S^h(l)| (N_S^h(l) - 1)}
$$

onde o termo  $sim(u, v)$  está relacionado aos vetores de frequência das visitas a locais de uma dada categoria de usuários *u* e *v*. O valor de tal medida está entre 0, quando os padrões de mobilidade do par de usuários são completamente diferentes; e 1, quando os padrões de mobilidade do par de usuários são os mesmos. A posteriori essas medidas foram relacionadas com indicadores de prosperidade da área. As aplicações se basearam na rede social e nos padrões de mobilidade dos visitantes entre os locais, englobando cerca de 37000 usuários e 42000 localizações. Os dados foram obtidos, respectivamente, pelas ligações de amizade e por atualizações de *check-ins* fornecidos pelas redes sociais dos indivíduos vinculados ao *Twitter*. Como principais resultados, Hristova et al. (2016) verificaram que locais diversos em entropia e estrutura são diversos em relação às características de seus visitantes. Além disso, locais com altos valores de entropia e *brokerage* apresentaram sinais de gentrificação, o que evidencia a valorização dos mesmos.

Como visto anteriormente em redes *monolayer*, percebe-se que muitas vezes a compreensão da diversidade está vinculada à ideia de que nós com ligações diversas apresentam posições que permitem a obtenção de privilégios. O trabalho de Ducruet (2013) também menciona esse pensamento para elucidar a relação entre a diversidade de *commodities* e o panorama do tráfego marítimo entre portos que é descrito por sua distribuição desigual e pela hierarquização portuária. A diversidade, nessa perspectiva, caracteriza a variedade de *commodities* envolvidas pela atividade operacional de um determinado porto, que pode apresentar ou não uma maior especialização. Devido às restrições de especialização e do fator capacidade dos portos, o autor visa compreender a razão e o modo pelos quais foram definidas as atividades operacionais de cada porto, ou seja, quais princípios levaram-no a se especializar em certas *commodities*. A realização desse diagnóstico faz com que seja necessário entender como diferentes *commodities* são acopladas na rede marítima. Para tanto, Ducruet (2013) configurou o sistema de tráfego marítimo como um multigrafo, uma rede com diversos tipos de *links* (conexões marítimas) entre os nós (portos). O conjunto de dados utilizados envolveu cerca de 80% da frota mundial e diz respeito à movimentação diária dos navios mercantes, compreendendo um total de 28277 navios e 1815 portos. Cinco tipos de *commodities* foram utilizadas no estudo: granéis líquidos (asfalto, petróleo bruto, água, vinho, dentre outros), granéis sólidos (cimento, minérios, dentre outros), contêineres, passageiros/veículos (cruzeiro, balsas, dentre outros) e carga geral. Com isso, o autor estruturou cinco redes de fluxo marítimo, cada uma representando uma *commodity* específica. Para realização do estudo, Ducruet (2013) propôs a união dessas cinco redes em um grafo simples. Dessa forma, foi possível observar o acoplamento das *commodities* nos nós e *links* da rede resultante. Os *links* foram então coloridos de acordo com o número de tipos de *commodities*, o qual varia de 1 a 5. Tal mensuração, portanto, é relativa ao nível de diversidade referente aos portos e ao fluxo entre eles. Além disso, os tamanhos dos nós e dos *links* também foram diferenciados de modo a representar o volume de tráfego correspondente. A análise foi realizada por meio de medidas de centralidade, *clusterização*, e outras. Os resultados apontaram que portos que apresentam maior diversidade de *commodities*, em geral, são maiores, mais centrais em termos de localização e mais dominantes, sendo suas ligações denotadas por maiores distâncias físicas. Com referência à diversidade de *commodities* nos *links*, aqueles mais diversificados retratam, em sua maioria, menores distâncias físicas. Entretanto, eles englobam a maior parte do tráfego global. Assim, com algumas exceções, a diversidade está presente em todos portos *hubs* e seu grau é maior nas principais ligações quando comparadas às ligações extremas. Logo, a observação desses e de outros resultados levou o autor a verificar que a diversidade das *commodities* é fundamental na distribuição do tráfego marítmo entres os portos.

Outra pesquisa que observa o papel da diversidade em um dado sistema complexo é a de Min et al. (2014), que buscam analisar de forma sistemática o processo de difusão de interações colaborativas em redes *multilayer*. Segundo os autores, nas interações colaboradoras, a propagação em uma camada é capaz de ocasionar processos infectantes nas outras camadas, como por exemplo, falhas em cascata. A difusão pode ser *interlayer*, onde o espalhamento se dá entre as instâncias do mesmo nó nas diferentes camadas; quanto *intralayer*, processo no qual o espalhamento acontece entre as instâncias de dois nós na mesma camada. Assim, como somente foram consideradas as arestas *interlayer* que conectam o mesmo nó nas diferentes camadas, percebe-se que as redes estudadas no trabalho podem ser do tipo *multiplex*. As redes *multilayer* são geradas aleatoriamente por uma estrututa *top-bottom* que leva em consideração duas distribuições referentes ao grau de sobreposição e tipo de aresta. Mais especificamente, a rede *multilayer* é modelada como  $M = (V_M, E_M, V, L)$ , onde  $V = \{v_1, v_2, ..., v_N\}$  é o conjunto de N nós;  $L = \{L_a\}_{a=1...R}$  o conjunto de R camadas da rede;  $V_M \subset V_{X}L$  o conjunto de instâncias dos nós, as quais representam a existência de um nó em uma determinada camada; E<sup>M</sup> ⊂ VMxV<sup>M</sup> o conjunto de arestas *multilayer* que conectam as instâncias dos nós. As arestas *intralayer* são denotadas por  $E_I = \{((u, L_a), (v, L_b)) \in E_M | a = b\}$  e as arestas *interlayer* por  $E_C = E_M | E_I$ . Como no trabalho, as arestas *interlayer* são aquelas que conectam apenas instâncias de um mesmo nó em diferentes camadas,  $E_{\tilde{C}} = \{((u, L_a), (u, L_b)) \in E_C\} \subset E_C$ . A matriz de adjacência A da rede *multilayer* é obtida por meio da sobreposição de todas as R camadas, onde  $A_{ij} = 1$  quando as instâncias de  $v_i$  e  $v_j$  estão conectadas por ao menos uma aresta *intralayer*, considerando todas as camadas; e  $A_{ij} = 0$  caso contrário. Com isso, o grau do nó  $v_i$  é determinado por  $k_i = \sum_j A_{ij}$  e uma distribuição de grau sobreposto da rede *multilayer* é definida. Além dessa distribuição, também se considera a distribuição tipo de aresta. O tipo de uma aresta sobreposta  $\langle u,v \rangle$  é dado por um vetor de comprimento R:  $[t_1,t_2, ..., t_R]$ . Desse modo, se  $t_a = 1$ , sendo  $1 \le a \le R$ , as instâncias dos nós  $u \in v$  estão ligadas na camada a. O contrário ocorre se  $t_a = 0$ . Por exemplo, se há três camadas em uma rede  $(L_1, L_2, L_3)$  e dois nós  $(v_1 \text{ e } v_2)$ , sabendo que  $v_1$  e  $v_2$  estão conectados somente nas camadas  $L_1$  e  $L_3$ , o tipo de aresta entre  $v_1$  e v<sup>2</sup> na rede sobreposta será dado por [1,0,1], com base na estrutura *top-bottom*. O total de tipos de arestas sobrepostas é  $H = 2^R - 1$  e a probabilidade de encontrar uma aresta de um dado tipo  $\vec{T}^i = [t_1^i]$  $\frac{i}{1}$ ,  $t_2^i$  $i_2^i, ..., i_l^i$  $\binom{n}{R}$ com  $1 \le i \le H$  é definido como  $q(\vec{T}^i)$ . Com base nisso, a distribuição do tipo de aresta também é estipulada. Então, os autores obtiveram redes *multilayer* com diversidades estruturais conhecidas, nas quais o processo de difusão foi avaliado com base em três padrões de colaboração: colaboração aleatória, colaboração concentrada e colaboração em cascata. O modelo epidêmico SEIR (Suscetível-Exposto-Infectado-Recuperado) foi utilizado para simular os processos de difusão. Aliado à análise do comportamento dos três padrões de colaboração citados, os autores pretenderam também averiguar a maneira como a diversidade estrutural da rede influencia nas epidemias colaboradoras. Logo, no contexto do trabalho, a diversidade está ligada à estrutura da rede *multilayer*, em termos mais específicos, à dissimilaridade das camadas em relação à sua conectividade. Para tanto duas medidas de diversidade foram introduzidas, as quais são denominadas como *network evenness* e *network diference*. O indíce de uniformidade da rede (*network evenness*) descreve a conectividade entre as camadas da rede, ou, mais precisamente, a distinção entre elas, indicando a variância do número de arestas em cada camada. Ele é determinado pelo Índice de uniformidade de Pielou, como:

$$
\epsilon = \frac{-\sum_{a=1}^{R} w_a \ln w_a}{\ln R} \tag{2.7}
$$

sendo w<sup>a</sup> a proporção de arestas *intraedges* pertencentes a camada a em relação a todas as arestas *intraedges* de todas as camadas. Por sua vez, o índice diferença λ (*network diference*) denota a quantidade de camadas da rede *multilayer* que compartilham a mesma aresta e pode ser definido como o recíproco, normalizado, do número médio de camadas que são envolvidas por cada aresta sobreposta:

$$
\lambda = \frac{R}{R-1}S'(1) - \frac{1}{R-1}
$$

em que:

$$
S(x) = \sum_{h=1}^{R} \{x^h \sum_{t_1, ..., t_R = h} q([t_1, ..., t_R])\}
$$

Um valor  $\lambda \longrightarrow 1$  significa que poucas camadas têm a mesma aresta sobreposta. Já  $\lambda \longrightarrow 0$  é obtido quando muitas camadas possuem as mesmas arestas de sobreposição. Segundo Min et al. (2014), uma alta diversidade é alcançada com altos índices de uniformidade e diferença. Esses indíces foram então combinados de maneiras variadas para difusões ocasionadas por agentes virais de pequena e grande transmissibilidade. No primeiro caso, os principais resultados apontaram maior eficácia das colaborações aleatórias em redes com alta diversidade. Já a colaboração concentrada se torna mais adequada em redes com baixa uniformidade e alta diferença. A colaboração em cascata, por sua vez, necessita de uma rede com alto índice de uniformidade e moderado índice de diferença. Em relação aos agentes com maior poder de transmissão, os três padrões se mostraram mais eficazes em redes que apresentaram alta diversidade.

Esse estudo é extendido por Wang et al. (2016) que analisam as interações de colaboração em conjunto com um outro tipo de interação, as interações competitivas, para verificar a influência da diversidade no processo de difusão das mesmas. O número de camadas da rede (R) foi tomado como mais um indicador de diversidade de rede *multilayer*, sendo denominado como *network richness*. Nessa perspectiva, de acordo com Wang et al. (2016), aumentar os indicadores de uniformidade e riqueza implica em aumentar a diversidade da rede. No entanto, uma queda na diversidade pode ser observada com o aumento do índice de diferença (nomeado neste artigo como *network likeness* - semelhança de rede). Assim, agora considerando um modelo SI (Suscetível-Infectado) , novamente os autores chegaram a conclusão de que os indicadores propostos de diversidade são medidas muito úteis e capazes de descrever vários aspectos das redes *multilayer*.

A diversidade também pode ser empregada para alcançar sobrevivência em redes de comunicação representadas por uma estrutura multinível, um outro tipo de rede *multilayer*, como em Sterbenz et al. (2014). Nesse trabalho, a estrutura multinível está relacionada à infraestrutura, protocolos e mecanismos da rede de *Internet*, englobando seis níveis em sua arquitetura que são descritos como: infraestrutura física (*links* e nós), topologia da rede, roteamento de caminho, *inter-realm*, transferência entre pontos (*end-to-end*) e aplicativos. Com base nos níveis, os autores buscam mostrar como alcançar a resiliência multinível da rede a partir do entendimento de obtenção de resiliência em cada um deles. Segundo os autores, a resiliência da *Internet* se torna importante à medida que aumenta a dependência de seus usuários e pode ser definida como a capacidade de fornecer e manter um serviço aceitável frente à falhas e ataques. Assim, para atingir o propósito global, a resiliência em cada nível promove a resiliência do próximo nível e leva em consideração, dentre outros fatores, a análise de diversidade. No nível de infraestrutura física, que consiste de *links* (associações *wired*, com fio, e *wireless*, sem fio) e nós (*switches*, roteadores, servidores e sistemas), a diversidade está relacionada à variedade destes componentes, fornecendo alternativas de modo que a falha de um tipo de componente não se extenda aos outros. Ainda nesse nível, a diversidade pode também estar ligada a um *mix* de *links wired* e *wireless*, proporcionando a possibilidade de utilização de um dado *link wireless* caso o *link wired* seja cortado e vice-versa. De acordo com Sterbenz et al. (2014), essa diversidade aumenta a dificuldade dos ataques efetivos à infraestrutura da rede. Com base em nós e *links* caracterizados como resilientes no nível de infraestrutura física, o segundo nível, de topologia da rede, constrói um grafo que liga servidores a sistemas finais com sistemas intermediários (por exemplo, roteadores). Nesse caso, a diversidade refere-se à variedade em localização geográfica dos componentes, o que contribui com a resiliência da rede devido ao fato de aliviar os impactos ocasionados por falhas correlacionadas em áreas geográficas, como por exemplo, falhas provocadas por desastres naturais como furacões. O nível de roteamento de caminho, por sua vez, usa o nível de topologia da rede para rotear caminhos *end-to-end* resilientes. Sendo assim, a diversidade nesse nível está intimamente relacionada com a diversidade topológica e é descrita pela diversidade de caminhos criados para transferência de fluxos. Nesse nível, há a utilização de três medidas de diversidade que são usadas para calcular o grau em que caminhos alternativos compartilham os mesmos nós e *links*: EPD (*Effective Path Diversity*), TGD (*Total Graph Diversity)* e cTGD (*Compensated Total Graph Diversity*). Com base nos valores obtidos através dessas medidas, os caminhos escolhidos serão aqueles que não experimentam falhas correlacionadas. Para entender o cálculo dessas medidas, é preciso compreender primeiramente as definições de caminho (*path*) e diversidade de caminho (*path diversity*) dadas pelos autores. Um *path* entre um par de nós (fonte s, destino d) é determinado como um vetor que contém todos os *links* L e todos os nós N percorridos por esse caminho:  $P = L \cup N$ , cujo comprimento |P | é o número total de elementos em L e N. A *path diversity* é estabelecida como uma função  $D(x)$  em relação ao caminho mais curto  $(P_0)$  entre um par de nós  $(s,d)$ . Então, para qualquer outro caminho  $P_k$  entre a mesma fonte e destino:

$$
D(P_k) = 1 - \frac{|P_k \cap P_o|}{|P_o|}
$$

Tal medida será 1 se  $P_k$  e  $P_o$  forem completamente disjuntos, caso contrário, se eles forem idênticos, a diversidade de caminho retornará um valor 0. A partir disso, a medida EPD é definida como uma agregação de *path diversities* para um conjunto selecionado de caminhos entre uma par de nós (s, d) e calculada por uma função exponencial:

$$
EPD=1-e^{-\lambda K_{sd}}
$$

onde  $K_{sd}$  é uma medida de diversidade adicionada dada por:

$$
K_{sd} = \sum_{i=1}^{k} D_{min}(P_i)
$$

sendo  $D_{min}$  a diversidade mínima do caminho *i*, considerando todos os caminhos selecionados entre o par de nós; e λ uma constante, estabelecida de forma experimental, que dimensiona o impacto de  $K_{sd}$  com base na utilidade da diversidade adicional. Um alto  $\lambda$  (>1) está relacionado com uma menor utilidade marginal para caminhos adicionais e vice-versa. Já a medida TGD é obtida pela média dos valores EPD de todos os pares de nós do grafo. A cTGD, por sua vez, é formulada pelos autores como:

$$
cTGD = e^{TGD-1} \times h^{-\alpha}
$$

onde h é o *hop-count* médio, sendo *hop-count* a média dos caminhos mais curtos entre todos os pares de nós; e α um parâmetro ajustado experimentalmente. Além de levar em conta o grau em que caminhos alternativos compartilham os mesmos nós e *links*, por meio das medidas citadas, os autores também buscaram mensurar a diversidade geográfica, que incorpora as características geográficas em termos de distâncias físicas, podendo ser medida como a distância mínima entre um par de nós ao longo de caminhos alternativos e como a área de um polígono formado por um par de caminhos alternativos. Em Sterbenz et al. (2011) essas medidas de diversidade do roteamento de caminho já tinham sido mencionadas. O nível *inter-realm* se assemelha ao nível de roteamento de caminho, porém é definido como a interconexão entre domínios (*realms*) em uma *internetwork* formada pela interligação de tecnologias diferentes de rede. Idem a diversidade de roteamento de caminho, a diversidade *inter-realm* também necessita da heterogeneidade em termos geográficos e de mecanismos. No nível de transporte *end-to-end*, os caminhos resilientes criados pelo nível de roteamento são usados para transferência *end-to-end* de dados entre aplicativos e usuários na rede. Nesse nível, dois tipos de diversidade foram relatadas: diversidade geográfica, seguindo o nível de roteamento do caminho; e a diversidade *medium* que compreende a escolha de alternativas (*wired* e *wireless*) onde a comunicação *end-to-end* não seja afetada pela ocorrência de algum desafio. Por fim, o nível de aplicação engloba os meios de interação com o usuário, ou seja, a interface. A diversidade nesse nível é conceituada como a variedade de aplicativos que podem ser escolhidos pelo usuário, evitando monoculturas não só de aplicativos, mas também no fornecedor final do sistema e nos sistemas operacionais. Portanto, através dos conceitos de diversidade em cada nível, os autores apresentam sua importância na resiliência da rede de *Internet*, uma vez que alternativas variadas proporcionam capacidade de sobrevivência da mesma. Entretanto, o aumento da diversidade nesse sistema resulta em uma elevação dos custos, o que também deve ser observado.

Também em redes *multiplex*, o estudo da diversidade foi encontrado no trabalho de Hristova, Musolesi e Mascolo (2014), que dentre outras análises pretendem caracterizar os laços sociais quanto à sua diversidade em redes *online*, observadas através de mídias sociais, e *offline*. Essa perspectiva retoma a ideia anteriormente apresentada de que a heterogeneidade de informações advindas de contatos mais diversos pode propiciar um acesso mais fácil às oportunidades e recursos. Segundo Hristova, Musolesi e Mascolo (2014), esse acesso é obtido com os laços mais fracos *online*. Apoiados na ideia de que quanto maior o número de canais de comunicação entre dois indivíduos, maior a probabilidade de ligação forte entre eles e assim maior a similaridade entre seus perfis, o objetivo principal é de compreender o comportamento da homofilia nas interações dos círculos sociais *online* (*Facebook*) e *offline* com base em quatro categorias; orientação política, preferências musicais, hábitos de saúde e fatores situacionais (setor residencial e ano da faculdade); as quais foram consideradas como fatores de diversidade. Logo, a diversidade é definida como oposta à homogeneidade e descrita pela variedade de informações introduzidas pelos laços. Para realização do estudo, uma rede *multiplex* foi empregada para medir a força do laço social em uma comunidade estudantil composta por 74 universitários. Em relação à diversidade de contatos sociais, nesse cenário os autores averiguam em qual rede, *Facebook* ou pessoal, os alunos estão expostos a uma maior variedade de informações, ou seja, qual desses círculos sociais é mais diversificado no tocante aos fatores de diversidade. Tanto as ligações quanto a intensidade da força das mesmas foram obtidas por meio de dados relativos às chamadas telefônicas, mensagens de texto e proximidade física (localização), os quais representam os canais de comunicação, isto é, as três camadas componentes da rede *multiplex*. Com base nesses dados, três tipos de relações sociais foram consideradas: amizade apenas no *Facebook*, socialização duas vezes por semana e amigos próximos. Além dos dados de comunicação, informações adicionais referentes aos fatores de diversidade foram coletadas. A diversidade introduzida pelo *Facebook* nas quatro categorias citadas é obtida pela diferença de similaridade entre as vizinhanças *online* e *offline* de cada nó. Dado que todos os tipos de relação são um subconjunto das relações no *Facebook*, a vizinhança *online* de um nó envolve todos
os nós que estão conectados a ele por qualquer relação social declarada, e a vizinhança *offline* inclui todas as relações sociais que não tiveram relato de existência no decorrer das pesquisas. A diferença de similaridade *online* e *offline* é formulada por:

$$
\Delta sim = \frac{\sum sim_{off}}{|N_{off}|} - \frac{\sum sim_{on}}{|N_{on}|}
$$
\n(2.8)

onde sim<sub>off</sub> e sim<sub>on</sub> representam, nessa ordem, os valores de similaridade entre os contatos *offline* e *online* de um dado estudante. O termo sim equivale a função similaridade de cosseno do vetor de atributos referente a cada categoria, cujo número e alcance de atributos são diferentes. Já N<sub>off</sub> e N<sub>on</sub> correspondem respectivamente às vizinhanças *offline* e *online*. Aplicando a equação para análise da diversidade nos círculos sociais *online* e *offline* de cada indivíduo, exclusivamente para essa avaliação, os resultados apontaram que as interações nas mídias sociais são mais diversas nos aspectos musicais e políticos, devido à variedade desses nesse ambiente. Entretanto, essa diversidade é dependente dos fatores situacionais (setor residencial e ano da faculdade), que servem de motivação para a interação no *Facebook*.

Tendo em vista os trabalhos mencionados, verificamos que há distintas formas para caracterizar a diversidade, a qual pode ser relativa à variação em algum atributo (e.g., diferentes comprimentos do bico de um conjunto de espécies de ave denominada tentilhão); ou à diversidade de tipos (e.g., diferentes tipos de lojas em um *shopping*); ou, às diferenças em configuração (e.g., diferentes conexões entre átomos em uma molécula) (PAGE, 2010). A Tabela 2.1 mostra a classificação da diversidade de acordo com Page (2010) de todos os trabalhos citados, sendo 1, 2, 3 relativos à variação em algum atributo, em tipos e em configuração, respectivamente.

O presente estudo utiliza como ferramenta metodológica uma medida de diversidade apresentada em Carpi et al. (2019) que se enquadra na contextualização da diversidade em relação às diferenças estruturais de conectividade de uma rede *multiplex*. Tal medida é denominada diversidade global. No entanto, os autores também sugerem outra medida, a diversidade local.

Como mencionado, em seu trabalho, Carpi et al. (2019) empregam a medida de diversidade local em uma rede social da universidade de Aarhus para analisar o comportamento de 61 funcionários (nós da rede) do departamento de Ciência da Computação e em uma rede biológica do vírus da imunodeficiência humana tipo 1 (HIV-1) para determinar os nós mais relevantes.

Já a diversidade global foi usada em uma rede europeia de transporte aéreo para identificar similaridades entre rotas de 37 linhas áreas e a diversidade de três principais alianças aéreas: *Star Alliance* (SA), *One World* (OW) e *Skteam* (ST).

Além de permitir a determinação dos elementos que mais contribuem com a diversidade do sistema, os autores propõem a utilização da ordenação da diversidade, resultante do emprego da medida de diversidade global, como método de redução de camadas em uma rede *multiplex*, o que é visto como uma estratégia conveniente ao alcance de estruturas de redes menores que tendem a preservar as informações essencias das redes originais. Sendo assim, através da ordenação das camadas em relação à sua contribuição para o sistema, é possível eliminar in-

| <b>Rede</b> | Variação                            |   |   |   |
|-------------|-------------------------------------|---|---|---|
|             | <b>Trabalhos</b>                    | 1 | 2 | 3 |
| Monolayer   | Raducha e Gubiec (2017)             | X |   |   |
|             | Son e Lin (2012)                    | X |   |   |
|             | Vargas e Schafer (2013)             | X |   |   |
|             | Huang, Fu e Sun (2014)              | X |   |   |
|             | Fu, Huang e Sun (2015)              | X |   |   |
|             | Shi et al. (2011)                   | X |   |   |
|             | Johnson, Paulusma e Leeuwen (2013)  | X |   |   |
|             | Yang et al. (2009)                  | X |   |   |
|             | Eagle, Macy e Claxton (2010)        | X |   |   |
|             | Thébault e Fontaine (2010)          |   | X |   |
|             | Mougi e Kondoh (2012)               |   | X |   |
|             | Emmert-Streib e Dehmer (2012)       |   |   | X |
| Multilayer  | Hristova et al. (2016)              |   |   | X |
|             | Ducruet (2013)                      |   | X |   |
|             | Min et al. (2014)                   |   |   | X |
|             | Wang et al. (2016)                  |   |   | X |
|             | Sterbenz et al. (2014)              |   | X | X |
|             | Hristova, Musolesi e Mascolo (2014) | X |   |   |

Tabela 2.1: Classificação da diversidade de todos os trabalhos mencionados conforme Page (2010)

Fonte: Elaboração própria

formações que não são relevantes. Conforme Carpi et al. (2019), ao reduzir o sistema em uma camada, a perda de diversidade é pelo menos igual à contribuição dada pela camada removida em relação ao restante do sistema, ou seja,  $U(S \cup \overline{q}) \geq U(S) + d(\overline{q}, S)$ , o que será apresentado com mais detalhes na Subseção 4.3.

Em todas as aplicações, os autores mostraram a eficiência das medidas de diversidade. Porém, elas ainda não foram analisadas em sistemas financeiros. Sendo assim, o presente trabalho apresenta uma abordagem no mercado de ações utilizando a medida de diversidade global de Carpi et al. (2019). No contexto financeiro, a diversidade será definida em termos de heterogeneidade dos papéis listados na bolsa de valores, sendo os mais dissimilares o foco de determinação do trabalho para composição de carteiras diversas.

Assim como nos trabalhos citados, nos quais observamos as vantagens proporcionadas ao sistemas complexos devido à presença de diversidade (como por exemplo, acesso a oportunidades, robustez, desenvolvimento econômico, vantagens relativas à concorrência e inovações de ideias, dentre outras), acreditamos que alguns ganhos advindos da mesma também podem ser obtidos no mercado financeiro. Essa declaração é referente à redução de risco do investimento em carteiras mais diversas, o que será descrito no próximo capítulo.

# 3. Diversidade no mercado financeiro

No mercado financeiro, a diversidade é um conceito muito importante e bastante utilizado no processo de formação de carteiras de investimentos. Uma carteira ou portfólio de investimentos é um conjunto de ativos detidos por um investidor, ou seja, aqueles nos quais ele aplica o seu dinheiro visando a obtenção de lucros. Entende-se por ativos tudo aquilo que é negociado no mercado financeiro, como por exemplo, ações, títulos públicos, títulos privados, moedas e câmbio, opções, etc.

Nesse contexto, a diversidade é caracterizada como a variedade de ativos presentes em uma carteira e pode ser empregada como uma estratégia de investimento. Mais especificamente, ao compor a carteira por ativos que apresentam comportamentos dissimilares entre si, o investidor busca distribuir o seu capital de forma que o impacto decorrente da queda de algum ativo não afete o desempenho geral do portfólio. Assim, portfólios mais diversificados são preferíveis por investidores devido ao fato dos mesmos proporcionarem redução de risco e maior segurança em suas aplicações.

Com base nisso, a diversidade pode ser aplicada como uma ferramenta de auxílio ao processo de seleção de ativos para geração de carteiras eficientes. Para tanto, é necessário desenvolver uma formulação matemática para sua medição.

A primeira formulação matemática que levou em consideração a diversidade para seleção de portfólios foi proposta em 1952 por Harry Markowitz em seu artigo "Portfolio Selection". Nesse trabalho, Markowitz propõe uma fronteira eficiente de portfólios ótimos, selecionados com base em uma regra denominada *E-V* (cuja simbologia provém de *Expected returns - Variance of returns*).

A Regra *E-V* é definida a partir de conceitos estatísticos, os quais serão apresentados a seguir conforme a metodologia exposta em Markowitz (1952).

Suponha que exista N ativos e que o propósito seja utilizá-los para a composição de carteiras. O retorno de um ativo i; isto é, o lucro (ou perda) a ser alcançado com uma aplicação inicial nesse ativo; é descrito como uma variável aleatória,  $R_i$ . Agora, suponha que para uma carteira composta por *n* ativos, teremos  $R_1, ..., R_n$ , ou seja,  $i = \{1, ..., n\}$ .

Dado que o retorno da carteira  $(R)$  é uma combinação linear das *n* variáveis aleatórias  $R_i$ , temos:

$$
R = X_1 R_1 + X_2 R_2 + \dots + X_n R_n = \sum_{i=1}^n X_i R_i
$$

onde  $X_i$  é a porcentagem do investimento alocada ao i-ésimo ativo, com  $X_i \geq 0$   $\forall i \in \sum X_i = 1$ .

Como  $R_i$  são variáveis aleatórias,  $R$  também será uma variável aleatória. Portanto, seu valor esperado ( $E(R)$ ) e sua variância ( $V(R)$ ) podem ser determinados. O valor esperado do retorno da carteira R descreve a expectativa de rentabilidade da mesma. Já a variância, que é uma medida de dispersão, representa o grau de incerteza em relação ao retorno esperado, ou seja, o risco do investimento realizado na carteira.

Sabendo que o valor esperado de uma soma ponderada é a soma ponderada de valores esperados, e, que  $\mu_i$  corresponde aos valores esperados de  $R_i$ , o retorno esperado da carteira será:

$$
E(R) = X_1 E(R_1) + X_2 E(R_2) + \dots + X_n E(R_n) = \sum_{i=1}^n X_i E(R_i) = \sum_{i=1}^n X_i \mu_i
$$

A variância de uma soma ponderada, por sua vez, é expressa em termos da covariância entre as variáveis aleatórias. Em geral, a covariância entre  $R_i$  e  $R_j$  é dada como:

$$
\sigma_{ij} = E([R_i - E(R_i)][R_j - E(R_j)])
$$

onde  $R_i$  −  $E(R_i)$  e  $R_i$  −  $E(R_i)$  indicam, respectivamente, o desvio de  $R_i$  em relação à sua média e o desvio de  $R_i$  em relação à sua média. Tal covariância também pode ser definida como a correlação entre  $R_i$  e  $R_j$  multiplicada pelos desvios padrões de  $R_i$  e  $R_j$ :

$$
\sigma_{ij} = \rho_{ij}\sigma_i\sigma_j
$$

Com base na última formulação de covariância, que leva em consideração a correlação entre o retorno dos ativos, e por meio de propriedades estatísticas da variância de uma soma ponderada, as quais não serão detalhadas aqui, a variância do retorno da carteira é estabelecida como:

$$
V(R) = \sum_{i=1}^{n} \sum_{j=1}^{n} X_i X_j \sigma_{ij}
$$

Assumindo estimativas para  $(\mu_i, \sigma_{ij})$ , várias combinações possíveis de ativos podem ser geradas. Tais combinações representam todas as carteiras viáveis que podem ser formadas a partir de um total de N ativos, as quais serão identificadas através de uma relação retorno-risco mensurada utilizando as formulações para E(R) e V(R) dadas acima.

Dentre o conjunto de combinações viáveis de ativos, o investidor consegue identificar as carteiras caracterizadas como ótimas: aquelas que apresentam o máximo retorno para um dado nível de risco assumido ou aquelas que oferecem o nível mínimo de risco para um dado retorno esperado. Tais carteiras formam o que é denominado de fronteira eficiente. A fronteira eficiente é então definida como o melhor conjunto possível de carteiras dentro da relação retorno-risco, estipulada pela Regra E −V (*Expected return* - *Variance of return*).

A Figura 3.1 exibe a fronteira eficiente de Markowitz.

Segundo a regra E − V proposta em Markowitz (1952), o máximo retorno esperado possível pode ser alcançado assumindo um dado nível de risco do investimento, ou, um risco

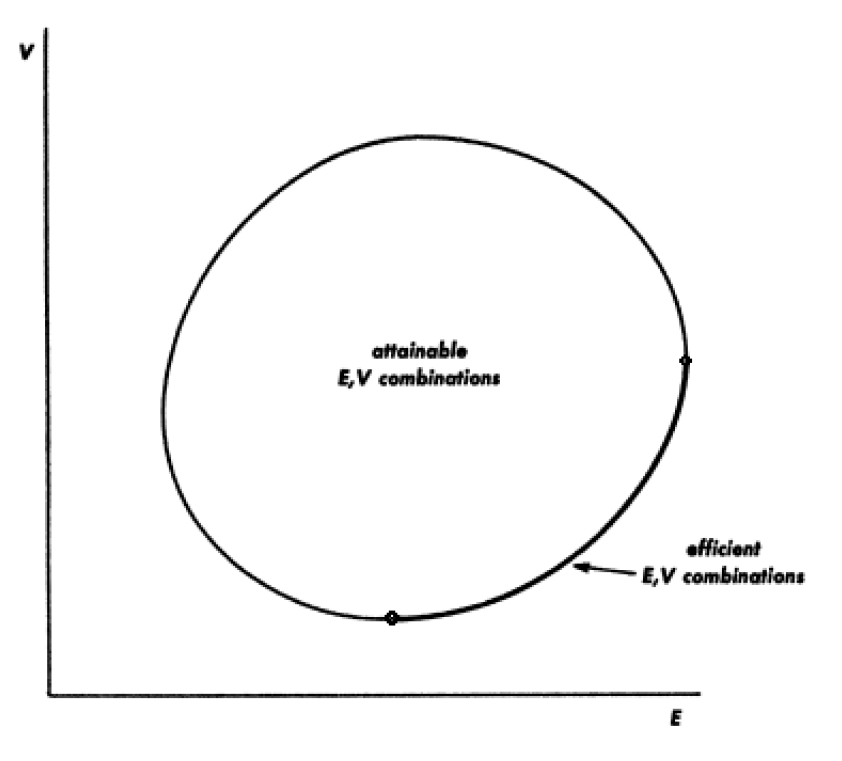

Figura 3.1: Fronteira eficiente de Markowitz Fonte: Markowitz (1952)

mínimo pode ser obtido para um dado retorno esperado. Dessa maneira, pressupõe-se que o investidor é um indivíduo racional que busca sempre reduzir o risco para um dado nível de retorno.

Conforme Markowitz (1952), para uma ampla faixa de  $(\mu_i, \sigma_{ii})$ , a aplicação da regra  $E - V$  leva o investidor a selecionar carteiras mais diversificadas como as mais eficientes. A diversificação é introduzida no método por meio da correlação, entre os retornos esperados dos ativos, presente no cálculo da covariância. Segundo essa concepção, os portfólios mais eficientes são aqueles que possuem valores baixos de covariância entre os seus ativos, e consequentemente, valores negativos de correlação entre eles. Isso pode ser verificado em  $V(R) = \sum_{i=1}^{n} \sum_{j=1}^{n} X_i X_j \sigma_{ij}$ , onde ao considerar a correlação negativa, a variância (risco) poderá ser reduzida. Contudo, a redução do risco também pode ser obtida em portfólios formados por ativos que apresentam correlação positiva.

Em vista disso, percebe-se que a diversidade em um portfólio pode ser verificada pela correlação entre os retornos dos ativos que o compõe. A correlação é uma estatística que mede o grau de associação linear entre duas variáveis, indicando a força e a direção dessa relação. Ela é medida em uma escala de -1 a 1. Quanto mais próximo de 1, mais forte é a associação positiva entre as variáveis. Quanto mais próximo de -1, mais forte será a associação negativa entre elas. Assim, 1 caracteriza uma correlação linear positiva perfeita entre as duas variáveis. Já -1 é alcançado quando há uma correlação negativa perfeita entre elas, ou seja, se uma aumenta, a outra sempre diminui. Quando a correlação é 0, as duas variáveis não dependem linearmente uma da outra.

De acordo com Sharpe (1964), a diversidade não é capaz de eliminar todos os riscos. Entretanto, isso é compreensível devido ao fato de maiores retornos implicarem em maiores riscos.

Embora, ainda seja utilizada no mercado financeiro, a teoria de Markowitz recebe muitas críticas devido à simplicação de seu modelo, provocando o desenvolvimento de métodos alternativos. Algumas críticas são:

- A teoria assume que a distribuição dos retornos é normal, o que não é visto na prática;
- Considera-se que as correlações entre os ativos são fixas e constantes, o que pode não ser verificado no sistema real;
- Não se considera custos de transação;
- Assume-se que o investidor é sempre racional e averso ao risco, dentre outras.

O presente trabalho propõe o emprego da medida de diversidade global apresentada em Carpi et al. (2019) como ferramenta de seleção dos ativos mais dissimilares para composição de carteiras mais diversas.

As medidas de diversidade sugeridas por Carpi et al. (2019) seguem um modelo proposto por Weitzman (1992); que foi revisado por Bossert et al. (2001). O modelo define a diversidade de um sistema tomando como base as distâncias entre seus elementos. Distâncias maiores indicam uma maior diferenciação entre os elementos, o que, por sua vez, reflete na maior diversidade do sistema.

Para calcular essas distâncias entre os elementos do sistema, Carpi et al. (2019) utilizaram duas medidas que medem as dissimilaridades relativas às diferenças estruturais de conectividade entre as entidades (nós ou camadas) de uma rede *multiplex*.

Portanto, o sistema a ser estudado precisa ser transformado em uma rede *multiplex* para que seja possível mensurar a dissimilaridade entre os seus elementos através das medidas de distância e assim obter sua diversidade pelo método dado em Weitzman (1992).

O sistema complexo, objeto de estudo do presente trabalho, compreende ativos do mercado de ações brasileiro, em específico do setor de energia elétrica. A motivação para tal escolha fundamenta-se na relevância desse segmento para a bolsa de valores. Em geral, os papéis do setor elétrico atraem muito interesse por parte dos investidores devido ao fato das empresas serem caracterizadas com um perfil defensivo, de bom pagador de dividendos, o que as intitula como empresas maduras. Além disso, as ações de energia elétrica destacam-se por sua baixa volatilidade, que pode ser justificada pela intensa regulação de preços no setor. Dessa forma, muitos investidores optam pela aplicação no segmento tendo em vista um retorno mais seguro frente às crises econômicas. Nesse sentido, com base na quantidade de ações do setor elétrico, a avaliação da diversidade busca auxiliar a análise de investimento no segmento.

Esse sistema então será transformado em rede *multiplex*. Para tanto, cada ação do conjunto abordado será representada como uma camada da rede *multiplex*, sendo cada camada uma rede *monolayer*. Como cada ação é descrita por sua série de cotações, essa transformação será possível com a utilização do método denominado *Horizontal Visibility Graph* (*HVG*). O *HVG* é um método simples que usa um critério de visibilidade específico para conversão de séries temporais em grafos. Conforme Luque et al. (2009), em sua aplicação as características inerentes das séries temporais são mantidas. Dessa forma, a rede *multiplex* pode ser estruturada para o desenvolvimento do estudo, na qual as camadas e os nós representarão, respectivamente, as ações de energia elétrica e suas respectivas cotações diárias.

Dentre as duas medidas de diversidade (diversidade local e diversidade global) apresentadas em Carpi et al. (2019), a diversidade global que será empregada no presente estudo, tendo em vista que as ações são caracterizadas pelas camadas da rede *multiplex*. Se por acaso, o propósito fosse determinar os nós mais dissimilares bem como a diversidade do nó considerando todas as camadas, a medida de diversidade local que seria aplicada. Entretanto, o objetivo é de identificar as ações de energia elétrica (camadas) mais dissimilares, as quais irão compor a carteira teórica de investimento.

Como as ações mais dissimilares serão escolhidas para formação da carteira teórica, desconsiderando as ações (camadas) menos dissimilares da rede *multiplex*, o presente trabalho também compreende a problemática de redução de camadas abordada em Carpi et al. (2019). Com a aplicação das medidas de diversidade, um vetor de ordenação da mesma é obtido, o qual dispõe as camadas em ordem crescente em relação à sua contribuição para a diversidade total do sistema. Com isso, a primeira posição do vetor é ocupada pela camada que menos contribui com o alcance da diversidade. Por outro lado, na última posição, há a camada que mais contribui com a diversidade, ou seja, a camada mais dissimilar do sistema. Desse modo, é possível identificar as camadas mais dissimilares que contribuirão em maior potencial no valor da diversidade global do conjunto; eliminando as camadas mais semelhantes, as quais se tornam redundantes para o sistema. Assim, o uso da ordenação de diversidade é proposta por Carpi et al. (2019) como metodologia para redução de camadas em uma rede *multiplex*.

Logo, no presente trabalho propomos uma nova abordagem proveniente da Teoria de Redes Complexas para determinar as ações mais atraentes quanto ao perfil dissimilar, visando a composição de carteiras mais diversificadas. Como objetivo secundário, pretendemos analisar a eficiência da medida de diversidade global no contexto financeiro, onde a mesma ainda não foi investigada.

Para avaliar a performance da carteira teórica obtida com a aplicação da medida de diversidade global, o método de igual ponderação utilizado pela bolsa de valores para calcular o Índice de Energia Elétrica (IEE) será empregado. O IEE é um índice setorial que tem como objetivo oferecer uma visão segmentada do comportamento do mercado de ações através da análise das empresas de capital aberto mais significativas do setor de energia elétrica. Portanto, estebelece-se como um mecanismo que permite mensurar o desempenho de carteiras especializadas nesse setor.

Na metodologia do IEE, elaborada pela bolsa de valores oficial do Brasil, os ativos que irão compor as carteiras são selecionados segundo alguns critérios de inclusão e exclusão, os quais serão detalhados no Capítulo 5. Posteriormente à formação das carteiras, o método de igual ponderação é aplicado para calcular a série histórica diária do índice.

Dessa forma, o mesmo método de cálculo do IEE será adotado para calcular a série histórica diária do índice das carteiras resultantes da abordagem de redes complexas sugerida por este trabalho.

Após calcular o indicador para as carteiras estruturadas com a medidade de diversidade global, será então possível comparar a série histórica alcançada com a série histórica original do IEE. Supõe-se que uma carteira eficiente seja pelo menos capaz de seguir o comportamento do IEE.

Baseado no que foi exposto, espera-se com o presente trabalho responder as seguintes questões:

- A aplicação da medida de diversidade global tem sentido no contexto do mercado financeiro?
- É possível identificar as ações mais dissimilares num mercado setorial, haja vista a pressuposição da similaridade entre elas?
- Como as carteiras teóricas formadas pela medida de diversidade global evoluem no decorrer do tempo em relação à sua diversidade?
- A série histórica do índice resultante das carteiras teóricas aqui propostas superam a série histórica do índice obtida com as carteiras originais do IEE?

Nos próximos capítulos, 4 e 5, a metodologia das medidas de diversidade (local e global) e do IEE será apresentada em detalhes.

# 4. Metodologia

As medidas de diversidade abordadas são sugeridas por Carpi et al. (2019). Elas seguem um modelo proposto por Weitzman (1992); que foi revisado por Bossert et al. (2001); e se apoiam em medidas de dissimilaridades entre entidades (nós e camadas) para comparar diferenças estruturais de conectividade na rede *multiplex*. Assim, na presente análise, a diversidade está relacionada ao fator dissimilaridade, ou seja, o conjunto mais diverso será aquele que apresentar maior diferença entre seus membros, observando que as diferenças são baseadas em configurações de conexão. A seguir, os métodos serão mostrados com maiores detalhes.

### 4.1 Medidas de dissimilaridades estruturais em redes

Nesta seção serão apresentadas duas medidas de dissimilaridades estruturais que podem ser aplicadas em redes *multiplex*. Ambas são baseadas no trabalho de Carpi et al. (2019). A primeira medida é definida como Dissimilaridade de nó (*Node Dissimilarity - ND*), a qual quantifica a dissimilaridade (diferença) dos padrões de conectividade de cada nó nas diferentes camadas da rede. Segundo Schieber et al. (2017), uma medida de dissimilaridade eficiente é capaz de distinguir os papéis de nós e *links*, levando em consideração as condições estruturais da rede. Dessa forma, o papel de cada nó na rede *multiplex* depende de como ele está conectado em cada uma das camadas. Padrões de conexão similares entre camadas descrevem a atividade do nó como homogênea, caso contrário, ela é caracterizada como heterogênea.

O cálculo da medida ND leva em consideração dois conjuntos de vetores, cujos elementos são funções de distribuição de probabilidade (Probability Distribution Functions - PDFs). O primeiro conjunto se baseia na medida Distribuição nó-distância (*Node-Distance Distribution - NDD*). Já o segundo é estabelecido pela Matriz de Transição (*Transition Matrix* - TM). A NDD é definida para cada nó i, o que faz com que um grafo seja representado por um conjunto de NDDs. Ela mede a heterogeneidade de um grafo em relação às distâncias de conectividade. Sendo assim, para cada nó i e para cada distância d, há uma  $P_i(d)$  associada que é interpretada como a fração de nós à distância d de i. Como as NDDs abrangem todo o grafo, ou seja, mostram como cada nó i está conectado a todos os outros nós por meio de distâncias, as informações obtidas através delas são de natureza global. Dessa forma, informações detalhadas da topologia do grafo podem ser alcançadas por meio de uma forma compacta. As informações locais dos nós, por sua vez, são observadas com a extração da Matriz de Transição no grafo. NaTM, assim como na matriz de NDDs, cada coluna é representativa de cada nó i. Ela é determinada pela matriz de adjacência da rede, na qual os elementos de cada coluna são divididos pelo *degree* do respectivo nó. O seu significado se apoia no conceito de *random walker*, onde cada vetor de PDFs na matriz corresponde às chances de possíveis localizações que um *random walker*, situado em um determinado nó, pode alcançar após uma iteração. A seguir, para maior clareza, um exemplo simples de aplicação dessas é dado para a rede da Figura 4.1.

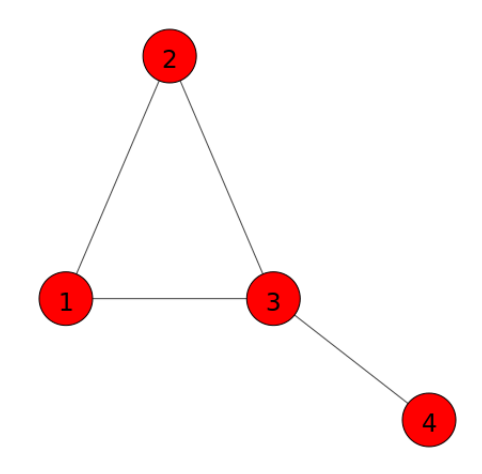

Figura 4.1: Grafo 1 (não direcionado simples com 4 nós e 4 arestas)

Na rede não direcionada acima, o conjunto de NDDs correspondente pode ser descrito por:

$$
NDDs = \begin{bmatrix} \frac{2}{3} & \frac{2}{3} & \frac{3}{3} & \frac{1}{3} \\ \frac{1}{3} & \frac{1}{3} & \frac{0}{3} & \frac{2}{3} \\ \frac{0}{3} & \frac{0}{3} & \frac{0}{3} & \frac{0}{3} \\ 0 & 0 & 0 & 0 \end{bmatrix} = \begin{bmatrix} \frac{2}{3} & \frac{2}{3} & 1 & \frac{1}{3} \\ \frac{1}{3} & \frac{1}{3} & 0 & \frac{2}{3} \\ 0 & 0 & 0 & 0 \\ 0 & 0 & 0 & 0 \end{bmatrix}
$$

onde cada coluna representa a NDD de um dado nó i formulada pelo vetor de PDFs  $NDD_i$  ${P_i(d)}$ . Assim, para os nós 1,2,3,4 tem-se, repectivamente,  $NDD_1 = \left[\frac{2}{3}\right]$  $\frac{2}{3}, \frac{1}{3}$  $\frac{1}{3}$ , 0, 0]; NDD<sub>2</sub> =  $\left[\frac{2}{3}\right]$  $\frac{2}{3}, \frac{1}{3}$  $\frac{1}{3}$ , 0, 0];  $NDD_3 = [1, 0, 0, 0]$  e  $NDD_4 = [\frac{1}{3}]$  $\frac{1}{3}, \frac{2}{3}$  $\frac{2}{3}$ , 0, 0]. Mais especificamente, tomando a  $NDD_1$ como base, o primeiro elemento indica a quantidade de nós, em um total de n − 1 nós, que estão conectados ao nó 1 à distância de 1 aresta, ou seja,  $P_1(1)$ . Na Figura 4.1, observa-se que o nó 1 está diretamente ligado a dois nós (nós 2 e 3), então  $P_1(1) = \frac{2}{3}$  $\frac{2}{3}$ . O segundo e terceiro elementos do vetor são designados como a fração de nós que se encontram à duas e três arestas de distância, nessa ordem. Novamente, conforme o grafo, percebe-se que à duas arestas o nó 1 alcança o nó 3 passando pelo nó 2. Além disso, à duas arestas, 1 também atinge 4 passando pelo nó 3. Como o nó 3 já pertence ao número de nós de  $P_1(1)$ , tem-se  $P_1(2) = \frac{1}{3}$  $\frac{1}{3}$ . Obviamente, chegamos a  $P_1(3) = 0$ , pois tendo em vista que o nó 4 está à distância 2 do nó 1, não existe nós à distância 3. O quarto e último elemento do vetor configura o campo que expressa a desconexão

na rede, ou seja, a quantidade de nós que estão desconectados. Logo, como na Figura 4.1 toda a rede está conectada,  $P_1(4) = 0$ . Essa análise é extendida às outras NDDs.

Para definir a TM, primeiramente temos que representar o grafo por meio de sua matriz de adjacência A, cuja ordem é dada por  $|V|x|V|$ , onde  $|V|$  é o número de nós na rede. Dado que  $A = [a_{ij}]$ , em que  $a_{ij}$ , na matriz, refere-se ao elemento da linha i com a coluna j, e no grafo, à aresta que liga o nó i ao nó j, temos em geral que:

$$
a_{ij} = \begin{cases} 1 & \text{se existe uma aresta ligando os vértices } i \text{ e } j \\ 0 & \text{caso contrário} \end{cases}
$$

Em grafos não direcionados,  $a_{ij} = a_{ji}$ , fazendo com que a matriz de adjacência seja simétrica em relação à diagonal principal. Dessa forma, a matriz de adjacência do exemplo da Figura 4.1 é descrita como:

$$
A = \begin{bmatrix} 0 & 1 & 1 & 0 \\ 1 & 0 & 1 & 0 \\ 1 & 1 & 0 & 1 \\ 0 & 0 & 1 & 0 \end{bmatrix}
$$

Considerando o *degree* de cada nó, que retrata a quantidade de ligações que um nó i tem na rede, podemos caracterizar a TM como:

$$
TM = \begin{bmatrix} \frac{0}{2} & \frac{1}{2} & \frac{1}{3} & \frac{0}{1} \\ \frac{1}{2} & \frac{0}{2} & \frac{1}{3} & \frac{0}{1} \\ \frac{1}{2} & \frac{1}{2} & \frac{0}{3} & \frac{1}{1} \\ \frac{0}{2} & \frac{0}{2} & \frac{1}{3} & \frac{0}{1} \end{bmatrix} = \begin{bmatrix} 0 & \frac{1}{2} & \frac{1}{3} & 0 \\ \frac{1}{2} & 0 & \frac{1}{3} & 0 \\ \frac{1}{2} & \frac{1}{2} & 0 & 1 \\ 0 & 0 & \frac{1}{3} & 0 \end{bmatrix}
$$

Como cada coluna indica um vetor de probabilidades para cada nó i,  $T_i = \{PT_i(i)\}\)$ , onde PTi(j) representa a probabilidade do nó j ser alcançado por um *random walker* localizado em i, temos para o nó 1 a  $T_1 = [0, \frac{1}{2}]$  $\frac{1}{2}, \frac{1}{2}$  $\frac{1}{2}$ , 0]. De acordo com a  $T_1$ , quando um *random walker* estiver situado no nó 1, há 50% de chance dele se deslocar para o nó 2 e 50% de chance para o nó 3. No caso do nó 2 com  $T_2 = \left[\frac{1}{2}\right]$  $\frac{1}{2}$ , 0,  $\frac{1}{2}$ 2 , 0], se o *random walker* estiver localizado nesse nó, na próxima transição haverá 50% de chance dele alcançar o nó 1 e 50% de chance o nó 3. A mesma leitura vale para as  $T_3 = \left[\frac{1}{3}\right]$  $\frac{1}{3}, \frac{1}{3}$  $\frac{1}{3}$ , 0,  $\frac{1}{3}$  $\frac{1}{3}$  e T<sub>4</sub> = [0, 0, 1, 0].

É importante ressaltar que tanto a ordem da matriz de NDDs quanto da TM são deter-

minadas por  $|V(x|V|)$ , o que depende da rede a ser analisada. Além disso, como regra a qualquer distribuição de probabilidades, a soma das PDFs dos vetores  $NDD_i$  e  $T_i$  deve ser igual a 1.

Com base nos dois conjuntos de vetores de PDFs, o acesso aos padrões de conectividade de cada nó nos âmbitos local e global da rede pode ser verificado, viabilizando uma percepção de como a mesma está configurada estruturalmente. Por conseguinte, a comparação entre duas ou mais redes distintas pode ser feita obtendo as diferenças entre os vetores através da medida  $ND$  que a partir de agora será indicada por  $D_i$  e estabelecida como:

$$
D_i(p,q) = \frac{\sqrt{JD(NDD_i^p, NDD_i^q)} + \sqrt{JD(T_i^p, T_i^q)}}{2\sqrt{\log(2)}}\tag{4.1}
$$

onde p e q denotam duas redes distintas, i o nó que está sendo avaliado e JD a divergência de *Jensen-Shannon*, que mede a dissimilaridade entre PDFs. Segundo Cichocki e Amari (2010), JD é dada como JD =  $H_S((P+Q)/2)-(H_S(P)+H_S(Q))/2$ , onde  $H_S(P) = -\int p(x) \log(p(x))d\mu(x)$ é a entropia de Shannon, e, P e Q distribuições de probabilidade.

Quando  $D_i(p,q) = 0$ , as PDFs são idênticas, indicando que não existe dessemelhança nas configurações de conectividade local e global do nó i entre as redes  $p$  e  $q$ , ou seja, os padrões de conectividade de *i* são idênticos em ambos os grafos. Já quando  $D_i(p,q) = 1$ , as dissimilaridades de *i* entre as redes  $p$  e  $q$  atingem a situação mais extrema, onde o nó *i* se encontra desconectado ou não ativo em uma das redes e conectado por meio de um caminho a todos os outros nós na outra rede. Valores intermediários de  $D_i(p,q)$  correspondem a níveis de similaridade que os nós podem apresentar quando os seus papéis são comparados nas redes. Como é de se esperar, níveis altos de similaridade estão ligados a valores baixos de  $D_i(p,q)$ , indicando que o nó i possui  $NDD_i$  e  $T_i$  similares em ambos os grafos, ou seja, que há muitos valores similares no conjunto de distâncias de conexão e que a maior parte dos caminhos nas redes também são similares. Para exemplificar  $D_i$ , o grafo da Figura 4.1 será tomado como a rede p juntamente com o grafo da Figura 4.2 que representará a rede q.

No Grafo 2, a aresta (2,3) existente no Grafo 1 é removida. A matriz de NDDs e a Matriz de Transição para o grafo da Figura 4.2 são:

$$
NDDs = \begin{bmatrix} \frac{2}{3} & \frac{1}{3} & \frac{2}{3} & \frac{1}{3} \\ \frac{1}{3} & \frac{1}{3} & \frac{1}{3} & \frac{1}{3} \\ \frac{0}{3} & \frac{1}{3} & \frac{0}{3} & \frac{1}{3} \\ 0 & 0 & 0 & 0 \end{bmatrix} = \begin{bmatrix} \frac{2}{3} & \frac{1}{3} & \frac{2}{3} & \frac{1}{3} \\ \frac{1}{3} & \frac{1}{3} & \frac{1}{3} & \frac{1}{3} \\ 0 & \frac{1}{3} & 0 & \frac{1}{3} \\ 0 & 0 & 0 & 0 \end{bmatrix}
$$

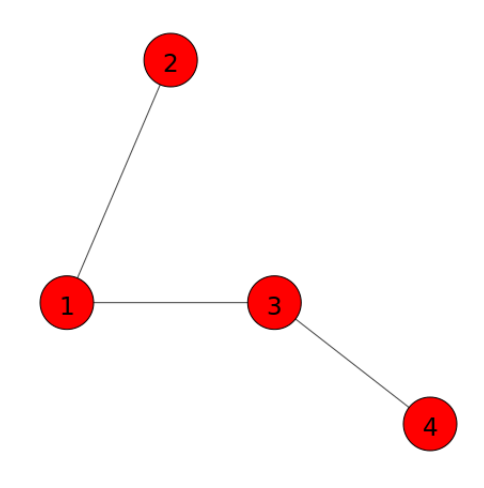

Figura 4.2: Grafo 2 (não direcionado simples com 4 nós e 3 arestas)

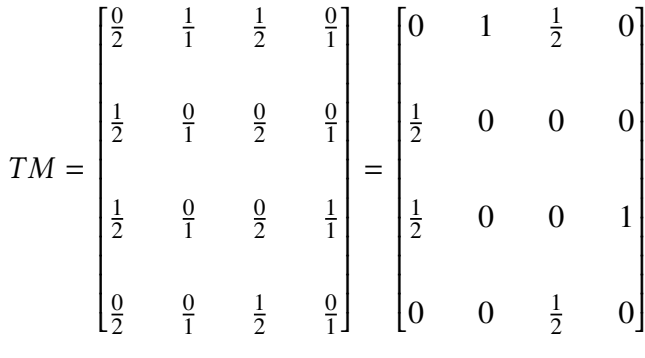

Como a  $NDD_1^p = \left[\frac{2}{3}\right]$  $\frac{2}{3}, \frac{1}{3}$  $\frac{1}{3}$ , 0, 0] é equivalente a  $NDD_1^q = \left[\frac{2}{3}\right]$  $\frac{2}{3}, \frac{1}{3}$  $\frac{1}{3}$ , 0, 0], percebe-se que o perfil de conexão do nó 1 para com todos os outros nós é o mesmo em ambas as redes. Tal identidade também é obtida pelos vetores das  $T M s$ , pois  $T_1^p$  $T_1^p = [0, \frac{1}{2}]$  $\frac{1}{2}, \frac{1}{2}$  $\frac{1}{2}$ , 0] é igual a  $T_1^q$  $I_1^q = [0, \frac{1}{2}]$  $\frac{1}{2}, \frac{1}{2}$  $\frac{1}{2}$ , 0] significando que os vizinhos do nó 1 são os mesmos nas redes  $p e q$ . Essa análise é confirmada ao calcular a  $D_i$  para esse nó, obtendo o valor  $D_1(p,q) = 0$ . Para as medidas de dissimilaridade dos nós 2, 3 e 4 tem-se, respectivamente,  $D_2(p,q) = 0.5067$ ,  $D_3(p,q) = 0.4369$  e  $D_4(p,q) = 0.2278$ , sendo o nó 2 o mais dissimilar em relação aos seus padrões de conectividade nos dois grafos. De fato, comparando as distribuições do nó 2,  $NDD_2^p = \left[\frac{2}{3}\right]$  $\frac{2}{3}, \frac{1}{3}$  $\frac{1}{3}$ , 0, 0] com  $NDD_2^q = \left[\frac{1}{3}\right]$  $\frac{1}{3}, \frac{1}{3}$  $\frac{1}{3}, \frac{1}{3}$  $\frac{1}{3}$ , 0] e  $T^p_2$  $_{2}^{\phi} = \left[\frac{1}{2}\right]$  $\frac{1}{2}$ , 0,  $\frac{1}{2}$  $\frac{1}{2}$ , 0] com  $T_2^q$  $\mathcal{L}_2^q = [1, 0, 0, 0]$ , percebe-se que ao remover o arco (2,3) do Grafo 1, o nó 3 se distancia de 2 arestas do nó 2, fazendo com que o nó 4 seja alcançado pelo nó 2 por uma distância d = 3. Além disso, a alteração faz com que exista para o *random walker*, quando esse estiver localizado em 2, apenas uma opção de alcance (nó 1),  $PT_2(1) = 1 = 100\%$ .

Com as dissimilaridades dos nós estimadas, um valor de dissimilaridade global pode ser

calculado através da média de  $D_i(p,q)$  de todos os nós, ou seja:

$$
D(p,q) = \langle D_i(p,q) \rangle_i \tag{4.2}
$$

Então, entende-se que  $D(p,q)$  representa a dissimilaridade entre redes analisadas como um todo, podendo ser tomada como a segunda medida de dissimilaridade estrutural a ser empregada em redes *multiplex*.

 $D(p,q) = 0$  indica que os grafos p e q apresentam padrões de conectividade idênticos, isto é, cada nó possui o mesmo conjunto de vizinhos em ambos os grafos, os quais apresentam a mesma matriz de adjacência.  $D(p,q) = 1$ , por outro lado, reflete a total diferença entre as redes que é descrita quando uma rede se encontra conectada enquando a outra está totalmente desconectada. Conforme Boccaletti et al. (2006), se para cada par de nós distintos i e j houver um caminho ligando-os, o grafo é caracterizado como conectado; caso contrário, é dito como desconectado. No exemplo anterior  $D(p,q) = 0.2928$ , o que revela a similaridade das duas redes.

## 4.2 Redes *multilayer/multiplex*

A aplicação das medidas de dissimilaridades para as duas entidades (nós individuais e redes) descritas na seção anterior pode ser extendida para o campo de redes *multiplex/multilayer*.

Conforme Boccaletti et al. (2014), uma rede *multilayer* M é definida como um par  $M = (G, C)$ . G denota o conjunto de grafos (direcionados ou não direcionados, ponderados ou não ponderados) que representam as camadas de M, isto é,  $G = \{G_{\alpha}; \alpha \in \{1, ..., M\}\}\.$  Então, cada camada  $\alpha$  é expressa como um grafo  $G_{\alpha} = (V_{\alpha}, E_{\alpha})$ , onde  $V_{\alpha} = \{v_{1}^{\alpha}\}$  $v_1^{\alpha},...,v_{\vert \vert}^{\alpha}$  $|V_{\alpha}|$ } é o conjunto de nós de G<sup>α</sup> e E<sup>α</sup> são as conexões *intralayer* de M referentes à G<sup>α</sup> . O conjunto C abrange as interconexões entre nós de camadas diferentes,  $G_{\alpha}$  e  $G_{\beta}$ , ou seja,  $C = \{E_{\alpha\beta} \subseteq |V_{\alpha}| \times |V_{\beta}|; \alpha, \beta \in$  $\{1, ..., M\}, \alpha \neq \beta\}$ , onde  $E_{\alpha\beta}$  ( $\alpha \neq \beta$ ) caracteriza as conexões *interlayer* de M. A seguir, uma representação de uma pequena rede *multilayer* é dada na Figura 4.3.

De acordo com a Figura 4.3, observa-se uma rede *multilayer* composta por três camadas (L1, L2, L3) que possuem diferentes ligações *intralayer* entre o mesmo conjunto de nós (7 nós). Percebe-se também a existência de ligações *interlayer* entre diferentes nós de camadas distintas. Por exemplo, o nó 3 da camada  $L_1$  está conectado ao nó 2 da camada  $L_2$ , que, por sua vez, tem ligação com sua representação na camada  $L_3$ .

Há vários tipos de redes *multilayer*, dentre os quais encontram-se as redes *multiplex*. Em particular, esse tipo de rede apresenta  $V_1 = V_2 = ... = V_M = V$ , ou seja, todas as camadas possuem um conjunto fixo de nós. Além disso, as únicas conexões *interlayer* possíveis entre os nós são definidas por  $E_{\alpha\beta} = \{(v, v), v \in V\}$  para cada α, β ∈  $\{1, ..., M\}$ , α ≠ β. Desse modo, ligações *interlayer* entre nós diferentes não são permitidas. Na Figura 4.4, uma rede *multiplex* é demonstrada.

A cada camada da rede *multiplex* é associada uma rede *monolayer* que representa um

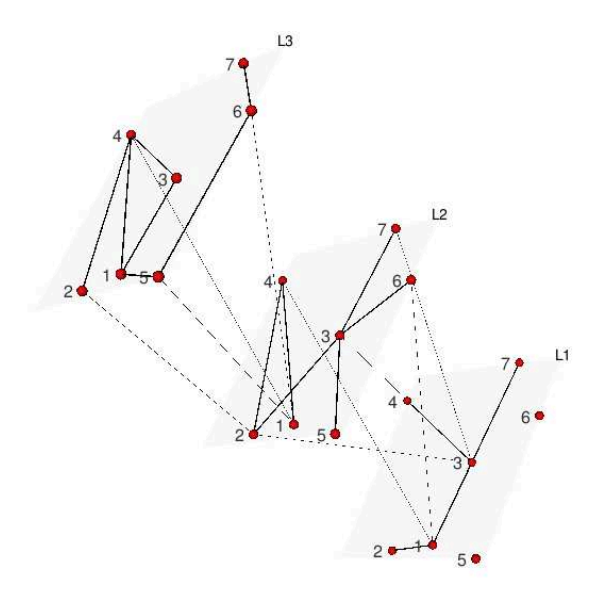

Figura 4.3: Ilustração esquemática de uma rede *multilayer* simples

determinado tipo de ligação. Assim, diferentes camadas configuram as várias conexões a serem analisadas em um estudo. Na Figura 4.4, supõe-se, por exemplo, que as camadas  $L_1, L_2, L_3$ representam, respectivamente, as interações entre os nós A, B,C,D e E em redes do *Twitter*, *Facebook* e *Instagram*. Um nó pode ter ou não ligações com os mesmos nós em todas as camadas consideradas. Nota-se, pela Figura 4.4, que tanto os nós A e C quanto os nós E e D estão conectados em ambas as camadas,  $L_1, L_2, L_3$ . O mesmo não acontece com o restante das conexões, fazendo com que haja laços de amizade entre determinados nós em somente uma ou duas das plataformas sociais *online*.

Como uma rede *multiplex* é formada por um conjunto de grafos, em cada camada  $G_{\alpha}$  da rede uma matriz de adjacência pode ser extraída, a qual é definida como  $A^{(\alpha)}=[a_{ij}^\alpha]\in\mathbb{R}^{|V_\alpha|\times |V_\alpha|},$ sendo:

$$
a_{ij}^{\alpha} = \begin{cases} 1 & \text{se } (\upsilon_i^{\alpha}, \upsilon_j^{\alpha}) \in E_{\alpha} \\ 0 & \text{caso contrário} \end{cases}
$$

com  $1 \le i, j \le |V_\alpha|$  e  $1 \le \alpha \le M$ . Portanto, é possível aplicar os dois conjuntos de vetores de PDFs a cada grafo com a finalidade de medir as dissimilaridades, permitindo a comparação entre as camadas da *multiplex*. No entanto, em redes *multiplex* formadas por 3 ou mais camadas, a medida de dissimilaridade de nó  $(D_i)$  deve ser estimada entre cada par de camadas. A título de exemplo, voltando na Figura 4.4, para o nó A deve-se calcular através da equação (4.1) os valores de  $D_A(L_1, L_2)$ ,  $D_A(L_1, L_3)$  e  $D_A(L_2, L_3)$ . O mesmo vale para os outros nós. No que se refere à dissimilaridade entre as camadas, as medidas  $D(L_1, L_2)$ ,  $D(L_1, L_3)$  e  $D(L_2, L_3)$  devem

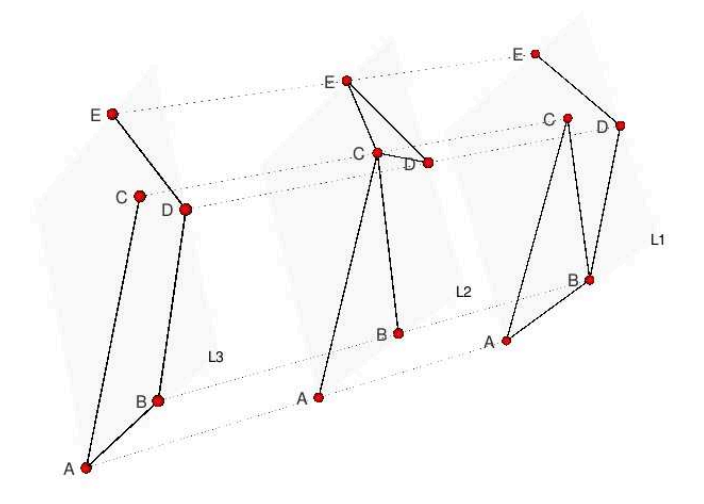

Figura 4.4: Ilustração esquemática de uma rede *multiplex* simples

ser determinadas utilizando-se a equação (4.2). Para as camadas  $L_1$  e  $L_2$ , por exemplo, tem-se  $D(L_1, L_2) = \{D_A(L_1, L_2) + D_B(L_1, L_2) + \dots + D_E(L_1, L_2)\}/5.$ 

### 4.3 Medida de Diversidade

Apoiando-se nas medidas de dissimilaridades atribuídas à estrutura *multiplex*, a diversidade é definida a partir de conceitos propostos por Weitzman (1992), os quais foram posteriormente revisados por Bossert et al. (2001).

De fato o modelo proposto inicialmente por Weitzman (1992) e reformulado por Bossert et al. (2001) caracteriza a medição da diversidade com base em conjuntos considerando uma função de dissimilaridade, que pode ser também definida como distância. Seguindo a representação dada em Bossert et al. (2001), define-se como X um conjunto universal não vazio cujos elementos indicam alternativas. Todos os subconjuntos finitos e não vazios de X são descritos por uma classe denominada k, sendo um elemento de k expresso por  $A = \{a_1, ..., a_{|A|}\},\$ onde |A| denota a cardinalidade do conjunto A. A função de dissimilaridade é indicada por d e estabelecida como  $d: X \times X \to \mathbb{R}_+$ , em que  $\mathbb{R}_+$  é o conjunto de números reais não negativos. Conforme Bossert et al. (2001), d traduz a diversidade entre quaisquer dois objetos (alternativas) x e y pertencentes à X por meio da distância entre eles. Desse modo, quando  $x = y$  para todo x,  $y \text{ ∈ } X$ , e somente nessa circunstância,  $d(x, y) = 0$ , revelando a total similaridade neste caso. Outro ponto relativo a d diz respeito à sua propriedade de simetria, isto é,  $d(x, y) = d(y, x)$ para todo  $x, y \in X$ . Desse modo, supondo um objeto x e um conjunto  $A \in k$ , que é subconjunto de X, tem-se para todo  $x \in X$  e para todo  $A \in k$ :

$$
d(x, A) = \begin{cases} 0 & \text{se } A = \{x\} \\ min\{d(x, y)|y \in A - \{x\}\} & \text{se } A \neq \{x\} \end{cases}
$$

A primeira condição é consolidada na propriedade anteriormente descrita, ou seja, se o conjunto A for definido pelo objeto x, não existe dissimilaridades entre eles ao calcular  $d(x, A)$ . Por outro lado, se  $A$  não for igual a  $x$ , a dissimilaridade entre eles será o menor valor dentre as dissimilaridades medidas entre  $x$  e cada elemento pertencente a  $A$ . A medida  $d$  pode ser utilizada tanto para estimar a distância entre um objeto e um conjunto, como referido acima, quanto entre dois objetos.

A partir dessa proposição de dissimilaridade, dado um conjunto, a diversidade proposta é determinada levando em consideração as distâncias de cada elemento desse conjunto em relação aos demais. Sendo assim, todas essas distâncias são calculadas e o elemento que apresentar o menor valor de d, como enunciado na segunda condição acima, deve ser eliminado, pois o mesmo contribui em menor potencial para a diversidade do conjunto. Esse processo se repete até que o conjunto seja esgotado, eliminando-se a cada iteração um elemento. Dessa forma, a diversidade é medida de maneira ordenada, o que a torna uma medida de caráter ordinal. A seguir, esse processo é descrito com maiores detalhes.

Prosseguindo com a formulação de Bossert et al. (2001), define-se uma bijeção (relação de um para um)  $\sigma_x^A$ : {1, ..., |A|}  $\to$  A, para todo  $A \in k$  e para todo  $x \in A$ , em que  $d(x, \sigma_x^A(1)) \le$ ...  $\leq d(x, \sigma_x^A(|A|))$ . Define-se também  $\delta_x(A) = (d(x, \sigma_x^A(1)), ..., d(x, \sigma_x^A(|A|))).$ 

Como exemplo, toma-se  $A = \{t, y, z, w\}$  e as distâncias  $d(t, y) = 3$ ,  $d(t, z) = 2$ ,  $d(t, w) =$ 3,  $d(y, z) = 4$ ,  $d(y, w) = 3$  e  $d(z, w) = 5$ . Ressalta-se que,  $d(t, t) = d(y, y) = d(z, z) = d(w, w) =$ 0 e que  $d(y, t) = d(t, y) = 3$ , valendo o mesmo para os demais. Sendo a cada iteração criado um novo conjunto que recebe os elementos do conjunto original a serem analisados, para todo  $A \in k$ , temos na primeira iteração  $\overline{A}_1 = A$ . Portanto, em  $\overline{A}_1 = \{t, y, z, w\}$ , para o elemento  $t \in \overline{A}_1$ temos  $d(t, t) \leq d(t, z) \leq d(t, y) \leq d(t, w)$ , estabelecendo  $\sigma_t^{A_1} = \{t, z, y, w\}$  e consequentemente  $\delta_t(\overline{A}_1) = (0, 2, 3, 3)$ . Da mesma maneira, determina-se para os elementos y, z e w, nessa ordem,  $\sigma_y^{A_1} = \{y, t, w, z\}$  e  $\delta_y(\overline{A}_1) = (0, 3, 3, 4); \quad \sigma_z^{A_1} = \{z, t, y, w\}$  e  $\delta_z(\overline{A}_1) = (0, 2, 4, 5);$  e;  $\sigma_w^{A_1} =$  $\{w, t, y, z\}$  e  $\delta_w(\overline{A}_1) = (0, 3, 3, 5)$ .

Logo após, uma relação de ordem  $\leq_l^A$  $L<sup>A</sup>$  em A é definida, a qual permite  $x \leq L<sup>A</sup>$  $L^A$  y se e somente se  $\delta_x(A) \leq_{lex}^A \delta_y(A)$ , para todo  $x, y \in A$ . O símbolo  $\leq_{lex}^A$  denota a ordem lexicográfica em  $\mathbb{R}^{|A|}_+$ . Para entender o que significa uma ordem lexicográfica , adota-se dois conjuntos B e C parcialmente ordenados, respectivamente, pelas ordens  $\leq_1$  e  $\leq_2$ . A ordem lexicográfica sob o produto cartesiano BxC é definida especificando que um par ordenado é menor do que o outro. Assim, comparando-se dois pares ordenados, nos quais o primeiro termo se refere ao conjunto  $B$  e o segundo termo ao conjunto  $C$ , a ordenação é estruturada de forma que o primeiro termo do primeiro par seja menor do que o primeiro termo do segundo par, ou que, o segundo termo do primeiro par seja menor do que o segundo termo do segundo par dado que as primeiras entradas

são iguais. Assim, a ordem lexicográfica sob o produto cartesiano BxC, representada por  $\leq^{Bxc}_{lex}$ , é dada matematicamente como:

$$
(b, c) \le_{lex}^{BxC} (b', c') \text{ se (1) } b <_1 b' \text{ ou (2) } b =_1 b' \text{ e } c \le_2 c' \tag{4.3}
$$

Essa conceitualização pode ser extendida para o caso em que  $B_1xB_2x...xB_n$ :

$$
(b_1, b_2, ..., b_n) \n\begin{cases} \n\frac{B_1 \times B_2 \times ... \times B_n}{k} & (b'_1, b'_2, ..., b'_n) \text{ se:} \\
\text{(1) } b_1 < b'_1 \text{ ou} \\
\text{(2) } b_1 = b'_1 \text{ e } b_2 < b'_2 \text{ ou} \\
\text{(3) } b_1 = b'_1, b_2 = b'_2 \text{ e } b_3 < b'_3 \text{ ou} \\
\vdots \\
\text{(2) } b_1 = b'_1, b_2 = b'_2, \dots, b_{n-1} = b'_{n-1} \text{ e } b_n \le b'_n\n\end{cases} \tag{4.4}
$$

Segundo essa ordenação lexicográfica, lembrando que na primeira iteração  $\overline{A}_1 = \{t, y, z, w\}$ , ao se comparar  $\delta_t(\overline{A}_1), \delta_y(\overline{A}_1), \delta_z(\overline{A}_1)$  e  $\delta_w(\overline{A}_1)$  a ordem resulta em  $t \leq_L^{A_1}$  $\frac{A_1}{L}$  z  $\leq_L^{A_1}$  $L^{A_1}$   $y \leq_L^{A_1}$  $_L^{A_1}$  w. Logo, o conjunto ordenado é dado por  $\overline{A}_1 = \{t, z, y, w\}$ , onde o primeiro elemento  $\overline{a}_1 = t$ , estabelecido por  $\overline{a}_1 \in \{x \in \overline{A}_1 | x \leq_L^{A_1}\}$  $L^{A_1}$  y para todo  $y \in A_1$ , é selecionado devido ao fato de apresentar o menor valor dentre todas as distâncias calculadas.

Após a eliminação de um elemento, um novo estágio do processo é iniciado com a criação de outro conjunto que será equivalente a  $\overline{A}_1 - {\overline{a}_1}$ , ou seja, na segunda iteração temse  $\overline{A}_2 = \{y, z, w\}$ . Desse modo, para  $j \in \{2, ..., |A|\}$ , a cada iteração j denomina-se  $\overline{A}_j$  $\overline{A}_{j-1} - \{\overline{a}_{j-1}\}\$ e um elemento  $\overline{a}_j \in \{x \in \overline{A}_j | x \leq_l^{A_j}\}$  $L_{L}^{A_{j}}$  y para todo  $y \in A_{j}$ } até que o conjunto A seja esgotado. Ao final desse procedimento recursivo, obtém-se um vetor resultante  $D(A)$  =  $(d(\overline{a}_1, A_1), ..., d(\overline{a}_{|A|}, A_{|A|}))$  que exibe as menores distâncias de cada iteração. Conforme Bossert et al. (2001), fica claro que  $d(\overline{a}_1, \overline{A}_1) \leq ... \leq d(\overline{a}_{|A|-1}, \overline{A}_{|A|-1})$  e que  $d(\overline{a}_{|A|}, \overline{A}_{|A|}) = 0$ .

Em vista disso, no exemplo, sendo  $\overline{A}_2 = \{y, z, w\}$  são determinados  $\sigma_y^{A_2} = \{y, w, z\}$  e  $\delta_y(\overline{A}_2) = (0, 3, 4); \sigma_z^{\overline{A}_2} = \{z, y, w\} \text{ e } \delta_z(\overline{A}_2) = (0, 4, 5); \text{ e}; \sigma_w^{\overline{A}_2} = \{w, y, z\} \text{ e } \delta_w(\overline{A}_2) = (0, 3, 5),$ levando a  $y \leq_l^{A_2}$  $\frac{A_2}{L}$  w  $\leq_L^{A_2}$  $\frac{A_2}{L}$  z. Assim,  $\overline{a}_2 = y$ , dando início ao terceiro estágio  $\overline{A}_3 = \{z, w\}$ , onde  $\sigma_z^{A_3} = \{z, w\}$  e  $\delta_z(\overline{A}_3) = (0, 5)$ ; e;  $\sigma_w^{A_3} = \{w, z\}$  e  $\delta_z(\overline{A}_3) = (0, 5)$ . Essa penúltima iteração corresponde ao caso em que  $z = A_3$  $L^{(A_3)}$  w, então é possível fixar  $\overline{a}_3 = z$  e  $\overline{A}_4 = \{w\}$ , ou,  $\overline{a}_3 = w$  e  $\overline{A}_4 = \{z\}$ . Caso se opte pela primeira opção,  $\sigma_w^{A_4} = \{w\}$ ,  $\delta_w(\overline{A}_4) = (0)$  e  $\overline{a}_4 = w$ ; por outro lado,  $\sigma_z^{A_4} = \{z\}, \delta_z(\overline{A}_4) = (0) e \overline{a}_4 = z$ . Em ambos os casos  $d(\overline{a}_4, \overline{A}_4) = 0$ . Portanto  $D(A) = (2, 3, 5, 0)$ , no qual se baseia o *ranking* de diversidade, além da própria definição de diversidade. O *ranking* de diversidade, neste caso, é dado por  $O(A) = \{t, y, z, w\}$  ou por  $O(A) = \{t, y, w, z\}.$ 

A definição de diversidade, ainda de acordo com Bossert et al. (2001), é descrita por

uma função  $U : k \to \mathbb{R}_+$ , na qual para todo  $A \in k$  fica estipulado que:

$$
U(A) = \sum_{j=1}^{|A|} d(\overline{a}_j, \overline{A}_j)
$$
\n(4.5)

Aplicando a equação (4.5) no exemplo, a diversidade do conjunto A é medida como:

$$
U(A) = d(t, \{t, y, z, w\}) + d(y, \{y, z, w\}) + d(z, \{z, w\}) + d(w, \{w\})
$$
  
=  $d(t, \{t, y, z, w\}) + d(y, \{y, z, w\}) + d(w, \{z, w\}) + d(z, \{z\})$   
=  $2 + 3 + 5 + 0 = 10$ 

Sendo assim, dados dois conjuntos  $A, B \in k$ , a diversidade do conjunto A será maior do que ou igual a diversidade do conjunto B se  $U(A) \geq U(B)$ .

A partir de agora, essa diversidade será formulada no contexto das redes *multiplex*, que é a essência deste trabalho. Neste cenário, o conjunto universal será denominado como  $\tilde{S}$  e englobará as entidades da rede, as quais são designadas como o conjunto de todos os nós ou o conjunto de todas as camadas. O conjunto A, por sua vez, passará a ser chamado de S, em que  $S = \{s_1, ..., s_{|S|}\}\;$ e  $S \subset \tilde{S}$ . No caso em que  $\tilde{S}$  denota o conjunto de todos os nós da rede, a cardinalidade de S será  $|S| = N$  nós, caso contrário, se  $\tilde{S}$  representar o conjunto de todas as camadas na rede,  $|S| = M$  camadas, sendo cada camada composta por  $|V|$  nós, sendo  $|V| = N$ .

Igualmente à enunciação anterior, assume-se que as distâncias entre todos os elementos de S possam ser calculadas e que exista um elemento  $\overline{q}$  que substitui o x da definição acima, sendo  $\overline{q} \notin S$ , isto é, que não pertence ao sistema considerado. Então, a distância entre  $\overline{q}$  e o conjunto S será dada como a menor distância dentre as encontradas para  $\overline{q}$  e cada um dos elementos de S, como:

$$
d(\overline{g}, S) = \min_{\overline{s_i} \in S} d(\overline{g}, \overline{s_i})
$$
\n(4.6)

onde  $\overline{s_i}$  denota os elementos de S. As distâncias  $d(\overline{q},\overline{s_i})$  são medidas conforme as equações 4.1 e 4.2. A primeira equação é usada quando  $\tilde{S}$  envolve o conjunto de nós da rede. Já a segunda equação, que corresponde à dissimilaridade entre camadas, é empregada, obviamente, quando  $\tilde{S}$  refere-se às camadas da rede.

Dessa forma, seguindo o mesmo processo recursivo de ordenação, a função de diversidade  $U : \tilde{S} \to \mathbb{R}_+$  será definida como  $U(S) = \max_{\bar{s}_i \in S} \{U(S - \{\bar{s}_i\}) + d(\bar{s}_i, S \setminus \bar{s}_i)\}\)$  para todo  $S \in \tilde{S}$ com  $|S| \ge 2$ . Quando  $|S| = 1$ , a diversidade será  $U(S) = 0$ , para todo  $S \in \tilde{S}$ .

Convém salientar que a diversidade U do sistema analisado diminui quando um elemento (entidade) é removido. Em face disso, considerando um determinado sistema  $S \cup \overline{q}$ , a retirada de  $\bar{q}$  do mesmo diminuirá a diversidade em pelo menos  $d(\bar{q}, S)$  do valor de  $U(S \cup \bar{q})$ . Nesse sentido,  $U(S \cup \overline{q}) \geq U(S) + d(\overline{q}, S)$ .

Utiliza-se  $U_i$  para caracterizar a diversidade do nó i em diferentes camadas e  $U$  para representar a diversidade do conjunto de camadas. Um exemplo simples de aplicação da diver-

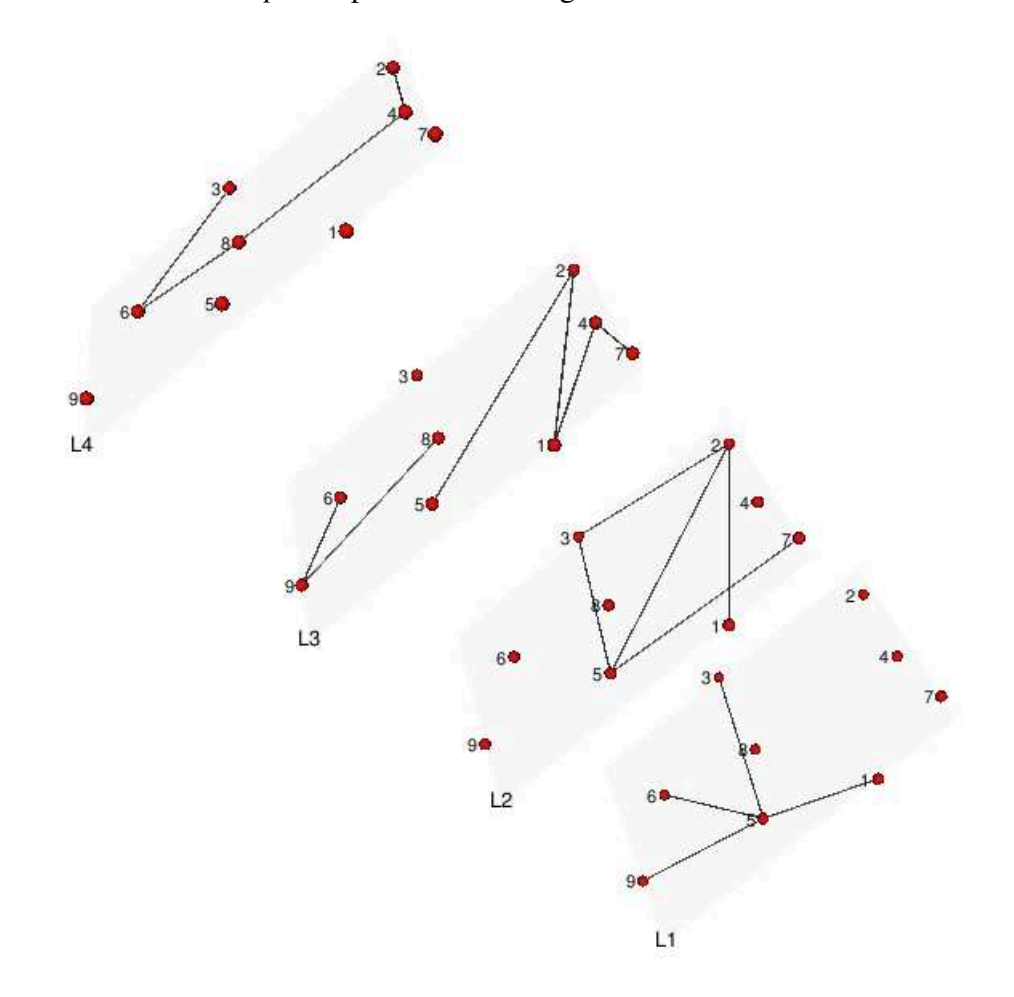

sidade U em uma rede *multiplex* representada na Figura 4.5 é descrito mais adiante.

Figura 4.5: Rede *multiplex* composta por 9 nós e 4 camadas

Neste exemplo como o objetivo é de calcular a diversidade do conjunto S formado pelas camadas  $L_1$ ,  $L_2$ ,  $L_3$  e  $L_4$ , as dissimilaridades entre as mesmas serão medidas por meio da equação (4.2), resultando em  $d(L_1, L_2) = 0.518$ ,  $d(L_1, L_3) = 0.723$ ,  $d(L_1, L_4) = 0.673$ ,  $d(L_2, L_3) = 0.619$ ,  $d(L_2, L_4) = 0.675$  e  $d(L_3, L_4) = 0.690$ . É importante lembrar, também neste caso, que  $d(L_1, L_1) = d(L_2, L_2) = d(L_3, L_3) = d(L_4, L_4) = 0$  e que  $d(L_2, L_1) = d(L_1, L_2)$  e assim por diante. Na primeira iteração sendo  $S = \{L_1, L_2, L_3, L_4\}$  temos  $\overline{S}_1 = \{L_1, L_2, L_3, L_4\}$ . Então para  $L_1: d(L_1, L_1) \leq d(L_1, L_2) \leq d(L_1, L_4) \leq d(L_1, L_3)$ , levando a  $\sigma_{L_1}^{S_1}$  $L_1^{S_1} = \{L_1, L_2, L_4, L_3\}$  e  $\delta_{L_1}(\overline{S}_1) = \{0, 0.518, 0.673, 0.723\}$ . Para  $L_2: d(L_2, L_2) \leq d(L_2, L_1) \leq d(L_2, L_3) \leq d(L_2, L_4)$ ,  $\sigma_{L_2}^{S_1}$  $\frac{S_1}{L_2} =$  $\{L_2, L_1, L_3, L_4\}$  e  $\delta_{L_2}(\overline{S}_1) = \{0, 0.518, 0.619, 0.675\}$ . Já para  $L_3$  será  $d(L_3, L_3) \leq d(L_3, L_2) \leq d(L_3, L_3)$  $d(L_3, L_4) \leq d(L_3, L_1), \sigma_{L_3}^{S_1}$  $L_{L_3}^{S_1} = \{L_3, L_2, L_4, L_1\}$  e  $\delta_{L_3}(\overline{S}_1) = \{0, 0.619, 0.690, 0.723\}$ . Enfim, para  $L_4$  tem-se  $d(L_4, L_4) \leq d(L_4, L_1) \leq d(L_4, L_2) \leq d(L_4, L_3)$ ,  $\sigma_{L_4}^{S_1}$  $L_4^{S_1} = \{L_4, L_1, L_2, L_3\}$  e  $\delta_{L_4}(\overline{S}_1) =$  $\{0, 0.673, 0.675, 0.690\}$ . Assim, pela ordenação lexicográfica  $L_2 \leq_L^{S_1}$  $\sum_{L}^{S_1} L_1 \leq L$  $L_1^{S_1} L_3 \leq_L^{S_1}$  $L^{S_1}$   $L_4$  com  $\overline{s}_1 = L_2$ . Portanto, nesse primeiro estágio  $D(S) = (0.518)$  e  $O(S) = \{L_2\}$ . Na segunda iteração, seguindo o mesmo procedimento,  $\overline{S}_2 = \{L_1, L_3, L_4\}$  dispõe de  $\sigma_{L_1}^{S_2}$  $L_1^{\mathcal{S}_2} = \{L_1, L_4, L_3\}$  e  $\delta_{L_1}(\overline{S}_2) =$  $\{0, 0.673, 0.723\}, \sigma_{L_2}^{S_2}$  $L_{L_3}^{S_2} = \{L_3, L_4, L_1\}$  e  $\delta_{L_3}(\overline{S}_2) = \{0, 0.690, 0.723\}$ , e,  $\sigma_{L_4}^{S_2}$  $L_4^{S_2} = \{L_4, L_1, L_3\}$  e

 $\delta_{L_4}(\bar{S}_2) = \{0, 0.673, 0.690\}, \text{ ocasionando } L_4 \leq_L^{S_2}$  $\sum_{L}^{S_2} L_1 \leq_L^{S_2}$  $\frac{S_2}{L}$   $L_3$ , o que leva a escolha de  $\overline{s}_2 = L_4$ . Desse modo, os vetores de distâncias mínimas e de ordenação da diversidade passarão a ser, respectivamente,  $D(S) = (0.518, 0.673)$  e  $O(S) = \{L_2, L_4\}$ . Já na terceira iteração, o novo conjunto  $\overline{S}_3 = \{L_1, L_3\}$  determina para  $L_1, \sigma_{L_1}^{S_3}$  $L_{L_1}^{S_3} = \{L_1, L_3\}$  e  $\delta_{L_1}(\overline{S}_3) = \{0, 0.723\}$ , e para  $L_3$ ,  $\sigma_{L_3}^{S_3}$  $L_1^{S_3} = \{L_3, L_1\}$ e  $\delta_{L_3}(\bar{S}_3) = \{0, 0.723\}$ . Logo, de acordo com Bossert et al. (2001), como  $L_1 = \frac{S_3}{L}$  $\frac{S_3}{L}$  L<sub>3</sub> assume-se  $\bar{s}_3 = L_1$  ou  $\bar{s}_3 = L_3$ . Se  $\bar{s}_3 = L_1$  tem-se  $\bar{S}_4 = \{L_3\}$ ,  $\sigma_{L_3}^{S_4}$  $L_3^{S_4} = \{L_3\}, \ \delta_{L_3}(\overline{S}_4) = \{0\} \ e \ \overline{s}_4 = L_3;$ caso contrário,  $\overline{S}_4 = \{L_1\}$  com  $\sigma_{L_1}^{S_4}$  $L_{L_1}^{S_4} = \{L_1\}, \delta_{L_1}(\overline{S}_4) = \{0\}$  e  $\overline{s}_4 = L_1$ . Consequentemente,  $D(S) = (0.518, 0.673, 0.723, 0)$  com  $O(S) = \{L_2, L_4, L_1, L_3\}$  ou  $O(S) = \{L_2, L_4, L_3, L_1\}$ , admitindo que  $L_1$  e  $L_3$  contribuem igualmente para a diversidade da rede. No entanto, essa abordagem é modificada em Carpi et al. (2019) considerando uma relação de precedência baseada nas distâncias desses elementos em relação ao componente anteriormente removido. Assim, sabendo que  $L_4$  é o antepenúltimo elemento eliminado e analisando  $d(L_1, L_4) = 0.673$  e  $d(L_3, L_4) = 0.690$ , o conjunto de ordenação da diversidade será  $O(S) = \{L_2, L_4, L_1, L_3\}$ , pois  $L_1$ é mais próximo de L4.

Através dessa resolução, verifica-se por O(S) que a primeira camada a ser eliminada do sistema,  $L<sub>2</sub>$ , é a que apresenta maior semelhença com as demais camadas do conjunto, contribuindo menos com a diversidade da rede. Em contraste com  $L_2$ , a última camada eliminada,  $L_3$ , reflete a maior participação no alcance da diversidade devido à maior distância encontrada na rede. Para finalizar, a diversidade total da rede *multiplex* será  $U(S) = 0.518 + 0.673 + 0.723 + 0 =$ 1.914. Como mencionado, o valor de  $U(S)$  para  $S = \{L_1, L_2, L_3, L_4\}$  será reduzido se alguma camada da rede for retirada do estudo. Quer dizer, caso se retire  $L_4$ , para o novo sistema a ser avaliado  $S - \{L_4\} = \{L_1, L_2, L_3\}$ ,  $U(S - \{L_4\}) = 1.914 - d(L_4, S) = 1.914 - 0.673 = 1.241$ .

Outro ponto importante que deve ser destacado refere-se aos valores que  $U$  pode assumir. Mediante ao exposto na Subseção 4.1, o domínio da medida de dissimilaridade d é dado por  $0 \le d \le 1$ . Diante disso, como U é calculado como a soma de |S| distâncias fornecidas por d e como na última iteração do processo d sempre será zero, conclui-se que  $0 \le U(S) < |S| - 1$ . Na Figura 4.5, por exemplo, dependendo da configuração estrutural da rede, o máximo valor de diversidade que o sistema poderia alcançar é  $U(S) < 3$ .

# 5. Índice de Energia Elétrica

O presente capítulo descorre sobre a metodologia elaborada pela bolsa de valores para o cálculo do Índice de Energia Elétrica (IEE). Para tanto, serão apresentados a forma como a bolsa seleciona as carteiras de ativos bem como o método de igual ponderação empregado a posteriori. As informações aqui dispostas foram retiradas de BM&FBOVESPA (2015), BM&FBOVESPA (e), BM&FBOVESPA (f).

# 5.1 O que é o IEE?

Em agosto de 1996, a bolsa de valores oficial do país lançou o primeiro índice setorial, Índice de Energia Elétrica (IEE), buscando promover o desenvolvimento do mercado acionário e a sua liquidez por meio da criação de novas oportunidades de negócio para as corretoras e investidores.

Assim como os demais índices setoriais, o IEE tem como propósito oferecer uma visão segmentada do comportamento do mercado de ações através da avaliação do comportamento agregado do segmento econômico considerado.

Ele é definido como o resultado de uma carteira teórica de ativos composta de ações e *units* das empresas abertas (companhias listadas na bolsa de valores) mais significativas do setor de energia elétrica, ou seja, é um indicador de desempenho médio das cotações dos ativos de maior negociabilidade e representatividade desse setor. Portanto constitui-se como um instrumento de avaliação da performance de carteiras especializadas nesse segmento.

Para selecionar os ativos que irão compor a carteira téorica do índice, a bolsa de valores se baseia em critérios de inclusão e exclusão, os quais serão apresentados a seguir.

### 5.1.1 Critérios de inclusão

Serão selecionados para compor a carteira do IEE, os ativos que atendam cumulativamente aos critérios:

- 1. Ter participação em termos de volume financeiro maior ou igual a 0.01% no mercado a vista (lote-padrão) no período de vigência das 3 (três) carteiras anteriores;
- 2. Ter presença em pregão de 80% (oitenta por cento) no período de vigência das 3 (três) carteiras anteriores;
- 3. Ter apresentado no mínimo 2 negócios/dia em pelo menos 80% dos pregões em que foi negociada;
- 4. Não ser classificado como "*Penny Stock*" (ativos cuja cotação seja inferior a R\$1.00);

5. Pertencer ao setor de energia elétrica.

Nesse método de seleção, uma empresa participará da carteira somente com seu ativo mais líquido (aquele que apresentar o maior índice de negociabilidade no período). Esclarecimentos sobre o cálculo do índice de negociabilidade podem ser acessados em BM&FBOVESPA (e).

Segundo a bolsa de valores, não estão incluídos nesse universo *Brazilian Depositary Receipts* (BDRs) e ativos de companhias em recuperação judicial ou extrajudicial, regime especial de administração temporária, intervenção ou que sejam negociados em qualquer outra situação especial de listagem.

### 5.1.2 Critérios de exclusão

Serão excluídos da carteira vigente os ativos que:

- 1. Deixarem de atender aos critérios de inclusão 1, 3 ou 4 acima listados;
- 2. Tiverem menos do que 70% (setenta por cento) de presença em pregão no período de vigência das 3 (três) carteiras anteriores;
- 3. Durante a vigência da carteira passem a ser listados em situação especial como descrito em BM&FBOVESPA (e). Serão excluídos ao final de seu primeiro dia de negociação nesse enquadramento;
- 4. Forem emitidos por uma empresa que, durante a vigência da carteira, altere sua área de atuação principal para um setor diferente do objetivo do índice.

### 5.1.3 Vigência das Carteiras

As carteiras teóricas terão vigência de quatro meses e somente serão modificadas durante esse período se algum ativo pertencente às mesmas apresentar um dos critérios de exclusão descritos anteriormente.

Os períodos de permanência das carteiras são limitados por Janeiro a Abril, Maio a Agosto, e, Setembro a Dezembro. Ao final de cada um desses quadrimestres, a bolsa de valores, em conformidade com os critérios de inclusão, realiza a montagem de uma nova carteira, que ficará válida por todo o período quadrimestral subsequente. Na Figura 5.1; onde  $d_1, ..., d_n$ referem-se aos dias e n a quantitade total de dias do quadrimestre em questão; é possivel visualizar essa dinâmica desde a montagem da primeira carteira referente ao 1º quadrimestre de 1995.

Em cada quadrimestre, concluída a seleção dos ativos que irão compor a carteira teórica, inicia-se o procedimento para calcular o índice.

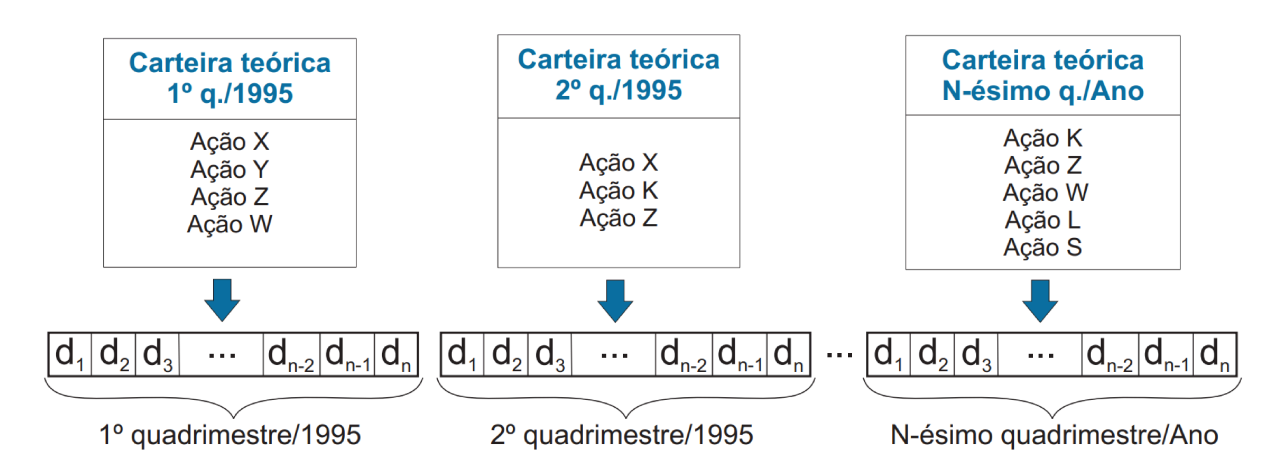

Figura 5.1: Vigência das carteiras teóricas do IEE

#### $5.2$ Como o IEE é calculado?

O IEE é um índice em que as ações têm igual participação em termos de valor na carteira *("equal value weighted"*), na época de sua compilação e em seus ajustes periódicos. De acordo com a bolsa de valores, a participação equivalente das diferentes empresas no índice previne a possibilidade de uma empresa dominar a outra na sua composição. Em vista disso, seu cálculo utiliza o método de "igual ponderação por empresa em termos de Real aplicado".

Esse método é empregado pela bolsa de valores desde a criação da primeira carteira do índice, carteira do 1º quadrimestre de 1995, montada em 29 de dezembro de 1994. Assim, após selecionar os ativos que iriam compor essa carteira, foi realizada uma aplicação inicial de R\$ 10 000, a preços de mercado, em cada uma das ações componentes com a finalidade de assegurar a "igual participação", em termos de valor, proposta pelo método.

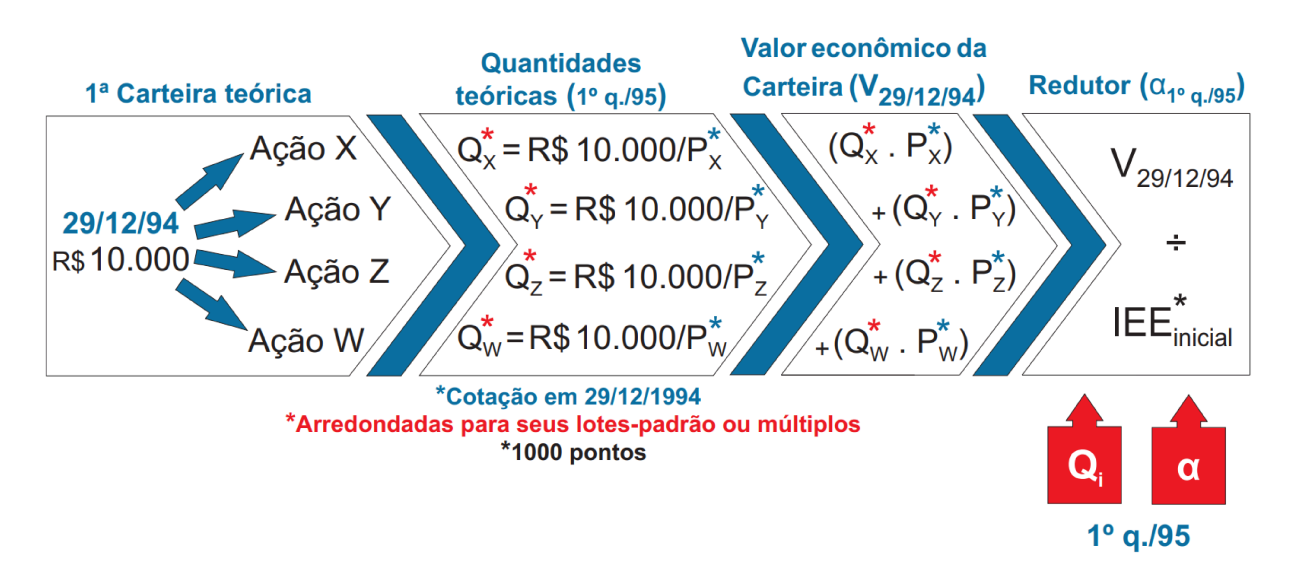

Figura 5.2: Método de igual ponderação aplicado na 1ª carteira teórica

A partir dessa aplicação, foram estabelecidas as quantidades teóricas, de cada ação, que integrariam o índice. Na Figura 5.2, supondo que a carteira selecionada para o 1º quadrimestre de 1995 seja composta pelas ações X, Y, Z e W, as respectivas quantidades teóricas  $Q_X$ ,  $Q_Y$ ,  $Q_Z$  e  $Q_W$  são calculadas pela divisão do valor aplicado pelo preço de fechamento do ativo correspondente. Por exemplo, uma empresa cuja ação fosse cotada a R\$ 50/mil ações participaria com 200 000 ações na carteira do índice.

As quantidades teóricas dos ativos são arrendondadas para seus lotes-padrão ou múltiplos mais próximos. Elas permanecerão constantes pelos quatro meses de vigência da carteira, sendo alteradas somente caso ocorra distribuição de proventos (dividendos, bonificações, subscrições etc.) por parte da empresa.

Em seguida, o valor econômico de cada ativo é calculado multiplicando-se suas quantidades teóricas pelos preços de fechamento correspondentes. Já o valor econômico da carteira é obtido pela soma de todos os valores econômicos dos ativos componentes.

De acordo com a bolsa, por conveniência estatística, o valor agregado da carteira foi reduzido por um divisor (designado por  $\alpha$ ) de forma a estabelecer um valor de índice inicial de 1000 pontos. Assim, a base foi fixada em 1000 pontos para a data de 29 de dezembro de 1994, isto é:

$$
fnidice inicial = \frac{Valor da carteira}{\alpha} = 1000 pontos
$$
 (5.1)

Ao final desse processo, como pode ser visto na Figura 5.2, tem-se as quantidades teóricas dos ativos componentes e o redutor  $\alpha$  que será utilizado para adequar o valor total da carteira ao valor de divulgação do índice. Ambos permanecerão contantes pelo período de vigência da carteira.

Assim como as quantidades teóricas, o redutor será alterado sempre que necessário. Sua modificação será efetuada para acomodar inclusões ou exclusões nas carteiras, quando houver o rebalanceamento periódico ou ainda quando houver ajustes decorrentes de proventos/eventos distribuídos pelas empresas.

Com as quantidades teóricas dos ativos componentes e redutor definidos, inicia-se então o cálculo da série histórica diária do IEE para a carteira vigente. Conforme disposto na Figura 5.3, considerando as quantidades teóricas fixadas e cotações diárias dos ativos componentes, calcula-se o valor econômico diário da carteira e divide-se esse valor pelo redutor pré-estabelecido para alcançar a pontuação diária do índice. As cotações referem-se ao preço de fechamento das ações em cada dia compreendido pelo quadrimestre.

Na Tabela 5.1 verifica-se um exemplo adquirido na bolsa de valores, o qual é específico da carteira do dia 16 de março de 2018. Na primeira coluna estão as empresas emissoras das ações, cujos códigos de negociação são apresentados na segunda coluna. Na terceira coluna visualiza-se as quantidades teóricas desses ativos, as quais foram estabelecidas ao final do quadrimestre anterior. Já na quarta e quinta colunas estão, respectivamente, os preços de fechamento referentes ao dia 16/03/18 e os respectivos valores econômicos dos ativos. Por fim, a sexta e última coluna exibe a participação relativa de cada papel na carteira desse dia.

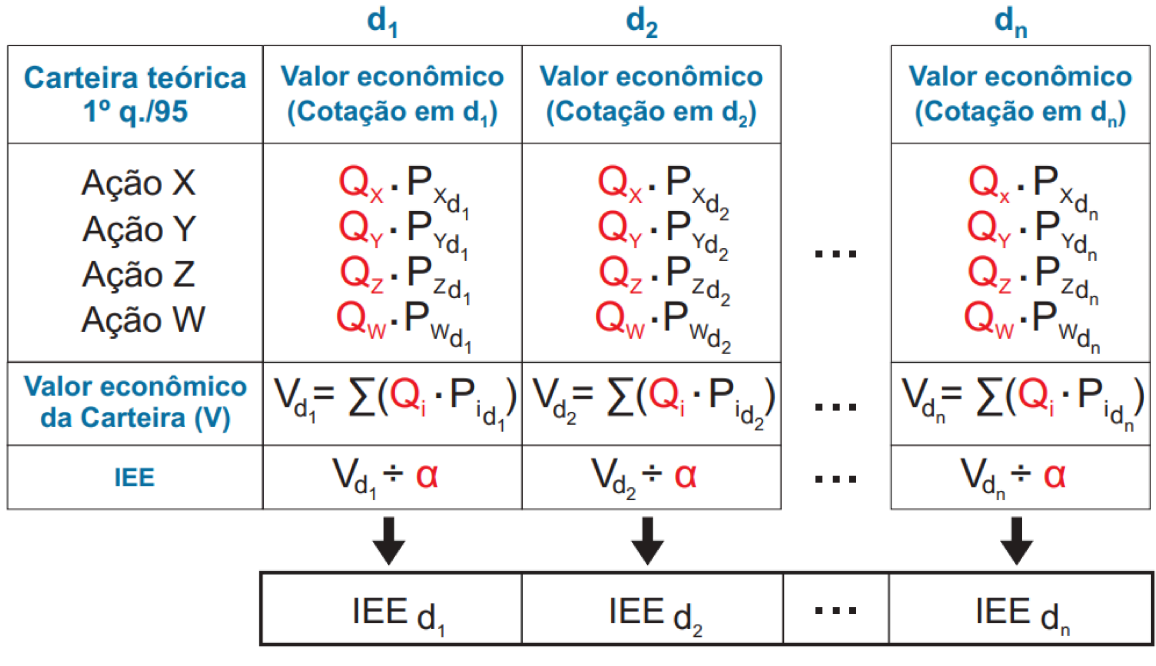

Série histórica diária

Figura 5.3: Cálculo para obtenção da série histórica diária do IEE

A participação relativa pode ser entedida como a representatividade que cada ativo tem no índice, sendo os ativos mais representativos aqueles mais negociados. Exclusivamente, nesse exemplo, os ativos mais negociados em 16/03/18 foram CPFE3, ENGI11 e CMIG4.

Embora iguais no início de cada quadrimestre devido ao método de igual ponderação, as participações relativas das ações no índice, durante um período quadrimestral, variarão com a evolução dos preços individuais de cada ação. Além disso, uma vez que a quantidade teórica somente contempla lotes-padrão do ativo e seus múltiplos (sendo, portanto, desprezadas as quantidades fracionadas), podem ocorrer ajustes que poderão causar pequenos diferenciais nos pesos relativos.

| <b>Empresa</b>             | Cód. Neg.         | <b>Quantidade</b> | Preço Fech. | Valor Econ. | Part. $%$ |
|----------------------------|-------------------|-------------------|-------------|-------------|-----------|
| <b>AES TIETE E</b>         | TIET11            | 7 200             | 12.66       | 91 152.00   | 4.994     |
| <b>ALUPAR</b>              | ALUP11            | 5 000             | 17.52       | 87 600.00   | 4.800     |
| <b>CEMIG</b>               | CMIG4             | 13 300            | 8.29        | 110 257.00  | 6.041     |
| <b>CESP</b>                | CESP <sub>6</sub> | 6 9 0 0           | 15.85       | 109 365.00  | 5.992     |
| <b>COELCE</b>              | COCE5             | 1 700             | 54.33       | 92 361.00   | 5.061     |
| COPEL.                     | CPLE <sub>6</sub> | 3 800             | 27.55       | 104 690.00  | 5.736     |
| <b>CPFL ENERGIA</b>        | CPFE3             | 4 700             | 24.01       | 112 847.00  | 6.183     |
| <b>CPFL RENOVAV</b>        | CPRE3             | 6 800             | 16.00       | 108 800.00  | 5.961     |
| <b>ELETROBRAS</b>          | ELET3             | 4 700             | 22.31       | 104 857.00  | 5.745     |
| Continua na próxima página |                   |                   |             |             |           |

Tabela 5.1: Carteira teórica do IEE - Pregão do dia 16/03/18

| <b>Empresa</b>           | Cód. Neg. | Quantidade       | Preço Fech. | Valor Econ.  | Part.% |
|--------------------------|-----------|------------------|-------------|--------------|--------|
| <b>ELETROPAULO</b>       | ELPL3     | 5 600            | 18.05       | 101 080.00   | 5.538  |
| <b>ENERGIAS BR</b>       | ENBR3     | 6 500            | 13.50       | 87 750.00    | 4.808  |
| <b>ENERGISA</b>          | ENGI11    | 3 4 0 0          | 32.80       | 111 520.00   | 6.110  |
| <b>ENEVA</b>             | ENEV3     | 6 600            | 13.65       | 90 090.00    | 4.936  |
| <b>ENGIE BRASIL</b>      | EGIE3     | 2600             | 38.39       | 99 814.00    | 5.469  |
| <b>EQUATORIAL</b>        | EQTL3     | 1 400            | 68.88       | 96 432.00    | 5.284  |
| <b>LIGHT S/A</b>         | LIGT3     | 5 500            | 14.40       | 79 200.00    | 4.340  |
| <b>RENOVA</b>            | RNEW11    | 15 100           | 3.67        | 55 417.00    | 3.036  |
| <b>TAESA</b>             | TAEE11    | 4 3 0 0          | 20.80       | 89 440.00    | 4.901  |
| <b>TRAN PAULIST</b>      | TRPL4     | 1 400            | 66.00       | 92 400.00    | 5.063  |
| Quantitade teórica total |           | 106 500          |             |              |        |
| Valor econômico total    |           |                  |             | 1 825 072.00 |        |
| Redutor                  |           | 43.8283645917731 |             |              |        |
| Índice                   |           | 41 641.34        |             |              |        |

Tabela 5.1 – Continuação da página anterior

#### 5.2.1 Rebalanceamento da Carteira teórica

Tendo em vista o período de vigência das carteiras teóricas, ao final de cada quadrimestre são realizados rebalanceamentos com o objetivo de assegurar que cada ativo componente da carteira continue representando aproximadamente igual valor de mercado no índice, seguindo a proposta do método de igual ponderação.

Tais rebalanceamentos quadrimestrais são feitos após o fechamento do mercado, ou seja, após o encerramento do último pregão de vigência da carteira anterior, tomando por base o índice de fechamento desse dia e os preços de fechamento dos ativos em cada quadrimestre (abril, agosto, dezembro).

O procedimento compreende as mesmas etapas que foram apresentadas para elaboração da 1<sup>a</sup> carteira (1<sup>o</sup> quadrimestre/1995), as quais são descritas a seguir e exibidas, a partir do 3<sup>o</sup> passo, na Figura 5.4:

- 1 A bolsa de valores, em conformidade com os critérios de inclusão, calcula os dados de volume e participação em pregão das ações e, após a seleção das empresas que atendem a esses critérios, seleciona o tipo mais líquido para compor a carteira do IEE;
- 2 Em seguida, identifica-se entre as ações que pertencem à carteira vigente, se alguma delas será excluída;
- 3 Concluída a seleção das empresas que integrarão a carteira para o próximo quadrimestre, divide-se o valor de mercado da carteira de fechamento do quadrimestre anterior pelas

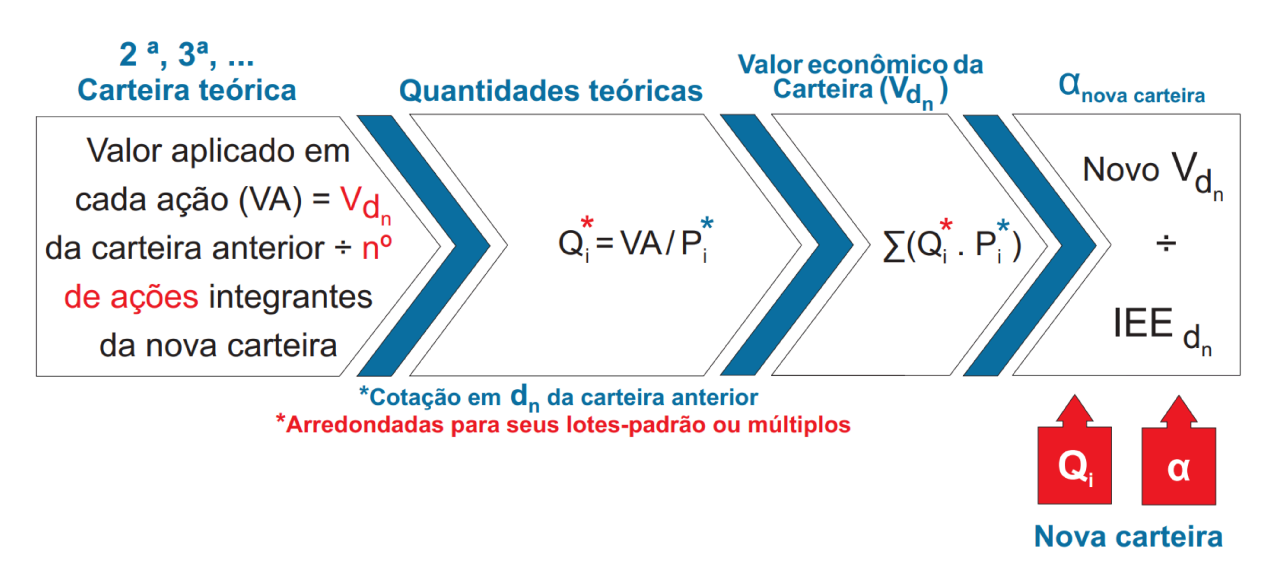

Figura 5.4: Método de igual ponderação aplicado para elaboração da 2ª carteira em diante

novas ações integrantes, para determinação do "valor a ser investido em cada uma delas". Esse valor, dividido pelos respectivos preços de fechamento dos ativos, determinará suas novas quantidades teóricas, as quais serão ajustadas para os lotes-padrão ou múltiplos mais próximos das ações;

- 4° Calcula-se o valor de mercado da nova carteira;
- 5° Divide-se o novo valor econômico da carteira pelo índice de fechamento do quadrimestre anterior, para apuração do redutor ajustado para a nova carteira.

De acordo com o procedimento exposto para os rebalanceamentos quadrimestrais, observase em relação à sequência metodológica aplicada à 1<sup>ª</sup> carteira que as únicas diferenças existentes são relativas aos dados do dia de ajuste:

- Dia de ajuste da 1ª carteira: 29/12/94. Dia de ajuste para as demais carteiras: último dia de pregão da carteira anterior;
- Valor aplicado em cada ação componente da 1ª carteira: R\$ 10 000. Valor aplicado em cada ação componente das demais carteiras: valor econômico da carteira de fechamento (último dia de pregão) do quadrimestre anterior dividido pela quantidade de ações da nova carteira:
- Preço de fechamento dos ativos componentes da  $1^a$  carteira: referentes ao dia 29/12/94. Preço de fechamento dos ativos componentes das demais carteiras: referentes ao último dia de pregão da carteira anterior;
- Redutor da 1<sup>ª</sup> carteira: calculado com base num valor de índice inicial de 1000 pontos. Redutor das demais carteiras: calculado com base no valor do índice de fechamento (último dia de pregão) da carteira anterior.

O ajuste no redutor busca garantir a continuidade do índice, permitindo que o número de pontos do índice não se altere em decorrência do rebalanceamento. Assim, assegura-se que tanto a divisão do novo valor de mercado da carteira teórica do índice pelo novo divisor quanto a divisão do valor de mercado da carteira teórica anterior pelo seu respectivo divisor resultem no mesmo índice em pontos.

# 5.3 Ajustes do Índice de Energia Elétrica

O IEE é um indicador que mede o retorno total das ações componentes de sua carteira, o que significa dizer que ele procura refletir não apenas as variações no tempo dos preços desses ativos, mas também o impacto que a distribuição de proventos<sup>1</sup> por parte das companhias emissoras das ações teria no retorno do índice. Em outras palavras, qualquer benefício, concedido aos acionistas que detêm esses ativos, será considerado no cálculo do retorno do índice. Contudo, diferentemente dos outros índices de retorno total da bolsa de valores, o IEE caracteriza-se por ser um índice de retorno total com reinvestimento no próprio ativo, o que será discutido mais adiante.

Com base nisso, julga-se necessário conhecer os proventos mais comuns que são deliberados pelas empresas como benefícios aos seus acionistas.

#### 5.3.1 Tipos mais comuns de proventos

Os proventos podem ser distribuídos em dinheiro ou sob a forma de ações. Dentre os proventos em dinheiro, há os dividendos e os juros sobre capital próprio. Já em relação aos proventos em ações, encontram-se os eventos denominados desdobramento e grupamento. Também há a bonificação, que por sua vez pertence às duas classificações de proventos citadas. A seguir, cada um desses proventos é definido.

- Dividendos: parcela dos lucros paga aos acionistas em dinheiro, estabelecida no estatuto da empresa (no mínimo, iguais a 25% do lucro anual da empresa). O valor financeiro dessa porcentagem, destinada a todos os investidores, é dividido pela quantidade em circulação no mercado do ativo correspondente. Assim, de acordo com o número de ações que possui, o acionista fica sabendo do valor que receberá da companhia emissora do ativo;
- Juros sobre o Capital Próprio (JCP): remuneração monetária dos acionistas por meio do pagamento de juros sobre o capital próprio com base em reservas patrimoniais de lucros retidos em exercícios anteriores. Esse procedimento segue regulamentação específica. Diferentemente dos dividendos, cujo imposto de renda foi deduzido antes da distribuição, no valor recebido pelo investidor em relação aos JCP há uma dedução na fonte de 15% referente ao imposto de renda. Assim, a responsabilidade do pagamento da taxa é transferida para o acionista, fazendo com que a empresa pague menos imposto de renda;

<sup>&</sup>lt;sup>1</sup>Benefícios distribuídos por uma empresa a seus acionistas.

- Desdobramento (*Split*): divisão de uma ação em um número maior, aumentando sua quantidade total em circulação no mercado sem elevar o capital social<sup>2</sup>. Por exemplo, supondo que uma empresa tenha 100 mil ações de um mesmo tipo no mercado e que, devido ao preço elevado desse ativo correspondente a R\$ 200 a unidade, a procura por parte dos investidores tenha caído. Visando aumentar o número de investidores, a empresa desdobra cada ativo em 5, aumentando a quantidade total de ações para 500 mil. Então, cada ação passará a valer R\$ 40, uma vez que se deseja manter o mesmo capital de R\$ 20 000 000 (100 mil ações \* R\$ 200). Dessa forma, um lote padrão de 100 ações que valia R\$ 20 000 passa a valer R\$ 4 000, facilitando a aquisição pelo investidor e melhorando a liquidez<sup>3</sup> do ativo;
- Grupamento (*Inplit*): é o inverso do desdobramento. Nesse caso, é realizado o agrupamento das ações com a finalidade de reduzir sua quantidade total em circulação no mercado, sem alteração do capital social. Isso ocorre quando os preços de um dado ativo estão muito baixos, o que pode resultar em uma maior volatilidade<sup>4</sup> do mesmo e consequente aumento do risco de investimento. Por exemplo, dado um ativo cujo preço é R\$ 7 que sofre uma oscilação de R\$ 0.70, para mais ou para menos, correspondendo a uma variação de 10%; se esse ativo passar a valer R\$ 28, essa mesma oscilação será equivalente a uma variação de 2.5% em seu custo, ou seja, o impacto será menor. Assim, no grupamento, a empresa também apresenta a estratégia de elevar a liquidez do ativo, pois a valorização da ação reduzirá o risco e implicará em maior procura por parte dos investidores;
- Bonificação em dinheiro: além de distribuir dividendos, a empresa pode conceder aos seus acionistas uma participação adicional nos lucros. Esse valor monetário pode ser disponibilizado quando a companhia apresentar aumento considerável de seu capital mediante incorporação de reservas, que até então não tinham sido consideradas;
- Bonificação em ações: a bonificação também pode ser feita distribuindo-se novos ativos aos acionistas de forma proporcional às parcelas que estes possuem. Sua ocorrência se dá pelo mesmo motivo da bonificação em dinheiro, sendo ambas distribuídas gratuitamente. Portanto, após evento, a cota de participação dos acionistas no capital da empresa deverá ser atualizada.

Além dos proventos, outro benefício que pode ser concedido pelas empresas aos seus acionistas é a subscrição. Nesse evento, os acionistas possuem o direito de preferência na aquisição de novo lote de ações, colocado a venda, em quantidade proporcional à possuída pelos

<sup>2</sup>Entende-se por capital social a parcela do patrimônio líquido de uma empresa referente ao investimento recebido por meio de ações emitidas por ela e detidas por acionistas.

<sup>3</sup>Facilidade com que um ativo é convertido em dinheiro.

<sup>4</sup>Oscilação dos preços de uma ação em um determinado período de tempo.

mesmos. Por exemplo, supondo que um acionista tenha 0.01% de participação numa companhia, cuja quantidade total de ações no mercado seja 100 mil. Caso haja um aumento de capital da empresa com emissão de novas ações (20 mil), a totalidade dos ativos em circulação no mercado passará a ser 120 mil, diminuindo a fração de participação do acionista que permanece com a mesma quantidade de ações, isto é, 0.008% (10/120 mil). Então, pretendendo assegurar a mesma participação no capital desse investidor, lhe é concedido o direito de subscrição das novas ações em número proporcional à sua participação, 2 ações (0.01% \* 20 mil). Logo, o acionista passa a deter 12 ações que equivalem à mesma participação de 0.01%.

Vale ressaltar que, diferentemente dos demais benefícios citados, o direito de subscrição é o único evento voluntário, não sendo obrigatório seu exercício pelo acionista. Desse modo, ele decide se irá ou não transferir esse direito através da venda a terceiros em bolsa. Os outros eventos são designados como involuntários.

De acordo com a bolsa de valores, os acionistas são beneficiados diretamente quando há a distribuição de proventos em dinheiro (dividendos e JCP), pois é pago pela empresa um valor financeiro por cada ação detida por eles. Já em relação aos proventos em ações (bonificações, desdobramentos e grupamentos), a quantidade de ações que eles detêm é alterada em proporção definida pela companhia.

#### 5.3.2 Quais proventos são considerados no IEE?

Segundo a bolsa de valores, para refletir a distribuição de proventos e subscrição referentes aos ativos componentes, na carteira de um índice de retorno total:

- São incorporados os valores referentes a:
	- dividendos;
	- JCP e rendimentos (pelo valor líquido de imposto, isto é, na carteira os impostos não estão embutidos no valor monetário desses benefícios);
	- $-$  direitos de subscrição (preço com direito<sup>5</sup> descontado do preço ex-teórico<sup>6</sup>);
	- valor de qualquer ativo recebido que seja diferente dos ativos originalmente possuídos;
	- valor de quaisquer direitos de subscrição de ativos diferentes dos ativos originalmente possuídos.
- São mantidos os ativos recebidos a título de bonificação ou desdobramento.

<sup>5</sup>Preço de fechamento do ativo no último dia de concessão do direito ao evento, ou seja, última data na qual os investidores deverão possuir as ações em carteira para terem o direito ao provento que será distribuído. O dia de pregão posterior à data "com" é intitulado como data "ex".

<sup>6</sup>Preço de abertura teórico do ativo no dia em que a ação começa a ser negociada com o provento já descontado do seu valor, ou seja, é o dia em que ocorrerão os ajustes nas ações emitidas pelas empresas que distribuíram o provento. A partir desse dia, os investidores dessas empresas não possuem mais o direito à remuneração dos proventos que foram anunciados.

• São incorporados os ativos, na mesma espécie e classe, decorrentes de subscrições consideradas economicamente vantajosas para os investidores.

Com isso, o IEE precisa ser ajustado a todos os proventos distribuídos pelas companhias emissoras das ações integrantes de seu portfólio.

#### 5.3.3 Como são feitos os ajustes?

A distribuição de proventos por parte das empresas acaba gerando impacto no preço das ações. Por exemplo, supondo que uma determinada companhia decide distribuir aos seus acionistas dividendos no valor de R\$ 2/ação. Esse benefício será concedido somente após encerramento da data "com", na qual o ativo tinha o valor de R\$ 30/ação. Então a ação começará o próximo pregão valendo R\$ 28, sendo descontado o respectivo provento. Esse novo preço é denominado preço "ex-teórico"  $(P_{ex})$ .

Para o cálculo do  $P_{ex}$  de um ação, a bolsa de valores utiliza a equação (5.2) com base em todos os proventos que foram distribuídos.

$$
P_{ex} = \frac{P_c + (S * Z) - D - J - Rend - V_{et}}{1 + B + S}
$$
(5.2)

onde:

- $\bullet$   $P_{ex}$  é o preço ex-teórico;
- $\bullet$   $P_c$  o último preço "com-direito" ao provento;
- S o percentual de subscrição, em número-índice;
- Z o valor de emissão da ação a ser subscrita, em moeda corrente;
- D o valor recebido a título de dividendo, em moeda corrente;
- J os juros sobre capital próprio, em moeda corrente, líquidos de imposto;
- Rend os rendimentos, em moeda corrente, líquidos de imposto;
- $\bullet$   $V_{et}^7$  o valor econômico teórico resultante do recebimento de provento em outro tipo/ativo;
- B que corresponde ao percentual de bonificação (ou desdobramento), em número índice.

Logo, o resultado da aplicação dessa equação ao exemplo anterior é:

$$
P_{ex} = \frac{P_c - D}{1} = \frac{30 - 2}{1} = 28
$$

 $7$ O  $V_{et}$  é calculado considerando-se o montante financeiro que seria apurado com a venda dos ativos do outro tipo e/ou outro ativo (debêntures, ativos de outra empresa etc.) recebidos. Por exemplo, se a empresa A distribuir, gratuitamente, a seus acionistas um ativo da empresa B – avaliado em R\$5.00 por ativo – para cada dois ativos A possuídos, o  $V_{et}$  será igual a R\$2.50.

sendo  $P_c$  e D, os únicos elementos não nulos no evento de dividendos.

Segundo a bolsa de valores, no caso de subscrições, o preço ex-teórico somente será apurado se os atuais acionistas tiverem preferência para aquisição dos novos valores mobiliários, e se essa operação resultar em vantagem econômica para o investidor.

Em decorrência dessas correções teóricas sob os preços das ações quando da distribuição de proventos, ajustes no índice também devem ser executados para evitar distorções do mesmo. Tais ajustes são efetuados considerando que o investidor vendeu as ações pelo último preço de fechamento (preço com direito) e utilizou os recursos na compra das mesmas ações sem o provento distribuído ("ex-provento"). Isso explica o fato do IEE ser um indicador de retorno total com reinvestimento no próprio ativo.

Portanto, o IEE é ajustado para todos os proventos que foram distribuídos pelas empresas emissoras das ações componentes de sua carteira. Os ajustes são realizados após o encerramento do último dia de negociação "com-direito" e implicam na alteração da quantidade teórica do ativo, cujo provento foi distribuído.

A fórmula utilizada para alteração da quantidade teórica do ativo quando da distribuição de proventos é a seguinte:

$$
Q_n = \frac{Q_o * P_c}{P_{ex}} \tag{5.3}
$$

onde:

- $Q_n$  é a quantidade nova;
- $Q_0$  é a quantidade antiga;
- $\bullet$   $P_c$  o último preço de fechamento anterior ao início da negociação "ex-provento";
- $\bullet$   $P_{ex}$  o preço "ex-teórico", calculado com base em Pc.

É importante observar que as quantidades teóricas resultantes do emprego da equação (5.3), assim como nos rebalanceamentos quadrimestrais, devem ser arredondadas para que não se tenha fração de lote-padrão do ativo a fim de seguir a metodologia utilizada para ajustes de um índice com igual ponderação de valor por empresa.

Com as novas quantidades teóricas definidas para os ativos referentes aos proventos distribuídos, calcula-se o novo valor total da carteira utilizando-se os preços ex-teóricos. Em seguida, o redutor será ajustado de modo que não haja alteração no valor do índice.

A seguir, na Figura 5.5, apresenta-se uma ilustração do procedimento de ajuste do IEE para algum provento distribuído. Nela supõe-se que a carteira teórica do índice seja composta pelas ações X, Y, Z e W; e que a empresa emissora do ativo Y tenha distribuído aos seus acionistas algum provento referente ao mesmo. Como resultado da concessão, o preço da ação sofrerá alteração, passando a ser caracterizado pelo preço ex-teórico  $(P_{ex}^Y)$  que será calculado, por meio da equação (5.2), de acordo com o provento que foi distribuído e com base no último

preço de fechamento com direito do ativo  $(P_Y)$ . Define-se  $P_{ex}^Y$  como preço teórico de abertura da ação Y no pregão do dia de negociação ex-direito. Com a distribuição do benefício, a quantidade teórica do ativo ( $Q_Y$ ) foi adequada a um novo valor ( $Q_o^Y$ ) que será utilizado para recalcular o valor econômico da carteira referente ao último dia com direito  $(V_{d_c})$ , o qual também leva em consideração o  $P_{ex}^Y$ . Por fim, o ajuste no redutor (*a*) é efetuado, dividindo-se o  $V_{d_c}$  pelo valor de fechamento do índice do último dia com direito. O novo redutor  $(\alpha_n)$ , juntamente com a nova quantidade teórica do ativo cujo provento foi concedido  $(Q_o^Y)$ , valerá por todo restante do quadrimestre, sendo modificados novamente somente quando houver ocorrência de outra distribuição de proventos por parte da companhia emissora da ação Y.

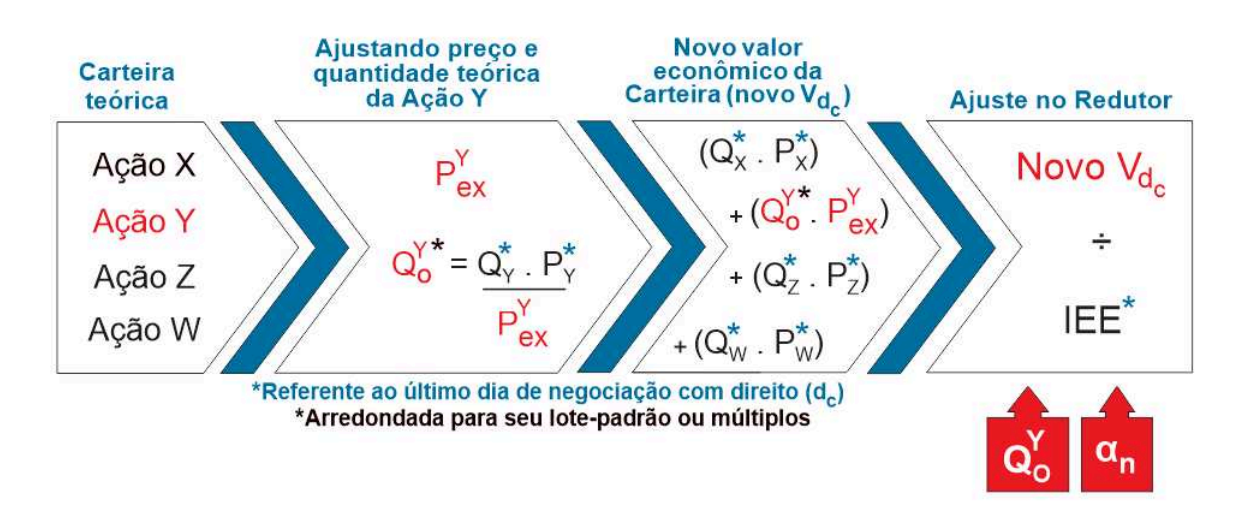

Figura 5.5: Etapas do procedimento de ajuste do índice quando da distribuição de proventos

No próximo capítulo, serão apresentados a base de dados a ser utilizada no estudo e o processo de configuração do sistema em rede *multiplex*.

# 6. Rede *multiplex* de ações de energia elétrica

Como já mencionado, no presente trabalho temos como propósito identificar as ações mais dissimilares, para formação de carteiras diversas, por meio da aplicação de uma medida definida com base em Redes Complexas. Com isso, pretendemos observar o comportamento dessa medida sob um dado sistema financeiro, que é caracterizado por ações de empresas de energia elétrica listadas na BM&FBOVESPA S.A. (Bolsa de Valores, Mercadorias e Futuros de São Paulo) que em recente fusão, aprovada em 22 de março de 2017, com a CETIP S.A. (Central de Custódia e de Liquidação Financeira de Títulos) formam a B3 (Brasil, Bolsa, Balcão), a bolsa de valores oficial do Brasil.

Em seu *site* oficial, a B3 fornece a listagem de todas as empresas e fundos negociados na bolsa classificando-os de acordo com o setor de atuação. Dentre esses setores, há um exclusivo ao campo de energia elétrica, compreendendo empresas destinadas à geração, transmissão, distribuição, comercialização e outras atividades referentes a esse ramo. Tais empresas pertencem à categoria de utilidade pública e foram listadas na bolsa em diferentes segmentos que levam em consideração o perfil das mesmas. Esses segmentos são definidos por distintas regras de governança corporativa que estabelecem certas restrições relacionadas, por exemplo, à composição do conselho administrativo, acumulação de cargos, capital social (ações ordinárias e/ou preferenciais) e outros fatores. Maiores informações sobre os segmentos de listagem podem ser obtidas em BM&FBOVESPA (b).

Assim, ao abrir capital cada empresa decide voluntariamente em qual segmento ela pretende aderir e, independente da escolha, a mesma recebe um nome resumido de modo a facilitar sua identificação nas possíveis negociações a serem realizadas. Como por exemplo, cita-se uma distribuidora de energia elétrica que tem como razão social a denominação 'Ampla Energia e Serviços S.A.' e cujo nome resumido é 'AMPLA ENERG', o qual é utilizado nos pregões. O pregão é uma sessão ou período (regular ou especial) no qual são feitas as operações de negociação (BM&FBOVESPA, 2013).

Dentre outros objetivos, o principal propósito de uma empresa ao abrir capital está ligado à captação de recursos que serão destinados à elaboração de projetos que viabilizem o seu crescimento. Em vista disso, as empresas emitem uma ou mais ações (títulos de propriedade) que permitem ao possível investidor uma participação em sua sociedade (BM&FBOVESPA, a).

Há diversos tipos de ações que podem ser emitidas, as quais são identificadas por um código de negociação formado por 4 letras maiúsculas relativas ao nome da empresa e 1 número que corresponde ao tipo da ação (BM&FBOVESPA, a). Os principais tipos de ações utilizados são de numeração 3 e 4 que representam, respectivamente, ações ordinárias e preferenciais. Basicamente, a diferença entre elas está no direito à votação dos acionistas em assembléia para detentores de ações ordinárias e prioridade no recebimento de reembolso do capital além do

| Código         | Significado            |
|----------------|------------------------|
| 3              | Ordinárias             |
| 4              | Preferenciais          |
| 5              | Preferenciais Classe A |
| 6              | Preferenciais Classe B |
| $\overline{1}$ | Preferenciais Classe C |
| 8              | Preferenciais Classe D |
|                | Units                  |

Tabela 6.1: Principais tipos de ações

Fonte: Elaboração própria da autora

recebimento de dividendos em valor superior ao das ações ordinárias para titulares de ações preferenciais (BM&FBOVESPA, a). A Tabela 6.1 descreve os principais tipos de ações com código e significado.

Para exemplificar, tomamos o ativo CBEE3 referente à ação ordinária da 'Ampla Energia e Serviços S.A.'. Outro exemplo é o código ENGI11 de *units* da empresa 'Energisa S.A.', cujo nome em pregão é dado por 'ENERGISA'. Conceitua-se *units*, código 11, como um grupo de diferentes ativos negociados em conjunto, isto é, que pertencem a diferentes classes de valores mobiliários (BM&FBOVESPA, c). Uma *unit* do código ENGI11, por exemplo, é composta por 1 ação ordinária em conjunto com 4 ações preferenciais da 'Energisa S.A.'. É importante ressaltar que uma empresa pode emitir mais de um tipo de ação, sendo cada ação disntinguida pelo seu código de negociação haja vista que o nome em pregão da empresa é o mesmo.

A codificação apresentada anteriormente é específica de ações negociadas no mercado de lote-padrão pertencente ao mercado à vista, um dos mercados administrados pela bolsa. De acordo com as definições disponibilizadas pela B3 em BM&FBOVESPA (2013), é no mercado à vista que "se realizam as operações de compra e venda de ativos admitidos à negociação na bolsa, com prazo de liquidação fixado nos regulamentos e procedimentos operacionais da Companhia Brasileira de Liquidação e Custódia (CBLC)", a instituição responsável pelos processos de custódia das ações e dos títulos no mercado de capitais do país. Em outras palavras, o prazo fixado pela CBLC regulamenta a liquidação imediata das negociações empreendidas nesse mercado, sendo o preços das ações formados em pregão realizado no sistema eletrônico da bolsa. O mercado à vista se divide em mercado de lote padrão e mercado de lote fracionário. No mercado de lote padrão, como o próprio nome diz, as ações são negociadas em lotes-padrão ou em seus múltiplos, cuja quantidade é estabelecida pela bolsa e se difere de ativo para ativo (BM&FBOVESPA, 2013). O mercado fracionário, por sua vez, é o ambiente que permite a negociação das ações em quantidades inferiores (fracionárias) ao seu lote-padrão (BM&FBOVESPA, 2013).

Os códigos das ações negociadas no mercado fracionário seguem a mesma codificação
descrita acima, contudo a letra F é acrescida ao final da codificação (BM&FBOVESPA, 2014). A título de exemplo tem-se a ação TAEE11F relacionada a *unit* negociada em mercado fracionário da empresa 'Transmissora Aliança de Energia Elétrica S.A.', cujo nome em pregão é 'TAESA'.

Além do mercado à vista, há outra forma de negociação que permite a liquidação das transações em data futura, o que é denominado de operações a prazo. As operações a prazo são realizadas nos mercados a termo, futuro e de opções. O mercado a termo "compreende a operação de compra e venda de ativos, com prazo de liquidação previamente fixado pelo comprador e pelo vendedor, dentre aqueles autorizados pela bolsa" (BM&FBOVESPA, 2013). Já no mercado futuro realiza-se "a compra e venda de ativos a um preço acordado entre as partes para vencimento em data específica futura, definida e autorizada e com ajuste diário de posição" (BM&FBOVESPA, 2013). Por fim, o mercado de opções está ligado à "negociação de direitos de compra ou de venda de ativos" (BM&FBOVESPA, 2013). Em cada um desses segmentos de mercado, a codificação dos ativos utilizada é feita por meio de parâmetros distintos. Maiores detalhes estão disponíveis em BM&FBOVESPA (2014).

Tanto esses mercados quanto o mercado à vista caracterizam as negociações realizadas dentro da bolsa de valores. Contudo, há um outro mercado, chamado Mercado de Balcão Organizado (SOMA) que possibilita a ocorrência de transações com ativos de empresas que não fazem parte do ambiente de negociação da B3, isto é, que não são coordenados pela bolsa.

No presente trabalho, as ações de energia elétrica analisadas são aquelas negociadas no mercado à vista (lote-padrão). Como o conjunto de ações mais diverso, determinado pela medida de diversidade proposta em Carpi et al. (2019), deve ser capaz de pelo menos seguir o comportamento do Índice de Energia Elétrica (IEE) da B3, baseamos essa escolha exclusivamente no critério (1) de inclusão de ativos desse indicador. Segundo tal critério, já apresentado na seção 5.1.1, as ações e *units* que serão selecionados para compor o índice precisam, dentre outros fatores, "ter participação em termos de volume financeiro maior ou igual a 0.01% no mercado a vista (lote-padrão) no período de vigência das 3 carteiras anteriores". Dessa forma, percebemos que a metodologia elaborada pela B3 considera somente ações pertencentes ao mercado à vista (lote-padrão). Portanto, para que seja possível comparar os resultados dessa pesquisa com aqueles dispostos pela bolsa de valores, o objeto de estudo tem que compreender ativos pertencentes ao mesmo mercado de negociação. Além disso, nesse mercado há um maior número de investidores que realizam operações de grandes volumes, o que promove alta liquidez das ações. Entende-se como liquidez a rapidez e facilidade de um ativo ser revertido em dinheiro disponível sem perder seu valor original.

Além do critério de inclusão (1), outro critério da metodologia implementada pela B3 se tornou viável e importante para a realização da pesquisa. Antes de delinear qual foi esse critério e como o mesmo foi empregado, julgamos relevante descrever a fonte dos dados.

Os dados referentes às ações e suas respectivas cotações foram obtidos através de arquivos anuais que se encontram à disposição no *site* da B3. Esses arquivos fornecem todo o histórico diário dos ativos negociados na bolsa desde 1986, apresentando para cada papel informações como: data do pregão, nome resumido da empresa emissora do papel, código de negociação da ação, tipo de mercado (à vista, termo, opções), especificação (ação ordinária ou preferencial), preços (abertura, mínimo, médio, máximo, fechamento, melhor oferta de compra, melhor oferta de venda), quantidade de negócios e volume negociado do papel, fator de cotação do papel, dentre outros dados disponíveis. Como tais informações são armazenadas em arquivo único anual, que abrange todas as ações listadas, foi necessário realizar uma triagem das ações do setor de energia elétrica.

Em primeiro lugar, levantamos a listagem das empresas ligadas ao setor com a finalidade de usá-las como objeto de busca nos arquivos anuais. Embora a bolsa disponibilize a listagem existente no instante da pesquisa, realizada em 26 de setembro de 2017, é imprescindível considerar as empresas que já foram listadas nesse segmento e que por algum motivo fecharam capital. Diante disso, realizamos uma busca na *internet* de listagens anteriores publicadas pela bolsa em algum momento do tempo. Em adição, em um arquivo fornecido pela B3, que dispõe sobre empresas canceladas, identificamos empresas que fecharam capital oficialmente ou que mudaram o mercado de negociação ou ainda que foram incorporadas por outras empresas. A listagem final de empresas vinculadas ao setor de energia elétrica na B3 é dada na Tabela 6.2.

|                            | Denominação social                               | Nome resumido       | Código      |
|----------------------------|--------------------------------------------------|---------------------|-------------|
| 1                          | 521 Participações S.A.                           | 521 PARTICIP        | <b>OVUM</b> |
| $\overline{2}$             | 524 Participações S.A.                           | 524 PARTICIP        | QVQP        |
| 3                          | AES Elpa S.A.                                    | <b>AES ELPA</b>     | <b>AELP</b> |
| $\overline{4}$             | RGE Sul Distribuidora de Energia S.A.            | <b>AES SUL</b>      | <b>AESL</b> |
| 5                          | AES TIETE S.A.                                   | <b>AES TIETE</b>    | <b>GETI</b> |
| 6                          | AES Tiete Energia S.A.                           | <b>AES TIETE E</b>  | <b>TIET</b> |
| 7                          | Afluente Geração de Energia Elétrica S.A.        | <b>AFLUENTE</b>     | <b>AFLU</b> |
| 8                          | Afluente Transmissão de Energia Elétrica S/A     | <b>AFLUENTE T</b>   | <b>AFLT</b> |
| 9                          | Andrade Gutierrez Concessões S.A.                | <b>AGCONCESSOES</b> | <b>ANDG</b> |
| 10                         | Alupar Investimento S/A                          | <b>ALUPAR</b>       | <b>ALUP</b> |
| 11                         | Ampla Energia e Serviços S.A.                    | <b>AMPLA ENERG</b>  | <b>CBEE</b> |
| 12                         | Ampla Investimentos e Serviços S.A.              | <b>AMPLA INVEST</b> | <b>AMPI</b> |
| 13                         | BAESA - Energética Barra Grande S.A.             | <b>BAESA</b>        | <b>BESA</b> |
| 14                         | Bonaire Participações S.A.                       | <b>BONAIRE PART</b> | <b>BNPA</b> |
| 15                         | CIA Brasiliana de Energia                        | <b>BRASILIANA</b>   | <b>ENGP</b> |
| 16                         | Centrais Elétricas de Cachoeira Dourada S.A.     | <b>CACH DOURADA</b> | <b>CDOU</b> |
| 17                         | Cachoeira Paulista Transmissora Energia S.A.     | <b>CACHOEIRA</b>    | <b>CPTE</b> |
| 18                         | CIA Energética de Brasília                       | <b>CEB</b>          | <b>CEBR</b> |
| 19                         | CIA Estadual de Distribuição de Energia Elétrica | <b>CEEE-D</b>       | <b>CEED</b> |
| Continua na próxima página |                                                  |                     |             |

Tabela 6.2: Empresas listadas no setor de energia elétrica da B3

|    | Denominação social                                          | Nome resumido       | Código      |  |
|----|-------------------------------------------------------------|---------------------|-------------|--|
| 20 | CIA Estadual de Geração e Transmissão de Energia Elétrica   | <b>CEEE-GT</b>      | <b>EEEL</b> |  |
| 21 | Centrais Elétricas de Santa Catarina S.A.                   | <b>CELESC</b>       | <b>CLSC</b> |  |
| 22 | Celg Distribuição S.A. - CELG D                             | <b>CELG</b>         | CGOS        |  |
| 23 | CIA Celg de Participações                                   | <b>CELGPAR</b>      | <b>GPAR</b> |  |
| 24 | Centrais Elétricas do Pará S.A.                             | <b>CELPA</b>        | <b>CELP</b> |  |
| 25 | CIA Energética de Pernambuco                                | <b>CELPE</b>        | <b>CEPE</b> |  |
| 26 | CIA Energética do Maranhão                                  | <b>CEMAR</b>        | <b>ENMA</b> |  |
| 27 | Centrais Elétricas Matogrossenses S.A.                      | <b>CEMAT</b>        | <b>CMGR</b> |  |
| 28 | CIA Energética de Minas Gerais                              | <b>CEMIG</b>        | <b>CMIG</b> |  |
| 29 | Cemig Distribuição S.A.                                     | <b>CEMIG DIST</b>   | <b>CMGD</b> |  |
| 30 | Cemig Geração e Transmissão S.A.                            | <b>CEMIG GT</b>     | <b>CMGT</b> |  |
| 31 | Companhia de Eletricidade do Rio de Janeiro                 | <b>CERJ</b>         | <b>CBEE</b> |  |
| 32 | CIA Energética de São Paulo                                 | <b>CESP</b>         | <b>CESP</b> |  |
| 33 | CIA de Eletricidade do Estado da Bahia                      | <b>COELBA</b>       | <b>CEEB</b> |  |
| 34 | CIA Energética do Ceará                                     | <b>COELCE</b>       | <b>COCE</b> |  |
| 35 | CIA Paranaense de Energia                                   | <b>COPEL</b>        | <b>CPLE</b> |  |
| 36 | CIA Energética do Rio Grande do Norte                       | <b>COSERN</b>       | <b>CSRN</b> |  |
| 37 | CPFL Energia S.A.                                           | <b>CPFL ENERGIA</b> | <b>CPFE</b> |  |
| 38 | CPFL Geração de Energia S.A.                                | <b>CPFL GERACAO</b> | <b>CPFG</b> |  |
| 39 | CIA Piratininga de Força e Luz                              | <b>CPFL PIRATIN</b> | <b>CPFP</b> |  |
| 40 | CPFL Energias Renováveis S.A.                               | <b>CPFL RENOVAV</b> | <b>CPRE</b> |  |
| 41 | Duke Energy Corporation                                     | <b>DUKE ENERGY</b>  | <b>DUKB</b> |  |
| 42 | EDP São Paulo Distribuição de Energia S.A.                  | <b>EBE</b>          | <b>EBEN</b> |  |
| 43 | Elektro Redes S.A.                                          | <b>ELEKTRO</b>      | <b>EKTR</b> |  |
| 44 | Centrais Elétricas Brasileiras S.A.                         | <b>ELETROBRAS</b>   | <b>ELET</b> |  |
| 45 | Eletrobrás Participações S.A.                               | <b>ELETROPAR</b>    | <b>LIPR</b> |  |
| 46 | Eletropaulo Metropolitana Eletricidade de São Paulo S.A.    | <b>ELETROPAULO</b>  | <b>ELPL</b> |  |
| 47 | Empresa Metropolitana de Águas e Energia S.A.               | <b>EMAE</b>         | <b>EMAE</b> |  |
| 48 | CIA Energética Meridional                                   | <b>ENER MERID</b>   | <b>EMCS</b> |  |
| 49 | EDP - Energias do Brasil S.A.                               | <b>ENERGIAS BR</b>  | <b>ENBR</b> |  |
| 50 | Energisa Sergipe - Dist. de Energia S.A.                    | <b>ENERGIPE</b>     | <b>ENSE</b> |  |
| 51 | Energisa S.A.                                               | <b>ENERGISA</b>     | <b>ENGI</b> |  |
| 52 | Energisa Mato Grosso - Distribuidora de Energia S/A         | <b>ENERGISA MT</b>  | <b>ENMT</b> |  |
| 53 | Energisa Mato Grosso do Sul - Distribuidora de Energia S.A. | <b>ENERSUL</b>      | <b>ENER</b> |  |
| 54 | Eneva S.A.                                                  | <b>ENEVA</b>        | <b>ENEV</b> |  |
| 55 | Engie Brasil Energia S.A.                                   | <b>ENGIE BRASIL</b> | <b>EGIE</b> |  |
| 56 | Empresa Paulista de Transmissão de Energia Elétrica S.A.    | <b>EPTE</b>         | <b>EPTE</b> |  |
| 57 | Equatorial Energia S.A.                                     | <b>EQUATORIAL</b>   | <b>EQTL</b> |  |
|    | Continua na próxima página                                  |                     |             |  |

Tabela 6.2 – Continuação da página anterior

|    | Denominação social                                      | Nome resumido       | Código      |
|----|---------------------------------------------------------|---------------------|-------------|
| 58 | EDP Espírito Santo Distribuição de Energia S.A.         | <b>ESCELSA</b>      | <b>ESCE</b> |
| 59 | CIA Força Luz Cataguazes Leopoldina                     | <b>F CATAGUAZES</b> | <b>FLCL</b> |
| 60 | Forpart S.A.                                            | <b>FORPART</b>      | <b>FPRT</b> |
| 61 | CIA de Geração de Energia Elétrica Tietê                | <b>GER TIETE</b>    | <b>GETI</b> |
| 62 | Centrais Geradoras do Sul do Brasil S.A.                | <b>GERASUL</b>      | <b>GRSU</b> |
| 63 | Rio Paranapanema Energia S.A.                           | <b>GER PARANAP</b>  | <b>GEPA</b> |
| 64 | Companhia Goiás de Participações                        | <b>GOIASPAR</b>     | <b>GPAR</b> |
| 65 | GTD Participações S.A.                                  | <b>GTD PART</b>     | <b>GTDP</b> |
| 66 | Inepar Energia S.A.                                     | <b>IENERGIA</b>     | <b>IENG</b> |
| 67 | Investco S.A.                                           | <b>INVESTCO</b>     | <b>INVT</b> |
| 68 | Itapebi Geração de Energia S.A.                         | <b>ITAPEBI</b>      | <b>ITPB</b> |
| 69 | Itiquira Energética S.A.                                | <b>ITIQUIRA</b>     | <b>ITQR</b> |
| 70 | Iven S.A.                                               | <b>IVEN</b>         | <b>IVEN</b> |
| 71 | Light Serviços de Eletricidade S.A.                     | <b>LIGHT</b>        | <b>LIGH</b> |
| 72 | Light S.A.                                              | <b>LIGHT S/A</b>    | <b>LIGT</b> |
| 73 | Light Participações S.A.                                | <b>LIGHTPAR</b>     | <b>LIPR</b> |
| 74 | MPX Energia S.A.                                        | <b>MPX ENERGIA</b>  | <b>MPXE</b> |
| 75 | Neoenergia S.A.                                         | <b>NEOENERGIA</b>   | <b>GNAN</b> |
| 76 | Omega Geração S.A.<br><b>OMEGA GER</b>                  |                     | OMGE        |
| 77 | CIA Paulista de Energia Elétrica                        | PAUL ENERGIA        | <b>CPEE</b> |
| 78 | Cia Paulista de Força e Luz                             | PAUL F LUZ          | PALF        |
| 79 | Produtores Energéticos de Manso S.A.                    | <b>PROMAN</b>       | <b>PRMN</b> |
| 80 | Rede Energia Participações S.A.                         | <b>REDE ENERGIA</b> | <b>REDE</b> |
| 81 | Redentor Energia S.A.                                   | <b>REDENTOR</b>     | <b>RDTR</b> |
| 82 | Renova Energia S.A.                                     | <b>RENOVA</b>       | <b>RNEW</b> |
| 83 | Rio Grande Energia S.A.                                 | <b>RIO GDE ENER</b> | RGEG        |
| 84 | Statkraft Energias Renováveis S.A.                      | <b>STATKRAFT</b>    | <b>STKF</b> |
| 85 | Transmissora Aliança de Energia Elétrica S.A.           | <b>TAESA</b>        | <b>TAEE</b> |
| 86 | Termopernambuco S.A.                                    | <b>TERMOPE</b>      | <b>TMPE</b> |
| 87 | Terna Participações S.A                                 | <b>TERNA PART</b>   | <b>TRNA</b> |
| 88 | Tractebel Energia S.A.                                  | <b>TRACTEBEL</b>    | <b>TBLE</b> |
| 89 | CIA de Transmissão de Energia Elétrica Paulista (CTEEP) | <b>TRAN PAULIST</b> | <b>TRPL</b> |
| 90 | Uptick Participações S.A.                               | <b>UPTICK</b>       | <b>UPKP</b> |
| 91 | VBC Energia S.A.                                        | <b>VBC ENERGIA</b>  | <b>NCNE</b> |

Tabela 6.2 – Continuação da página anterior

Com a listagem de todas as empresas, iniciamos a triagem dos dados nos arquivos anuais através de seus nomes resumidos para obtenção de todos os códigos de negociação referentes às suas ações. Todos os procedimentos relacionados à essa e às etapas seguintes do estudo foram feitos por meio de implementações utilizando-se a liguagem de programação *Python* 2.7.12 em um computador com processador Intel<sup>®</sup>Core<sup>TM</sup>i5, 500 GB HD, 4 GB RAM e sistema Linux Ubuntu 16.04, cujo terminal foi usado para execução. Para 19 empresas, dispostas na Tabela 6.3, não encontramos nenhum registro de cotação, o que resulta na inexistência dos seus códigos de negociação nos arquivos anuais. Para as demais empresas, um total de 1194 códigos foram inicialmente obtidos, os quais são negociados em todos os mercados já mencionados: lotepadrão, fracionário, a termo, etc; inclusive no Mercado de Balcão Organizado (SOMA).

|                | <b>Empresa</b>      |
|----------------|---------------------|
| 1              | 521 PARTICIP        |
| $\overline{2}$ | 524 PARTICIP        |
| 3              | <b>BAESA</b>        |
| $\overline{4}$ | <b>BONAIRE PART</b> |
| 5              | <b>BRASILIANA</b>   |
| 6              | <b>CACHOEIRA</b>    |
| 7              | <b>CEMIG DIST</b>   |
| 8              | CEMIG GT            |
| 9              | <b>ENER MERID</b>   |
| 10             | <b>FORPART</b>      |
| 11             | <b>GOIASPAR</b>     |
| 12             | <b>ITAPEBI</b>      |
| 13             | <b>ITIQUIRA</b>     |
| 14             | <b>NEOENERGIA</b>   |
| 15             | <b>PROMAN</b>       |
| 16             | <b>STATKRAFT</b>    |
| 17             | <b>TERMOPE</b>      |
| 18             | <b>UPTICK</b>       |
| 19             | <b>VBC ENERGIA</b>  |

Tabela 6.3: Empresas cujos registros não foram encontrados

Como descrito, na Tabela 6.2 encontra-se todas as empresas que pertenceram ou que ainda pertencem à listagem do setor de energia elétrica. Portanto, elas podem apresentar distintas datas de abertura de capital. O mesmo vale para as datas de cancelamento de registro para aquelas que saíram da bolsa. Levando esses fatores em consideração, supomos que há empresas que possam ter alterado sua denominação e/ou código de ações específicas. Caso isso ocorra, é preciso detectar tais situações devido ao fato da possibilidade de reduzir a quantidade de empresas e ações a serem analisadas, pois em ambos os casos os históricos separados de cotações

deverão ser unidos para formar um histórico único. Assim, uma investigação sob tais mudanças foi realizada, a qual é exposta nas Tabelas 6.4, 6.5 e 6.6. Na Tabela 6.4 visualiza-se as alterações verificadas nos códigos das ações de algumas empresas. Por outro lado, a Tabela 6.5 apresenta as modificações observadas em relação aos nomes empresariais, permanecendo a mesma codificação das ações. Já a Tabela 6.6 mostra as mudanças encontradas tanto nos parâmetros dos códigos quanto na denominação social.

| <b>Empresa</b>     | Alteração de código          |
|--------------------|------------------------------|
| <b>CELESC</b>      | $CI$ SC6 $\rightarrow$ CLSC4 |
| <b>CESP</b>        | $CESP4 \rightarrow CESP5$    |
| <b>ELETROPAULO</b> | $ELPL6 \rightarrow ELPL4$    |
| PAUL F LUZ         | $PALF4 \rightarrow PALF5$    |

Tabela 6.4: Alteração de códigos

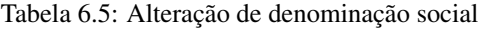

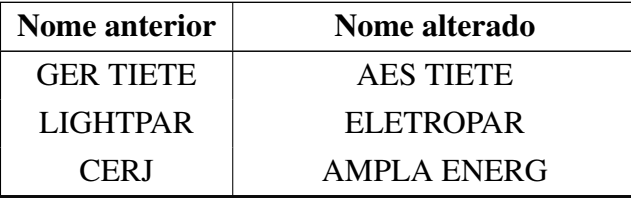

Tabela 6.6: Alteração de códigos e denominação social

| Nome anterior              | Nome alterado      | Alteração de código         |  |
|----------------------------|--------------------|-----------------------------|--|
|                            |                    | $GRSU3 \rightarrow TBLE3$   |  |
| <b>GERASUL</b>             | <b>TRACTEBEL</b>   | $GRSU5 \rightarrow TBLE5$   |  |
|                            |                    | $GRSU6 \rightarrow TBLE6$   |  |
| <b>MPX ENERGIA</b>         | <b>ENEVA</b>       | $MPXE3 \rightarrow ENEV3$   |  |
|                            |                    | $TRNA3 \rightarrow TAEE3$   |  |
| <b>TERNA PART</b>          | <b>TAESA</b>       | $TRNA4 \rightarrow TAEE4$   |  |
|                            |                    | $TRNA11 \rightarrow TAEE11$ |  |
| <b>CEMAT</b>               | <b>ENERGISA MT</b> | $CMGR3 \rightarrow ENMT3$   |  |
|                            |                    | $CMG R4 \rightarrow ENMT4$  |  |
| <b>AES TIETE</b>           | <b>AES TIETE E</b> | $GETI3 \rightarrow TIET3$   |  |
| Continua na próxima página |                    |                             |  |

| $2000$ and $200$ and $2000$ and $200$ and $2000$ and $2000$ |                     |                           |  |
|-------------------------------------------------------------|---------------------|---------------------------|--|
| Nome resumido anterior                                      | Nome alterado       | Alteração de código       |  |
|                                                             |                     | $GETI4 \rightarrow TIET4$ |  |
| TRACTEBEL                                                   | <b>ENGIE BRASIL</b> | $TBLE3 \rightarrow EGIE3$ |  |

Tabela 6.6 – Continuação da página anterior

Salientamos que essas mudanças somente foram consideradas mediante anúncios publicados e documentos oficiais encontrados durante a pesquisa.

Além da agregação dos históricos, uma grande quantidade de códigos foi eliminada em consequência dos mesmos serem constituídos por 3 letras ao invés de 4 letras como empregado na codificação atual apresentada pela bolsa. Apesar de ter sido feita uma busca extensiva à procura da explicação para tal mudança de codificação, nenhuma justificativa foi encontrada. No entanto, com base no período de utilização dos códigos compostos por 3 letras (Janeiro/1986 a 13/03/1998) acreditamos que a alteração da codificação para 4 letras (início em 16/03/98) possa ter sido gerada durante algum processo de reestruturação no sistema eletrônico de negociação da bolsa. Em vista disso e em concordância com o critério (1) do IEE, consideramos somente os códigos de 4 letras de ações negociadas no mercado à vista (lote-padrão), obtendo ao final da seleção um total de 129 códigos, cuja relação é verificada na Tabela 6.7. Nesse conjunto de ações, como somente são abordados os ativos do mercado à vista (lote-padrão), dados de cotações diárias referentes a outras classificações, como por exemplo recuperação judicial, já foram desconsiderados na triagem. Com isso, outro requisito relacionado a eliminação de ações do IEE é atendido.

|                            | <b>Empresa</b>      | <b>Ações</b>             |  |
|----------------------------|---------------------|--------------------------|--|
| 1                          | <b>AES ELPA</b>     | AELP3                    |  |
| $\overline{2}$             | <b>AES SUL</b>      | AESL3, AESL4             |  |
| 3                          | <b>AES TIETE E</b>  | TIET3, TIET4, TIET11     |  |
| $\overline{4}$             | <b>AFLUENTE</b>     | AFLU3, AFLU5             |  |
| 5                          | <b>AFLUENTE T</b>   | AFLT3                    |  |
| 6                          | <b>ALUPAR</b>       | ALUP3, ALUP4, ALUP11     |  |
| 7                          | <b>AMPLA ENERG</b>  | CBEE3                    |  |
| 8                          | <b>AMPLA INVEST</b> | AMPI3                    |  |
| 9                          | <b>CACH DOURADA</b> | CDOU3,CDOU4              |  |
| 10                         | <b>CEB</b>          | CEBR3,CEBR4,CEBR5,CEBR6  |  |
| 11                         | <b>CEEE-D</b>       | CEED3,CEED4              |  |
| 12                         | <b>CEEE-GT</b>      | EEEL3, EEEL4             |  |
| 13                         | <b>CELESC</b>       | CLSC3,CLSC4,CLSC5        |  |
| 14                         | <b>CELG</b>         | CGOS3,CGOS4,CGOS6,CGOS12 |  |
| 15                         | <b>CELGPAR</b>      | GPAR3                    |  |
| Continua na próxima página |                     |                          |  |

Tabela 6.7: Conjunto final de ações consideradas no estudo

|    | <b>Empresa</b><br>Ações    |                                     |  |  |
|----|----------------------------|-------------------------------------|--|--|
| 16 | <b>CELPA</b>               | CELP3,CELP5,CELP6,CELP7             |  |  |
| 17 | <b>CELPE</b>               | CEPE3,CEPE5,CEPE6                   |  |  |
| 18 | <b>CEMIG</b>               | CMIG3,CMIG4                         |  |  |
| 19 | <b>CESP</b>                | CESP3,CESP5,CESP6                   |  |  |
| 20 | <b>COELBA</b>              | CEEB3, CEEB4, CEEB5                 |  |  |
| 21 | <b>COELCE</b>              | COCE3, COCE5, COCE6                 |  |  |
| 22 | <b>COPEL</b>               | CPLE3, CPLE5, CPLE6                 |  |  |
| 23 | <b>COSERN</b>              | CSRN3,CSRN5,CSRN6                   |  |  |
| 24 | <b>CPFL ENERGIA</b>        | CPFE3                               |  |  |
| 25 | <b>CPFL GERACAO</b>        | CPFG3,CPFG4                         |  |  |
| 26 | <b>CPFL PIRATIN</b>        | CPFP3,CPFP4                         |  |  |
| 27 | <b>CPFL RENOVAV</b>        | CPRE3                               |  |  |
| 28 | <b>DUKE ENERGY</b>         | DUKB34                              |  |  |
| 29 | <b>EBE</b>                 | EBEN3,EBEN4                         |  |  |
| 30 | <b>ELEKTRO</b>             | EKTR3, EKTR4                        |  |  |
| 31 | <b>ELETROBRAS</b>          | ELET3, ELET5, ELET6                 |  |  |
| 32 | <b>ELETROPAULO</b>         | ELPL3, ELPL4, ELPL5, ELPL11         |  |  |
| 33 | <b>EMAE</b>                | EMAE4                               |  |  |
| 34 | <b>ENERGIAS BR</b>         | ENBR3                               |  |  |
| 35 | <b>ENERGISA</b>            | ENGI3, ENGI4, ENGI11                |  |  |
| 36 | <b>ENERGISA MT</b>         | ENMT3, ENMT4                        |  |  |
| 37 | <b>ENERSUL</b>             | ENER3, ENER5, ENER6                 |  |  |
| 38 | <b>ENEVA</b>               | ENEV3                               |  |  |
| 39 | <b>ENGIE BRASIL</b>        | EGIE <sub>3</sub>                   |  |  |
| 40 | <b>EPTE</b>                | EPTE4                               |  |  |
| 41 | <b>EQUATORIAL</b>          | EQTL3, EQTL11                       |  |  |
| 42 | <b>ESCELSA</b>             | ESCE3                               |  |  |
| 43 | <b>F CATAGUAZES</b>        | FLCL3, FLCL5, FLCL6                 |  |  |
| 44 | <b>GER PARANAP</b>         | GEPA3, GEPA4                        |  |  |
| 45 | <b>GTD PART</b>            | GTDP3,GTDP4                         |  |  |
| 46 | <b>IENERGIA</b>            | IENG3, IENG4, IENG5                 |  |  |
| 47 | <b>IVEN</b>                | IVEN3, IVEN4                        |  |  |
| 48 | <b>LIGHT</b>               | LIGH3,LIGH11                        |  |  |
| 49 | <b>LIGHT S/A</b>           | LIGT3                               |  |  |
| 50 | <b>LIGHTPAR</b>            | LIPR3                               |  |  |
| 51 | <b>OMEGA GER</b>           | OMGE3                               |  |  |
| 52 | PAUL ENERGIA               | CPEE3, CPEE4                        |  |  |
| 53 | PAUL F LUZ                 | PALF3, PALF5, PALF7, PALF11, PALF12 |  |  |
| 54 | <b>REDE ENERGIA</b>        | REDE3, REDE4                        |  |  |
| 55 | <b>REDENTOR</b>            | RDTR3                               |  |  |
| 56 | <b>RENOVA</b>              | RNEW3,RNEW4,RNEW11                  |  |  |
| 57 | <b>RIO GDE ENER</b>        | RGEG3, RGEG13                       |  |  |
| 58 | <b>TAESA</b>               | TAEE3, TAEE4, TAEE11                |  |  |
| 59 | <b>TRACTEBEL</b>           | TBLE5,TBLE6                         |  |  |
|    | Continua na próxima página |                                     |  |  |

Tabela 6.7 – Continuação da página anterior

|    | ------------        |             |  |
|----|---------------------|-------------|--|
|    | <b>Empresa</b>      | Ações       |  |
| 60 | <b>TRAN PAULIST</b> | TRPL3,TRPL4 |  |

Tabela 6.7 – Continuação da página anterior

Para aplicar a medida de diversidade, é preciso modelar o sistema financeiro retratado acima em uma rede *multiplex*, onde cada ação corresponderá a uma camada nessa rede. No conjunto de ações considerado, diferentes papéis possuem diferentes comportamentos descritos por séries históricas, cujas observações representam as cotações diárias ao longo do tempo. Essas cotações podem se referir aos preços de abertura, máximo, mínimo, médio, fechamento, melhor oferta de compra e melhor oferta de venda do papel no pregão. Em geral, trabalhos cujos dados referem-se às cotações de ativos utilizam o preço de fechamento (preço do último negócio do papel no pregão) para representar as séries econômicas históricas, o qual também é utilizado pela B3 no emprego da metodologia do IEE. Assim, o presente estudo também irá seguir essa abordagem.

Como as negociações somente acontecem em dias úteis, são desconsiderados da análise finais de semana e feriados públicos compreendidos pelo calendário da bolsa. Além disso, os dados das cotações referem-se somente às datas nas quais determinada ação é efetivamente negociada, ou seja, as cotações registradas nos arquivos anuais estão relacionadas apenas aos dias em que houve negociação do ativo. Sendo assim, visualizamos nas séries históricas lacunas associadas aos dias úteis cujas transações são ausentes. Essas lacunas são denominadas como '*missing values*', um dos problemas enfrentados na utilização de séries temporais, incluindo séries financeiras, que pode afetar os resultados do estudo à medida que interfere no tratamento das mesmas. Portanto, esses dados faltantes precisam ser estimados e preenchidos. Para esse fim, diversos métodos são empregados como, por exemplo, interpolação, média dos vizinhos, exclusão da tupla do conjunto de dados e utilização da última cotação anterior. Neste trabalho, como nos estudos de Hilliard (1979) e Henriques e Sadorsky (2008) que envolvem séries econômicas, os '*missing values*' foram estabelecidos com base na última cotação anterior, isto é, o preço de fechamento faltante foi tomado como o último preço de fechamento observado. Portanto, para as 129 ações abordadas, esse procedimento foi primeiramente realizado.

Cabe salientar que, para utilização das séries históricas retiradas da B3, é necessário considerar o fator de cotação nos preços de fechamento diários, o qual também é disponilizado nos arquivos anuais. O fator de cotação indica a quantidade de ações relacionada à respectiva cotação que está sendo analisada. Por exemplo, em 04/09/2008, o papel AELP3 apresentou o preço de fechamento de R\$ 25.2 e um fator de cotação igual a 1, o que significa que cada ação valia R\$ 25.2 (R\$ 25.2/1), não acarretando nenhum impacto em seu valor unitário. Assim, supondo que o lote-padrão de negociação da AELP3 seja de 100 ações no mercado à vista, o investidor teve que desembolsar no mínimo R\$ 2520 (R\$ 25.2 x 100) caso tivesse optado por tal ação.

Já em 28/03/2008, conforme os dados disponibilizados, o preço de fechamento e o fator de cotação da AELP3 foram, respectivamente, R\$ 26.81 e 1000. Nesse caso, a cotação de R\$ 26.81 representou o valor de negócio de 1000 ações da empresa. Com isso, o valor de cada ação era de R\$ 0.02681 (R\$ 26.81/1000), sendo o lote-padrão de 100 unidades vendido a R\$ 2.681 (R\$ 0.02681 x 100). Dessa forma, objetivando uma aplicação mais coerente da medida de diversidade nesse sistema, todas as cotações foram consideradas como unitárias. Essa observação também se torna relevante no emprego da metodologia do IEE, uma vez que o cálculo das quantidades teóricas leva em conta os preços unitários. Portanto, em todas as etapas do presente trabalho nas quais as cotações são utilizadas, ressaltamos que as mesmas sempre estarão em sua forma unitária, respeitando-se o fator de cotação, cujos valores encontrados nos arquivos anuais foram somente de 1000 e 1 para os papéis de energia elétrica.

Posteriormente ao preenchimento de '*missing values*', para aplicação da medida de diversidade proposta, as séries históricas completas foram divididas em períodos quadrimestrais. Dessa forma, será possível avaliar os resultados obtidos com os dispostos pela B3, uma vez que o período de vigência das carteiras teóricas de ativos estabelecido pela metodologia do IEE é assim definido, como verifica-se na Seção 5.

Os quadrimestres são estabelecidos como: Janeiro a Abril, Maio a Agosto, e, Setembro a Dezembro; os quais correspondem à vigência das três carteiras de ativos de maior negociabilidade e representatividade do setor que são publicadas pela B3 em todos os anos. É importante observar que esses quadrimestres ficavam delimitados pelo primeiro e último dia útil do período de referência, como por exemplo, o 2º quadrimestre de 2007 (Maio a Agosto) que vai de 02/05/07 a 31/08/07. A partir do 3<sup>o</sup> quadrimestre de 2011 (Setembro a Dezembro), as datas de início de vigência das carteiras teóricas dos índices calculados pela bolsa de valores foram alteradas (BM&FBOVESPA, d), o que consequentemente também interfere na data de término do quadrimestre, como por exemplo o  $1^{\circ}$  quadrimestre de 2014 (Janeiro a Abril) que abrange o intervalo de tempo de 06/01/14 a 02/05/14. A Tabela 6.8 dispõe sobre essa mudança, que precisa ser admitida na determinação dos períodos a fim de alcançar melhores resultados.

Tabela 6.8: Alteração da data de início de vigência das carteiras do IEE

| Período da carteira | Data de início anterior         | Nova data de início                      |
|---------------------|---------------------------------|------------------------------------------|
| Janeiro a Abril     | $1^{\circ}$ dia útil de Janeiro | l <sup>a</sup> segunda-feira de Janeiro  |
| Maio a Agosto       | $1^{\circ}$ dia útil de Maio    | 1 <sup>a</sup> segunda-feira de Maio     |
| Setembro a Dezembro | $1o$ dia útil de Setembro       | 1 <sup>a</sup> segunda-feira de Setembro |

Caso a primeira segunda-feira do mês indicado não seja dia útil, o início de vigência será o primeiro dia útil posterior a essa data. As datas de início e término de vigência de cada carteira quadrimestral podem ser verificadas na Tabela 1 do Apêndice A.

Seguindo essa perspectiva, a série histórica de cada ação será então dividida nos três quadrimestres em cada ano analisado. Assim, com início em 1998, 59 períodos quadrimestrais serão avaliados uma vez que os dados foram coletados em Setembro/2017, delimitando a última janela de tempo em Agosto/2017.

Com a partição das séries históricas, pelo fato das empresas emissoras das ações possuírem distintas datas de abertura e fechamento (para empresas canceladas) de capital, torna-se impossível considerar todos os 129 ativos em todos os 59 quadrimestres. Como exemplo, tomamos as séries financeiras (não preenchidas com '*missing values*') das ações EMAE4, ENBR3 e LIGH3 juntamente com os quadrimestres  $2^{\circ}$  q./2005,  $3^{\circ}$  q./2005 e  $1^{\circ}$  q./2006, que podem ser visualizados na Figura 6.1 abaixo. Embora haja poucas cotações dos papéis ENBR3 e LIGH3, respectivamente, nos quadrimestres  $2^{\circ}$  q./2005 e  $1^{\circ}$  q./2006, nota-se que os três ativos estão inteiramente presentes apenas no 3<sup>o</sup> q./2005.

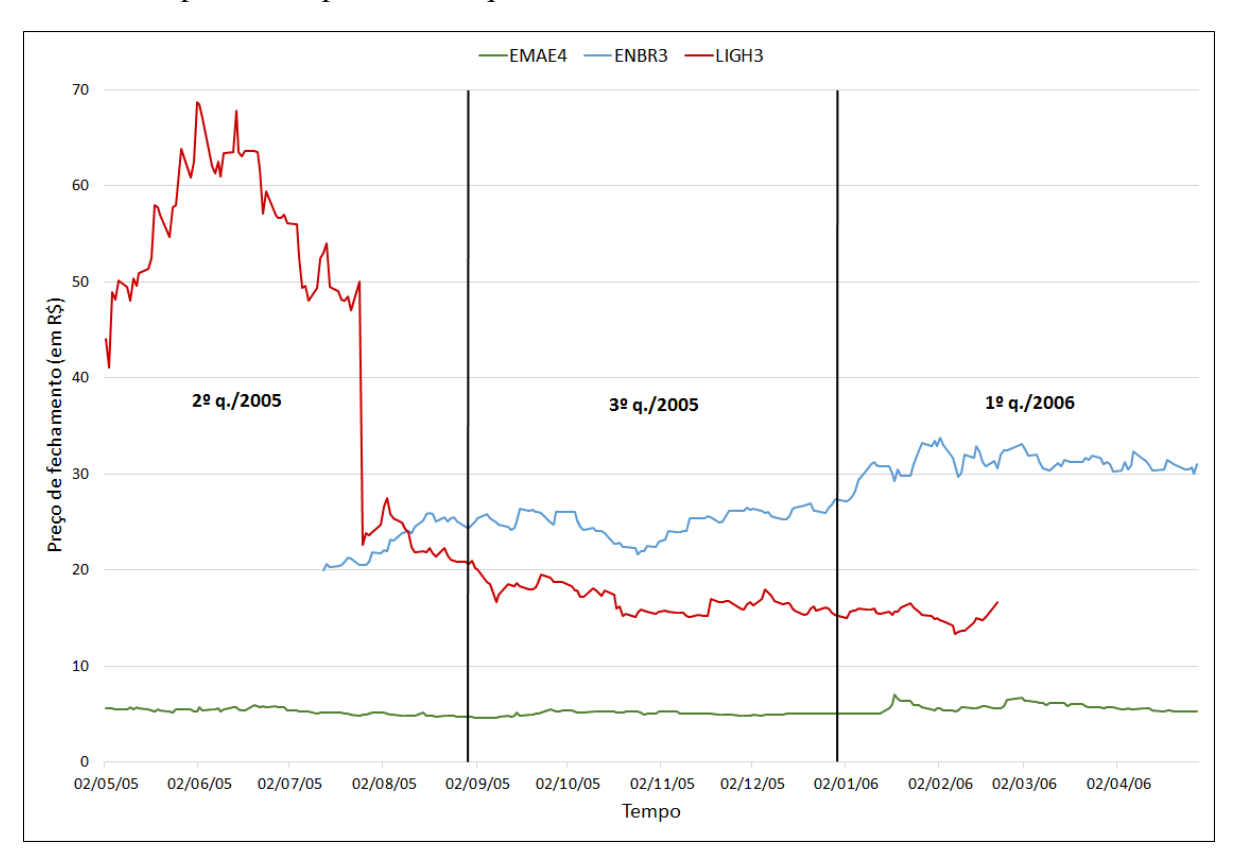

Figura 6.1: Séries históricas das ações EMAE4, ENBR3 e LIGH3 no período 02/05/05 a 28/04/06

Diante disso, é preciso distinguir quais conjuntos de ações serão avaliadas em cada quadrimestre. Além de considerar os diferentes períodos de listagem na bolsa, a solução para tal problemática está ligada ao critério de inclusão (2) da metodologia do IEE, o qual normatiza que uma ação deve "ter presença em pregão de 80% no período de vigência das 3 carteiras anteriores" para ser selecionada. Logo, buscando assegurar robustez e confiabilidade dos dados referentes ao preço de fechamento, em cada quadrimestre uma determinada ação será selecionada para a análise se a mesma apresentar para esse período pelo menos 80% das cotações reais, ignorando os '*missing values*' preenchidos. Por exemplo, supondo que no quadrimestre

1 <sup>o</sup> q./2003 há 81 dias úteis e que a ação AELP3 tenha 75 dias cotados, uma porcentagem de 92.59% (75/81 · 100) de dados presentes é atingida, sendo que 7.41% são '*missing values*'. Então, nesse quadrimestre como  $92.59\% \geq 80\%$ , a AELP3 será analisada.

Voltando à Figura 6.1, sabendo que  $2^{\circ}$  q./2005,  $3^{\circ}$  q./2005 e  $1^{\circ}$  q./2006 possuem nessa ordem 87, 82 e 80 dias úteis; e que as porcentagens de cotações reais para EMAE4, ENBR3 e LIGH3 chegam a, respectivamente, 100%, 100% e 100%; 41.38%, 100% e 100%; 100%, 100% e 45%; temos EMAE4 e LIGH3 participando no 2<sup>o</sup> q./2005; EMAE4, ENBR3 e LIGH3 no 3<sup>o</sup>  $q_{1}/2005$ ; e por fim, EMAE4 e ENBR3 no 1<sup>o</sup>  $q_{1}/2006$ .

Desse modo, 69 ações foram removidas do conjunto de dados, pois as mesmas não alcançaram 80% das cotações reais em nenhum dos 59 quadrimestres. As ações eliminadas foram: AESL3, AESL4, AFLT3, AFLU3, AFLU5, ALUP3, ALUP4, AMPI3, CDOU3, CDOU4, CEBR3, CEBR4, CEBR5, CEBR6, CEEB5, CEED3, CEED4, CELP5, CELP6, CELP7, CEPE3, CEPE6, CGOS3, CGOS4, CGOS6, CGOS12, CLSC3, CLSC5, COCE6, CPEE3, CPEE4, CPFG3, CPFG4, CPFP3, CPFP4, CPLE5, CSRN3, CSRN5, CSRN6, DUKB34, EBEN3, EEEL3, EEEL4, EKTR3, ELET5, ELPL3, ELPL11, ENER3, ENER5, ENER6, ENMT3, ENMT4, FLCL6, GPAR3, GTDP3, GTDP4, IENG4, IVEN3, IVEN4, LIGH11, OMGE3, PALF7, PALF12, REDE3, RGEG3, RGEG13, TAEE3, TAEE4 e TBLE5. A Tabela 2 do Apêndice A mostra os períodos quadrimestrais, sua quantidade de dias úteis e os ativos examinados com suas respectivas porcentagens de dados reais.

Como o conjunto de ações difere de quadrimestre para quadrimestre, 59 redes *multiplex* serão estruturadas, sendo uma para cada período. Desta forma, ao aplicarmos a medida de diversidade em cada uma dessas redes, as ações mais dissimilares serão identificadas e utilizadas na montagem das carteiras quadrimestrais, cujo retorno será mensurado através do emprego do método de igual ponderação elaborado pela B3.

Para configurar o sistema nas redes *multiplex*, cada série histórica quadrimestral representativa de cada ação deverá ser transformada em um grafo, composto por nós e *links*, por meio de algum algoritmo de visibilidade. Algoritmos de visibilidade são definidos como uma família de critérios geométricos empregados para determinar diferentes mapeamentos de uma série ordenada (LACASA; NICOSIA; LATORA, 2015). Uma dessas formas de mapeamento é a caracterização de uma série temporal em um grafo. Em Luque et al. (2009) um algoritmo denominado *Horizontal Visibility Graph* (HVG) é apresentado, o qual será utilizado neste trabalho. Supondo uma série histórica composta por  $\{y(t)\}_{t=1}^T$  dados, onde T é a quantidade total de elementos, cada nó na rede a ser criada corresponde a uma observação da série. Sendo assim, a rede final será formada por T nós, cujas ligações obedecem um critério de visibilidade horizontal, isto é, dois nós i e j na rede, relativos aos dados  $y(i)$  e  $y(j)$ , serão conectados por uma aresta se cada valor intermediário  $y(u)$  entre eles satisfaz a relação de ordem  $y(u) < inf\{y(i), y(j)\}\$ ,  $\forall u : i < u < j$ . O grafo resultante é não direcionado, o que não impossibilita a configuração de redes direcionadas através de distinções feitas sob o sentido do *link* em relação ao tempo. Para ilustrar esse procedimento, a série histórica da Figura 6.2 será convertida no grafo 6.3(a).

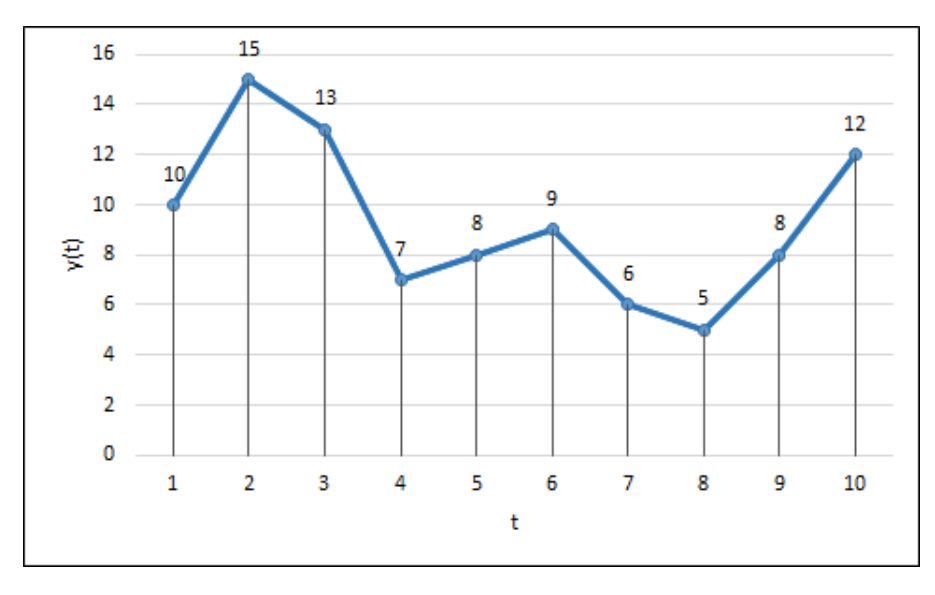

Figura 6.2: Série histórica simples

O grafo 6.3(a) gerado pelo algoritmo *HVG* possui 10 nós que serão conectados, pelo menos, aos seus vizinhos mais próximos localizados à direita e à esquerda na série histórica. Todas as arestas são determinadas segundo o critério de ordenação descrito, como por exemplo, a aresta (3,5) que é introduzida no grafo devido ao fato de  $y(4) < inf\{y(3), y(5)\}\)$ , ou seja,  $7 <$ in  $f\{13, 8\}$ . Em outras palavras, uma horizontal entre as coordenadas  $(t_3, y(t_5))$  e  $(t_5, y(t_5))$  pode ser traçada sem cortar a vertical intermediária  $t = 4$  de comprimento  $y(t_4) = 7$ . A reta horizontal é a reta de cor vermelha indicada na Figura 6.3(b), onde também é possível visualizar a vertical intermediária  $t = 4$  que é identificada pela cor verde. Assim, observa-se que a horizontal (reta vermelha) ao ser traçada não corta a vertical (reta verde), fazendo com que exista uma aresta (3,5) no grafo resultante.

Como descrito anteriormente, o fator de cotação será considerado em todas as séries históricas de preços das ações de modo que a análise seja realizada somente sob dados unitários. No entanto, exclusivamente no emprego do *HVG*, essa observação apenas será de fato relevante para as redes *multiplex* de 4 quadrimestres:  $2^{\circ}$  q./2005,  $2^{\circ}$  q./2007,  $3^{\circ}$  q./2007 e  $1^{\circ}$ q./2008. Explicando de maneira mais detalhada e tomando como base as 60 ações resultantes da aplicação do critério (2) do IEE (de 129 ações, 69 foram removidas pois não alcançaram 80% de cotações reais em nenhum quadrimestre); e, lembrando que somente foram encontrados nos arquivos anuais da B3 valores de 1000 e 1 para o fator de cotação das ações de energia elétrica, temos para essas 60 ações que:

- 22 ativos apresentaram somente fator de cotação 1: ALUP11, CELP3, CLSC4, CPFE3, CPRE3, ENBR3, ENEV3, ENGI3, ENGI4, ENGI11, EQTL3, EQTL11, ESCE3, IENG3, IENG5, RDTR3, REDE4, RNEW3, RNEW4, RNEW11, TAEE11 e TIET11;
- 9 ativos apresentaram somente fator de cotação 1000: CEEB4, EBEN4, EPTE4, FLCL3, FLCL5, LIGH3, PALF3, PALF5 e PALF11;

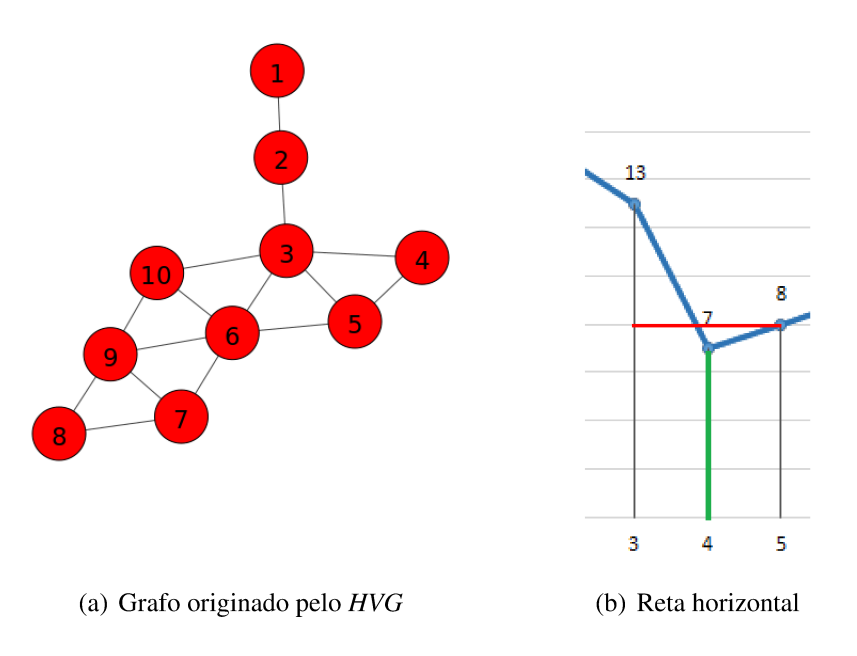

Figura 6.3: Em 6.3(a) apresenta-se o grafo da série histórica da Figura 6.2 gerado pelo algoritmo HVG. Como há 10 observações na série, a rede formada será então composta por 10 nós que serão conectados segundo o critério de visibilidade descrito:  $y(i)$  e  $y(j)$ serão conectados  $y(u)$  intermediário satisfaz a relação de ordem  $y(u) < \inf \{y(i), y(i)\}.$ Um exemplo é mostrado em 6.3(b), onde podemos verificar que a aresta  $(3,5)$  será introduzida no grafo devido ao fato de  $y(4) < \inf\{y(3), y(5)\}\)$ , ou seja,  $7 < \inf\{13, 8\}\.$ 

• 29 ativos apresentaram ambos valores, 1000 e 1, para o fator de cotação. No entanto, observando as séries históricas originais (àquelas que ainda não foram divididas em quadrimestres), verificamos que esses valores não são encontrados de maneira alternada ou aleatória, mas de forma contínua, ou seja, num primeiro período de tempo da série visualiza-se o fator de cotação 1000 e num segundo período o fator de cotação 1. Por exemplo, citamos a AELP3, que desde a primeira data de negociação na bolsa até o dia  $31/03/2008$  apresentou fator de cotação 1000, o qual a partir de  $02/04/2008$  passou a ser igual a 1, como demonstra a Tabela 6.9. Apesar da alteração do fator de cotação (de 1000 para 1) não compreender as mesmas datas, as séries históricas de todos os demais 28 ativos seguem a mesma particularidade.

Os dois primeiros casos não influem na geração do HVG, pois todas as séries históricas quadrimestrais das ações apresentam somente um valor para o fator de cotação. Em vista disso, um grafo obtido por meio da série cujos precos são divididos pelo mesmo fator de cotação (o divisor é o mesmo para toda a série) será igual ao grafo oriundo da mesma série cujo fator não está sendo considerado.

Por outro lado, no terceiro caso, como há a presença de dois fatores de cotação na mesma série histórica, verificamos o impacto na construção do HVG. Contudo, esse impacto somente será observado nas séries históricas quadrimestrais que sofrem alteração do fator de cotação no

| Data     | Cotação | FC   |
|----------|---------|------|
| 06/11/02 | 9.31    | 1000 |
|          |         |      |
| 28/03/08 | 26.81   | 1000 |
| 31/03/08 | 26.40   | 1000 |
| 02/04/08 | 26.21   |      |
| 03/04/08 | 27.00   |      |
|          |         |      |
| 01/09/17 | 6.05    |      |

Tabela 6.9: Série histórica da AELP3

decorrer do respectivo quadrimestre. O fator de cotação da AELP3, por exemplo, muda durante o 1<sup>o</sup> q./2008 (que abrange 02/01/2008 a 30/04/2008) na passagem do dia 31/03/2008 para o dia 02/04/2008. Sendo assim, notamos nesse quadrimestre a existência dos dois fatores para essa ação, o que acarreta diferença entre a série histórica quadrimestral cujas cotações são divididas pelo fator e a série na qual o mesmo não está sendo considerado. No Gráfico 6.4 é possível ver o contraste entre as duas séries da AELP3 no 1º q./2008. A parte da série de cotações "Com FC" com fator de cotação 1000 é expandida no Gráfico 6.5. Se, por acaso, o quadrimestre fosse de 02/01/2008 a 31/03/2008, ambas as séries ("Sem FC" e "Com FC") retornariam o mesmo grafo. Entretanto, ele se estende até o dia 30/04/2008, incluindo a troca do fator de cotação na série "Com FC", o que resulta na diferenciação do grafo ao executar o *HVG*.

Assim, sempre que houver alteração do fator de cotação de um ativo ao longo de um quadrimestre e sabendo que esse ativo participa do conjunto de ações que irão formar a rede *multiplex* do respectivo período, haverá distinção entre as séries quadrimestrais ("Sem FC" e "Com FC"). Além da AELP3, dos 29 ativos que apresentaram ambos fatores de cotação, apenas para 14 foi observado tal influência. A Tabela 6.10 descreve os quadrimestres e as ações cujas alteração do fator de cotação se tornou relevante. Em todos os outros quadrimestres, nos quais esses ativos participam, o fator de cotação não gera diferença dos grafos obtidos a partir das séries ("Sem FC" e "Com FC"), pois o mesmo permanece constante durante o período de análise.

Tabela 6.10: Ações cujo fator de cotação afeta a configuração do HVG

| Quadrimestre        | Ações                                                    |
|---------------------|----------------------------------------------------------|
| $2^{\circ}$ q./2005 | EGIE3                                                    |
| $2^{\circ}$ q./2007 | CMIG3, CMIG4, COCE5, CPLE3, CPLE6, , ELET3, ELET6, TRPL4 |
| $3^{\circ}$ q./2007 | CEPE5, LIGT3                                             |
| $1^{\circ}$ q./2008 | AELP3, ELPL4, TIET3, TIET4                               |

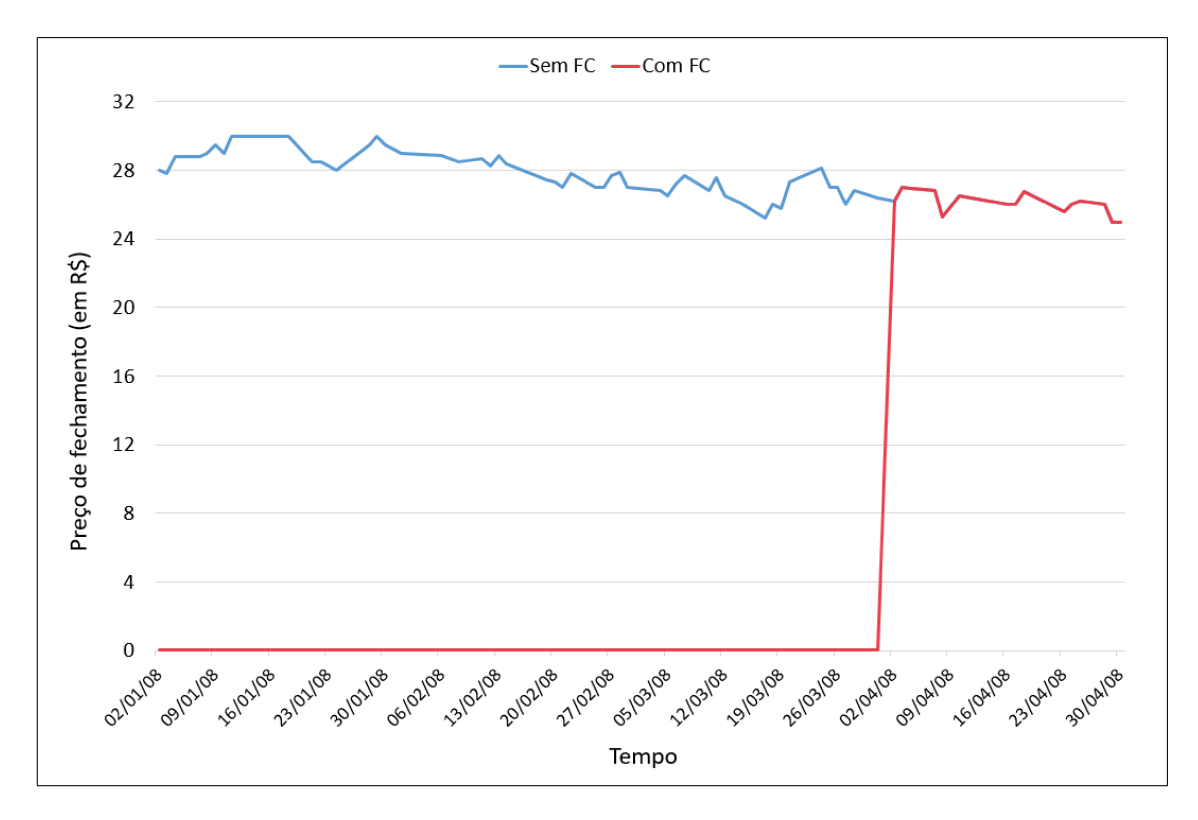

Figura 6.4: AELP3 - Séries históricas considerando fator de cotação (Com FC) e não considerando o fator de cotação (Sem FC)

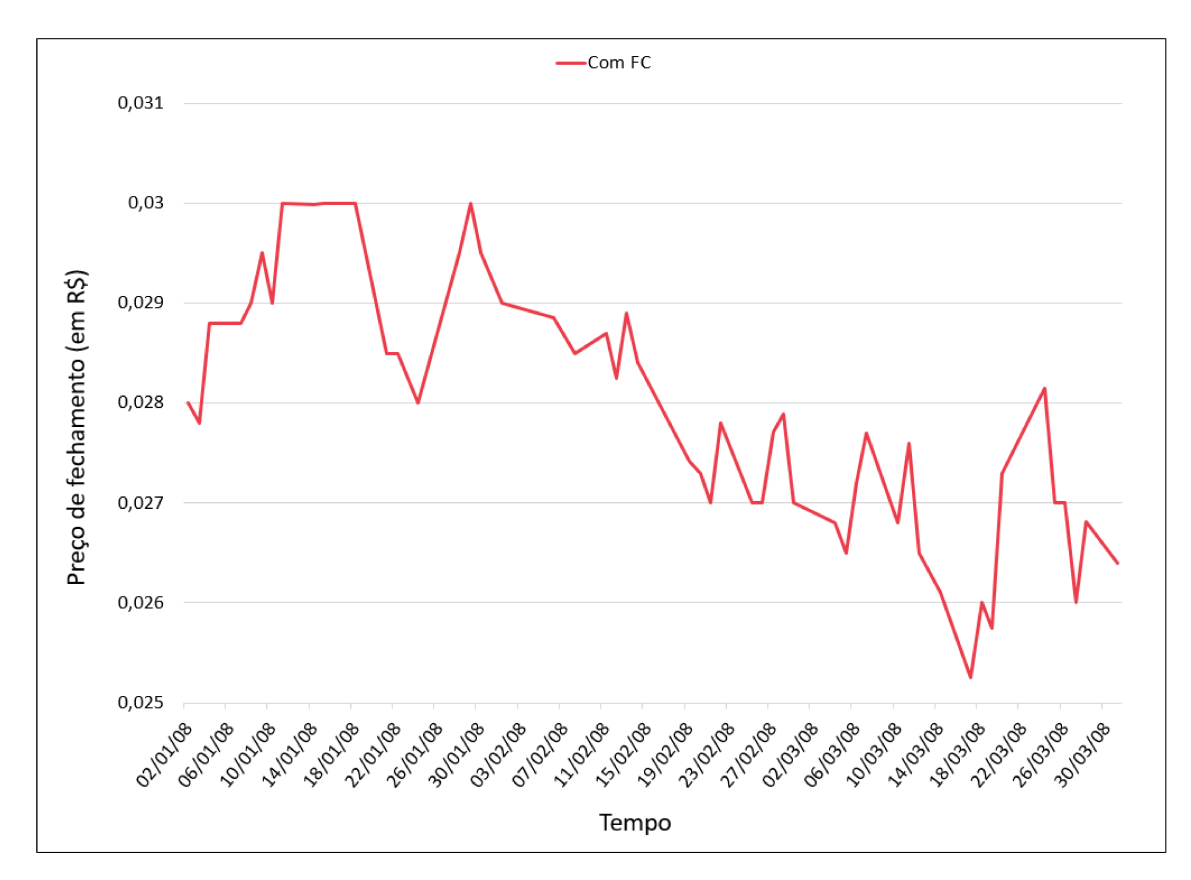

Figura 6.5: Série histórica da AELP3 entre 02/01/2008 e 31/03/2008

Das 14 ações restantes, do total de 29, que possuem ambos fatores de cotação (1000 e 1):

- 4 sofrem alteração em seu fator de cotação justamente na transferência de quadrimestres, não afetando os grafos obtidos com as séries quadrimestrais: CESP3, CESP5, CESP6 e EMAE4;
- 10 sofrem alteração em seu fator de cotação no decorrer de quadrimestres nos quais elas não foram selecionadas para formar a rede *multiplex*. Assim, a alteração não é significativa na aplicação do *HVG*. As ações compreendem: CBEE3, CEEB3, COCE3, EKTR4, ELPL5, GEPA3, GEPA4, LIPR3, TBLE6 e TRPL3.

O número de grafos (camadas das redes *multiplex*) em cada um dos quadrimestres corresponderá ao total de ações analisadas nos mesmos. Após execução do *HVG*, com os grafos obtidos, as medidas de diversidade podem ser aplicadas nos 59 períodos de tempo. No presente contexto, como a finalidade é obter o conjunto mais diverso de ações, o interesse recai sob a diversidade global  $U$ , uma vez que é através dessa que a dissimilaridade entre as camadas é auferida.

# 7. Resultados e Discussão

As implementações da diversidade global *U* e da metodologia do IEE também foram feitas com uso da liguagem de programação *Python* 2.7.12 em um computador com processador Intel<sup>®</sup>Core<sup>TM</sup>i5, 500 GB HD, 4 GB RAM e sistema Linux Ubuntu 16.04, cujo terminal foi usado para execução.

## 7.1 Medida de diversidade *U*

Como o conjunto de ações difere de quadrimestre para quadrimestre, 59 redes *multiplex* foram estruturadas, sendo uma para cada período quadrimestral. Assim, em cada rede *multiplex* aplicamos a medida de diversidade *U* para identificar as ações mais dissimilares. Na Tabela 5 estão dispostos os quadrimestres  $Q = \{q_1, ..., q_{59}\}\$ com  $q_1 \rightarrow 1^\circ q$ ./98,  $q_2 \rightarrow 2^\circ q$ ./98,  $q_3 \rightarrow$  $3^{\circ}q$ ./98,  $q_4 \rightarrow 1^{\circ}q$ ./99 e assim por diante; seus respectivos vetores de distâncias mínimas e de ordenação da diversidade,  $D(q_i)$  e  $O(q_i)$ , bem como seus valores de diversidade  $U_{q_i}$ .

Como demonstrado na Tabela 2, ressaltamos que nenhuma das ações existentes no primeiro quadrimestre de 1998 atingiu a porcentagem de 80% de cotações reais solicitada pelo critério de inclusão (2) do IEE. Assim, nesse período não será possível realizar nenhuma aplicação. Porém, para os 58 intervalos de tempo restantes percebemos que  $q_{39}$ ,  $q_{37}$ ,  $q_{30}$ ,  $q_{59}$ ,  $q_{35}$  e  $q_{31}$ , nessa ordem, são os períodos que apresentaram os maiores valores de diversidade com respectivamente  $U_{q_{39}} = 11.8256$ ,  $U_{q_{37}} = 11.4905$ ,  $U_{q_{30}} = 11.4098$ ,  $U_{q_{59}} = 11.3772$ ,  $U_{q_{35}} = 11.1793$ e  $U_{q_{31}} = 11.1669$ . Esse efeito pode ser justificado pelo número de ações que esses quadrimestres possuem, ou seja, tais quadrimestres estão entre aqueles que analisam quantidades maiores de ações, o que leva a valores superiores de U .

A Figura 7.1 exibe o comportamento da diversidade e a quantidade de ações analisadas no decorrer do tempo. Observamos de forma geral que U tende a aumentar à medida que mais ações são incorporadas no estudo, comprovando o fato descrito anteriormente para os maiores valores de diversidade obtidos.

É importante ressaltar que os resultados exibidos na Figura 7.1 foram alcançados com utilização das séries de cotações históricas fornecidas, pela B3, na moeda e forma de cotação da época, sem nenhum ajuste para a inflação ou proventos (dividendos, bonificações, etc.) distribuídos pelas empresas emissoras. Assim sendo, alguns ajustes fundamentais foram realizados, dentre os quais se encontra a consideração do fator de cotação, já descrito no Capítulo 6.

Em relação à moeda, nenhuma correção sob a base de dados foi necessária, uma vez que o Real (R\$) se manteve como moeda corrente oficial durante todo o período analisado (1998 a 2017). Já os proventos (dividendos, bonificações, etc.) distribuídos pelas empresas emissoras serão considerados na etapa de ajustes da metodologia do IEE (Seção 5.3).

No que se refere à inflação, percebemos que seu ajuste é benéfico ao estudo devido ao

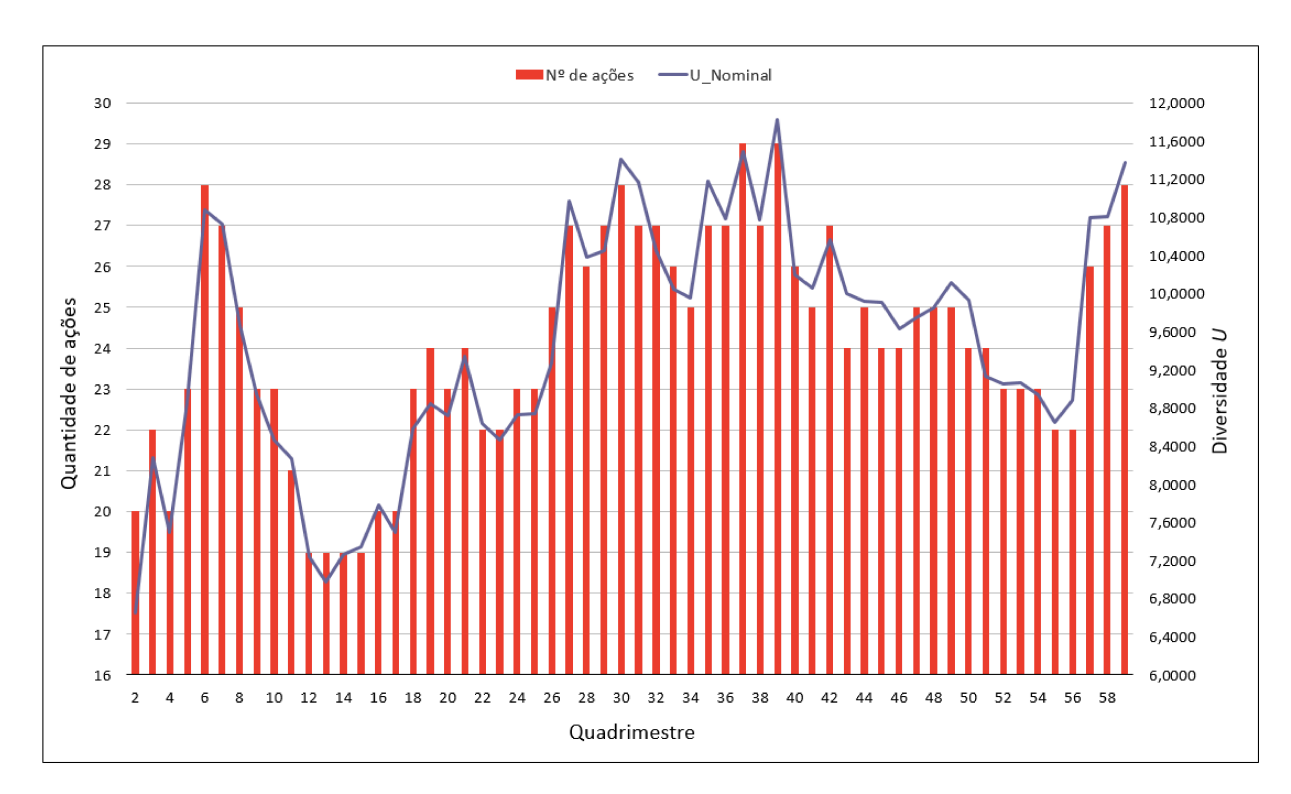

Figura 7.1: Diversidade do conjunto de ações e quantidade de ações analisadas em cada quadrimestre

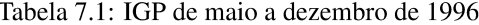

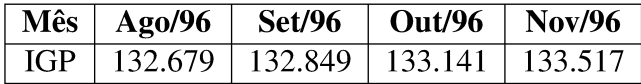

fato da base de dados ser composta por séries de cotações que compreendem um intervalo de tempo longo, 20 anos. Com isso, ao saber que R\$ 100.00 em Janeiro/1998 não apresenta o mesmo poder aquisitivo de R\$ 100.00 em Janeiro/2017 por efeito da inflação, é imprescindível que realizemos ajustes em todas as séries históricas, visando obter uniformização do valor da moeda (mesmo poder de compra) em períodos distintos.

Conforme Cury (2013), os ajustes podem ser implementados mediante indexações (inflacionamento) e desindexações (deflacionamento). A correção por meio do inflacionamento dá-se pela transformação de valores correntes (nominais), de uma determinada data, em moeda representativa de mesmo poder de compra de um momento posterior (CURY, 2013). Já o deflacionamento é a conversão dos valores nominais em valores reais com base em moeda representativa de mesmo poder de compra num momento anterior (CURY, 2013). Ambos processos utilizam valores de índices que medem a inflação.

Para demonstrar a correção dos valores nominais, citamos um exemplo dado em Cury (2013) que dispõe os valores mensais de um índice de inflação denominado Índice Geral de Preços (IGP) entre maio a novembro de 1996, conforme Tabela 7.1.

Com base nos dados do IGP, apresentado em número-índice, é possível verificar o valor

real em novembro/96 da quantia de R\$ 200 000.00 de agosto/96. Para tanto, uma simples regra de três é necessária:

$$
\frac{R\$ 200\,000.00}{132.679} = \frac{R\$ x}{133.517}
$$

$$
x = R\$ 201 264.00
$$

Nessa situação, verifica-se um processo de indexação, cuja base é estabelecida em um momento posterior (novembro/96). Se, por acaso, o propósito fosse determinar o valor real em agosto/96 da quantia de R\$ 201 264.00 de novembro/96, seria necessário efetuar a desindexação, definindo a base num momento anterior (agosto/96), ou seja:

$$
\frac{R\$ 201 264.00}{133.517} = \frac{R\$ x}{132.679}
$$

$$
x = R\$ 200 000.00
$$

Assim, a equação básica para indexação/desindexação pode ser dada por:

$$
P_{real\;j;i} = \left(\frac{P_j}{I_j}\right) * I_i \tag{7.1}
$$

onde  $P_{real\;j;i}$  é o valor real da quantia nominal do período j (data\_referência) em moeda representativa do período i (data\_base);  $P_i$  o valor nominal no período j;  $I_i$  o índice de inflação no período j; e;  $I_i$  o índice de inflação no período i. No presente trabalho, a desindexação será executada para ajustar as cotações nominais.

Além do IGP, há vários índices no mercado que representam a evolução da inflação no decorrer do tempo, os quais diferenciam entre si pela metodologia aplicada, composição da cesta de produtos, abrangência (como por exemplo, faixa de renda da população considerada), periodicidade, instituição responsável, etc. Em geral, os dois índices mais comumente adotados como deflatores são o Índice Geral de Preços-Disponibilidade Interna (IGP-DI) e o Índice Nacional de Preços ao Consumidor Amplo (IPCA).

O IGP-DI foi criado em 1944 e começou a ser divulgado em 1947. Ele serve como um termômetro da inflação no Brasil, pois mede o comportamento de preços em geral da economia do país, compreendendo preços de matérias-primas agropecuárias e industriais, de produtos intermediários, de bens e serviços finais. Porém, variações de preços de produtos exportados são desconsideradas de sua cesta, sendo somente levadas em conta variações de preços que afetam diretamente as atividades econômicas localizadas no território brasileiro. Por essa razão que o termo "Disponibilidade Interna" é atribuído à sua denominação. Seu cálculo é feito mensalmente pelo Instituto Brasileiro de Economia (IBRE) da Fundação Getúlio Vargas (FGV) através da média aritmética ponderada dos seguintes índices:

- Índice de Preços no Atacado (IPA): mensura a variação de preços no mercado atacadista. Representa 60% do IGP-DI;
- Índice de Preços ao Consumidor (IPC): mede a variação de preços entre as famílias, das cidades de São Paulo e Rio de Janeiro, que possuem renda de 1 a 33 salários mínimos. Representa 30% do IGP-DI; e,
- Índice Nacional da Construção Civil (INCC): mede a variação de preços no setor da construção civil, englobando tanto materiais quanto mão de obra empregada. Representa 10% do IGP-DI.

Para realizar o cálculo, o IBRE se baseia em informações coletadas entre o primeiro e o último dia do mês de referência. Assim, é possível medir a variação de preços de um determinado mês por completo.

O IPCA, por sua vez, foi inicialmente criado para corrigir demontrações financeiras de companhias abertas. Atualmente, é usado pelo Governo Federal como índice oficial de medição das metas inflacionárias. Seu cálculo é realizado pelo Instituto Brasileiro de Geografia e Estatística (IBGE) e abrange preços de produtos e serviços cobrados de famílias com rendas mensais de 1 a 40 salários mínimos, qualquer que seja a fonte de rendimentos, residentes nas regiões metropolitanas de Belém, Fortaleza, Recife, Salvador, Belo Horizonte, Rio de Janeiro, São Paulo, Curitiba, Vitória, Porto Alegre, Brasília e municípios de Goiânia e Campo Grande. As unidades de coleta das informações compreendem estabelecimentos comerciais e de prestação de serviços, concessionárias de serviços públicos e domicílios (para levantamento de aluguel e condomínio). Assim como o IGP-DI, seu período de coleta estende-se do primeiro ao último dia do mês de referência, caracterizando periodicidade mensal.

A Figura 7.2 mostra as séries históricas desses dois deflatores. A série do IGP-DI retroage a Janeiro/1944 e a série do IPCA a Janeiro/1994, no entanto, o período de visualização na figura terá início em 1997 para fins de comparação.

No presente trabalho, tanto o IGP-DI quanto o IPCA serão usados para deflacionar as séries de cotações históricas das ações de energia elétrica. Desse modo, três análises poderão ser observadas:

- Aplicação da medida de diversidade *U* com utilização das séries de cotações nominais, respeitando-se o conjunto de ações a serem estudadas em cada quadrimestre (Tabela 2);
- Aplicação da medida de diversidade *U* com utilização das séries de cotações deflacionadas pelo IGP-DI, respeitando-se o conjunto de ações a serem estudadas em cada quadrimestre (Tabela 2);
- Aplicação da medida de diversidade *U* com utilização das séries de cotações deflacionadas pelo IPCA, respeitando-se o conjunto de ações a serem estudadas em cada quadrimestre (Tabela 2);

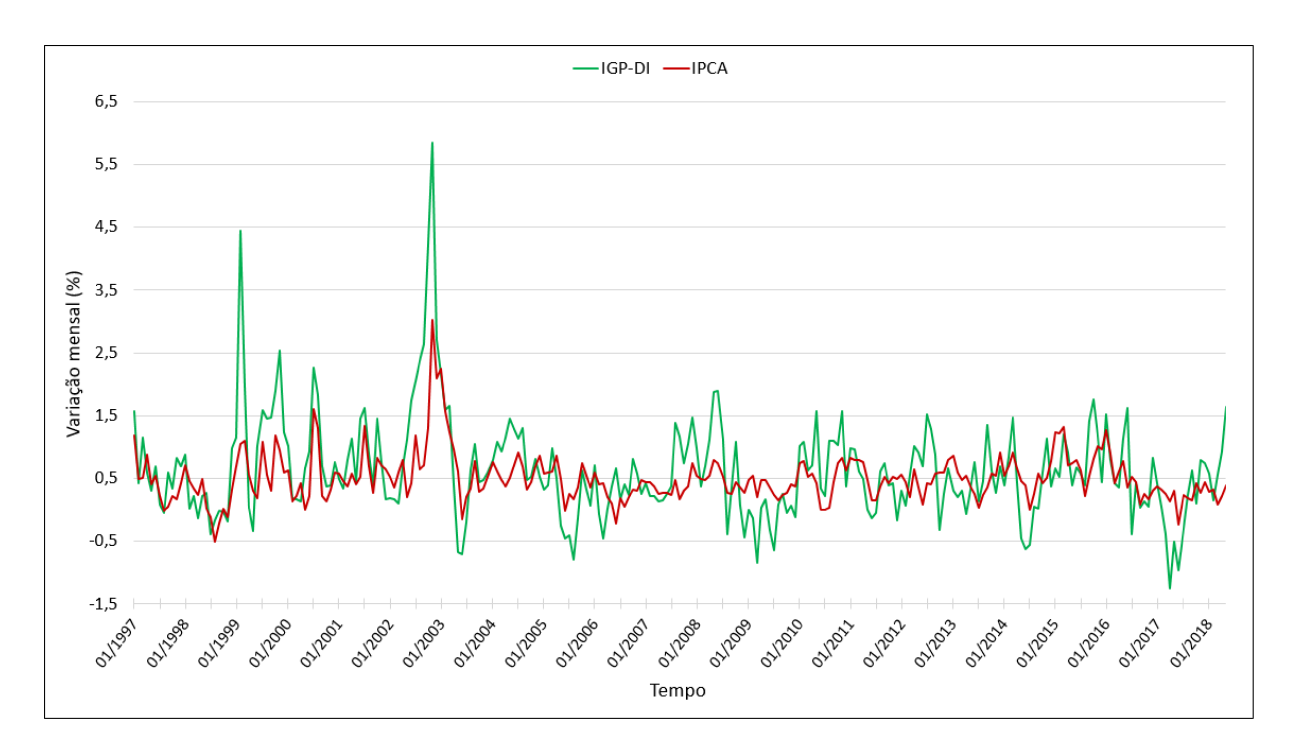

Figura 7.2: Evolução do IGP-DI e do IPCA (% mensal relativa a t-1)

Assim, o estudo será realizado em três âmbitos: formação de carteiras diversas a partir de ações cujas séries de cotações são nominais, formação de carteiras diversas a partir de ações cujas séries de cotações são deflacionadas pelo IGP-DI, e, formação de carteiras diversas a partir de ações cujas séries de cotações são deflacionadas pelo IPCA. Em ambas as análises, o mesmo conjunto de ações considerado em cada quadrimestre será mantido. A diferença está nas séries de cotações das mesmas, cujos valores originais são os nominais e nas outras duas perspectivas deflacionados. Com isso, pretendemos comparar os resultados das três diferentes análises, tendo em vista que aqueles obtidos com as séries deflacionadas podem ser melhores e mais relevantes.

Contudo, como as séries históricas das ações de energia elétrica são compostas por cotações diárias e os índices de inflação fornecidos em valores mensais, será necessário transformar os deflatores em medidas de inflação diária a fim de realizar o deflacionamento. Esse procedimento é constituído pelas seguintes etapas:

1° Cálculo da taxa de inflação mensal. De acordo com Cury (2013) a taxa de inflação de um determinado período, a partir dos índices de inflação, pode ser medida como:

$$
\pi\left(\%\right) = \left[\left(\frac{I_i}{I_j}\right) - 1\right] * 100\tag{7.2}
$$

onde  $\pi$  é a taxa de inflação procurada;  $I_i$  índice de inflação relativo à data base; e;  $I_i$  índice de inflação relativo à data\_referência. Como a série dos índices de inflação é formada por valores mensais, serão calculadas taxas de inflação mensais.

2 ◦ Cálculo da taxa de inflação diária. Conforme Cury (2013), a taxa de inflação, assim como o regime de juros compostos, aproxima-se de uma progressão geométrica devido a ocorrência de juros sobre juros. Em vista disso, os conceitos abordados em juros compostos podem ser aplicados para a inflação, como por exemplo, a operação de equivalência entre taxas. Logo, apoiando no contexto de Taxas Equivalentes de Juros compostos, a conversão da taxa de inflação mensal em taxa de inflação diária será dada por:

$$
i_{eq} (\% ) = \left[ (1 + i_{ef})^{\frac{k}{p}} - 1 \right] * 100 \tag{7.3}
$$

onde  $i_{eq}$  é a taxa equivalente procurada;  $i_{ef}$  é a taxa de juros conhecida; k o tempo da taxa de juros conhecida; e; p o tempo da taxa de juros procurada. Nessa aplicação,  $i_{ef}$  = taxa de inflação mensal,  $k = 1$  mês e  $p = n^{\circ}$  de dias úteis do mês. A taxa de inflação diária encontrada para cada mês de referência será então atribuída em cada um de seus dias úteis.

3 ◦ Cálculo da taxa de inflação acumulada. Com as taxas de inflação diárias, calculamos a taxa de inflação acumulada para cada dia a contar da data\_base, que será fixada no último dia útil de dezembro de 1997 (respeitando-se o tempo de aplicação inicial do estudo: 1998). Para tanto utilizamos:

$$
\pi_{ac}(\%) = \left\{ \left[ \left( 1 + \frac{i(\%)_1}{100} \right) * \left( 1 + \frac{i(\%)_2}{100} \right) * \dots * \left( 1 + \frac{i(\%)_n}{100} \right) \right] - 1 \right\} * 100 \tag{7.4}
$$

onde  $\pi_{ac}$  é a taxa de inflação acumulada no período;  $i \left( % \right)$ <sub>1</sub> a taxa de inflação referente ao período 1;  $i(\%)_2$  a taxa de inflação referente ao período 2; e;  $i(\%)_n$  a taxa de inflação referente ao período n.

4° Cálculo das cotações diárias reais. Isolando  $I_i/I_j$  na equação (7.2):

$$
\frac{I_i}{I_j} = \frac{\pi \, (^{\circ \! \eta_0})}{100} + 1
$$

e sabendo que  $\pi$  de um período total é igual a  $\pi_{ac}$  desse período:

$$
\frac{I_i}{I_j} = \frac{\pi_{ac} (\%)}{100} + 1
$$

agora, substituindo o 2º membro da equação anterior na equação (7.1):

$$
P_{real\;j:i} = P_j * \left(\frac{I_i}{I_j}\right) = P_j * \left(\frac{\pi_{ac}(\%)}{100} + 1\right)
$$

Dessa maneira, os valores reais diários serão alcançados.

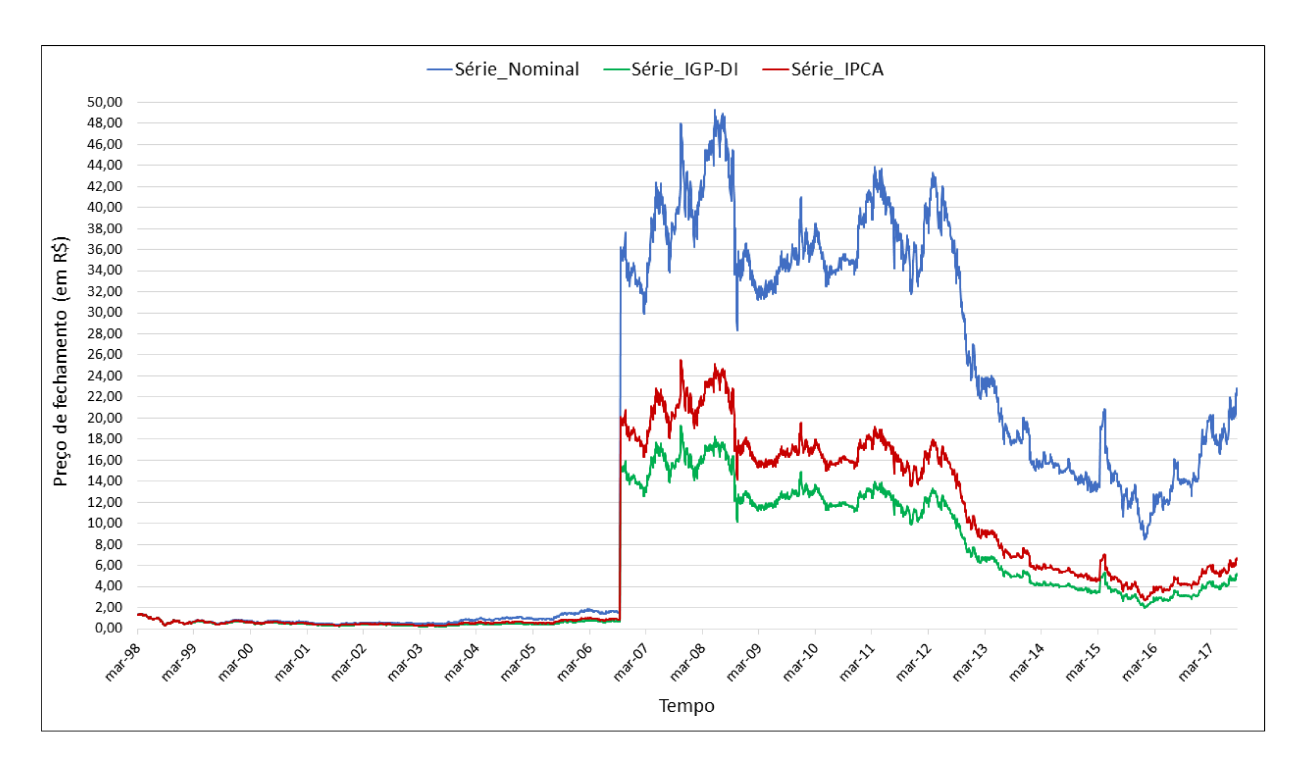

Figura 7.3: Ação CLSC4 - Séries nominal, deflacionada pelo IGP-DI e deflacionada pelo IPCA

A Figura 7.3 mostra a série nominal e as séries deflacionadas da ação CLSC4.

Após deflacionamento das séries históricas pelos índices IGP-DI e IPCA, seguimos todos os passos necessários para a aplicação da medida de diversidade U: preenchimento de '*missing values*', formação do conjunto de ações a serem estudados em cada quadrimestre (de acordo com a Tabela 2), transformação das séries quadrimestrais em grafos por meio do algoritmo HVG, emprego da medida de diversidade.

A evolução dos valores de diversidade encontrados em cada quadrimestre para as três análises é exibida na Figura 7.4, onde *U Nominal* refere-se aos resultados de *U* com relação às séries nominais; U IGP-DI os resultados de U com relação às séries deflacionadas pelo índice IGP-DI; e; U\_IPCA os resultados de U com relação às séries deflacionadas pelo índice IPCA.

Segundo os resultados, é possível perceber que os valores de diversidade U encontrados em cada quadrimestre são muito inferiores ao máximo valor que poderia ser alcançado já que  $0 \leq U(S) < |S| - 1$ , onde S é o conjunto de ações avaliadas por período. Por exemplo, a rede multiplex do 2<sup>o</sup> q./1998 é composta por 20 ações (camadas). Assim, a maior diversidade desse sistema seria  $U(2^{\circ}q.1998)$  < 19. No entanto, *U\_Nominal* = 6.6464, *U\_IGP-DI* = 7.2106 e  $U$ <sub>IPCA</sub> = 7.1285. Até mesmo o maior valor de diversidade encontrado dentre as três análises apresenta essa característica, onde U\_IGP-DI ( $3^{\circ}q$ ./2010) = 12.4897, sendo que poderia atingir o valor  $U(3^{\circ}q$ ./2010) < 28. Com isso, constatamos o comportamento similar entre os ativos do mercado de energia elétrica.

No entanto, uma maior diversidade entre as ações das redes *multiplex* é observada com a utilização das séries deflacionadas, demonstrando a relevância dos processos de ajuste em

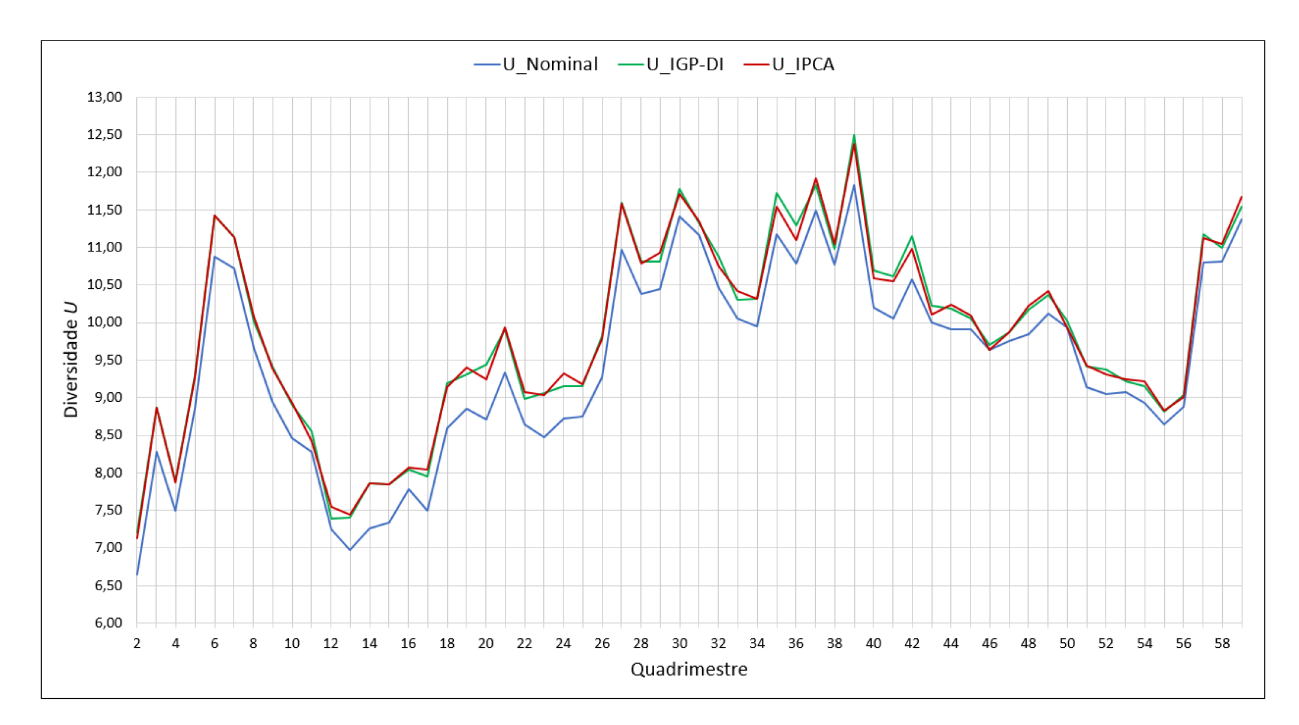

Figura 7.4: Evolução da diversidade  $U$  - utilizando séries nominais, séries deflacionadas pelo IGP-DI e séries deflacionadas pelo IPCA

estudos que envolvem séries históricas econômicas de longo período. Dos 58 quadrimestres, 30 apresentaram maior diversidade com as séries deflacionadas pelo IGP-DI e 28 exibiram maiores valores com o deflacionamento feito através do IPCA. Logo, o emprego de qualquer um dos dois índices é adequado.

#### Geração das Carteiras  $7.2$

Como descrito na Seção 5.1, a bolsa de valores (B3) se apoia em alguns critérios de inclusão e exclusão de ativos para definir a composição das carteiras teóricas quadrimestrais. Contudo, visando tal propósito, o presente estudo irá utilizar os resultados obtidos com a aplicação da medida de diversidade, ou seja, U irá servir como uma ferramenta de seleção para determinar os ativos das carteiras.

Assim, com base nos vetores de distâncias mínimas  $(D(q_i))$  e de ordenação da diversidade  $(O(q_i))$  resultantes do emprego de U, as ações mais dissimilares serão selecionadas para integrar as carteiras teóricas. Por exemplo, no quadrimestre  $q_2 \rightarrow 2^0 q$ ./98, as soluções para as três análises são:

- Séries nominais:
	- $D(q_2) = \{0.2272, 0.3030, 0.3044, 0.3152, 0.3228, 0.3279, 0.3286, 0.3322, 0.3455,$ 0.3477, 0.3599, 0.3612, 0.3632, 0.3729, 0.3735, 0.3822, 0.4145, 0.4210, 0.4435,  $0.0$
	- $O(q_2)$  = {ELET6, CBEE3, CMIG4, CPLE3, COCE5, CESP5, EBEN4, CMIG3,

LIGH3, ELET3, PALF3, CLSC4, CESP3, ELPL4, EPTE4, EMAE4, CPLE6, CEEB4, LIPR3, PALF5}

- $U = 6.6464$
- Séries deflacionadas pelo IGP-DI:
	- $D(q_2) = \{0.2198, 0.3147, 0.3355, 0.3432, 0.3452, 0.3487, 0.3650, 0.3714, 0.3726,$ 0.3792, 0.3944, 0.3959, 0.3970, 0.4000, 0.4092, 0.4345, 0.4452, 0.4472, 0.4921, 0.0}
	- $O(q_2) = {ELET3, CESP5, ELET6, CMIG4, CESP3, EBEN4, CPLE3, CPLE6, }$ EPTE4, CBEE3, ELPL4, CLSC4, LIGH3, COCE5, PALF3, EMAE4, CEEB4, LIPR3, CMIG3, PALF5}
	- $U = 7.2106$
- Séries deflacionadas pelo IPCA:
	- $(D(q_2) = \{0.2191, 0.3078, 0.3353, 0.3421, 0.3454, 0.3518, 0.3559, 0.3650, 0.3735,$ 0.3778, 0.3797, 0.3886, 0.3945, 0.4030, 0.4042, 0.4068, 0.4303, 0.4483, 0.4992, 0.0}
	- $O(q_2) = \{ELET3, CESP5, ELET6, CPLE3, CMIG3, EBEN4, CESP3, EPTE4, CPLE6,$ CBEE3, CMIG4, PALF5, LIPR3, CLSC4, COCE5, ELPL4, CEEB4, PALF3, LIGH3, EMAE4}
	- $U = 7.1285$

Ao estabelecer, por exemplo, a composição das carteiras pelas ações mais dissimilares cuja soma de distâncias mínimas implicam em 60% da diversidade encontrada, temos para a análise com séries nominais a Carteira<sub>60%</sub> $(2^{\circ}q./98)$ : {PALF5, LIPR3, CEEB4, CPLE6, EMAE4, EPTE4, ELPL4, CESP3, CLSC4 , PALF3, ELET3}. De modo mais detalhado, sabendo que  $60\% * U = 60\% * 6.6464 = 3.9878$  e realizando a soma acumulada das distâncias mínimas no vetor  $D(q_2)$  (disposto em ordem decrescente de dissimilaridade), encontramos 3.8397 que é o valor mais próximo de 3.9878. Portanto, os ativos compreendidos pela soma total 3.8397 serão aqueles destinados à carteira. A Tabela 7.2 dispõe esse raciocínio de maneira ilustrativa.

| $D(q_2)$                   | Soma acumulada | $O(q_2)$          |  |
|----------------------------|----------------|-------------------|--|
| 0.0                        | 0.0            | PALF5             |  |
| 0.4435                     | 0.4435         | LIPR <sub>3</sub> |  |
| 0.4210                     | 0.8645         | CEEB4             |  |
| Continua na próxima página |                |                   |  |

Tabela 7.2: Carteira $_{60\%}$  - Séries nominais

| $D(q_2)$ | Soma acumulada | $O(q_2)$          |
|----------|----------------|-------------------|
| 0.4145   | 1.2790         | CPLE <sub>6</sub> |
| 0.3822   | 1.6612         | EMAE4             |
| 0.3735   | 2.0348         | EPTE4             |
| 0.3729   | 2.4077         | ELPL <sub>4</sub> |
| 0.3632   | 2.7709         | CESP <sub>3</sub> |
| 0.3612   | 3.1321         | CLSC4             |
| 0.3599   | 3.4920         | PALF3             |
| 0.3477   | 3.8397         | ELET3             |
| 0.3455   | 4.1852         | LIGH <sub>3</sub> |
| 0.3322   | 4.5173         | CMIG3             |
| 0.3286   | 4.8459         | EBEN4             |
| 0.3279   | 5.1738         | CESP <sub>5</sub> |
| 0.3228   | 5.4965         | COCE <sub>5</sub> |
| 0.3152   | 5.8118         | CPLE3             |
| 0.3044   | 6.1162         | CMIG4             |
| 0.3030   | 6.4193         | CBEE3             |
| 0.2272   | 6.6464         | ELET6             |

Tabela 7.2 – Continuação da página anterior

A Carteira<sub>60%</sub> ( $2^{\circ}q$ ./98) das análises que utilizam as séries deflacionadas podem ser formadas seguindo o mesmo procedimento, como mostra a Tabela 7.3.

| Séries defl. IGP-DI        |                |                   | Séries defl. IPCA |                |                   |
|----------------------------|----------------|-------------------|-------------------|----------------|-------------------|
| $D(q_2)$                   | Soma acumulada | $O(q_2)$          | $D(q_2)$          | Soma acumulada | $O(q_2)$          |
| 0.0                        | 0.0            | PALF5             | 0.0               | 0.0            | EMAE4             |
| 0.4921                     | 0.4921         | CMIG3             | 0.4992            | 0.4992         | LIGH <sub>3</sub> |
| 0.4472                     | 0.9393         | LIPR <sub>3</sub> | 0.4483            | 0.9475         | PALF3             |
| 0.4452                     | 1.3845         | CEEB4             | 0.4303            | 1.3778         | CEEB4             |
| 0.4345                     | 1.8190         | EMAE4             | 0.4068            | 1.7846         | ELPL <sub>4</sub> |
| 0.4092                     | 2.2281         | PALF3             | 0.4042            | 2.1888         | COCE <sub>5</sub> |
| 0.4000                     | 2.6281         | COCE5             | 0.4030            | 2.5918         | CLSC <sub>4</sub> |
| 0.3970                     | 3.0251         | LIGH <sub>3</sub> | 0.3945            | 2.9864         | LIPR <sub>3</sub> |
| 0.3959                     | 3.4210         | CLSC <sub>4</sub> | 0.3886            | 3.3750         | PALF5             |
| 0.3944                     | 3.8153         | ELPL <sub>4</sub> | 0.3797            | 3.7547         | CMIG4             |
| 0.3792                     | 4.1945         | CBEE3             | 0.3778            | 4.1325         | CBEE3             |
| 0.3726                     | 4.5671         | EPTE4             | 0.3735            | 4.5060         | CPLE <sub>6</sub> |
| 0.3714                     | 4.9386         | CPLE <sub>6</sub> | 0.3650            | 4.8710         | EPTE4             |
| 0.3650                     | 5.3036         | CPLE3             | 0.3559            | 5.2270         | CESP <sub>3</sub> |
| 0.3487                     | 5.6523         | EBEN4             | 0.3518            | 5.5788         | EBEN4             |
| Continua na próxima página |                |                   |                   |                |                   |

Tabela 7.3: Carteira<sub>60%</sub> - Séries deflacionadas

| $D(q_2)$ | Soma acumulada | $O(q_2)$          | $D(q_2)$ | Soma acumulada | $O(q_2)$          |
|----------|----------------|-------------------|----------|----------------|-------------------|
| 0.3452   | 5.9975         | CESP <sub>3</sub> | 0.3454   | 5.9242         | CMIG3             |
| 0.3432   | 6.3407         | CMIG4             | 0.3421   | 6.2663         | CPLE3             |
| 0.3355   | 6.6762         | ELET <sub>6</sub> | 0.3353   | 6.6017         | ELET <sub>6</sub> |
| 0.3147   | 6.9908         | CESP <sub>5</sub> | 0.3078   | 6.9094         | CESP <sub>5</sub> |
| 0.2198   | 7.2106         | ELET3             | 0.2191   | 7.1285         | ELET3             |

Tabela 7.3 – Continuação da página anterior

Dessa forma, como visualiza-se na Figura 7.5, em todos os quadrimestres de cada análise (Nominal/IGP-DI/IPCA) foram definidas carteiras que abrangem 60% (Carteira<sub>60%</sub>), 70% (Carteira<sub>70%</sub>), 80% (Carteira<sub>80%</sub>), 90% (Carteira<sub>90%</sub>) e 100% (Carteira<sub>100%</sub>), dentre as quais a Carteira<sub>60%</sub> é a que concentra as ações mais dissimilares do conjunto analisado. Por outro lado, a Carteira<sub>100%</sub> envolve todas as ações, independentemente da ordem de dissimilaridade.

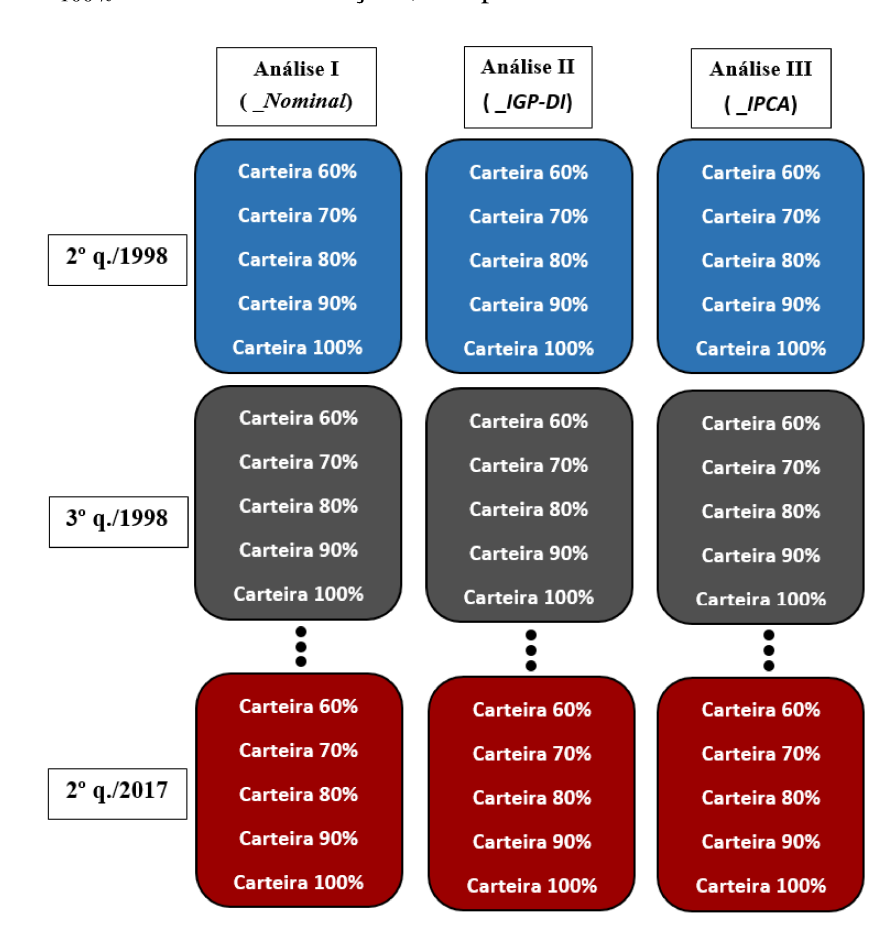

Figura 7.5: Carteiras analisadas no estudo

Considerando a Carteira<sub>60%</sub> $(2^0q.98)$  das três análises em conjunto, certifica-se que 80% do total de 20 ações analisadas no período foram indicadas para compor as carteiras. Desses 80%, 43.75% foram definidas para as três carteiras, 18.75% para duas e 37.5% para apenas uma como mostra a Figura 7.6. A Figura 7.7, por sua vez, mostra essa relação para todos os quadrimestres, apresentando a parcela de ações indicadas à Carteira<sub>60%</sub> das três análises, a parcela de ações indicadas para quaisquer duas Carteiras<sub>60%</sub> das três análises, a parcela de ações indicadas para somente uma Carteira<sub>60%</sub> das três análises e, por fim, a parcela de ações não indicadas para nenhuma das Carteiras<sub>60%</sub>. É importante ressaltar que à medida que o nível de diversidade aumenta, tanto o número de ações indicadas às carteiras quanto a inclusão de um ativo por um número maior de carteiras também aumentam. Essa evolução pode ser verificada nas Figuras 1, 2, 3 e 4 que se encontram no apêndice. No nível 100%, as carteiras de todas as três análises são equivalentes em todos os quadrimestres, pois compreendem todas as ações do conjunto analisado em cada período.

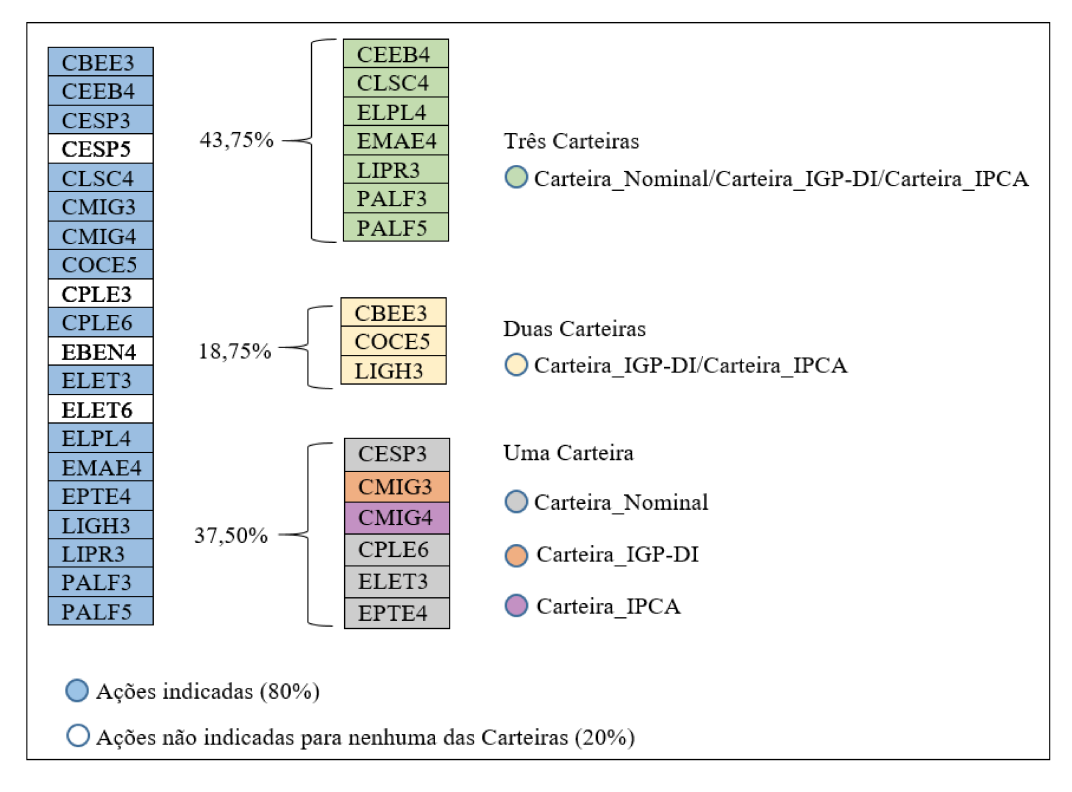

Figura 7.6: Comparação Carteira<sub>60%</sub> (2<sup>o</sup>g./98) - utilizando séries nominais, séries deflacionadas pelo IGP-DI e séries deflacionadas pelo IPCA

Agora, observando cada Carteira<sub>60%</sub> (2<sup>o</sup>q./98) de forma isolada, notamos em ambas as análises (Nominal/IGP-DI/IPCA) que 55% do total de 20 ações geram o nível de 60% da diversidade do sistema, ou seja, cada carteira será constituída por 11 ações. No entanto, não é sempre que as carteiras das três análises apresentam a mesma quantidade de ativos, como por exemplo, as *Carteiras*<sub>60%</sub> do  $2^{\circ}$  q./2005, no qual:

- Para a análise com séries nominais: 59.09% do total de 22 ações geram o nível de  $60\%$ da diversidade do sistema, fazendo com que a Carteira<sub>60%</sub> Nominal(2°q./05) seja representada por 13 ativos;
- Para as análises com séries deflacionadas (IGP-DI e IPCA): 54.55% do total de 22 ações geram o nível de 60% da diversidade do sistema, sendo ambas as carteiras (Carteira<sub>60%</sub>\_IGP- $DI(2^{\circ}q./05)$  e Carteira<sub>60%</sub>\_IPCA(2°q./05)) compostas por 12 ativos.

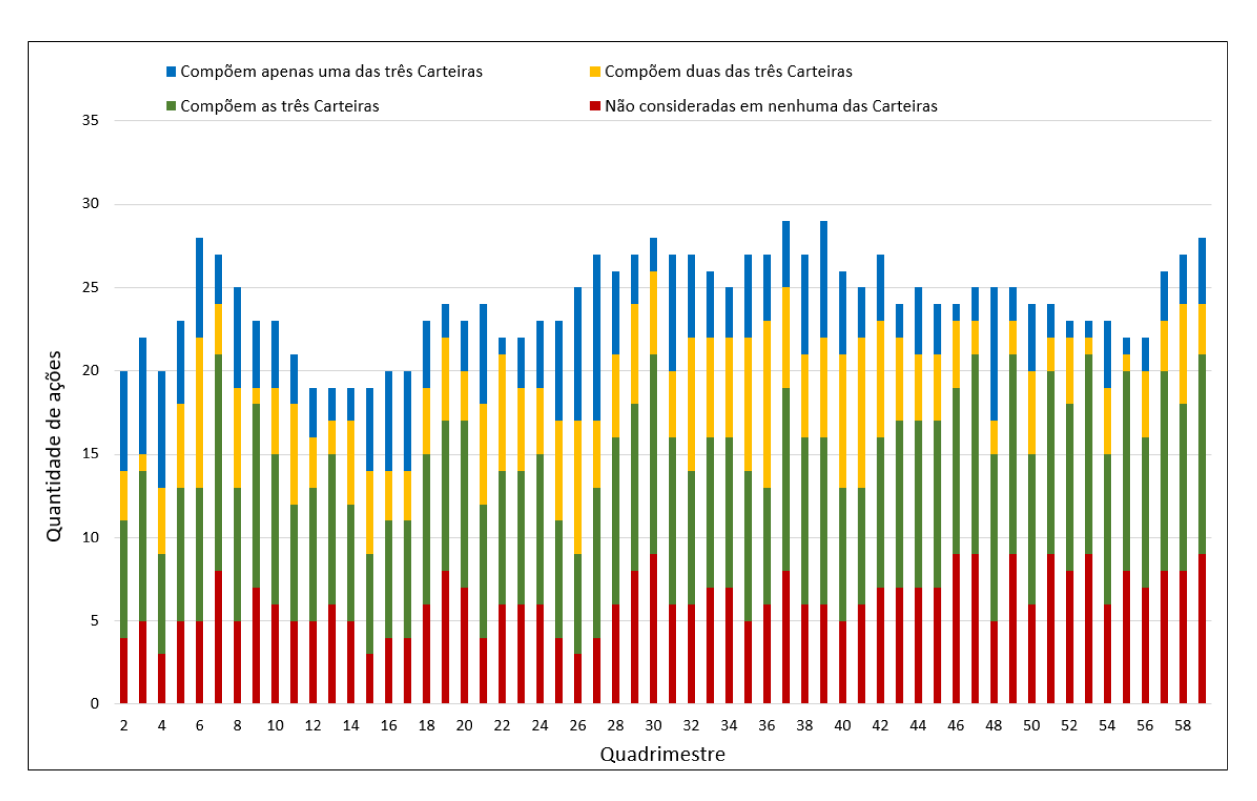

Figura 7.7: Quantidade de ações indicadas às Carteiras $60\%$  das três análises em cada quadrimestre

Em geral, considerando todos os quadrimestres das três análises, constatamos que:

- Para as Carteiras<sub>60%</sub>: o nível de 60% de diversidade é gerado por uma variação entre 53.57% a 59.26% do total de ações analisadas;
- Para as Carteiras  $70\%$ : o nível de 70% de diversidade é gerado por uma variação entre 62.50% a 69.23% do total de ações analisadas;
- Para as Carteiras<sub>80%</sub>: o nível de 80% de diversidade é gerado por uma variação entre 73.68% a 79.17% do total de ações analisadas;
- Para as Carteiras<sub>90%</sub>: o nível de 90% de diversidade é gerado por uma variação entre 85.00% a 90.91% do total de ações analisadas;
- Para as Carteiras<sub>100%</sub>: o nível de 100% de diversidade é gerado, obviamente, por 100% do total de ações analisadas.

Logo, verificamos uma relação linear entre o nível de diversidade e a porcentagem de ações que o geram, isto é, maiores níveis de diversidade são constituídos por um número maior de ações. Contudo, é possível perceber que tal ocorrência é particular ao contexto de aplicação do estudo, ou seja, devido ao comportamento similar entre os ativos do mercado de energia elétrica. Em cenários mais dissimilaridades, supomos que tal linearidade não seria observada, uma vez que poucos elementos seriam necessários para gerar altos níveis de diversidade.

Assim, as carteiras foram definidas para posterior cálculo do indicador. Mas quais informações a medida de distância (equação (4.2)), utilizada para mensurar a dissimilaridade entre os grafos das ações, são extraídas em comparação com a correlação linear usualmente aplicada para observar a relação entre séries temporais? Com o propósito de realizar essa investigação, anteriormente à determinação das séries diárias do indicador, na próxima seção será feita uma breve discussão, por meio de um exemplo simples, das relações entre as séries obtidas com a correlação linear e aquelas observadas com a medida de distância abordada.

### 7.3 Medida de distância e correlação linear

A correlação é uma medida estatística bastante utilizada no estudo de séries temporais, inclusive no que se refere às séries financeiras. Como dito no Capítulo 3, no modelo proposto por Markowitz ela é empregada na formulação da variância que representa o risco das carteiras, o qual pode ser reduzido por meio da diversificação, ou seja, através de ativos que apresentam comportamentos considerados distintos. Assim, baseando-se nessa argumentação, os investidores selecionarão estrategicamente ativos que estão menos propensos a perder valor ao mesmo tempo, limitando o risco de suas carteiras. Com base nisso e observando somente a comparação de séries temporais financeiras pela correlação, podemos supor que correlações positivas caracterizam menor diferenciação entre as séries.

A correlação mede o grau de assossiação linear entre duas variáveis, indicando a força e a direção dessa relação. Ela abrange uma escala de -1 a 1. Quanto mais próximo de 1, mais forte é a associação positiva entre as variáveis. Quanto mais próximo de -1, mais forte será a associação negativa entre elas. Assim, 1 caracteriza uma correlação linear positiva perfeita entre as duas variáveis, isto é, se uma aumenta, a outra também aumenta. Já -1 é alcançado quando há uma correlação negativa perfeita entre elas, ou seja, se uma aumenta, a outra sempre diminui. Quando a correlação é 0, as duas variáveis não dependem linearmente uma da outra.

Para demonstrar a aplicabilidade da medida de correlação, o estudo se apoiará em três séries temporais, S1, S2 e S3, exibidas na Figura 7.8. Ambas as séries possuem 30 observações e apresentam comportamentos ascendentes, que à primeira vista parecem estar correlacionados positivamente. Para verificar essa suposição, dois coeficientes de correlação, comumente usados na literatura, serão empregados: coeficiente de correlação de Pearson e coeficiente de correlação de Spearman. O coeficiente de correlação de Pearson é adequadamente aplicado nos casos em que a relação entre as variáveis é assumida como linear. Já o coeficiente de correlação de Spearman não requer a suposição de lineariedade da relação entre as variações, sendo também utilizado em situações cujas relações entre as variáveis podem ser não lineares. Então, ambos serão aplicados para averiguar o grau de relacionamento entre as séries, S1, S2 e S3, da Figura 7.8.

Os resultados dos coeficientes de correlação de Pearson e Sperman entre as três séries são apresentados nos gráficos *heatmap* 7.9(a) e 7.9(b), respectivamente. O *heatmap* é uma representação gráfica, cujos valores individuais de uma matriz são transformados em informações

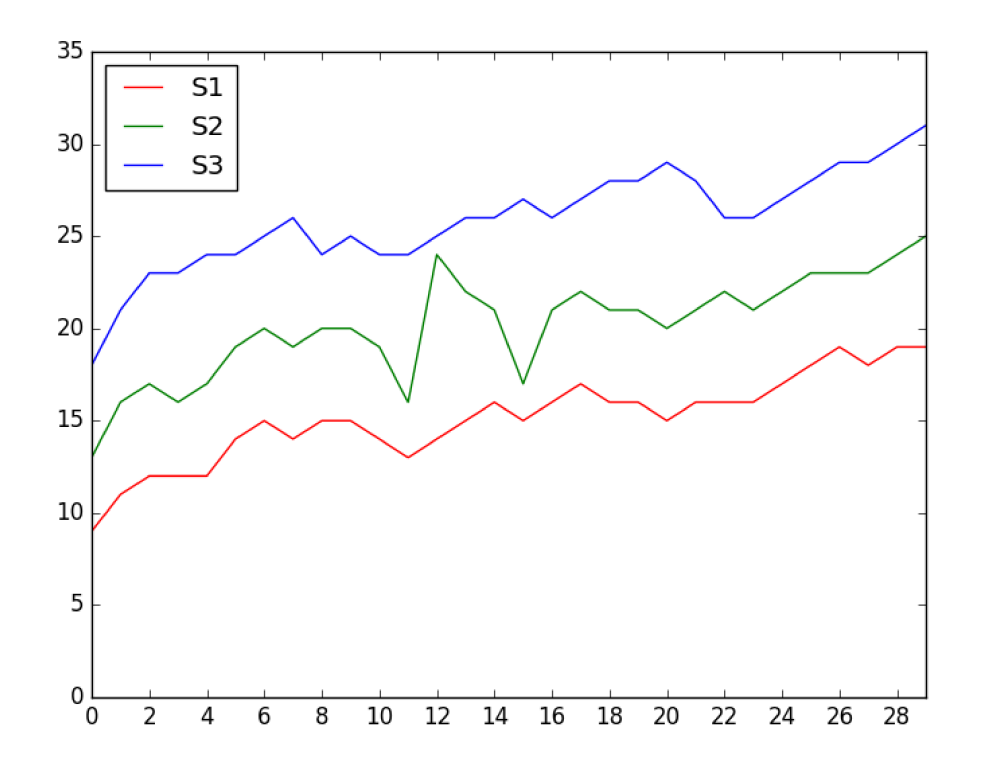

Figura 7.8: Séries temporais simples

visuais por meio de cores.

Conforme as correlações obtidas nos gráficos 7.9(a) e 7.9(b), constatamos que todas as relações obtidas são positivas. Assim, sabendo que a correlação da série com ela mesma será igual a 1; verifica-se em ambas as aplicações que, para séries distintas, S1 e S3 são as mais correlacionadas positivamente, sendo o valor da relação 0.9155 para Pearson e 0.8805 para Spearman. Em segundo lugar está a relação entre S1 e S2, sendo 0.8943 para Pearson e 0.8584 para Spearman. Por fim, encontra-se S2 e S3, com 0.8181 para Pearson e 0.7600 para Spearman.

Assim sendo, será que essa classificação permanece com a aplicação da medida de distância, ou seja, será que a distância entre S1 e S3 será a menor dentre todas as encontradas para séries distintas?

A medida de distância exposta na equação (4.2) também foi empregada para analisar a relação de dissimilaridade entre as séries. Para tanto, como feito para a aplicação da medida de diversidade objetivando a identificação de ações mais dissimilares para composição de carteiras, as séries S1, S2 e S3 foram primeiramente transformadas em grafos com a utilização do algoritmo HVG. Com isso, as propriedades das séries serão captadas pelo HVG e representadas pela configuração de conectividade dos grafos correspondentes. Com os grafos gerados, as dissimilaridades entre os mesmos serão mensuradas pela medida de distância. Desse modo, será possível saber o quão distante uma série está da outra.

Como já declarado na Seção 4.1, a medida de distância, entre dois grafos  $p \in q$ ,  $D(p, q)$  =

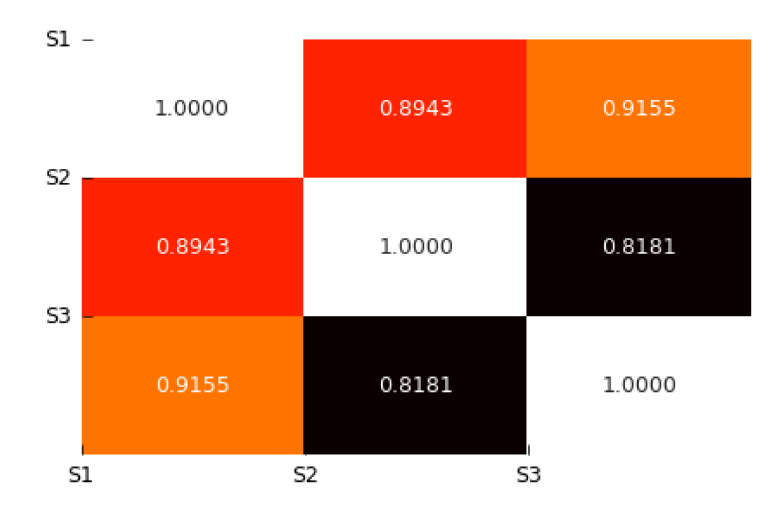

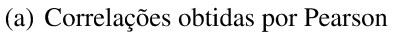

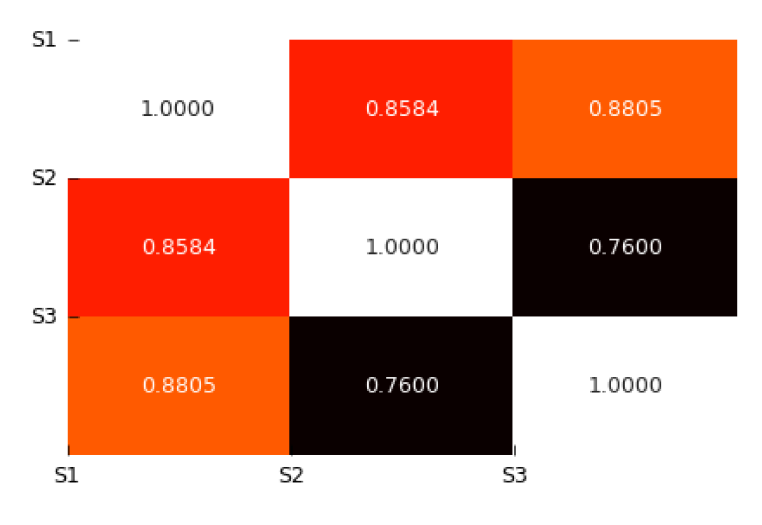

(b) Correlações obtidas por Spearman

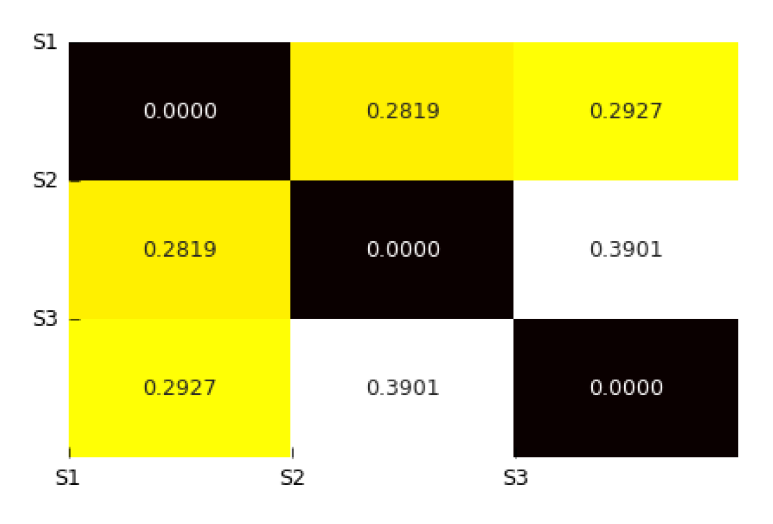

(c) Distâncias entre as séries obtidas por meio da equação (4.2)

Figura 7.9: Comparação dos valores resultantes dos coeficientes de Pearson e Spearman e da medida de distância entre as séries da Figura 7.8

CBEE3 CESP3 CESP6

CLSC4 CMIG3 CMIG4

COCE5 CPFE3 CPLE3

CPLE6 EGIE3

ELET3 ELET6 ELPL4

EMAE4

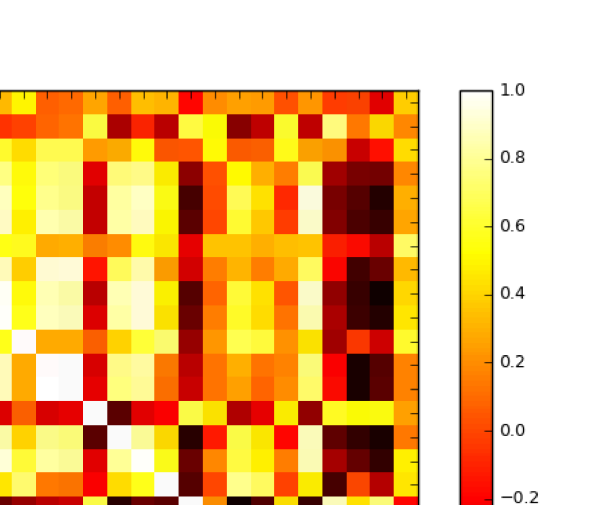

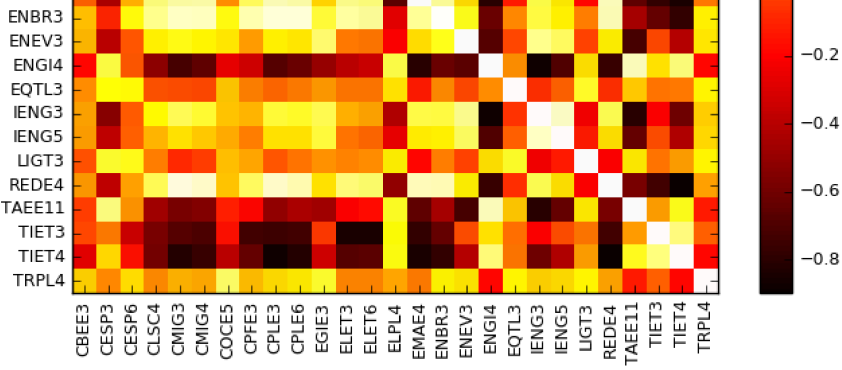

(a) Correlações obtidas por Pearson

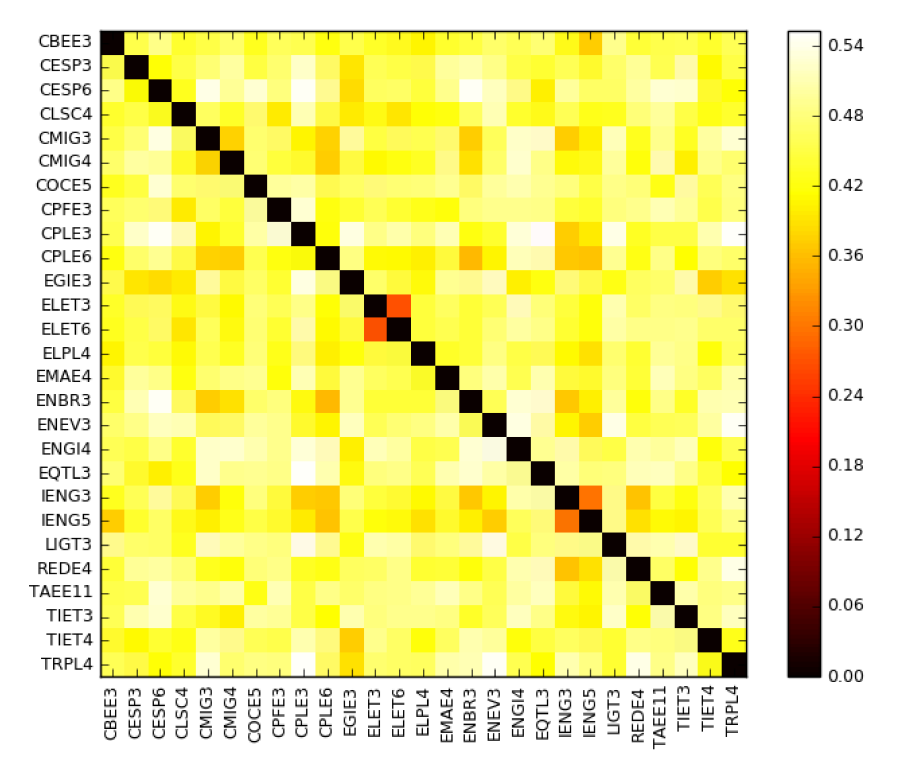

(b) Distâncias entre as séries obtidas por meio da equação (4.2)

Figura 7.10: *Heatmaps* da correlação de Pearson e da medida de distância para as séries das ações analisadas no quadrimestre  $q_{39}$ 

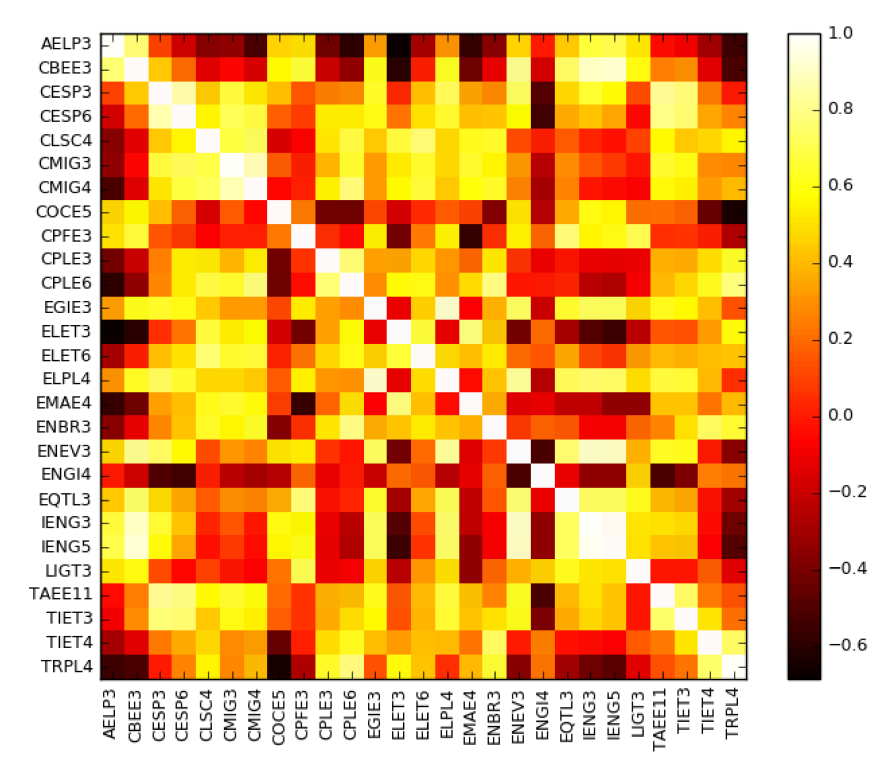

(a) Correlações obtidas por Pearson

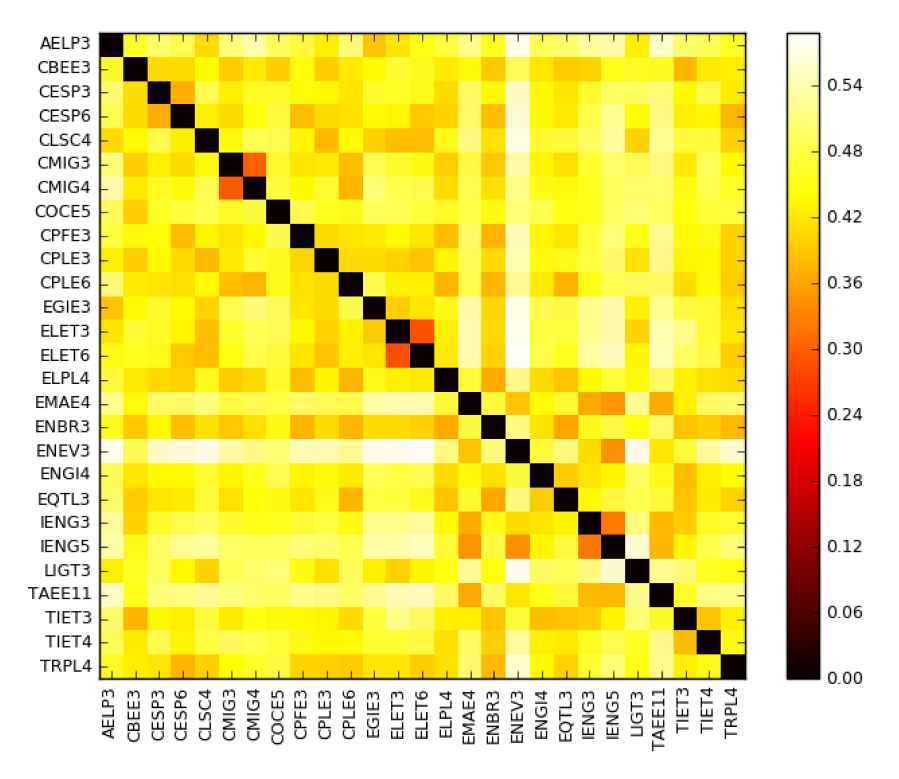

(b) Distâncias entre as séries obtidas por meio da equação (4.2)

Figura 7.11: Heatmaps da correlação de Pearson e da medida de distância para as séries das ações analisadas no quadrimestre  $q_{35}$ 

0 quando p e q apresentam padrões de conectividade idênticos e  $D(p, q) = 1$  quando os mesmos são totalmente dissimilares.

No caso dos coeficientes de Pearson e Spearman, a correlação igual a 1 será alcançada quando a relação entre as séries for descrita por uma correlação positiva perfeita. Esse caso pode ser verificado ao correlacionar a série com ela mesma, como já mencionado. Nessa situação, a medida de distância resultaria no valor zero, evidenciando a similaridade total nos dois grafos gerados a partir de duas séries iguais. No entanto, isso não significa dizer que séries mais correlacionadas positivamente apresentarão menores distâncias. Essa análise pode ser averiguada ao aplicar a medida de distância, que mede a dissimilaridade global entre grafos, nas redes resultantes das séries S1, S2 e S3 da Figura 7.8. Os valores da distância obtidos são mostrados no *heatmap* 7.9(c), onde as distâncias entre S1 e S2; S1 e S3; e, S2 e S3 são, nessa ordem, 0.2819, 0.2927 e 0.3901. O menor valor de distância é 0.2819, referente à relação entre S1 e S2, isto é, seus grafos apresentam maior similaridade, relativa às configurações de conectividade, dentre as três redes consideradas. Com isso, S1 e S3 podem ser mais correlacionadas, entretanto, S1 e S2 possuem a menor distância.

Portanto, entendemos que as relações investigadas pelas duas medidas, correlação e distância, são diferentes. Enquanto na correlação são observadas principalmente relações lineares, percebe-se que na medida de distância, relações não lineares podem estar sendo caracterizadas através dos padrões de conexão dos grafos.

Tais diferenças também podem ser verificadas nos gráficos 7.10(a), 7.10(b), 7.11(a) e 7.11(b) que dispõem a correlação de Pearson e a medida de distância, respectivamente, para o conjunto de ações analisadas nos quadrimestres  $q_{39}$  e  $q_{35}$ , tomando como base as séries nominais.

Logo, embora duas séries sejam muito correlacionadas, supomos que possíveis diferenças entre elas podem ser assimiladas pela medida de distância. Dessa maneira, haverá situações nas quais a aplicação da medida de distância fornecerá maiores informações a respeito das séries, as quais não são capturadas pela correlação.

Tal pensamento justifica o emprego da medida de distância. Contudo, investigações mais profundas precisam ser realizadas para compreender quais relações não lineares são refletidas pelo algoritmo de visibilidade e comparadas pela medida de distância. Por agora, um exemplo simples foi dado somente para evidenciar e esclarecer um pouco sobre uma das motivações de aplicação e estudo da medida de distância abordada no presente trabalho.

Isto posto, o cálculo do indicador a partir das carteiras elaboradas será retomado na próxima seção.

## 7.4 Cálculo do indicador

Com as carteiras definidas, iniciamos o procedimento para calcular as séries diárias do indicador de acordo com os métodos dispostos nas Seções 5.2 e 5.3.

O cálculo será realizado para cada nível de diversidade (60%, 70%, 80%, 90% e 100%) e
para cada análise (Nominal/IGP-DI/IPCA). Por exemplo, supondo que o objetivo seja mensurar o retorno das carteiras obtidas no nível de 60% de diversidade. Então, em cada uma das análises, os métodos de determinação do indicador serão aplicados nas Carteiras<sub>60%</sub> quadrimestrais préestabelecidas, de modo que ao final seja possível comparar as três séries diárias resultantes (IU Nominal/IU IGP-DI/IU IPCA). A Figura 7.12 exibe a perspectiva dessa análise. Para os outros níveis de diversidade, mudamos somente a carteira considerada; isto é; no nível 70% serão avaliadas as Carteiras<sub>70%</sub>; no nível 80%, as Carteiras<sub>80%</sub>; e assim por diante.

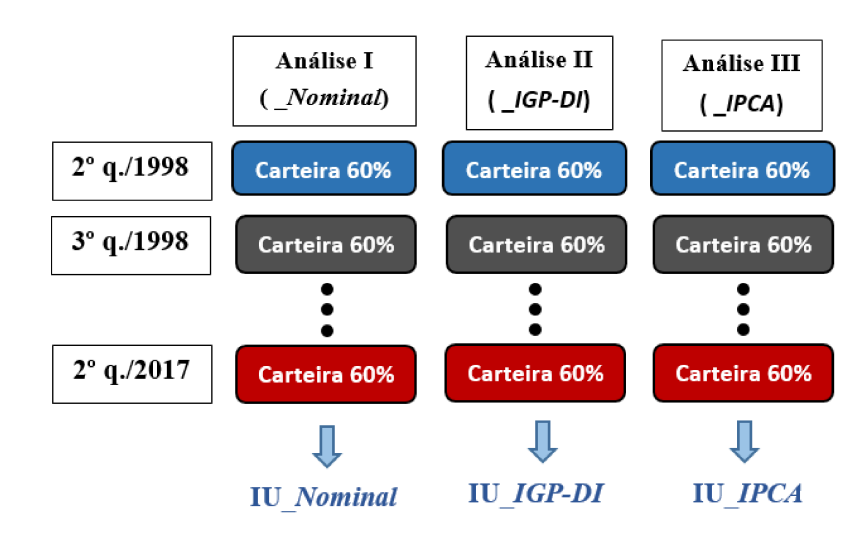

Figura 7.12: Perspectiva do cálculo do indicador para o nível de 60% de diversidade

Portanto, para cada nível x% de diversidade, serão obtidas três séries diárias do indicador:

- IU\_Nominal\_x%: abrange as Carteiras<sub>x%</sub> obtidas através do emprego de U utilizando séries nominais:
- IU\_IGP-DI\_x%: abrange as Carteiras<sub>x%</sub> obtidas através do emprego de U utilizando séries deflacionadas pelo IGP-DI;
- IU\_IPCA\_x%: abrange as Carteiras<sub>x%</sub> obtidas através do emprego de U utilizando séries deflacionadas pelo IPCA.

Para determinar tais séries, algumas observações foram levadas em conta:

• Conforme a Figura 5.4, para realizar o procedimento de cálculo do indicador na nova carteira, é preciso dois dados referentes ao dia de fechamento do quadrimestre anterior: valor de mercado da carteira e índice. Assim, como o primeiro quadrimestre avaliado no estudo se refere ao 2º q./1998, torna-se necessário estipular valores iniciais para esses dados. Para tanto, diferentemente da B3 que efetuou uma aplicação inicial de R\$ 10 000 em cada ação componente da primeira carteira e definiu a base do índice em 1000 pontos, o presente estudo se apoiará nos dados do último dia de fechamento da carteira do 1<sup>o</sup> q./1998 elaborada pela bolsa de valores. Logo, os valores iniciais serão: o valor de mercado da carteira definida pela B3 relativo ao dia 30/04/1998; e; o índice, desse mesmo dia, calculado pela B3. Dessa forma, será possível comparar posteriormente as séries calculadas com a série original do IEE haja vista que ambas partiram do mesmo ponto de referência (30/04/1998). É relevante destacar que o valor de mercado da carteira do dia 30/04/1998 não foi disponibilizado pela B3. Entretanto, o valor do redutor  $(\alpha)$  e do índice do respectivo dia foram fornecidos, tornando possível seu cálculo por meio da equação (5.1).

- O lote-padrão usado para arredondar as quantidades teóricas é o de 100 unidades devido ao fato desse ser o único encontrado no site da B3. Contudo, como a bolsa somente disponibiliza o lote padrão atual, é possível que lotes anteriores apresentem valores diferentes.
- Todas as cotações utilizadas no procedimento de cálculo do índice estão relacionadas às séries nominais das ações de energia elétrica. Dessa maneira, será possível realizar a comparação das carteiras definidas por U com as carteiras elaboradas pela B3, a qual também faz uso das séries nominais para aplicação dos métodos.
- Os proventos distribuídos pelas empresas emissoras das ações de energia elétrica foram encontrados no site da B3 e em plataformas digitais especializadas, dentre os quais estão: Dividendos, Juros sobre o Capital Próprio, Desdobramento, Grupamento, Bonificações, Rendimento e Subscrições. O período de coleta dos proventos foi de 1998 a 2017.
- Como está disposto na metodologia do IEE, os ajustes nas carteiras foram efetuados no caso de distribuição de proventos em ações do mesmo tipo pelas empresas emissoras. Dessa forma, foram desconsiderados proventos em ações cuja distribuição compreende emissão de ativos diferentes.
- As subscrições foram desconsideradas, pois na sua ocorrência, segundo a bolsa de valores, o preço ex-teórico somente será apurado se os atuais acionistas tiverem preferência para aquisição dos novos valores mobiliários, e se essa operação resultar em vantagem econômica para o investidor.
- A equação (5.2) utilizada para calcular o preço "ex-teórico" não leva em conta o Grupamento. Logo, irregularidades advindas dessa desconsideração foram detectadas nas séries do indicador geradas. Para solucionar essa questão, tendo em vista que em tal evento as ações são agrupadas visando sua valorização, o estudo simplesmente irá realizar a multiplicação do preço de fechamento pela quantidade de ações a serem agrupadas. Por exemplo, supondo que o preço de fechamento de um ativo em um determinado dia seja R\$ 0.0415/ação e que a empressa emissora efetuará um grupamento de 1000 ações. Assim, o  $P_{ex} = 0.0415 * 1000 = 41.5$ . Caso haja outros eventos corporativos na mesma data,

o  $P_{ex}$  será calculado primeiro por meio da equação (5.2) e posteriormente o procedimento descrito para o Grupamento será aplicado ao resultado.

• Se num dado evento corporativo de uma ação, observar que a mesma não apresentou cotação na B3 desde que ficou "ex" (evento corporativo anterior), o preço de fechamento será tomado como o  $P_{ex}$  calculado no evento anterior. Nesse intervalo de tempo, as cotações diárias utilizadas nos métodos de cálculo do índice também serão referentes ao  $P_{ex}$ .

Com base nas considerações acima, as séries diárias do indicador, provenientes das carteiras obtidas através do emprego de U, foram calculadas e podem ser visualizadas nas Figuras a seguir.

Primeiramente, o propósito será a comparação das carteiras em diferentes níveis de diversidade, visando identificar aquele que trará mais retorno. Assim, tal configuração será feita para cada análise. A Figura 7.13 exibe as séries das Carteiras<sub>60%</sub>, Carteiras<sub>70%</sub>, Carteiras<sub>80%</sub>, Carteiras<sub>90%</sub> e Carteiras<sub>100%</sub> para a análise com séries nominais. Além disso, a série original do IEE também é incorporada a fim de verificar o comportamento das séries calculadas com os dados mensurados pela B3.

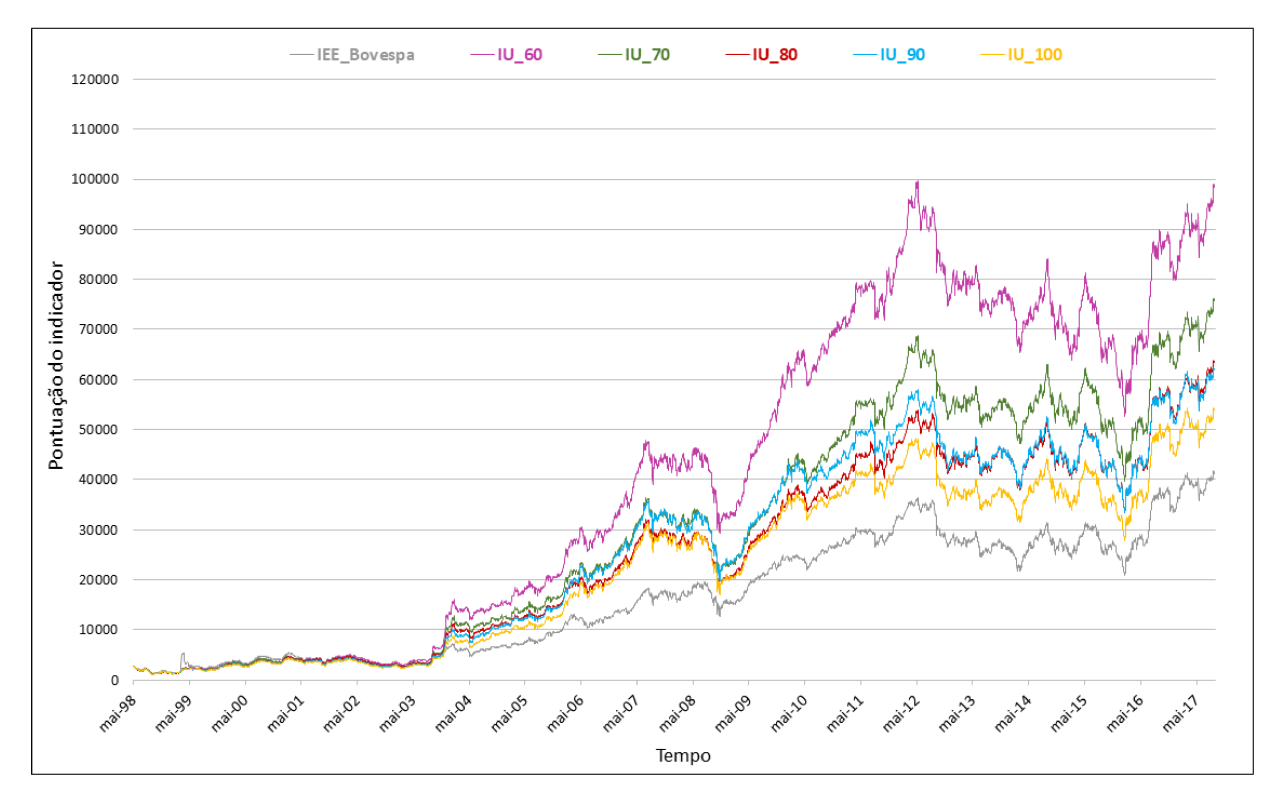

Figura 7.13: Análise utilizando séries nominais (IU\_60%, IU\_70%, IU\_80%, IU 90%, IU 100%) e IEE Bovespa

Em comparação com as carteiras do IEE estabelecidas pela B3, notamos que as carteiras indicadas por U apresentaram pontuação superior do indicador no decorrer do tempo. Até mesmo as carteiras formadas por 100% das ações analisadas em cada quadrimestre demonstraram valores mais elevados. Isso pode ser explicado pelo fato das Carteiras<sub>100%</sub> abrangerem quantidades maiores de ativos quando comparadas às carteiras originais do IEE; isto é; além das ações compreendidas pelas carteiras do IEE, as Carteiras<sub>100%</sub> envolvem ainda outros ativos. Assim, por serem compostas por mais ações, as Carteiras<sub>100%</sub> apresentam um valor econômico total maior, o qual será dividido pelo redutor para apuração do índice. Portanto, apesar de demonstrar indicadores mais elevados, o investimento nas Carteiras<sub>100%</sub> não é interessante e foge ao objetivo do presente trabalho que é o de identificar as ações mais dissimilares para composição de portfólio.

Além disso, é possível perceber desajustes nas séries calculadas em todos os níveis de diversidade a partir de 2004. Anteriormente a esse ponto, constatamos um comportamento mais similar entre as séries calculadas e a série original do IEE. Nesse caso, a justificativa está associada aos gaps percebidos durante a coleta de informações referentes aos dados retirados na bolsa de valores, como por exemplo, os proventos distribuídos, cuja busca em plataformas digitais especializadas também teve que ser realizada. Desse modo, supomos que até o início de 2004, aproximadamente, a maioria dos proventos distribuídos foram levados em conta e que a partir desse momento pode haver proventos que ainda não foram considerados no estudo. Assim, como o cálculo do índice procura também refletir o impacto da distribuição de proventos, a falta de dados consequentemente ocasionará distorção nas séries calculadas. A Figura 7.14 mostra de forma mais detalhada o período de 1998 a 2003, no qual verifica-se que as carteiras advindas do emprego de U começam a apresentar resultados superiores no intervalo entre Maio/2001 e Maio/2002.

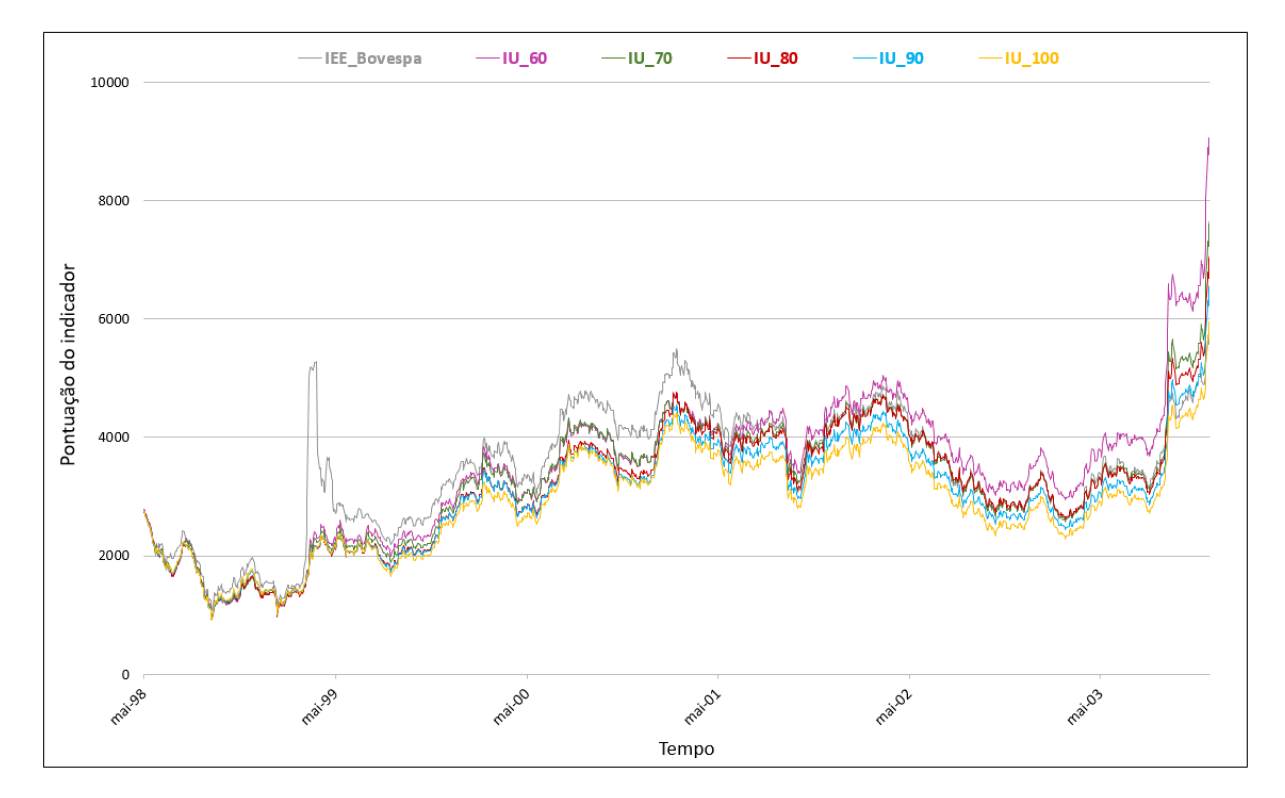

Figura 7.14: Análise utilizando séries nominais e IEE\_Bovespa - Período de 1998 a 2003

Além dos *gaps* na base de dados, a ocorrência de desvios nas séries calculadas também pode estar ligada à desconsideração de ajustes no indicador em caso de cisão de empresas, ofertas públicas de aquisição de ações e incorporação; os quais são realizados pela B3. Conforme a metodologia disposta pela B3 em BM&FBOVESPA (f):

- Em caso de cisão de empresas:
	- Anúncio/efetivação da cisão: o anúncio da decisão da empresa emissora de efetuar uma cisão não altera sua situação na carteira teórica do índice. Após a efetivação da cisão e enquanto se aguarda a operacionalização/registro das empresas resultantes, essas companhias serão consideradas como uma unidade de negociação e permanecerão na carteira do índice (na condição "com-cisão");
	- Início da negociação em bolsa das empresas resultantes da cisão: permanecerão no índice as ações das empresas resultantes da cisão que continuarem a atuar no setor de energia elétrica;
	- Próximas recomposições quadrimestrais: para efeito de seleção das ações que atendam cumulativamente aos critérios de inclusão no índice, serão adotados os seguintes procedimentos:
		- ∗ até completarem quatro meses de cisão: as empresas resultantes serão tratadas como uma unidade de negociação, sendo seus dados individuais de negócios e volume estimados com base na participação do preço de fechamento (no pregão de ajuste) de cada papel no somatório dos preços de fechamento de todas as ações do mesmo tipo resultantes da cisão;
		- ∗ de quatro a 12 meses da cisão: as empresas resultantes serão tratadas como uma unidade de negociação, sendo seus dados individuais de negócios e volume estimados com base na participação do índice de negociabilidade de cada papel (apurado a partir do início da listagem dos novos papéis) no somatório desses indicadores;
		- ∗ após decorridos 12 meses da cisão: as ações serão consideradas individualmente.
- Em caso de ofertas públicas de aquisição de ações: sempre que uma empresa efetuar uma oferta pública que resulte na aquisição de parte expressiva de suas ações em circulação, a bolsa poderá adotar um dos dois procedimentos:
	- retirar do índice o percentual do capital em circulação que foi comprado pela empresa;
	- retirar a ação do índice.

Em qualquer um dos casos, será efetuado um ajuste no redutor do índice.

- Em caso de incorporação:
	- Quando uma empresa com ação no índice incorpora empresa cujas ações também pertencem ao índice: as ações da empresa incorporadora permanecem no índice, ajustando-se sua quantidade teórica.
	- Quando uma empresa com ação no índice incorpora empresa cujas ações não pertencem ao índice: as ações da empresa incorporadora permanecem no índice, mantendose inalterada sua quantidade teórica.
	- Quando uma empresa com ação no índice é incorporada por empresa cujas ações não pertencem ao índice: essa situação será analisada caso a caso, podendo a B3, a seu critério:
		- ∗ excluir a ação do índice;
		- ∗ substituir a ação da empresa incorporada pela da incorporadora.

Em qualquer situação serão efetuados ajustes no redutor. Além disso, nas reavaliações quadrimestrais os dados de negociabilidade da empresa incorporada serão somados aos da empresa incorporadora.

Como as informações referentes ao eventos Cisão/Ofertas públicas de aquisição de ações/Incorporação são transmitidas pelas empresas aos seus acionistas por meio de comunicados emitidos, seria necessária intensa busca no *sites* oficiais das companhias para obtenção e identificação de tais ocorrências no período de 1998 a 2017. Portanto, ajustes decorridos desses eventos não foram efetivados.

Apesar de tudo, no tocante às carteiras que levam em consideração a ordenação da diversidade (60%, 70%, 80% e 90%), notamos maiores retornos à medida que restringimos a composição das carteiras em ações mais dissimilares. Dentre todos os níveis de diversidade, a série proveniente das Carteiras $60\%$  é a que apresenta os indicadores mais elevados. Entretanto, isso não significa que as Carteiras $60\%$  irão refletir melhor o comportamento do mercado, pois é possível visualizar que embora sejam formadas por um número maior de ações, as Carteiras $100\%$ são aquelas que mais se aproximam do indicador. Talvez as  $Carteiras<sub>80%</sub>$  sejam as que representam melhor o mercado. Tal questão precisa ser mais investigada. Contudo, verificamos que a medida de diversidade U é capaz de proporcionar apoio às decisões de investimento à medida que identifica ações mais dissimilares.

Os mesmos resultados exibidos na Figura 7.13 são também observados nas análises deflacionadas, as quais podem ser encontradas nas Figuras 5 e 6 do apêndice.

Agora, será feita a comparação entre os resultados obtidos com as séries nominais e os resultados obtidos com as séries deflacionadas, em um mesmo nível de diversidade, tendo em vista a confirmação obtida anteriormente de que séries deflacionadas, quando utilizadas, podem revelar soluções superiores.

A Figura 7.15 expõe o comportamento das carteiras derivadas do nível de 60% da diversidade para as três analises (Nominal/IGP-DI/IPCA). Embora estejam presentes os desvios decorrentes dos *gaps* na base de dados citados anteriormente, verificamos que as análises com séries deflacionadas exibem indicadores mais elevados, em particular a análise que utiliza séries deflacionadas pelo IGP-DI.

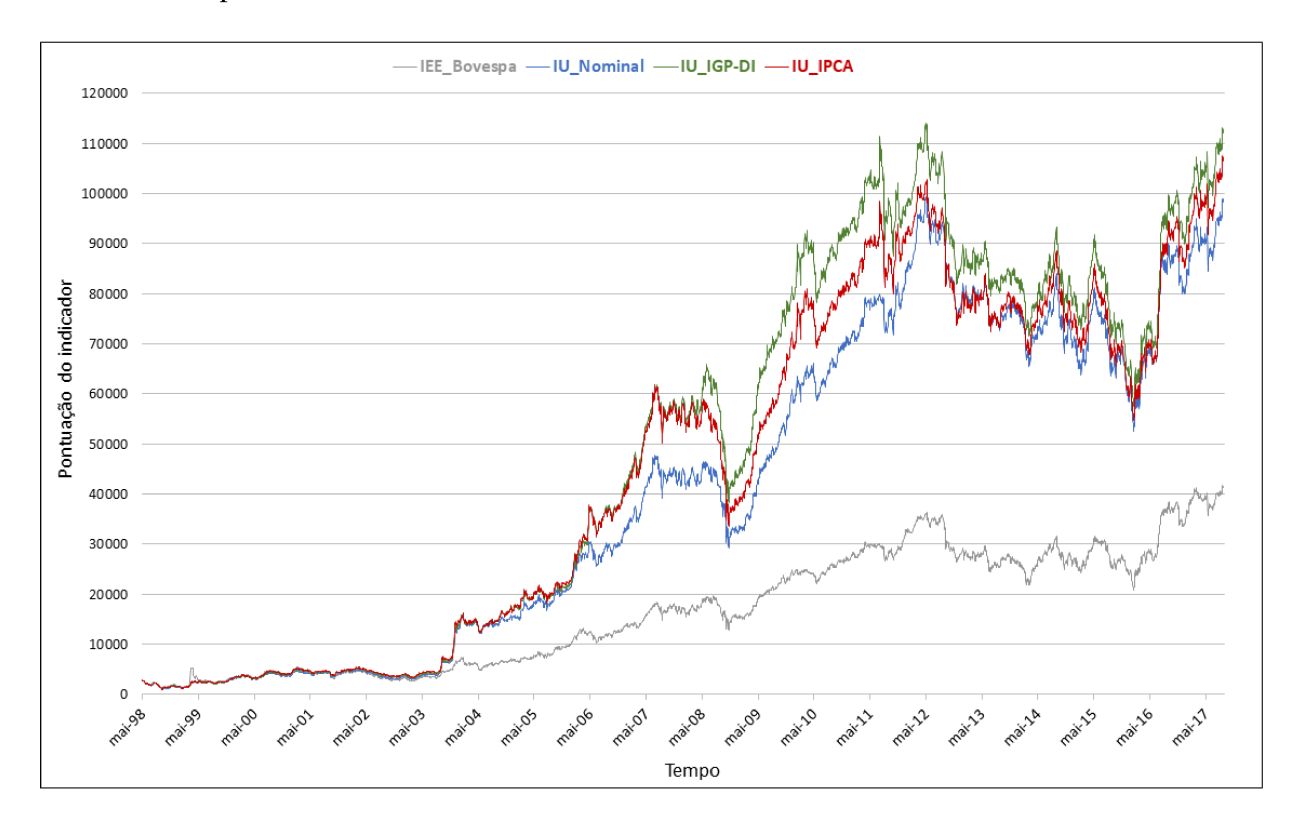

Figura 7.15: Carteiras<sub>60%</sub> - utilizando séries nominais, séries deflacionadas pelo IGP-DI e séries deflacionadas pelo IPCA

O intervalo de 1998 a 2003 com maiores detalhes é revelado na Figura 7.16, onde confirma-se maiores retornos das carteiras obtidas através de U utilizando séries deflacionadas em relação às carteiras provenientes das séries nominais.

Tais reflexões também são alcançadas nos outros níveis de diversidade e podem ser vistas através das Figuras 7, 8 e 9 do apêndice. Lembrando que no nível  $100\%$  IU Nominal =  $IU\_IGP-DI = IU\_IPCA$ , como mostra a Figura 10 que também se encontra no apêndice.

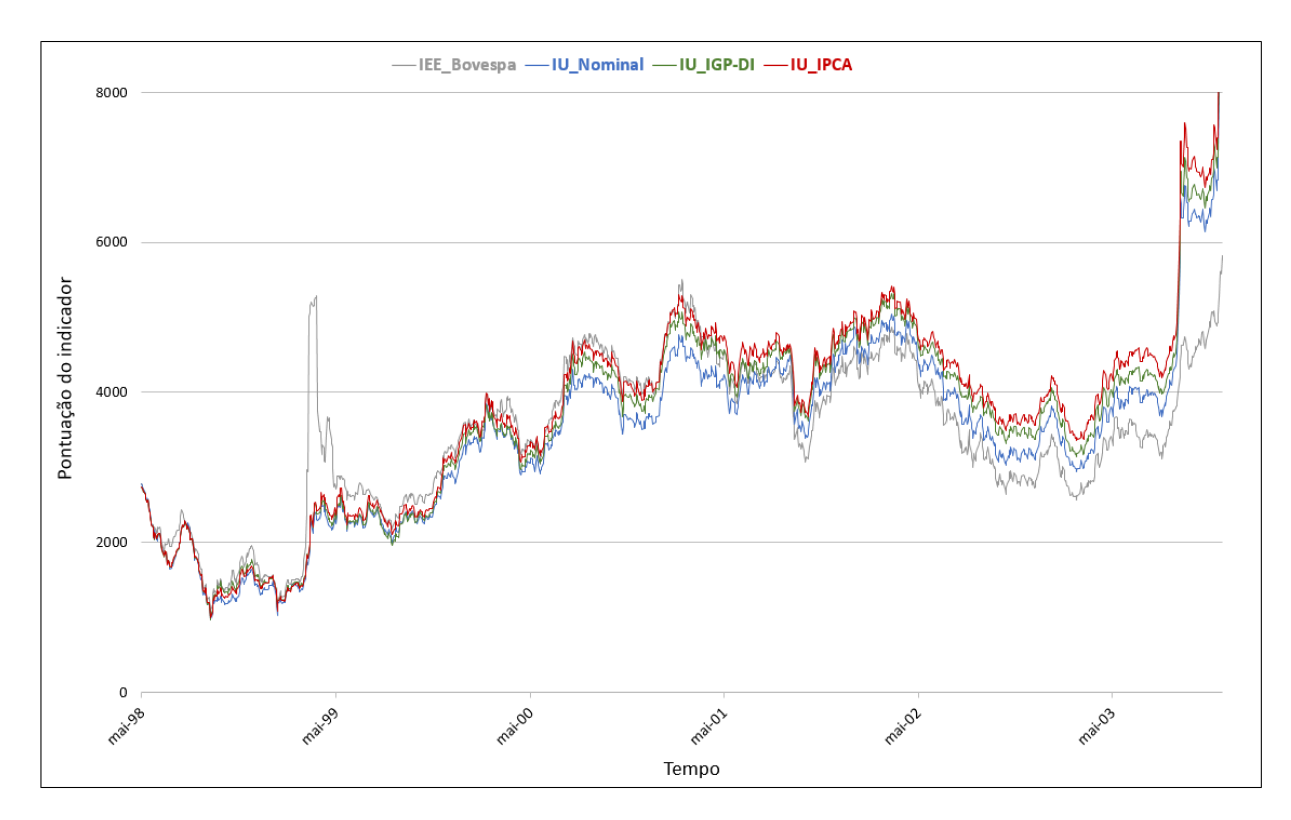

Figura 7.16:  $Carteiras_{60\%}$  - Período 1998 a 2003

# 8. Considerações finais e trabalhos futuros

O presente trabalho propôe avaliar o desempenho de uma medida de diversidade no mercado de ações de energia elétrica, tendo em vista identificar os ativos mais dissimilares para composição de carteira diversificada. Uma carteira diversificada caracteriza-se como mais robusta às mudanças na economia, minimizando o risco relacionado ao excesso de concentração. Com base nisso, torna-se interessante analisar a diversidade nesse cenário financeiro de forma a auxiliar o investidor na obtenção de maiores retornos.

Para empregar a medida de diversidade U proposta por Carpi et al. (2019) e baseada em medidas de distâncias, as ações de energia elétrica foram transformadas em grafos por meio de um algoritmo de visibilidade para formação de redes *multiplex*. Os dados utilizados referemse às séries históricas de preços das ações, cujas cotações são representadas como nós nos grafos. Além das séries nominais, cujos valores ainda se encontram sob efeito da inflação, foram utilizadas séries deflacionadas pelos índices IGP-DI e IPCA.

Visando avaliar o desempenho de U, carteiras foram montadas com base nos vetores resultantes de distâncias mínimas e de ordenação da diversidade, as quais foram posteriormente comparadas com as carteiras originais do IEE.

Dentre os resultados obtidos, verificamos um comportamento similar entre os ativos do mercado de energia elétrica. Porém, essa afirmação já era esperada, uma vez que todos os ativos analisados pertencem ao mesmo segmento do mercado de ações. Entretanto, apesar da similaridade, à medida que a composição das carteiras é limitada pelas ações mais dissimilares, maiores retornos são identificados. Assim, notamos que a medida de diversidade U foi capaz de identificar as ações de energia mais dissimilares, o que faz com que sua aplicação no mercado de ações seja viável como ferramenta de seleção de ativos a ser utilizada por investidores e profissionais em decisões econômicas.

Entretanto, maiores investigações precisam ser realizadas tendo em vista o seu real emprego no mercado financeiro. Dentre essas investigações, há a necessidade de responder a razão pela qual a medida U indica ativos emitidos pela mesma empresa para composição em algumas carteiras, uma vez que a bolsa inclui somente uma ação por empresa visando maior dissimilaridade. Talvez a justificativa esteja relacionada ao fato da empresa apresentar ações mais dissimilares dentre todas as analisadas, haja vista a similaridade presente no contexto estudado.

Além disso, a bolsa também não considera ações ditas *Penny Stock* (cotações muito baixas). Portanto, torna-se conveniente saber se U realiza tal distinção, visto que não são atribuídos pesos aos grafos gerados pelo *HVG*. Dessa forma, seria também interessante investigar outros algoritmos de visibilidade que geram redes ponderadas, talvez até utilizando as séries de retornos da ações em substituição às séries históricas de preços.

Como foram feitas análises quadrimestrais, observamos ações que em certo momento

participam do *ranking* de dissimilaridade e em outro do *ranking* de semelhança. Então, fica impossível determinar o conjunto de ações mais diverso dentre todos. Apesar dessa variabilidade ser conveniente no que se refere à instabilidade do mercado, há a possibilidade do investidor querer priorizar seu investimento numa carteira mais constante quanto à composição das ações. As carteiras formadas pela bolsa de valores atingem essa estabilidade devido ao fato de englobar, para seleção da nova carteira, apenas ativos pertencentes às três carteiras anteriores. Logo, a aplicação de U também deve ser eficiente nesse sentido.

Outra proposta possível seria a elaboração de um indicador próprio para comparação de eficiência com outros indicadores, cujo método de cálculo é estabelecido pela B3. Desse modo, um índice diferente seria sugerido com base na medida de diversidade U .

Aliado a esses objetivos, julgamos importante realizar uma pesquisa sobre os métodos clássicos de determinação de portfólio, a fim de aplicá-los e compará-los com os resultados obtidos pela medida de diversidade. Outro ponto seria direcionar o estudo para a divisão monetária do investimento em cada uma das ações indicadas. Desse modo, uma vez que a carteira está definida, o próximo passo seria investigar em quais ativos seriam destinados os maiores investimentos.

Por fim, propomos a aplicação da diversidade considerando o mercado de ações como um todo. No entanto, é importante ressaltar que a restrição em um segmento do mercado possibilitou o aprofundamento no tratamento de dados para aplicação da medida de diversidade, o que seria mais complexo em contextos mais amplos. Ainda assim, pressupomos que estender a pesquisa à totalidade do mercado levará a resultados eficientes no que se refere a avaliação da medida U.

Com isso, o presente trabalho pretende realizar mais investigações e desenvolver novas abordagens com o propósito de fundamentar a utilização da medida de diversidade como ferramenta de seleção de ativos no mercado financeiro. Logo, um mecanismo inovador poderá ser inserido no âmbito financeiro.

# Referências Bibliográficas

BM&FBOVESPA. *BM&FBOVESPA - A Nova Bolsa | Ações*. Disponível em: <http://www.bmfbovespa.com.br/pt\_br/produtos/listados-a-vista-e-derivativos/rendavariavel/acoes.htm>. Acesso em: 06 março 2018.

BM&FBOVESPA. *BM&FBOVESPA - A Nova Bolsa | Segmentos de listagem*. Disponível em: <http://www.bmfbovespa.com.br/pt\_br/listagem/acoes/segmentos-de-listagem/sobresegmentos-de-listagem/>. Acesso em: 06 março 2018.

BM&FBOVESPA. *BM&FBOVESPA - A Nova Bolsa | Units*. Disponível em: <http: //www.bmfbovespa.com.br/pt\_br/servicos/market-data/consultas/mercado-a-vista/units/>. Acesso em: 06 março 2018.

BM&FBOVESPA. *Histórico de adequações metodológicas dos índices da BM&FBOVESPA*. [S.l.]. Disponível em: <http://www.bmfbovespa.com.br/pt\_br/produtos/indices/indicessetoriais/indice-de-energia-eletrica-iee.htm>.

BM&FBOVESPA. *Manual de definições e procedimentos dos índices da BM&FBOVESPA*. [S.l.]. Disponível em: <http://bvmf.bmfbovespa.com.br/indices/download/Manual-deprocedimentos-pt-br.pdf>.

BM&FBOVESPA. *Índice de Energia Elétrica - Mercados*. [S.l.]. Disponível em: <https://pt.scribd.com/document/17337555/indice-energia-eletrica>.

BM&FBOVESPA. *Regulamento de Operações – Segmento Bovespa*. [S.l.], 2013. 73 p. Disponível em: <http://www.bmfbovespa.com.br/>.

BM&FBOVESPA. *Manual de Procedimentos Operacionais – Segmento Bovespa*. [S.l.], 2014. Disponível em: <http://www.bmfbovespa.com.br/>.

BM&FBOVESPA. *Metodologia do Índice de Energia Elétrica (IEE)*. [S.l.], 2015. Disponível em: <http://www.bmfbovespa.com.br/pt\_br/produtos/indices/indices-setoriais/indice-deenergia-eletrica-iee.htm>. Acesso em: 11 mar. 2013.

BOCCALETTI, S. et al. The structure and dynamics of multilayer networks. *Physics Reports*, Elsevier, v. 544, n. 1, p. 1–122, 2014.

BOCCALETTI, S. et al. Complex networks: Structure and dynamics. *Physics reports*, Elsevier, v. 424, n. 4, p. 175–308, 2006.

BOSSERT, W. et al. *The measurement of diversity*. [S.l.]: Centre de recherche et développement en économique, Université de Montréal, 2001.

CARPI, L. C. et al. Assessing diversity in multiplex networks. *Scientific reports*, Nature Publishing Group, v. 9, n. 1, p. 4511, 2019.

CICHOCKI, A.; AMARI, S.-i. Families of alpha-beta-and gamma-divergences: Flexible and robust measures of similarities. *Entropy*, Molecular Diversity Preservation International, v. 12, n. 6, p. 1532–1568, 2010.

CURY, M. V. Q. Matemática financeira. *Rio de Janeiro. FGV Management, Cursos de educação continuada. 1<sup>a</sup> edição*, 2013.

DUCRUET, C. Network diversity and maritime flows. *Journal of Transport Geography*, Elsevier, v. 30, p. 77–88, 2013.

EAGLE, N.; MACY, M.; CLAXTON, R. Network diversity and economic development. *Science*, American Association for the Advancement of Science, v. 328, n. 5981, p. 1029–1031, 2010.

EMMERT-STREIB, F.; DEHMER, M. Exploring statistical and population aspects of network complexity. *PLoS One*, Public Library of Science, v. 7, n. 5, p. e34523, 2012.

FU, Y.-H.; HUANG, C.-Y.; SUN, C.-T. Using global diversity and local topology features to identify influential network spreaders. *Physica A: Statistical Mechanics and its Applications*, Elsevier, v. 433, p. 344–355, 2015.

HENRIQUES, I.; SADORSKY, P. Oil prices and the stock prices of alternative energy companies. *Energy Economics*, Elsevier, v. 30, n. 3, p. 998–1010, 2008.

HILLIARD, J. E. The relationship between equity indices on world exchanges. *The Journal of Finance*, Wiley Online Library, v. 34, n. 1, p. 103–114, 1979.

HRISTOVA, D.; MUSOLESI, M.; MASCOLO, C. Keep your friends close and your facebook friends closer: A multiplex network approach to the analysis of offline and online social ties. In: *ICWSM*. [S.l.: s.n.], 2014.

HRISTOVA, D. et al. Measuring urban social diversity using interconnected geo-social networks. In: INTERNATIONAL WORLD WIDE WEB CONFERENCES STEERING COMMITTEE. *Proceedings of the 25th International Conference on World Wide Web*. [S.l.], 2016. p. 21–30.

HUANG, C.-Y.; FU, Y.-H.; SUN, C.-T. Identify influential social network spreaders. In: IEEE. *Data Mining Workshop (ICDMW), 2014 IEEE International Conference on*. [S.l.], 2014. p. 562–568.

JOHNSON, M.; PAULUSMA, D.; LEEUWEN, E. J. van. Algorithms to measure diversity and clustering in social networks through dot product graphs. In: SPRINGER. *International Symposium on Algorithms and Computation*. [S.l.], 2013. p. 130–140.

LACASA, L.; NICOSIA, V.; LATORA, V. Network structure of multivariate time series. *Scientific reports*, Nature Publishing Group, v. 5, 2015.

LUQUE, B. et al. Horizontal visibility graphs: Exact results for random time series. *Physical Review E*, APS, v. 80, n. 4, p. 046103, 2009.

MARKOWITZ, H. Portfolio selection. *The journal of finance*, Wiley Online Library, v. 7, n. 1, p. 77–91, 1952.

MIN, Y. et al. Diversity of multilayer networks and its impact on collaborating epidemics. *Physical Review E*, APS, v. 90, n. 6, p. 062803, 2014.

MOUGI, A.; KONDOH, M. Diversity of interaction types and ecological community stability. *Science*, American Association for the Advancement of Science, v. 337, n. 6092, p. 349–351, 2012.

NEWMAN, M. *Networks: an introduction*. [S.l.]: Oxford university press, 2010.

PAGE, S. E. *Diversity and complexity*. [S.l.]: Princeton University Press, 2010.

RADUCHA, T.; GUBIEC, T. Predicting language diversity with complex network. *arXiv preprint arXiv:1704.08359*, 2017.

SCHIEBER, T. A. et al. Quantification of network structural dissimilarities. *Nature communications*, Nature Publishing Group, v. 8, p. 13928, 2017.

SHARPE, W. F. Capital asset prices: A theory of market equilibrium under conditions of risk. *The journal of finance*, Wiley Online Library, v. 19, n. 3, p. 425–442, 1964.

SHI, Q. et al. Diversity of social ties in scientific collaboration networks. *Physica A: Statistical Mechanics and its Applications*, Elsevier, v. 390, n. 23, p. 4627–4635, 2011.

SON, J.; LIN, N. Network diversity, contact diversity, and status attainment. *Social Networks*, Elsevier, v. 34, n. 4, p. 601–613, 2012.

STERBENZ, J. P. et al. Modelling and analysis of network resilience. In: IEEE. *Communication Systems and Networks (COMSNETS), 2011 Third International Conference on*. [S.l.], 2011. p.  $1-10.$ 

STERBENZ, J. P. et al. Redundancy, diversity, and connectivity to achieve multilevel network resilience, survivability, and disruption tolerance invited paper. *Telecommunication Systems*, Springer, v. 56, n. 1, p. 17–31, 2014.

THÉBAULT, E.; FONTAINE, C. Stability of ecological communities and the architecture of mutualistic and trophic networks. *Science*, American Association for the Advancement of Science, v. 329, n. 5993, p. 853–856, 2010.

VARGAS, N.; SCHAFER, M. H. Diversity in action: Interpersonal networks and the distribution of advice. *Social science research*, Elsevier, v. 42, n. 1, p. 46–58, 2013.

WANG, W. et al. Structural diversity effects of multilayer networks on the threshold of interacting epidemics. *Physica A: Statistical Mechanics and its Applications*, Elsevier, v. 443, p. 254–262, 2016.

WEITZMAN, M. L. On diversity. *The Quarterly Journal of Economics*, MIT Press, v. 107, n. 2, p. 363–405, 1992.

YANG, H.-X. et al. Diversity-optimized cooperation on complex networks. *Physical Review E*, APS, v. 79, n. 5, p. 056107, 2009.

# APÊNDICE A - Informações adicionais

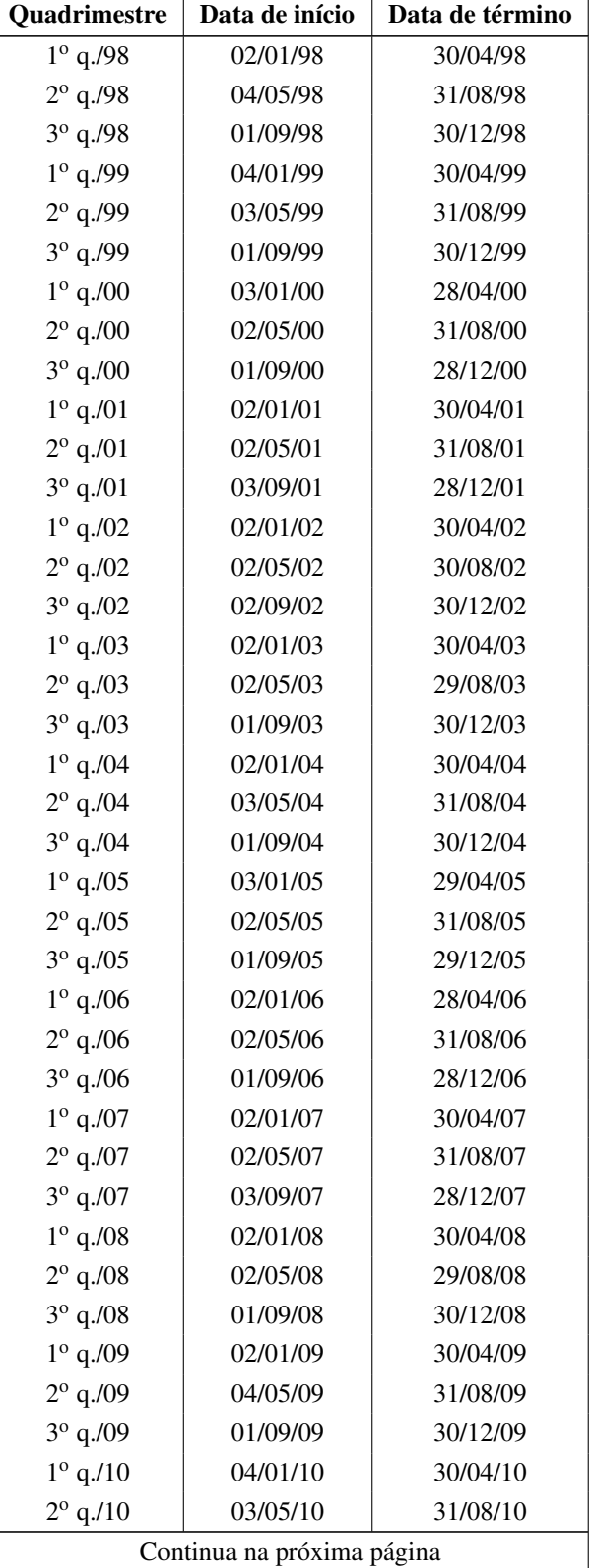

Tabela 1: Detalhamento dos períodos quadrimestrais

| Quadrimestre      | Data de início | Data de término |
|-------------------|----------------|-----------------|
| $3^{\circ}$ q./10 | 01/09/10       | 30/12/10        |
| $1^{\circ}$ q./11 | 03/01/11       | 29/04/11        |
| $2^{\circ}$ q./11 | 02/05/11       | 02/09/11        |
| $3^{\circ}$ q./11 | 05/09/11       | 29/12/11        |
| $1^{\circ}$ q./12 | 02/01/12       | 04/05/12        |
| $2^{\circ}$ q./12 | 07/05/12       | 31/08/12        |
| $3^{\circ}$ q./12 | 03/09/12       | 04/01/13        |
| $1^{\circ}$ q./13 | 07/01/13       | 03/05/13        |
| $2^{\circ}$ q./13 | 06/05/13       | 30/08/13        |
| $3^{\circ}$ q./13 | 02/09/13       | 03/01/14        |
| $1^{\circ}$ q./14 | 06/01/14       | 02/05/14        |
| $2^{\circ}$ q./14 | 05/05/14       | 29/08/14        |
| $3^{\circ}$ q./14 | 01/09/14       | 02/01/15        |
| $1^{\circ}$ q./15 | 05/01/15       | 30/04/15        |
| $2^{\circ}$ q./15 | 04/05/15       | 04/09/15        |
| $3^{\circ}$ q./15 | 08/09/15       | 30/12/15        |
| $1^{\circ}$ q./16 | 04/01/16       | 29/04/16        |
| $2^{\circ}$ q./16 | 02/05/16       | 02/09/16        |
| $3^{\circ}$ q./16 | 05/09/16       | 29/12/16        |
| $1^{\circ}$ q./17 | 02/01/17       | 28/04/17        |
| $2^{\circ}$ q./17 | 02/05/17       | 01/09/17        |

Tabela 1 – Continuação da página anterior

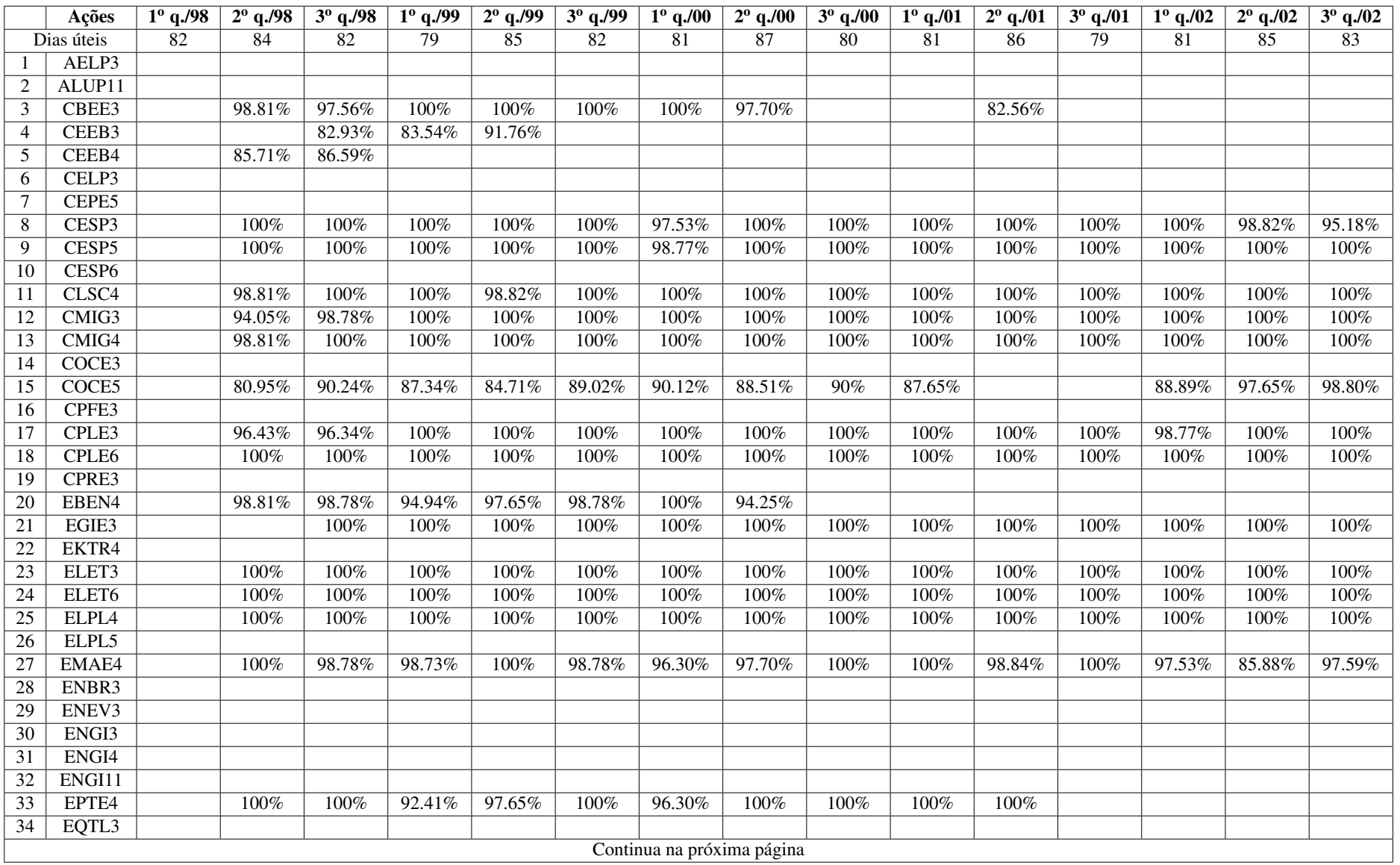

### Tabela 2: Conjunto de ações avaliadas em cada quadrimestre

123

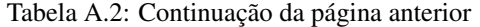

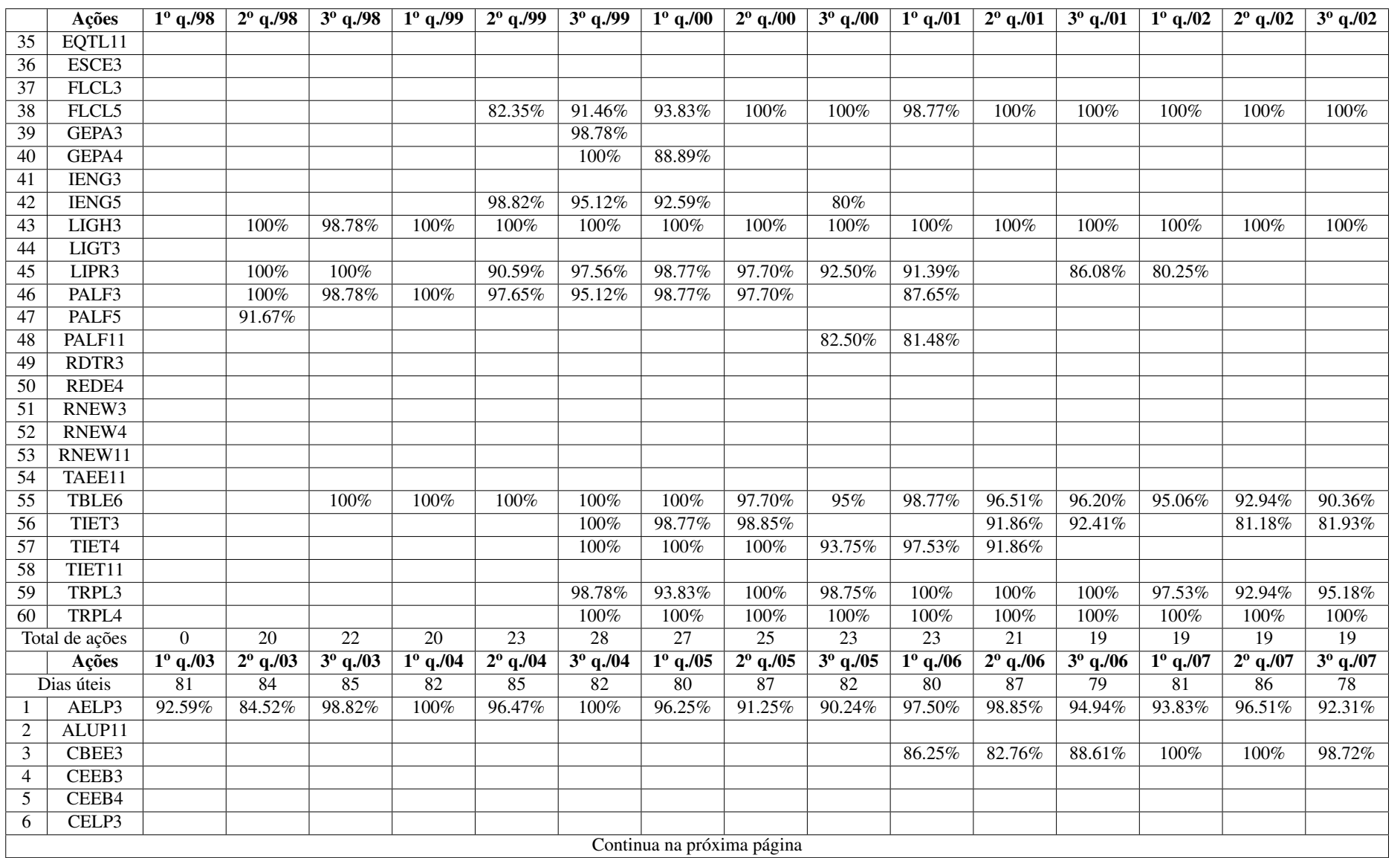

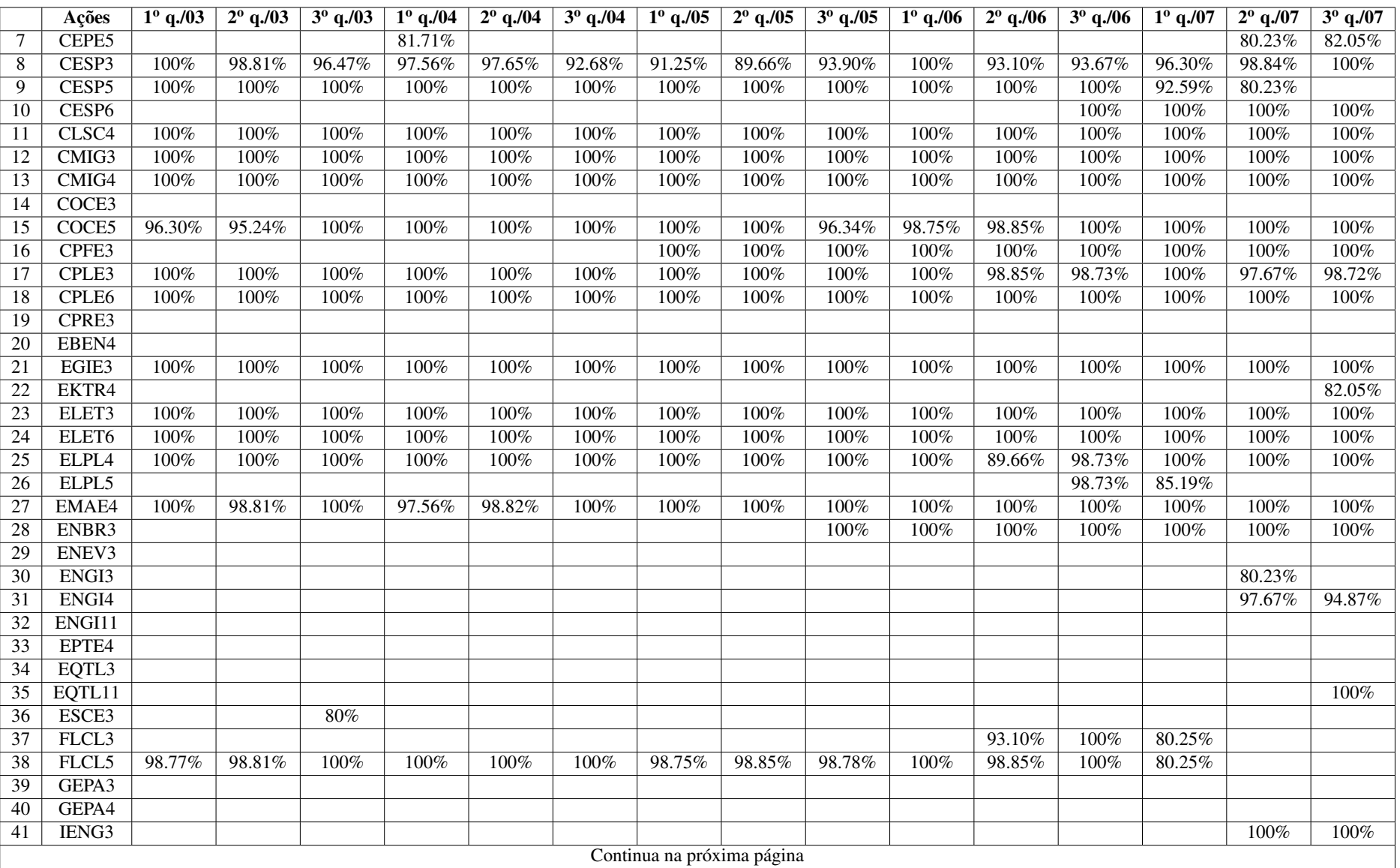

 $\frac{125}{2}$ 

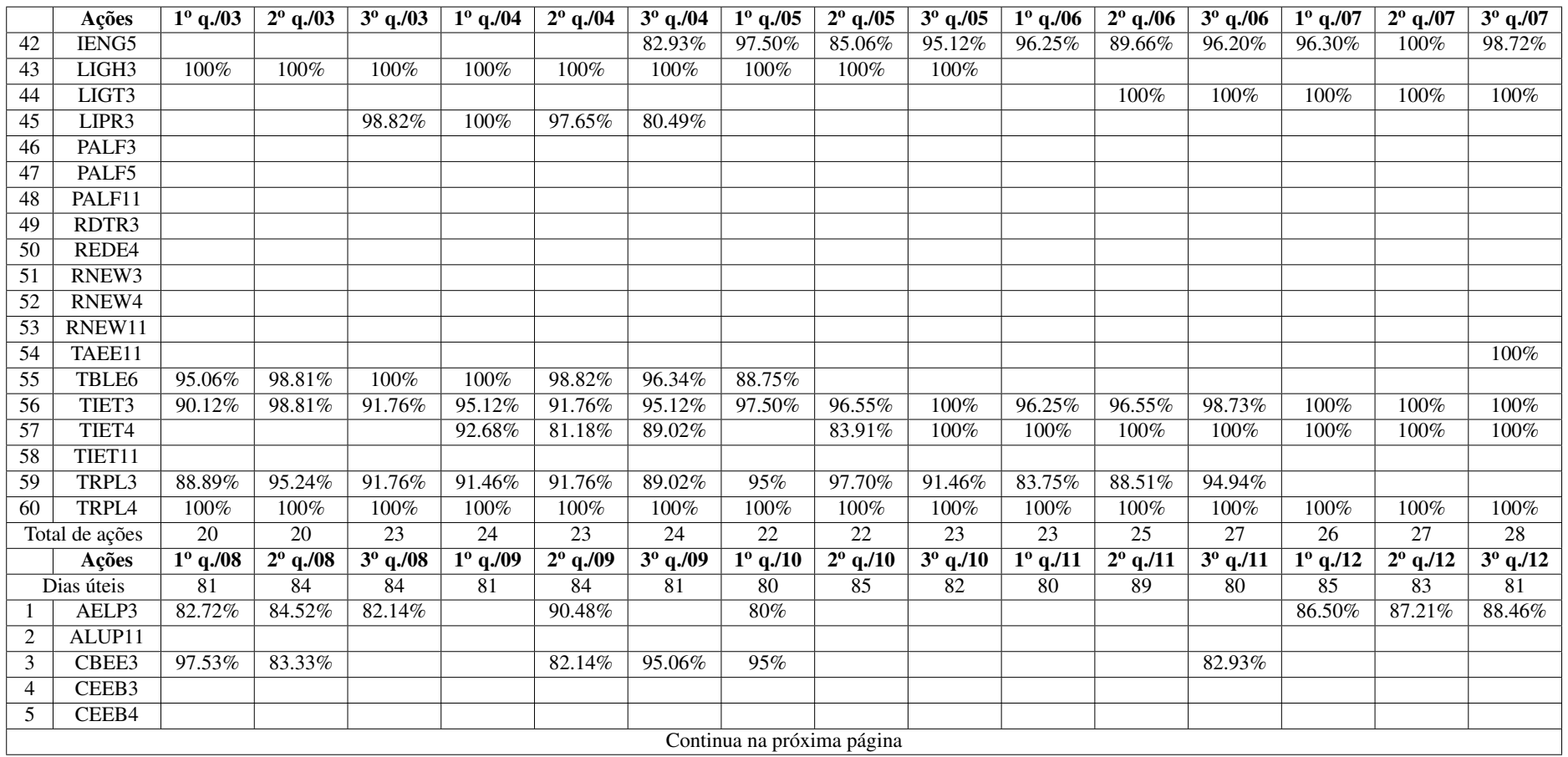

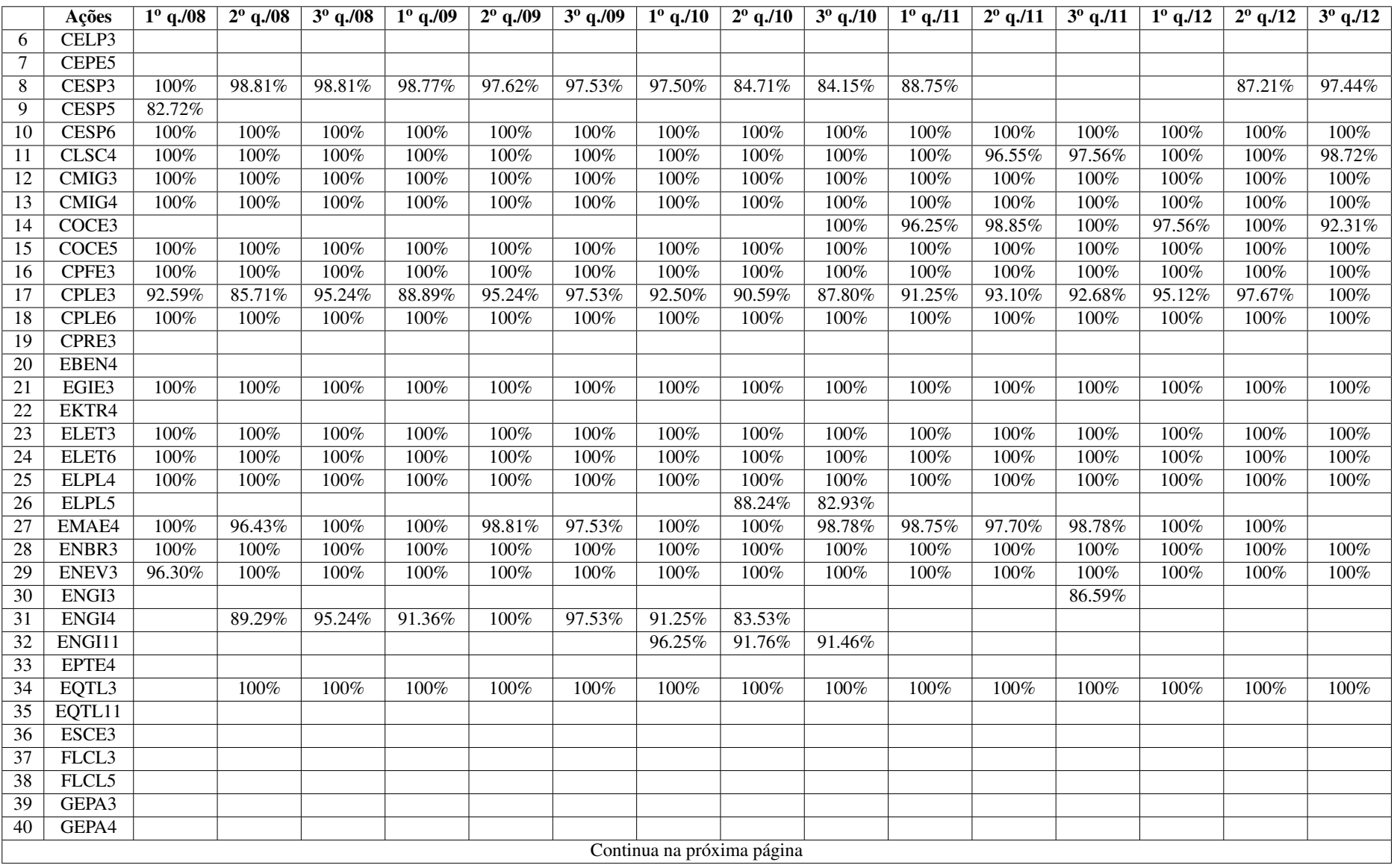

127

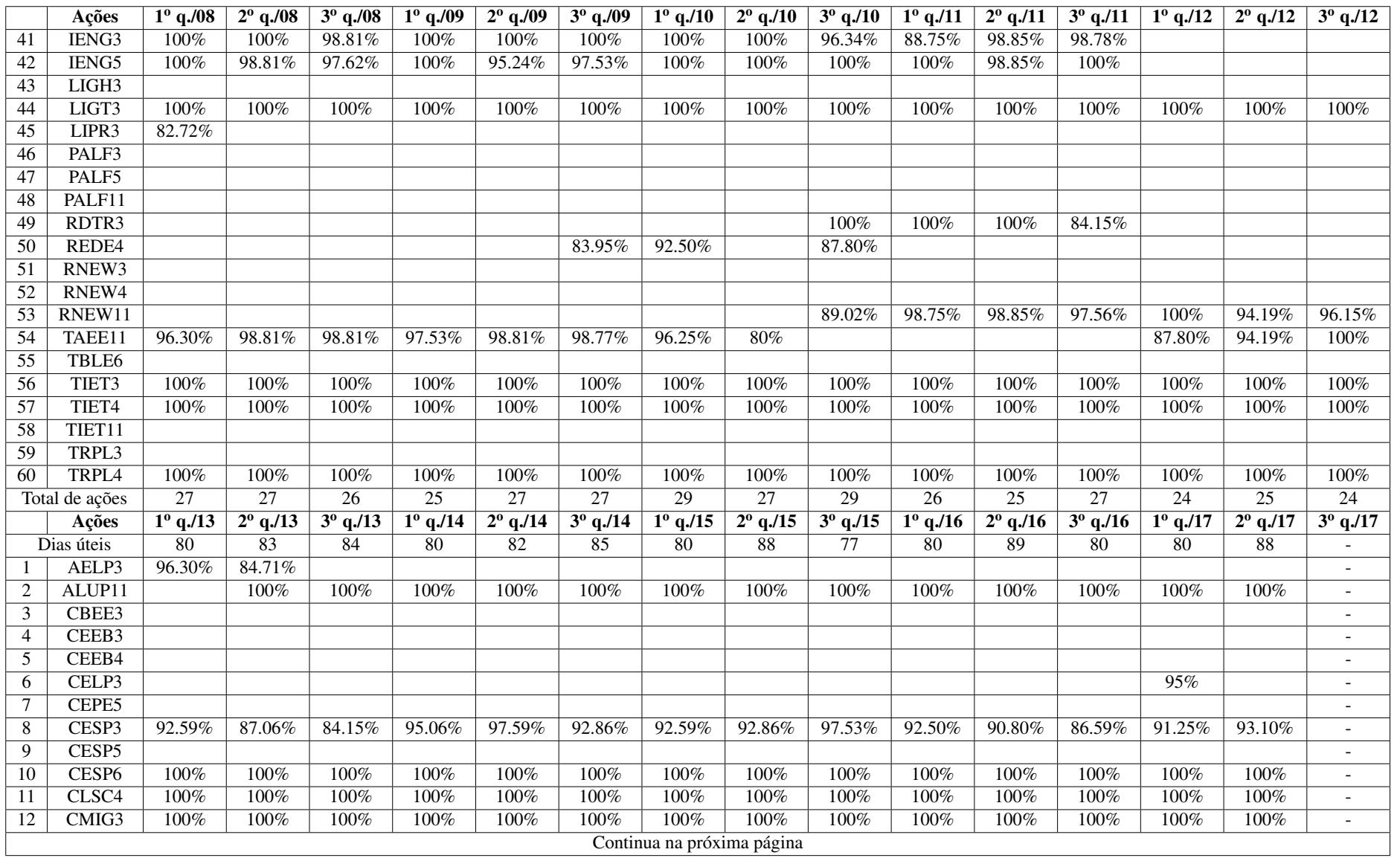

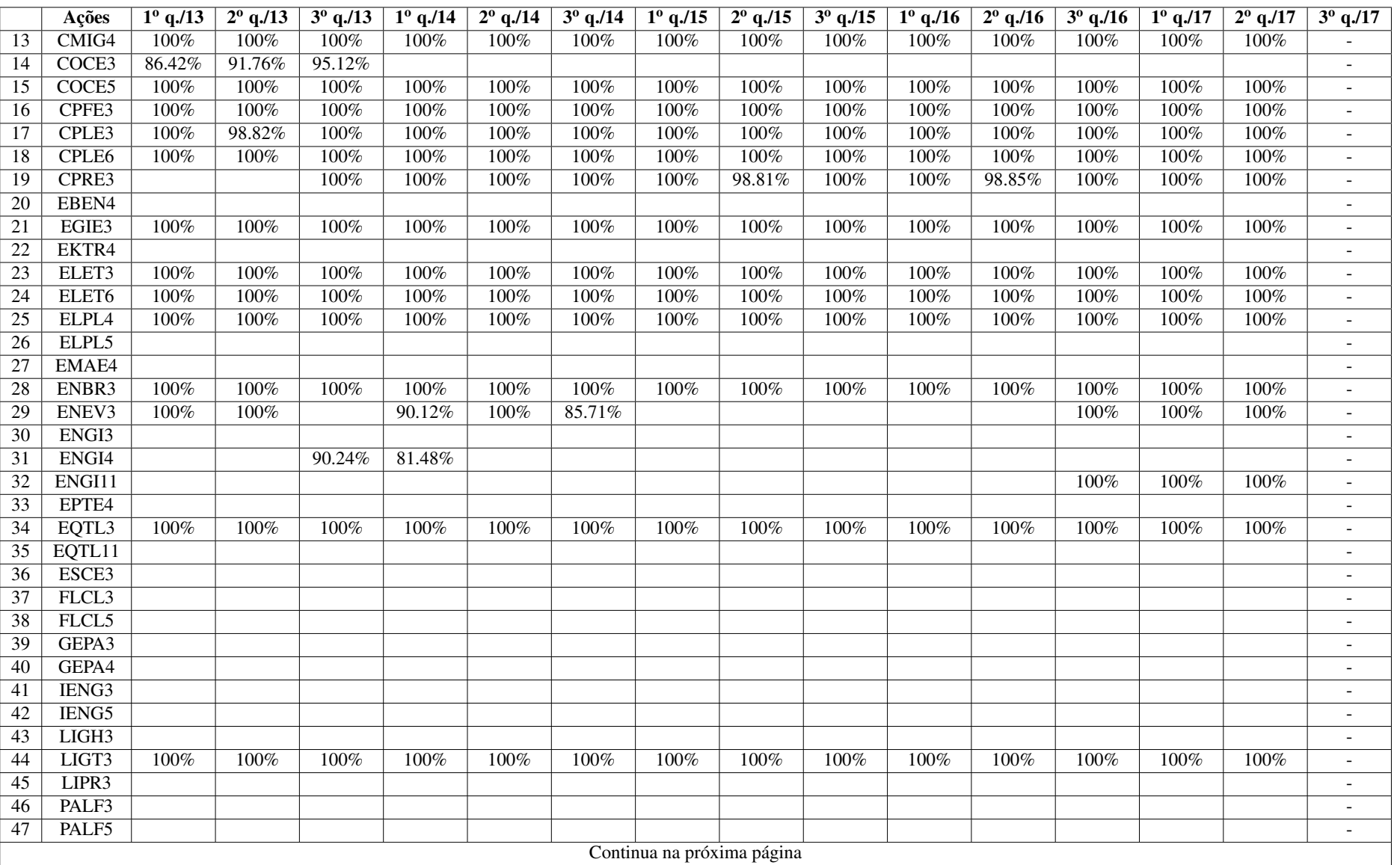

129

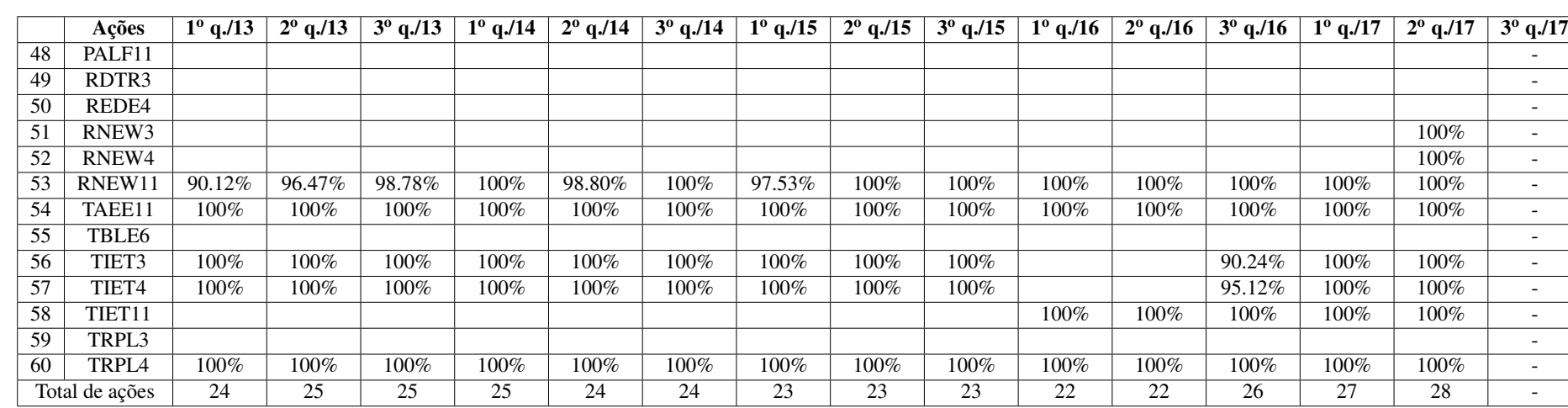

Tabela 3: Resultados referentes à diversidade *<sup>U</sup>* - Séries nominais

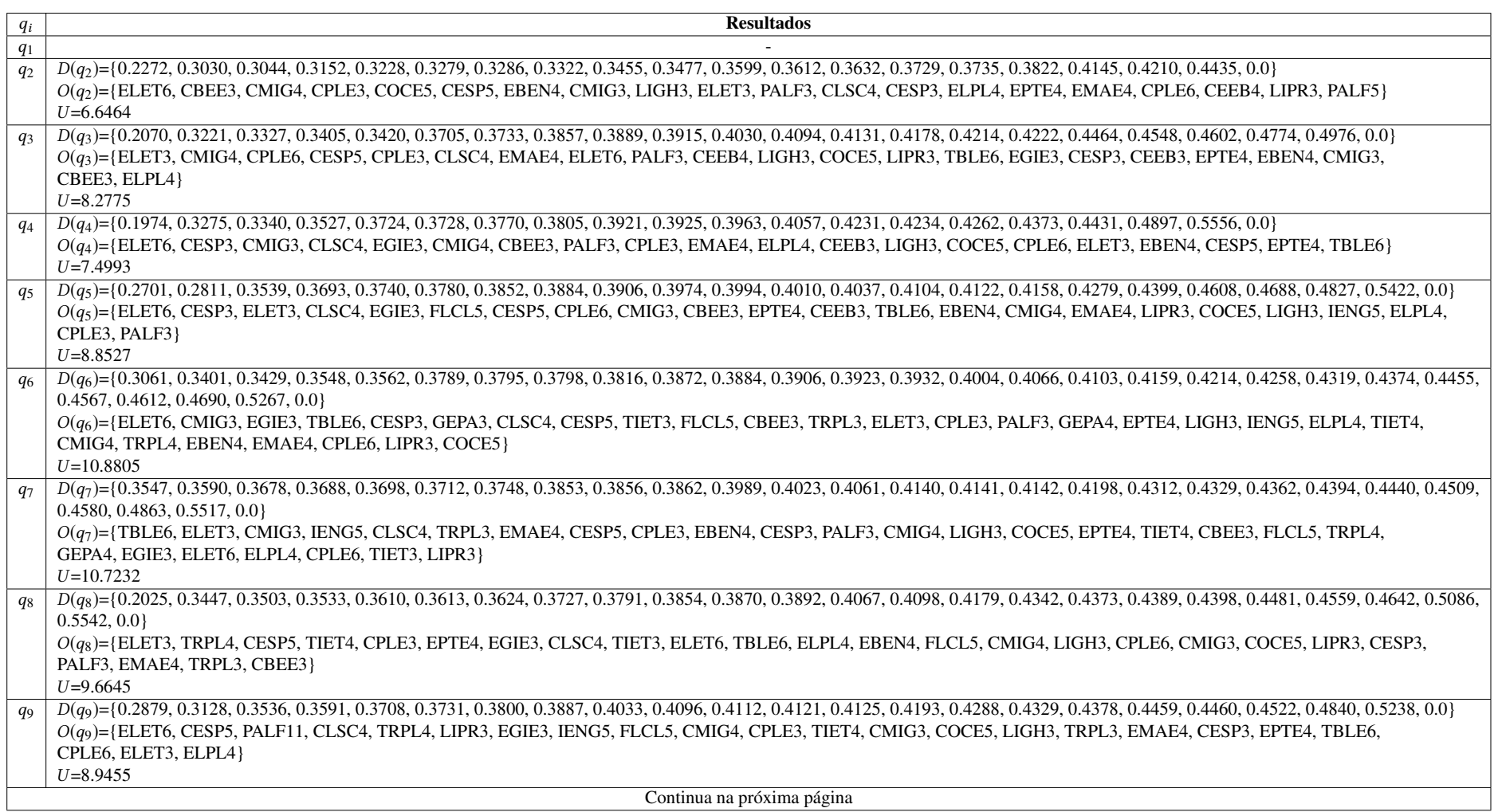

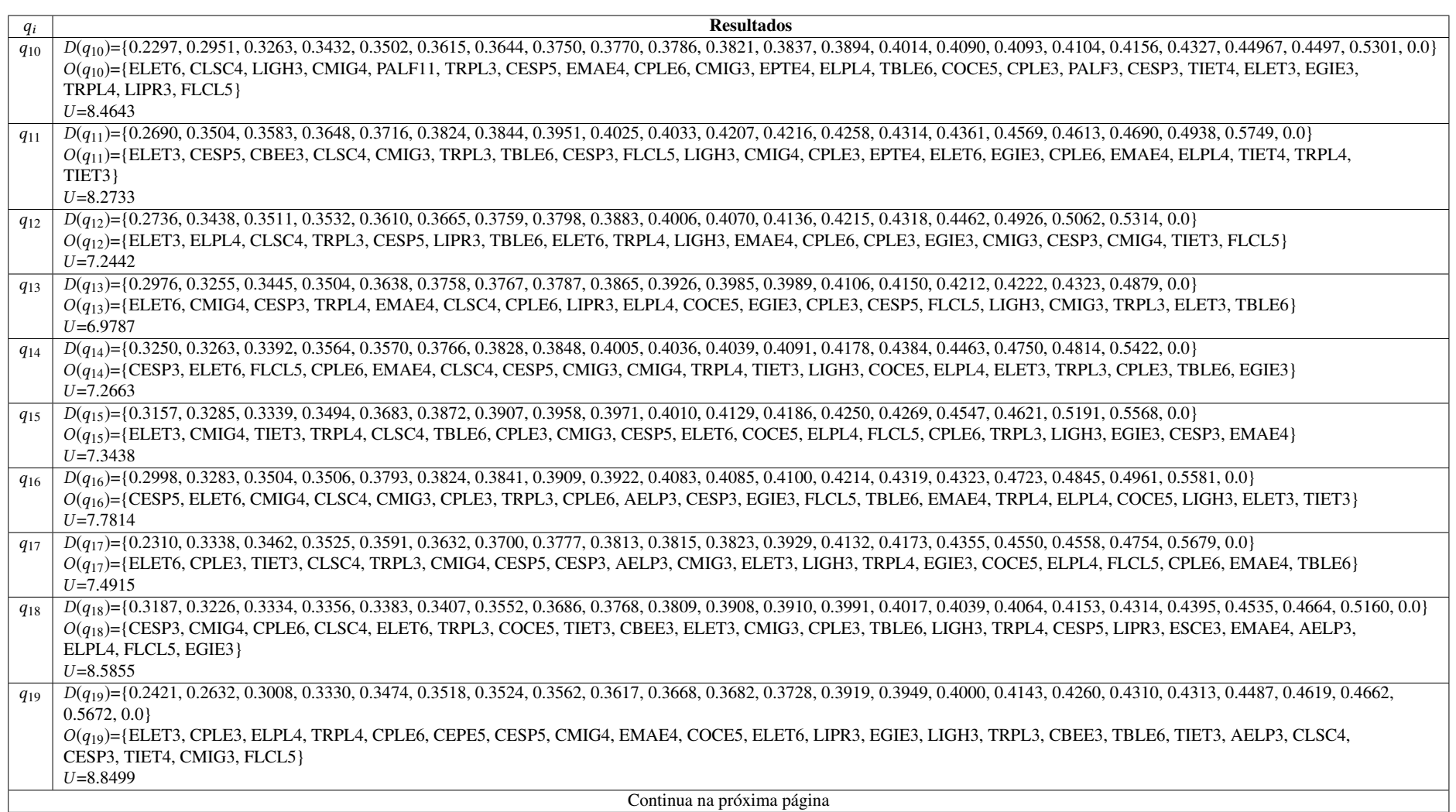

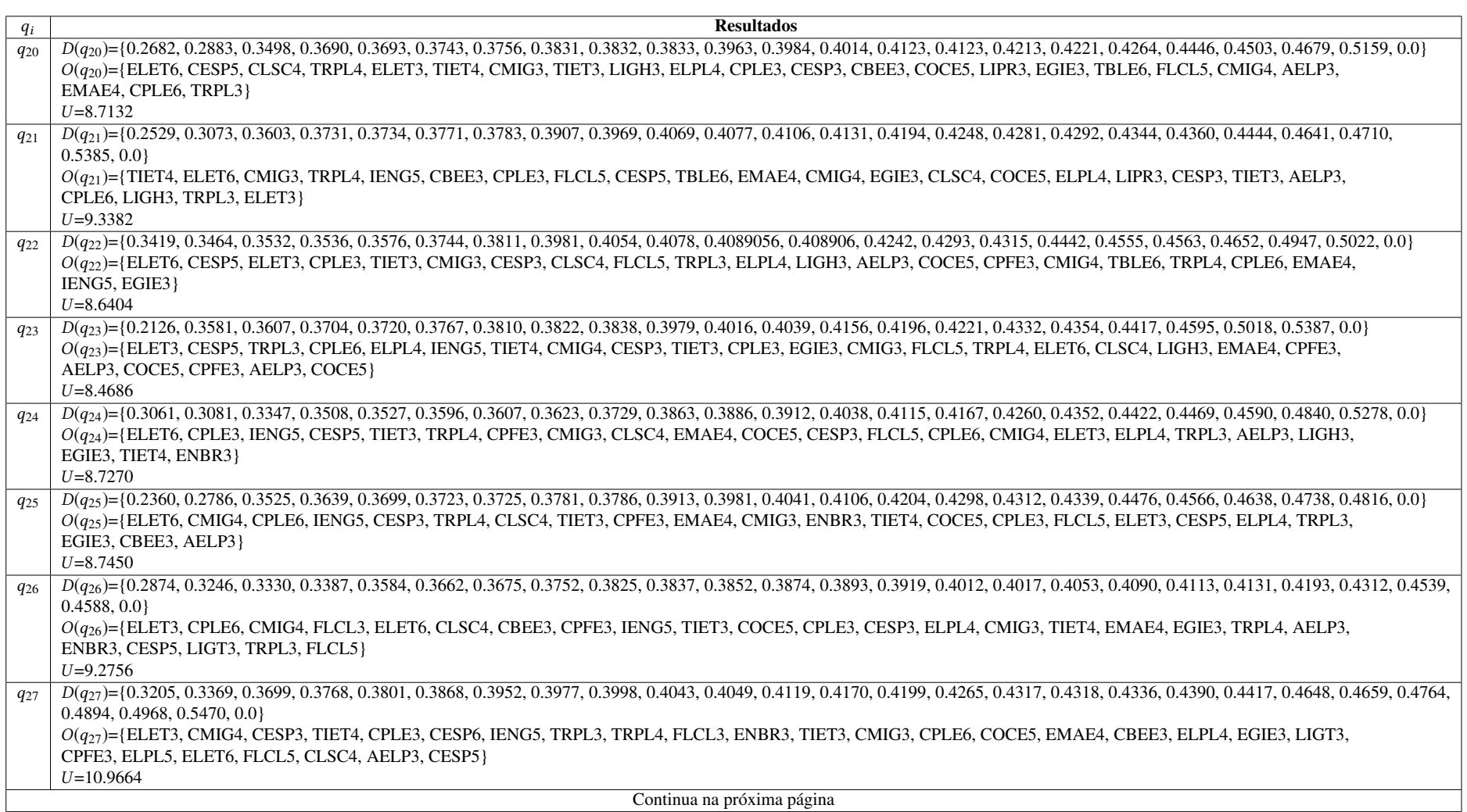

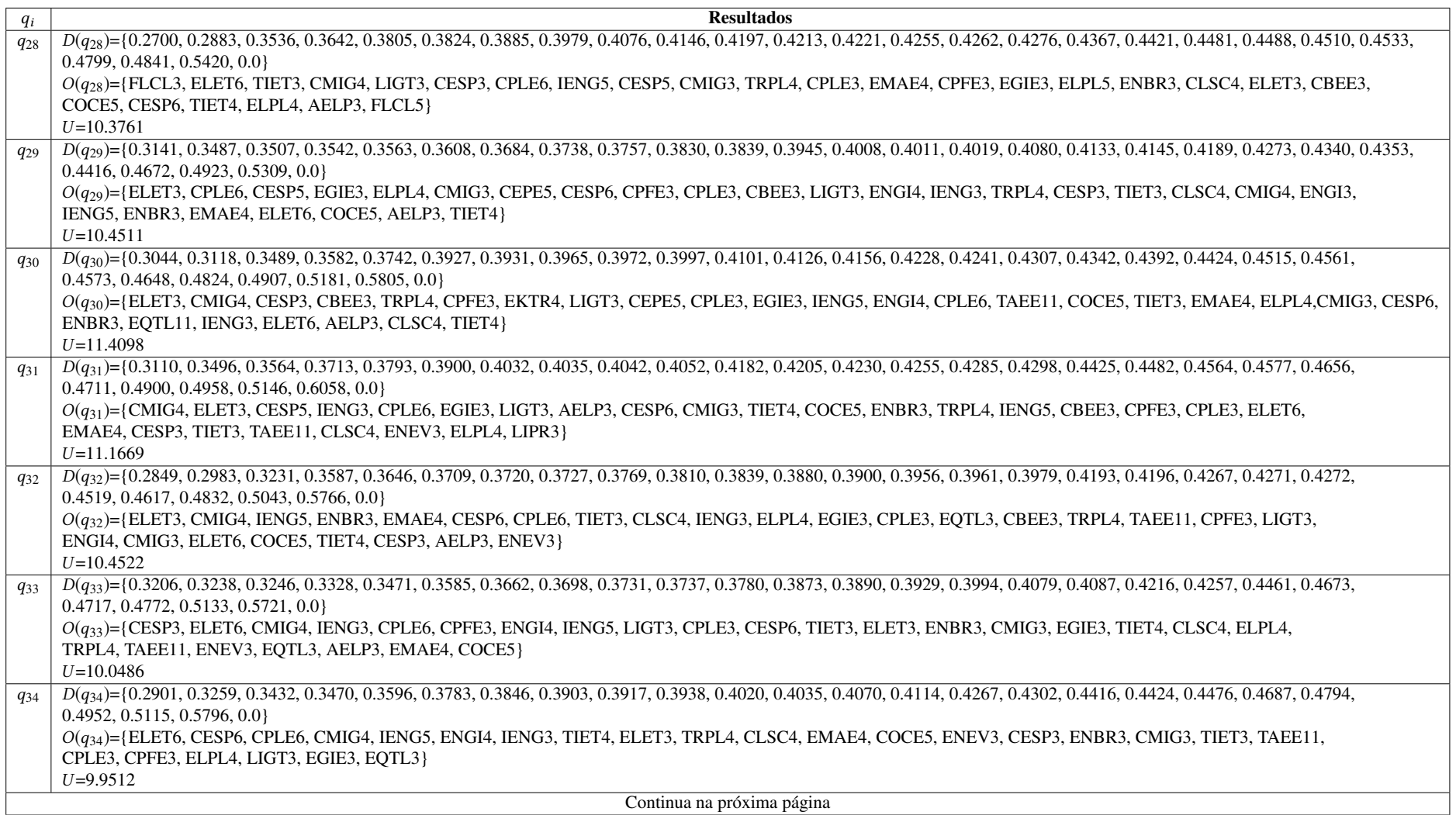

134

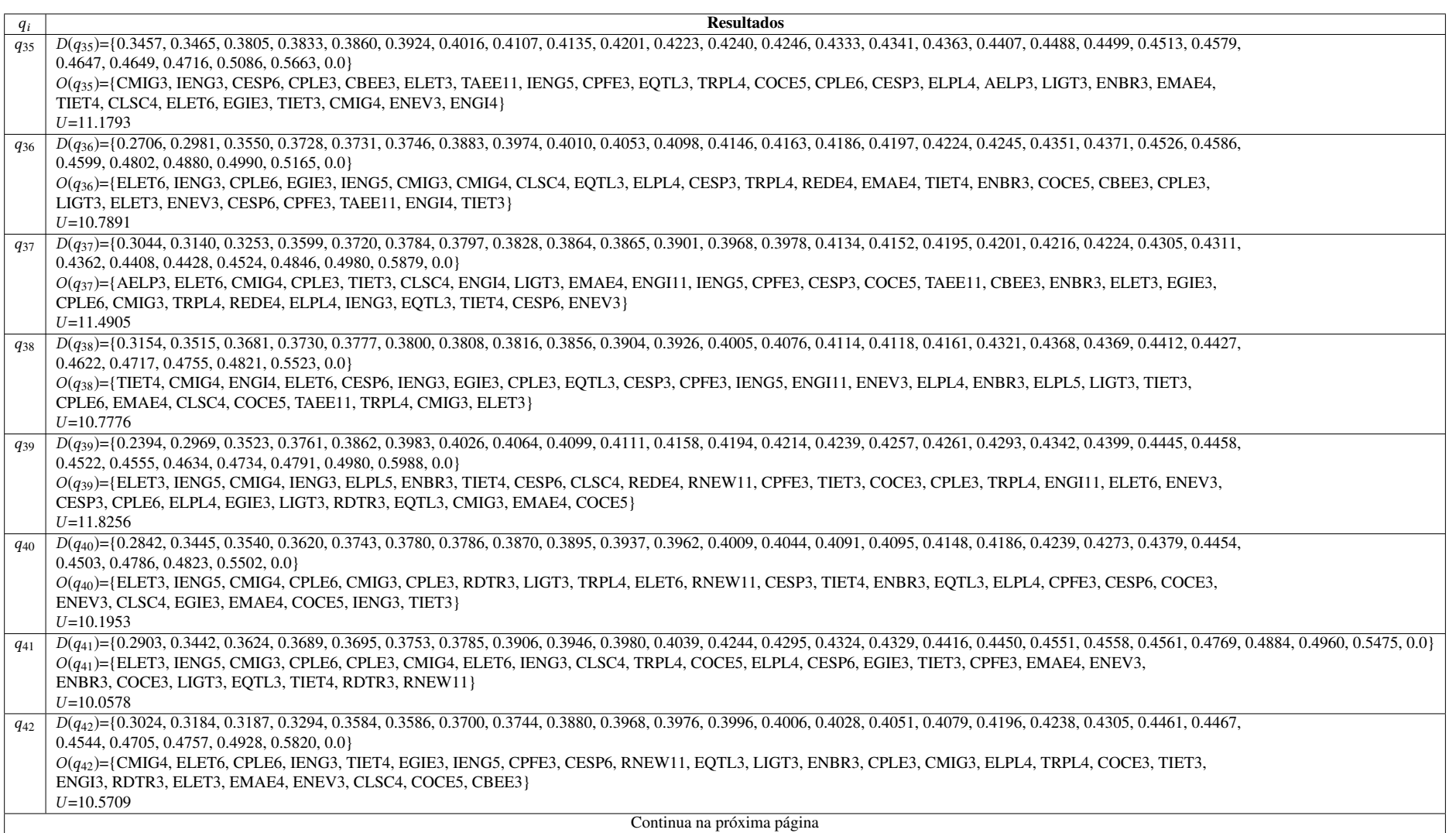

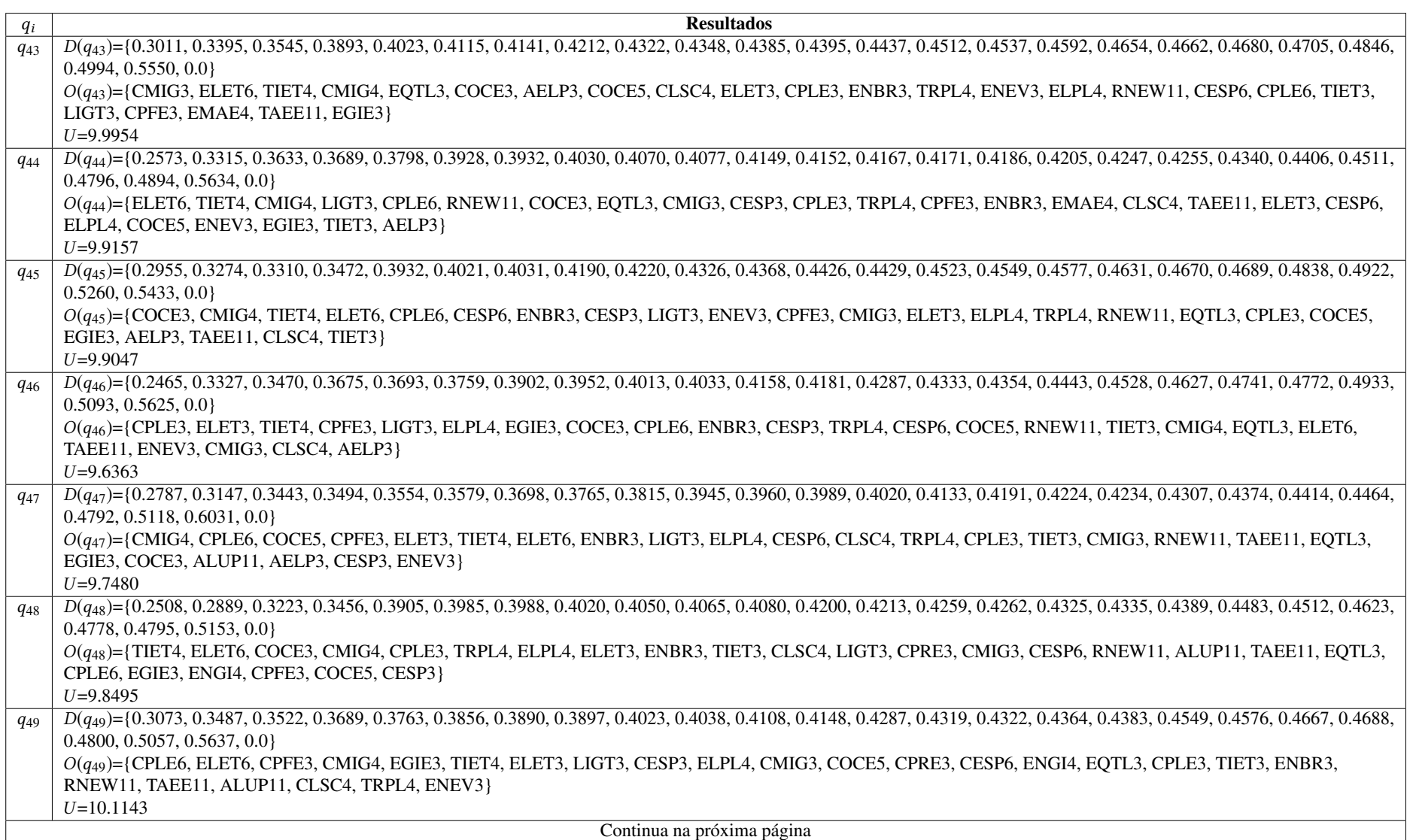

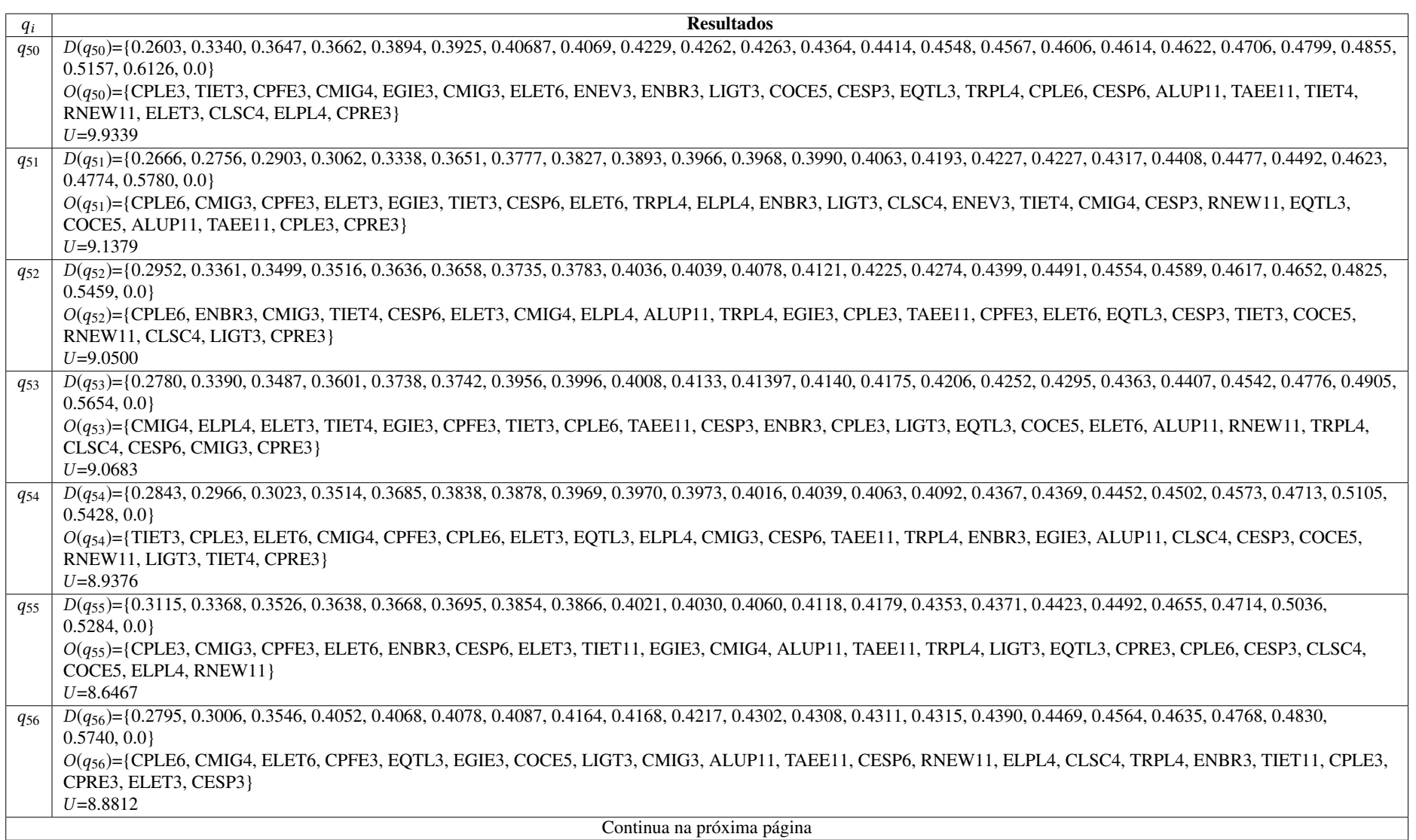

137

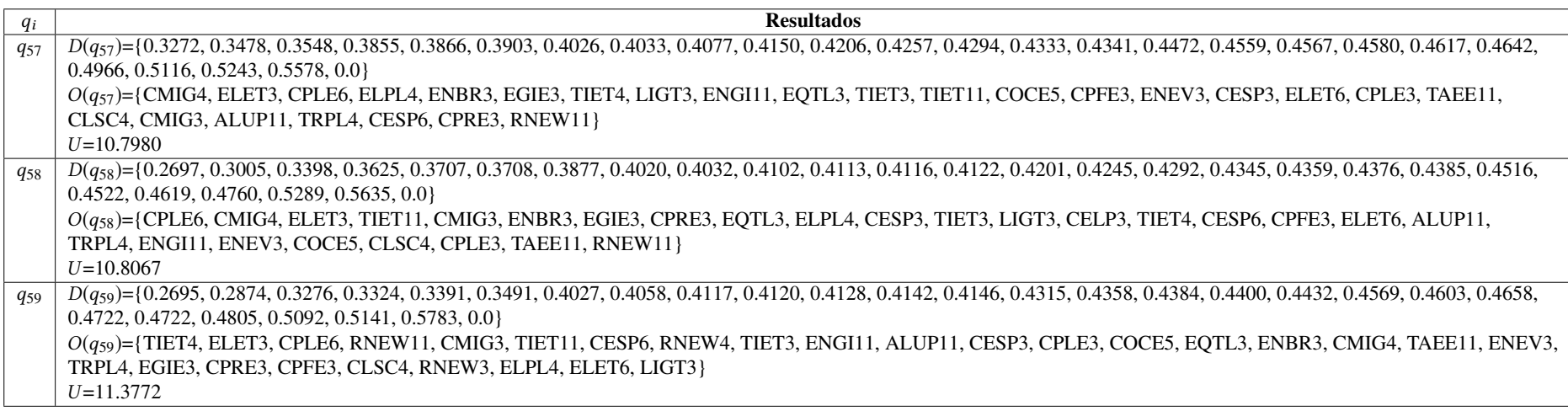

## Tabela 4: Resultados referentes à diversidade *<sup>U</sup>* - Séries deflacionadas pelo IGPDI

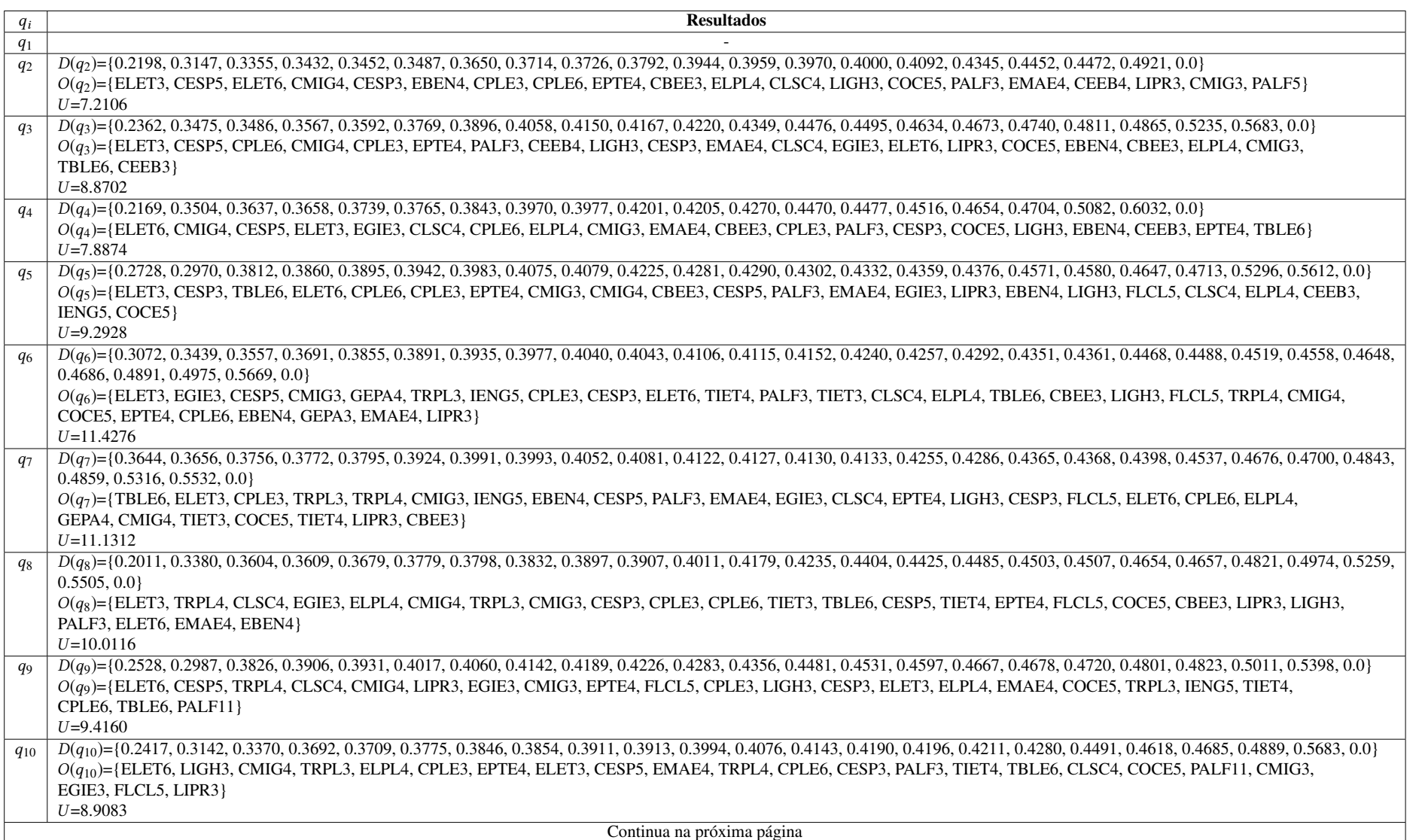

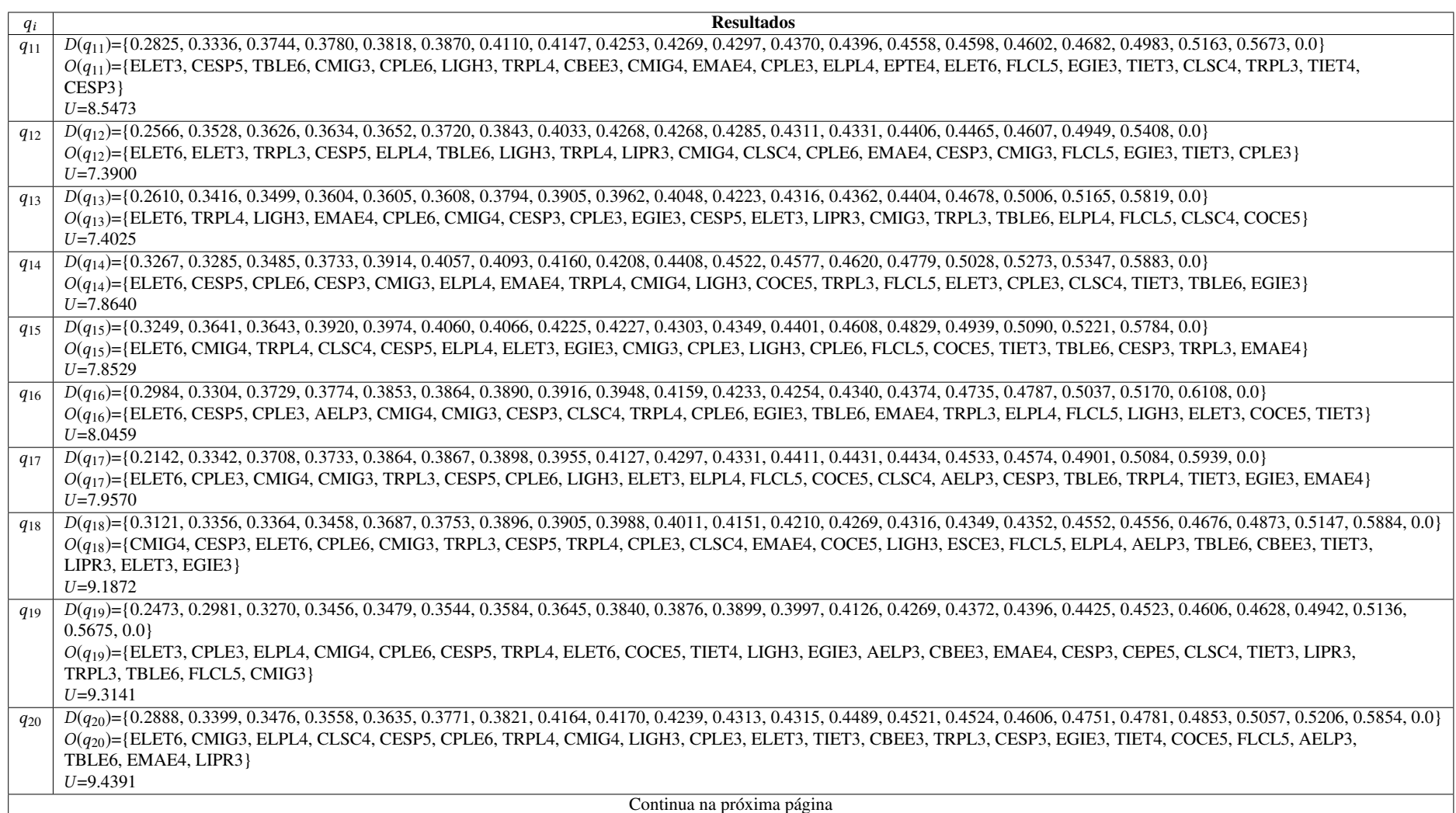

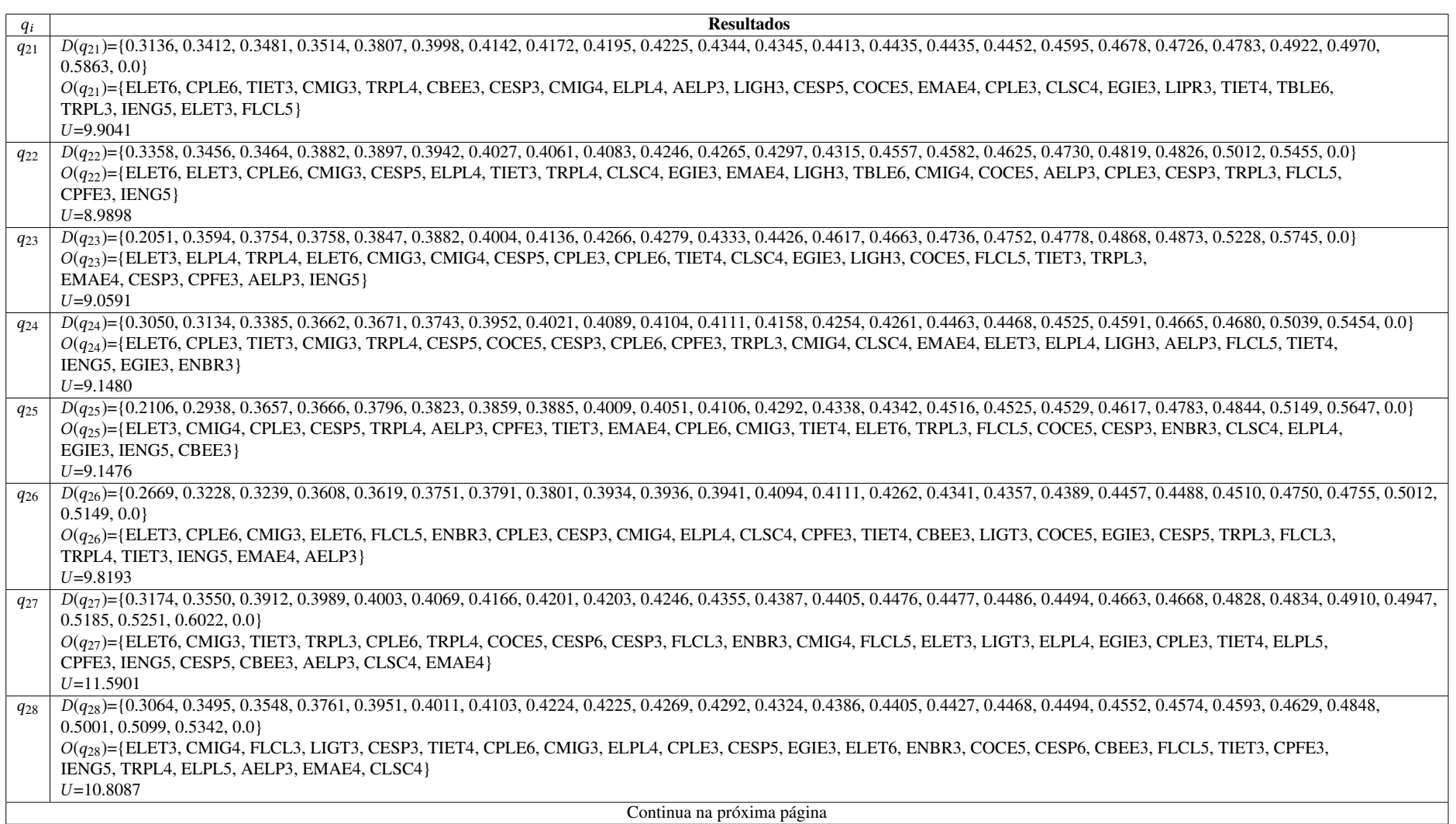

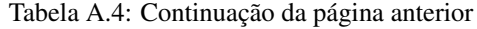

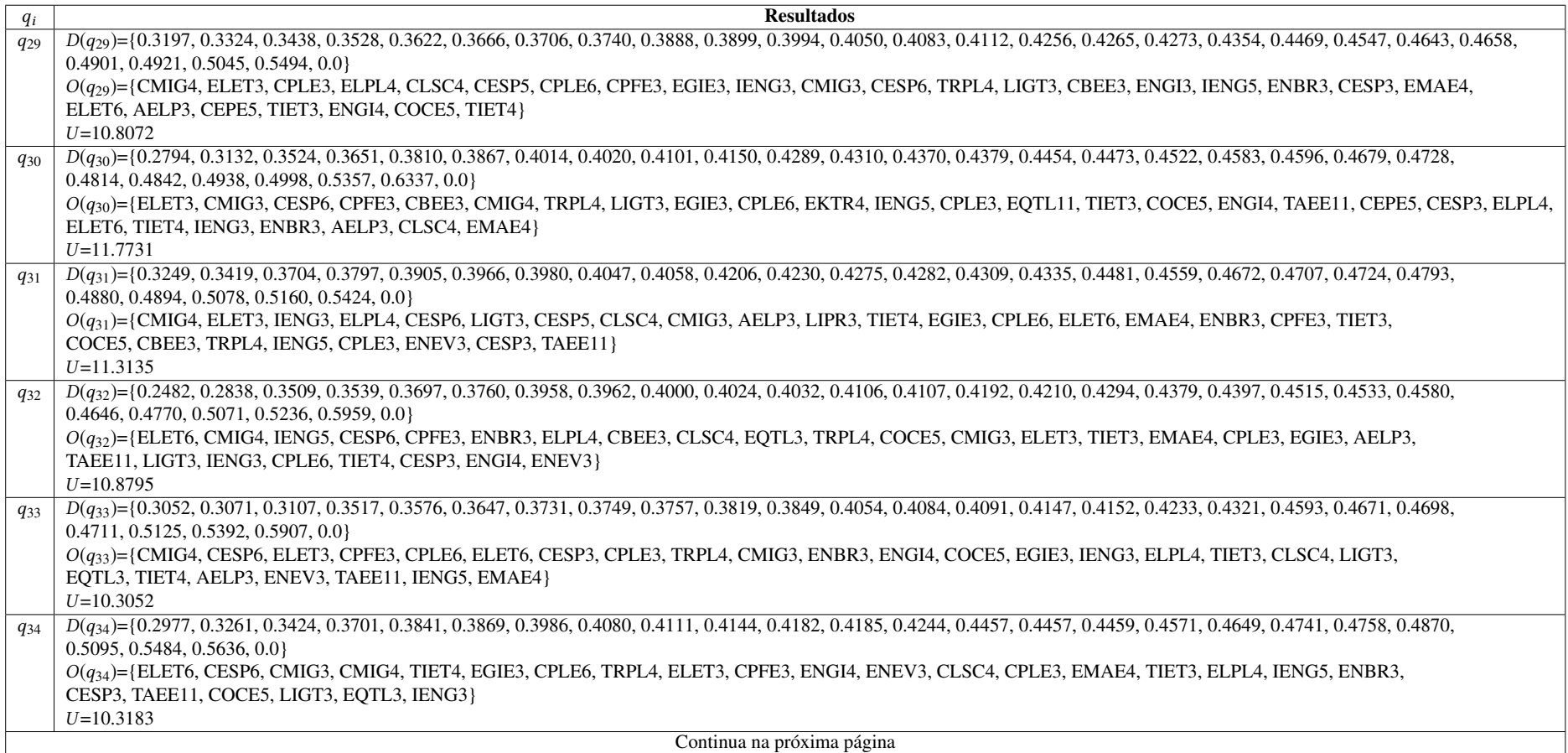

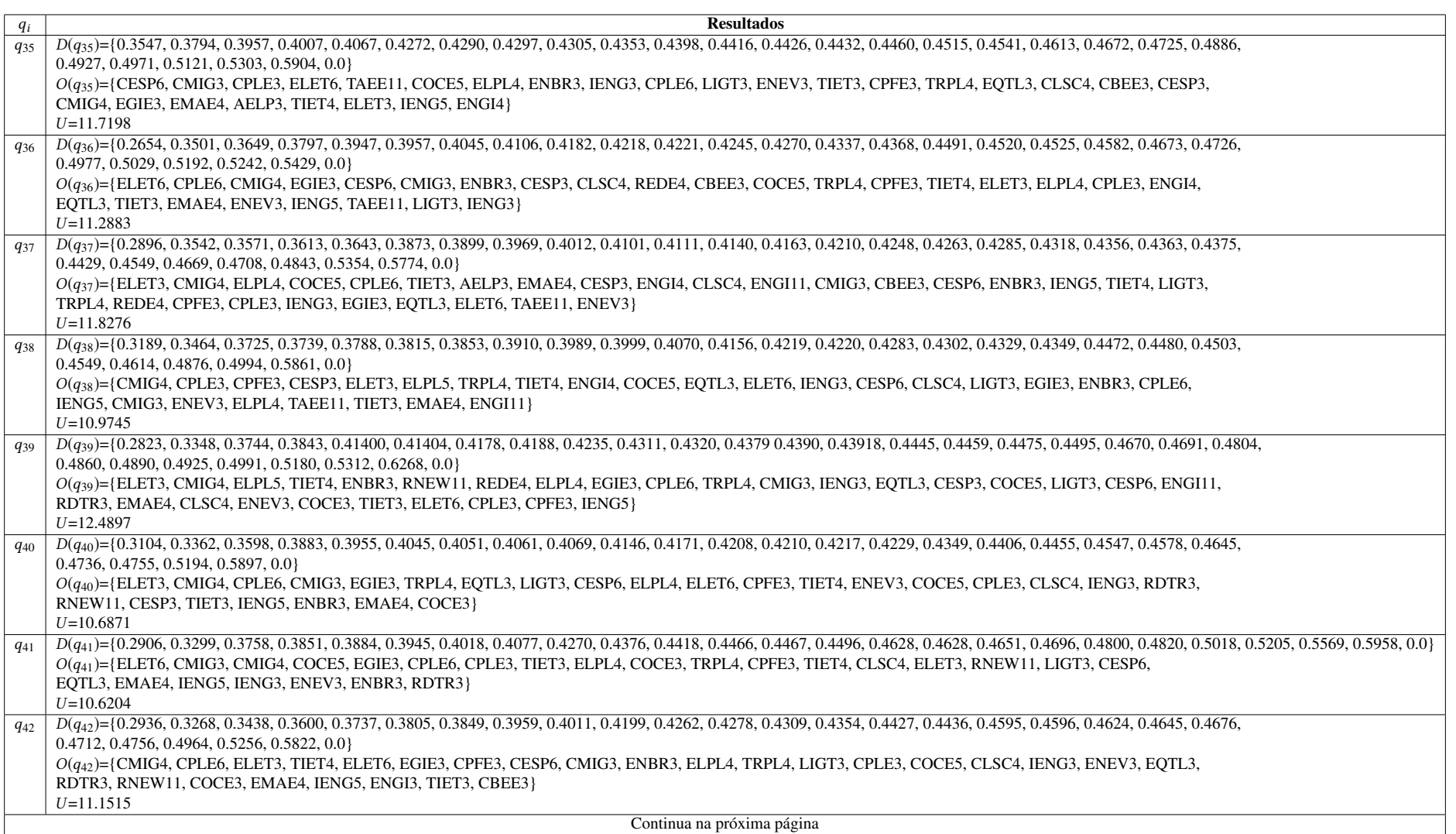
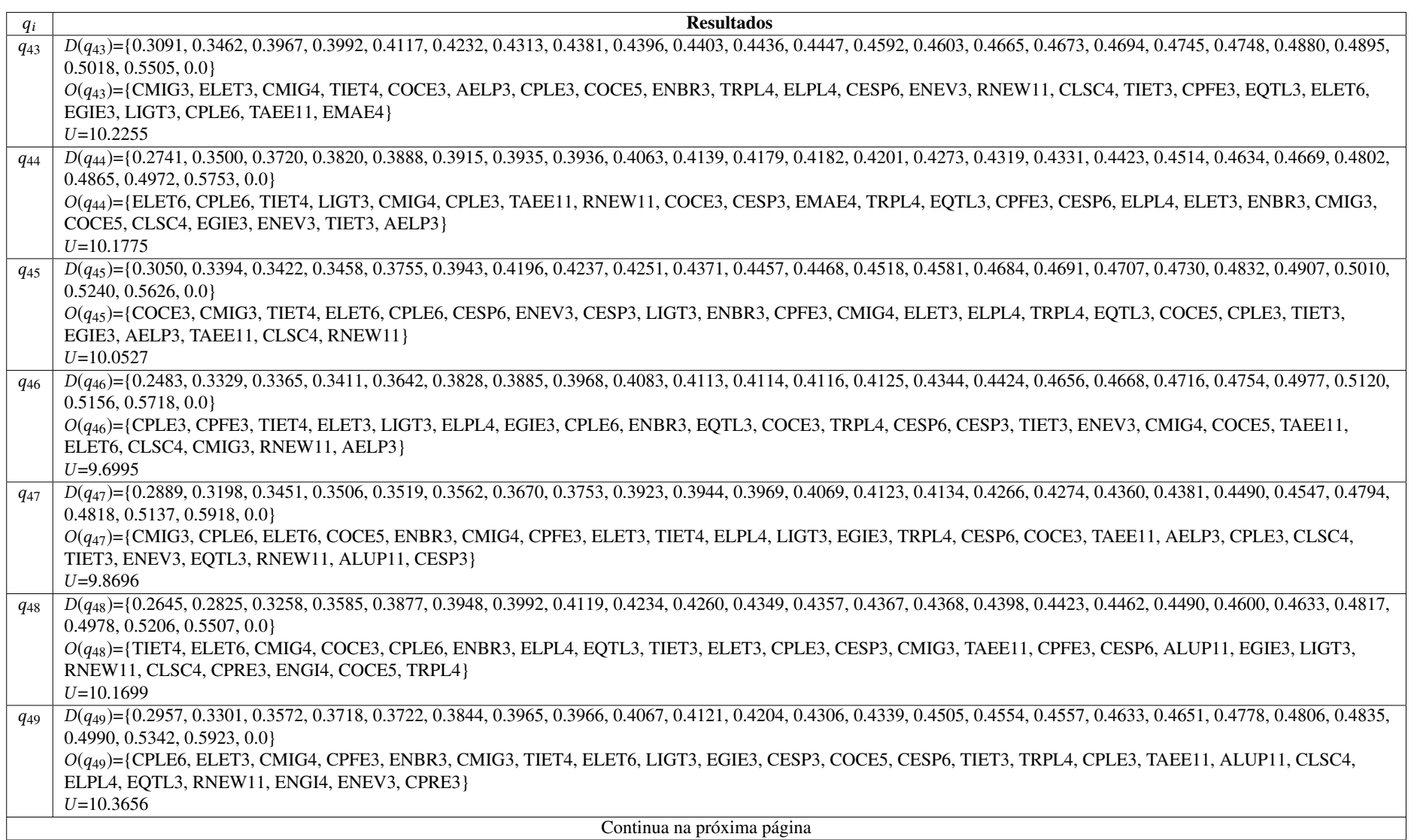

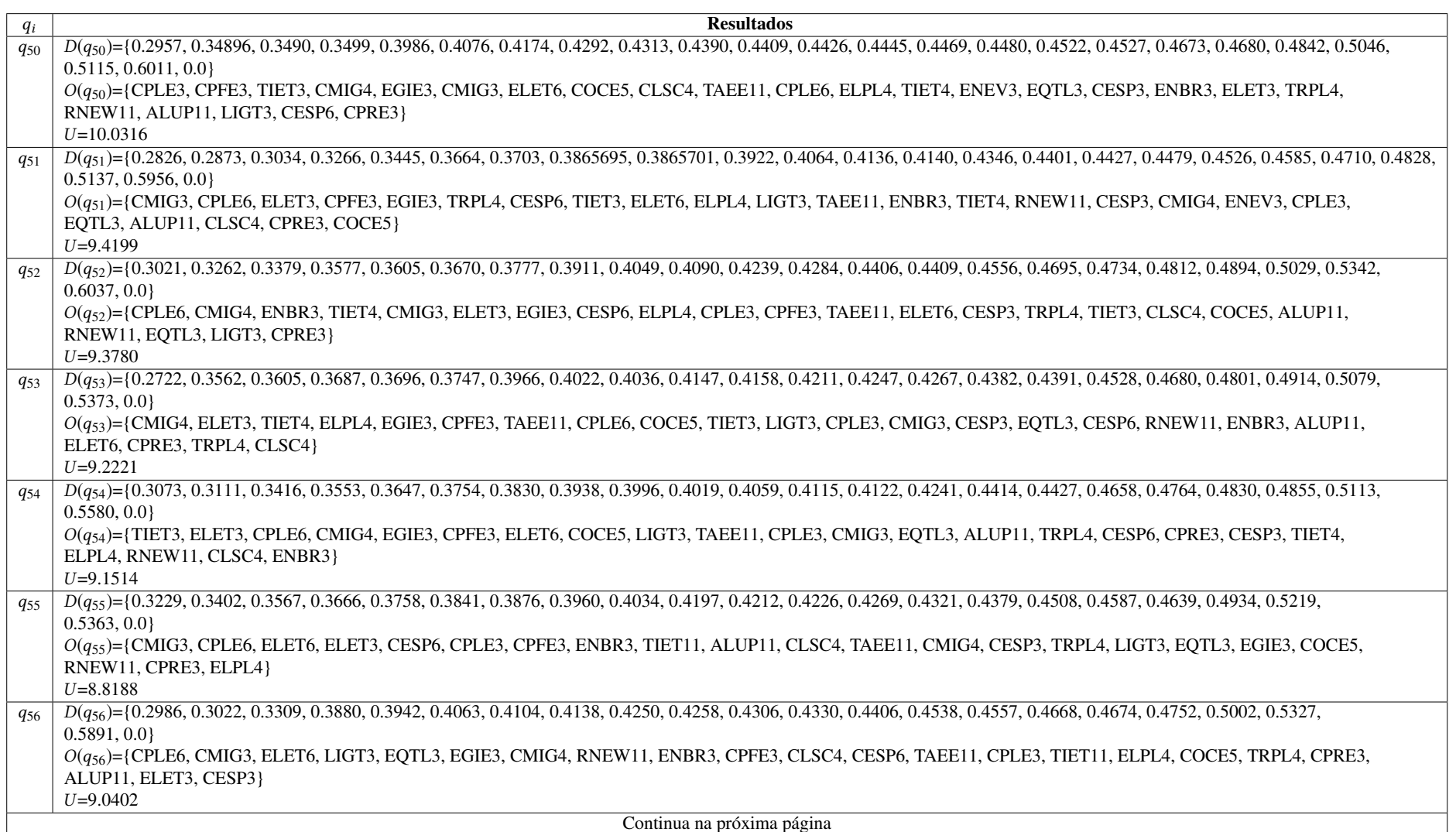

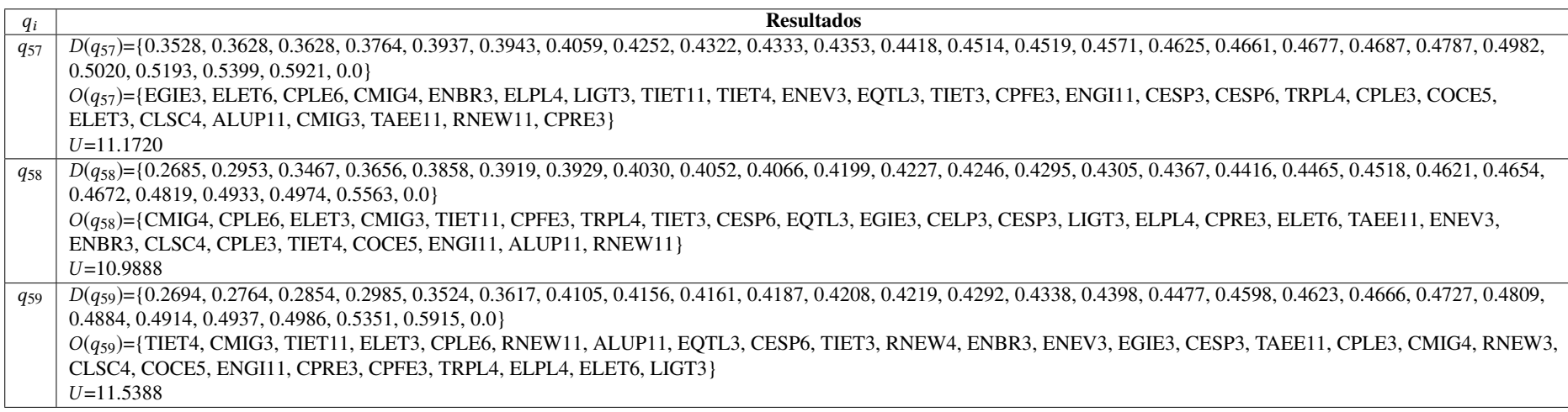

## Tabela 5: Resultados referentes à diversidade *<sup>U</sup>* - Séries deflacionadas pelo IPCA

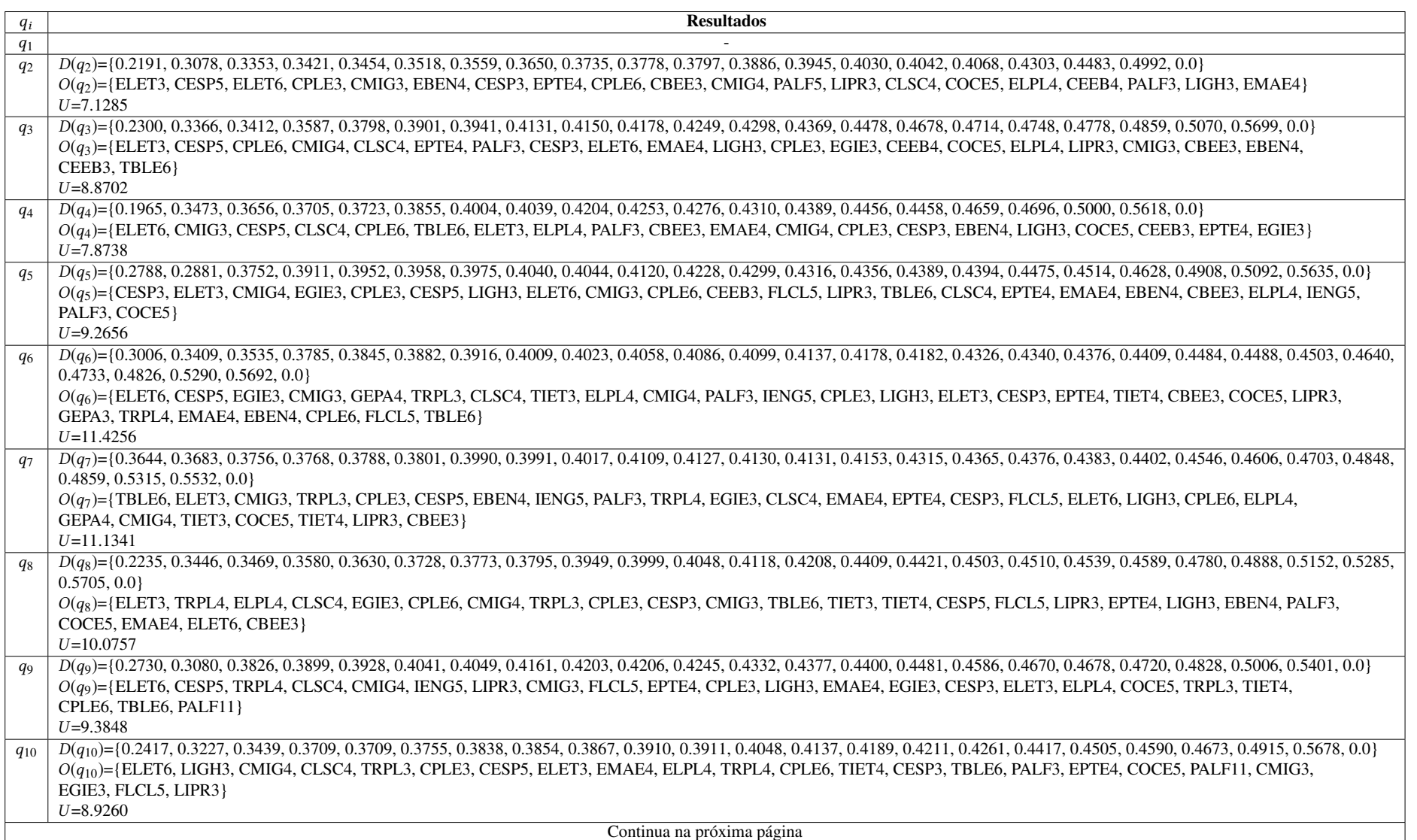

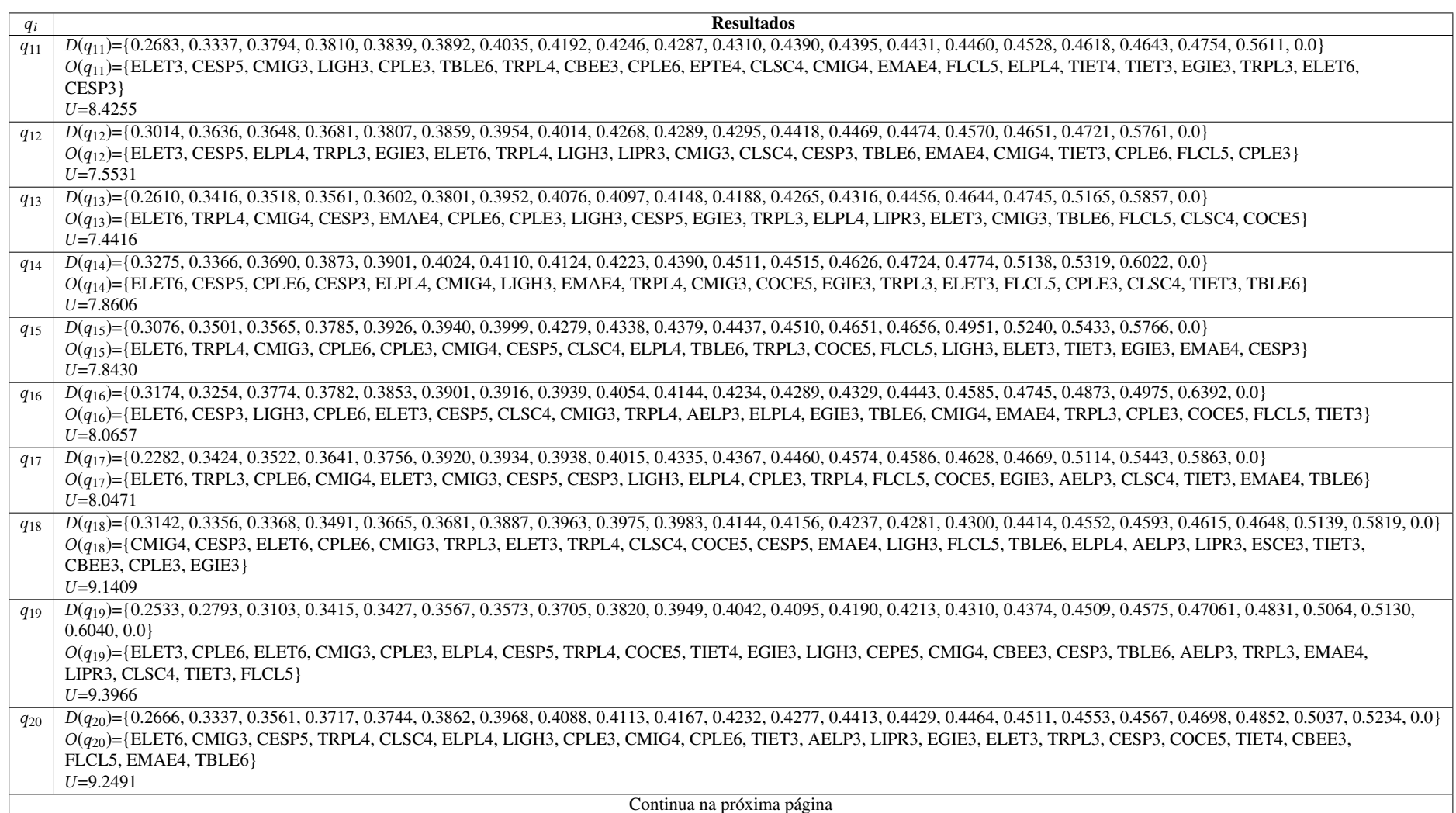

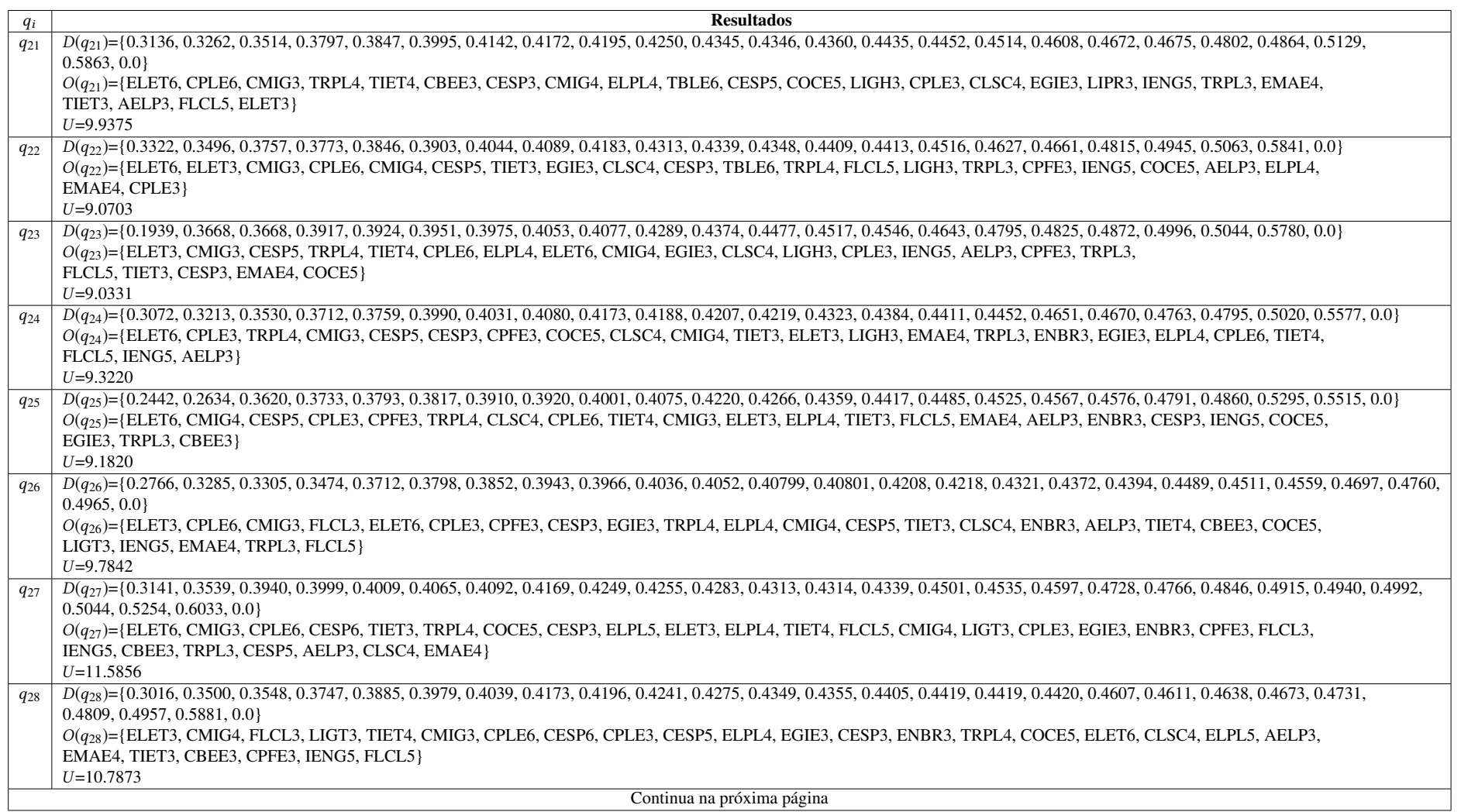

Tabela A.5: Continuação da página anterior

| $q_i$    | <b>Resultados</b>                                                                                                    |
|----------|----------------------------------------------------------------------------------------------------|
| $q_{29}$ | D(q <sub>29</sub> )={0.3212, 0.3262, 0.3496, 0.3539, 0.3645, 0.3666, 0.3705, 0.3825, 0.3863, 0.4032, 0.4041, 0.4081, 0.4112, 0.4199, 0.4253, 0.4290, 0.4354, 0.4461, 0.4463, 0.4514, 0.4535, 0.4795,                                                                                |
|          | 0.4889, 0.4971, 0.5258, 0.5756, 0.0}<br>$O(q_{29})$ = {CMIG4, ELET3, CPLE3, ELPL4, CESP6, CESP5, CPLE6, IENG5, CPFE3, CLSC4, CMIG3, TRPL4, ENGI4, EGIE3, CBEE3, LIGT3, ENBR3, CESP3, AELP3, COCE5,                                                                                  |
|          | EMAE4, IENG3, TIET3, CEPE5, ELET6, ENGI3, TIET4}                                                                                                    |
|          | $U=10.9217$                                                                                                    |
| $q_{30}$ | D(q <sub>30</sub> )={0.2888, 0.3205, 0.3431, 0.3794, 0.3840, 0.3876, 0.3898, 0.4003, 0.4048, 0.4108, 0.4324, 0.4354, 0.4408, 0.4415, 0.4417, 0.4418, 0.4486, 0.4599, 0.4629, 0.4629, 0.4658,                                                                                        |
|          | 0.4762, 0.4873, 0.4975, 0.5029, 0.5184, 0.5896, 0.0}                                                                                                    |
|          | $O(q_{30})$ ={CMIG4, ELET3, CESP6, TRPL4, CBEE3, LIGT3, CPFE3, EGIE3, CPLE6, EKTR4, TIET4, IENG5, TAEE11, CPLE3, EQTL11, CMIG3, CEPE5, COCE5, ENGI4, ELET6, ELPL4,                                                                                                    |
|          | EMAE4, AELP3, CESP3, IENG3, ENBR3, CLSC4, TIET3}<br>$U = 11.7061$                                                                                                    |
| $q_{31}$ | $D(q_{31}) = \{0.3165, 0.3433, 0.3808, 0.3816, 0.3958, 0.3977, 0.3998, 0.4095, 0.4156, 0.4157, 0.4167, 0.4197, 0.4290, 0.4439, 0.4459, 0.4476, 0.4492, 0.4570, 0.4572, 0.4730, 0.4816, 0.4692, 0.4730, 0.4816, 0.4692, 0.4730, 0.4$                                                 |
|          | 0.4856, 0.4993, 0.5102, 0.5155, 0.5614, 0.0}                                                                                                    |
|          | $O(q_{31})$ ={CMIG4, ELET3, IENG3, EGIE3, ENBR3, CESP5, CPLE6, LIGT3, CESP3, AELP3, ELPL4, CLSC4, TIET4, ELET6, IENG5, TIET3, CPFE3, CBEE3, COCE5,                                                                                                    |
|          | CESP6, TRPL4, CMIG3, EMAE4, CPLE3, ENEV3, LIPR3, TAEE11}                                                                                                    |
|          | $U=11.3489$                                                                                                    |
| $q_{32}$ | $D(q_{32})$ ={0.2875, 0.2896, 0.3448, 0.3579, 0.3655, 0.3774, 0.3884, 0.3885, 0.3944, 0.3997, 0.4027, 0.4044, 0.4064, 0.4109, 0.4169, 0.4268, 0.4291, 0.4321, 0.4339, 0.4393, 0.4593,                                                                                               |
|          | 0.4648, 0.4716, 0.4902, 0.5141, 0.5445, 0.0}<br>$O(q_{32})$ ={CMIG4, ELET3, CESP6, IENG5, ENBR3, ELPL4, TRPL4, CMIG3, CPLE6, TIET3, EMAE4, CLSC4, CBEE3, EQTL3, EGIE3, CPLE3, IENG3, CPFE3, ELET6,                                                                                  |
|          | AELP3, ENEV3, LIGT3, CESP3, TIET4, COCE5, TAEE11, ENGI4}                                                                                                    |
|          | $U=10.7408$                                                                                                    |
| $q_{33}$ | $D(q_{33}) = \{0.2967, 0.3096, 0.3272, 0.3463, 0.3550, 0.3673, 0.3798, 0.3804, 0.3830, 0.3938, 0.3945, 0.4011, 0.4016, 0.4192, 0.4210, 0.4255, 0.4357, 0.4426, 0.4555, 0.4676, 0.4731, 0.4016, 0.4192, 0.4210, 0.4255, 0.4357, 0.4$                                                 |
|          | 0.4899, 0.5203, 0.5315, 0.5991, 0.0}                                                                                                    |
|          | O(q33)={CMIG4, ELET6, CESP6, CPLE6, CMIG3, ENGI4, LIGT3, ELPL4, CPFE3, TIET3, CESP3, ELET3, CLSC4, EGIE3, IENG3, TIET4, TRPL4, ENBR3, CPLE3,                                                                                                    |
|          | AELP3, EQTL3, COCE5, ENEV3, TAEE11, IENG5, EMAE4}<br>$U=10.4171$                                                                                                    |
| $q_{34}$ | D(q <sub>34</sub> )={0.3110, 0.3372, 0.3460, 0.3715, 0.3770, 0.3799, 0.3872, 0.4001, 0.4026, 0.4138, 0.4215, 0.4237, 0.4259, 0.4265, 0.4320, 0.4377, 0.4531, 0.4599, 0.4870, 0.4876, 0.4916,                                                                                        |
|          | 0.5156, 0.5377, 0.5861, 0.0}                                                                                                    |
|          | $O(q_{34})$ = {ELET6, CESP6, CMIG4, CPLE6, IENG5, TIET3, TRPL4, ENGI4, ELET3, ENBR3, CLSC4, ENEV3, CPFE3, EGIE3, CMIG3, TIET4, COCE5, LIGT3, CESP3,                                                                                                    |
|          | CPLE3, TAEE11, EOTL3, EMAE4, IENG3, ELPL4}                                                                                                    |
|          | $U=10.3123$                                                                                                    |
| $q_{35}$ | $D(q_{35}) = \{0.3591, 0.3825, 0.3840, 0.3909, 0.4103, 0.4146, 0.4190, 0.4227, 0.4268, 0.4270, 0.4311, 0.4341, 0.4386, 0.4437, 0.4476, 0.4484, 0.4515, 0.4554, 0.4600, 0.4618, 0.4622, 0.4618, 0.4622, 0.4618, 0.4618, 0.4622, 0.4$<br>0.4723, 0.4988, 0.5025, 0.5366, 0.5634, 0.0} |
|          | $O(q_{35})$ = {CMIG3, CESP6, CPLE3, ELET6, TAEE11, EQTL3, CPLE6, CBEE3, CESP3, IENG3, LIGT3, CPFE3, EGIE3, COCE5, CLSC4, ELPL4, ELET3, ENBR3, CMIG4,                                                                                                    |
|          | IENG5, TIET3, EMAE4, TIET4, AELP3, ENEV3, ENGI4, TRPL4}                                                                                                    |
|          | $U=11.5451$                                                                                                    |
|          | Continua na próxima página                                                                                                    |

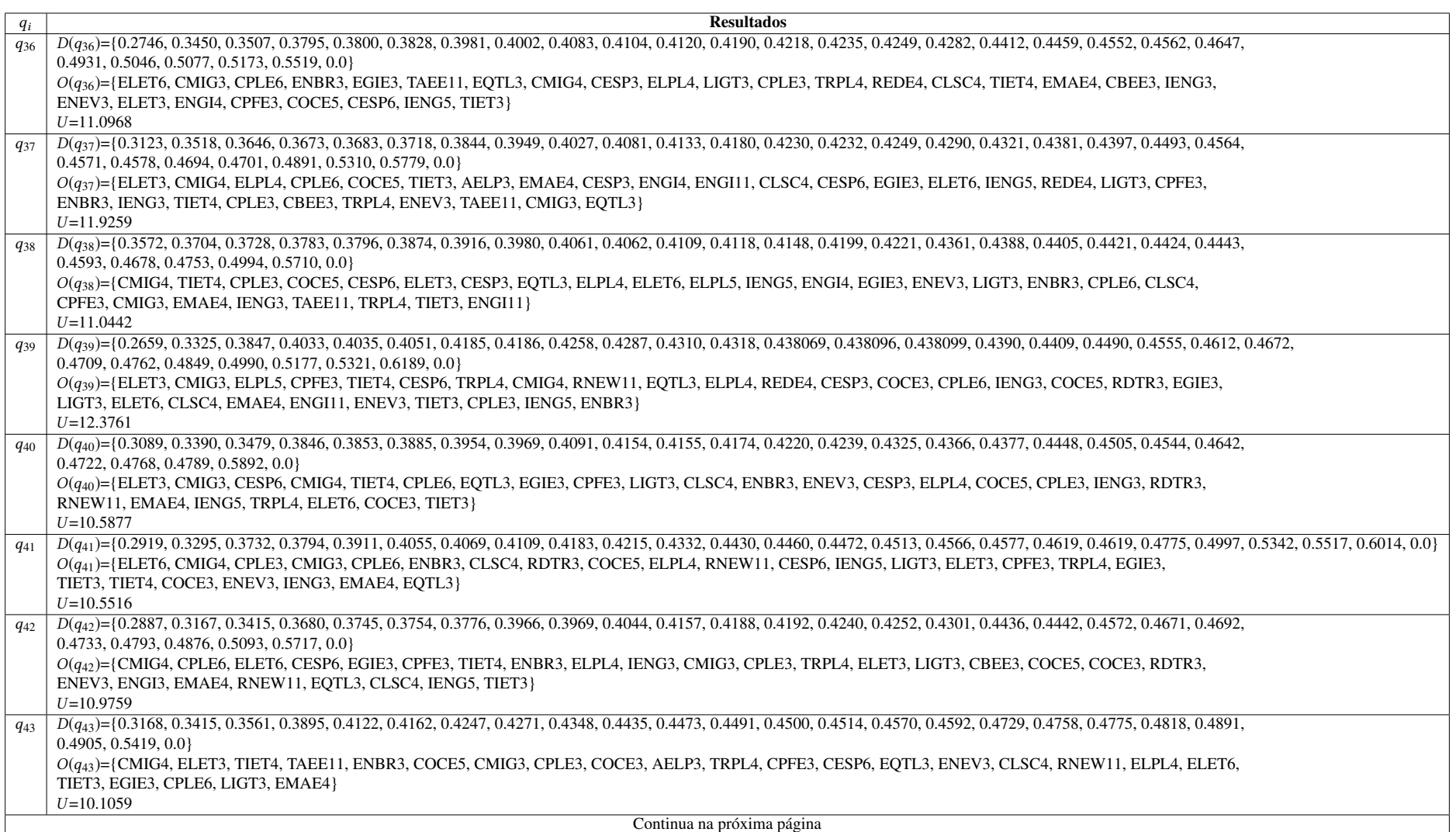

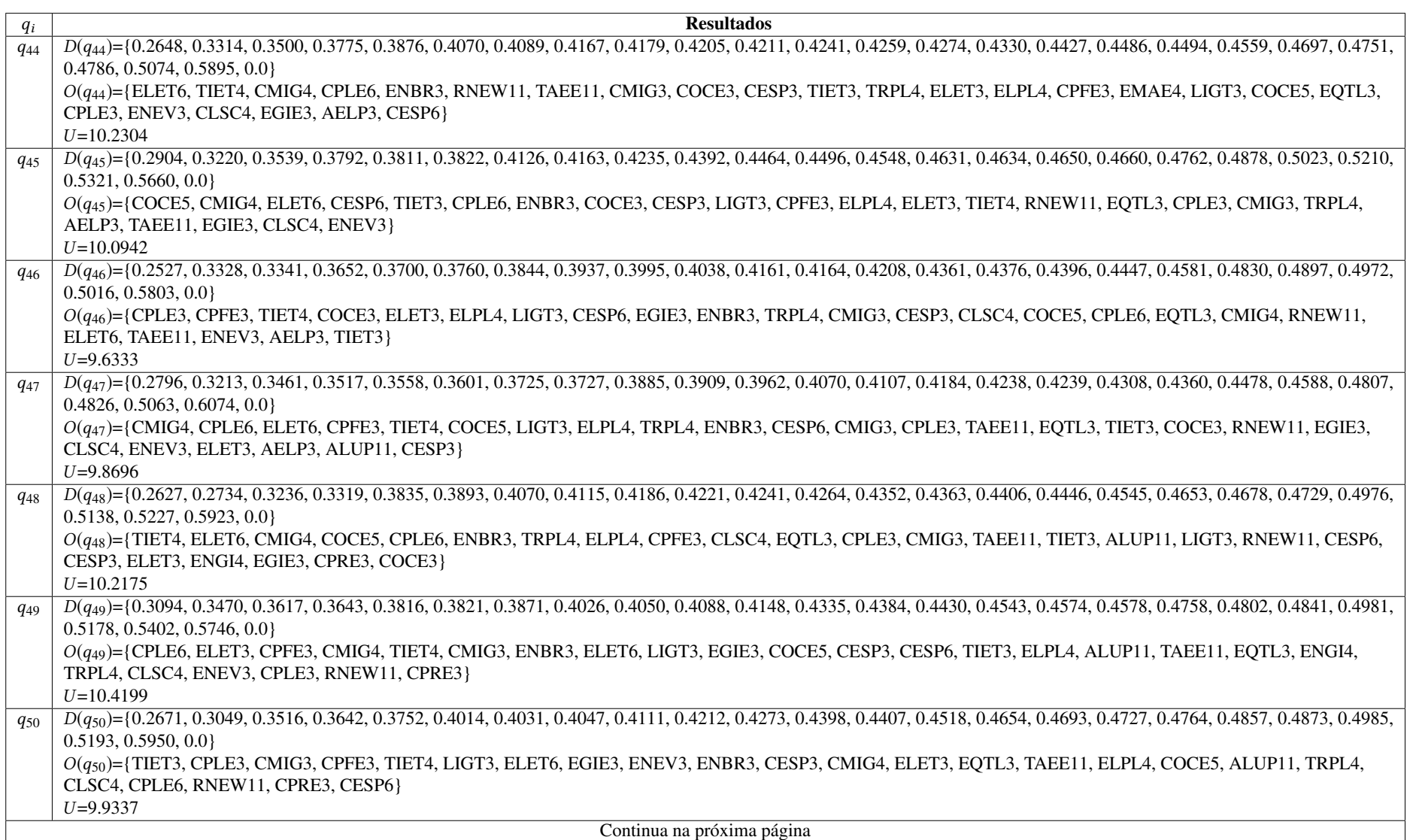

152

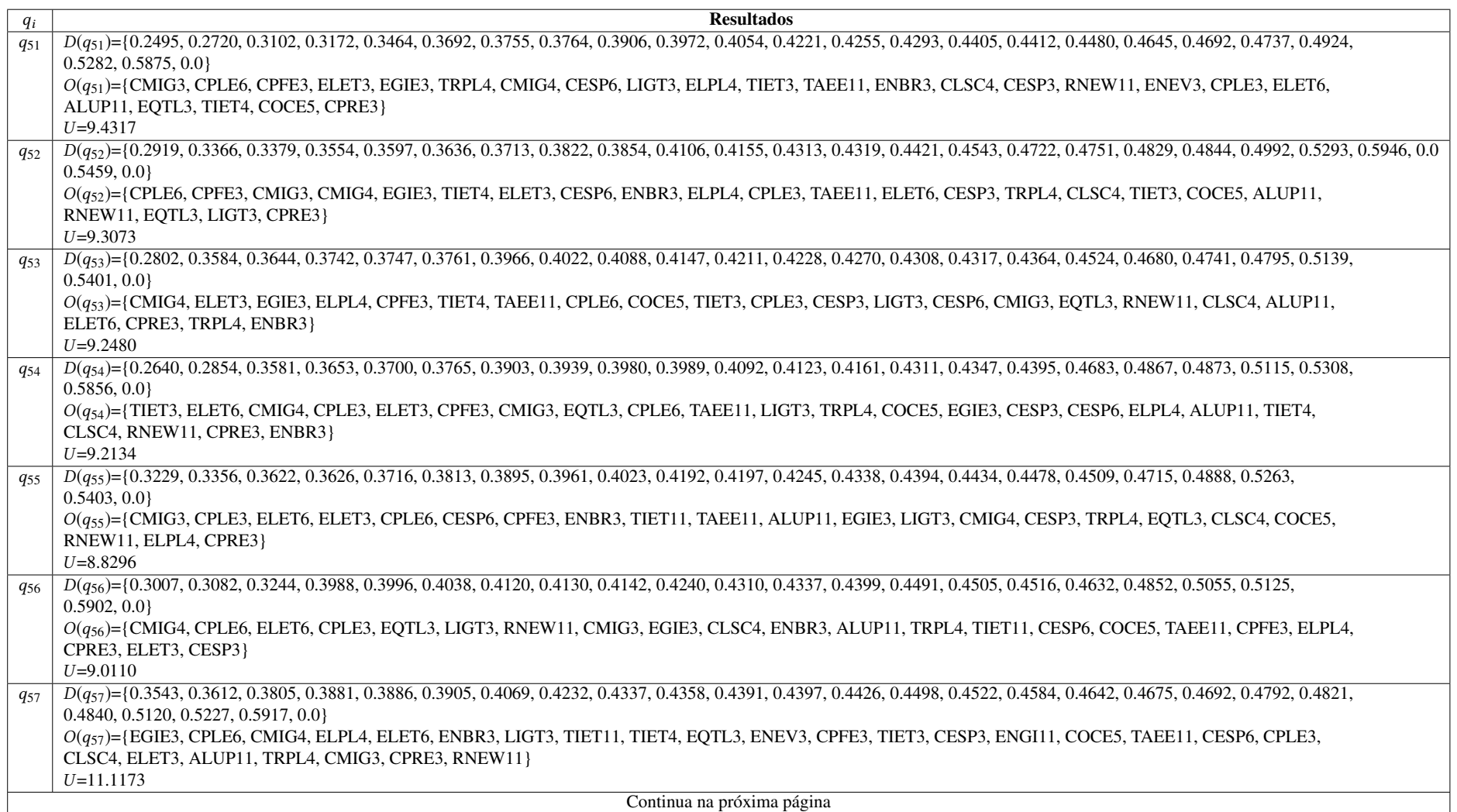

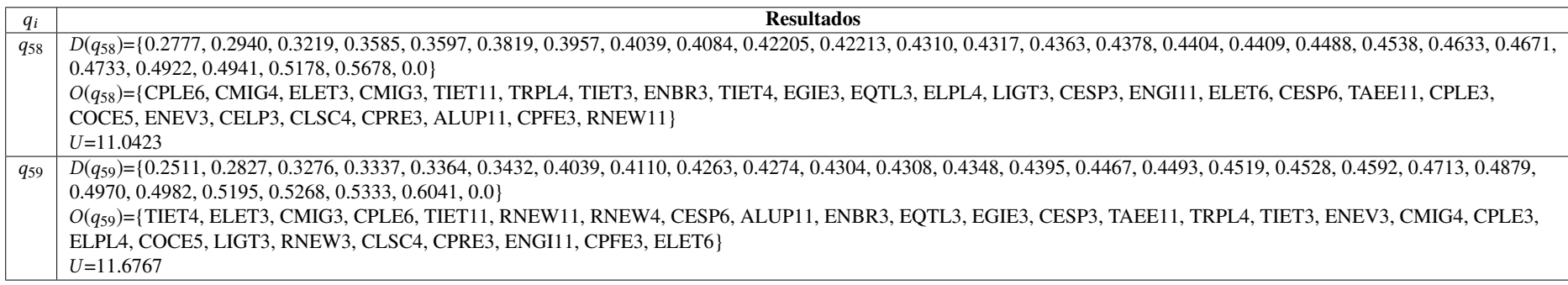

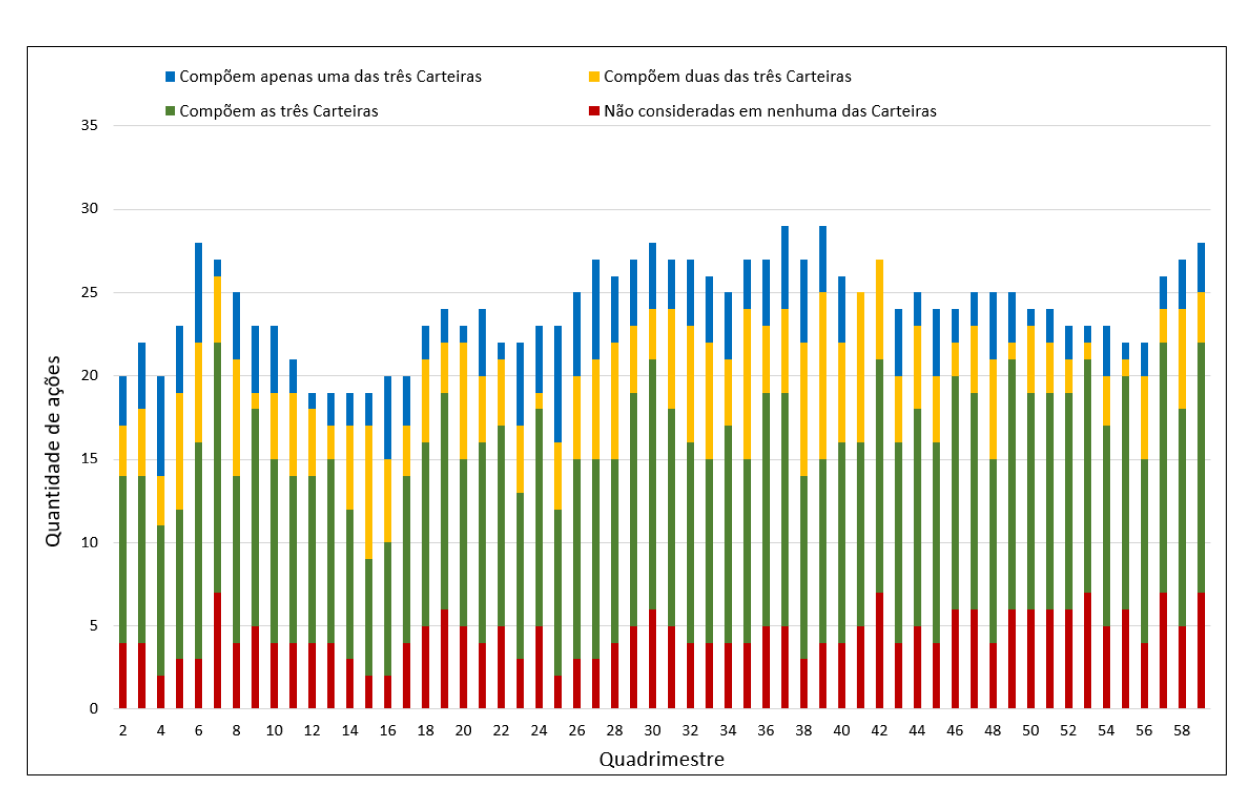

Figura 1: Quantidade de ações indicadas às Carteiras70% das três análises em cada quadrimestre

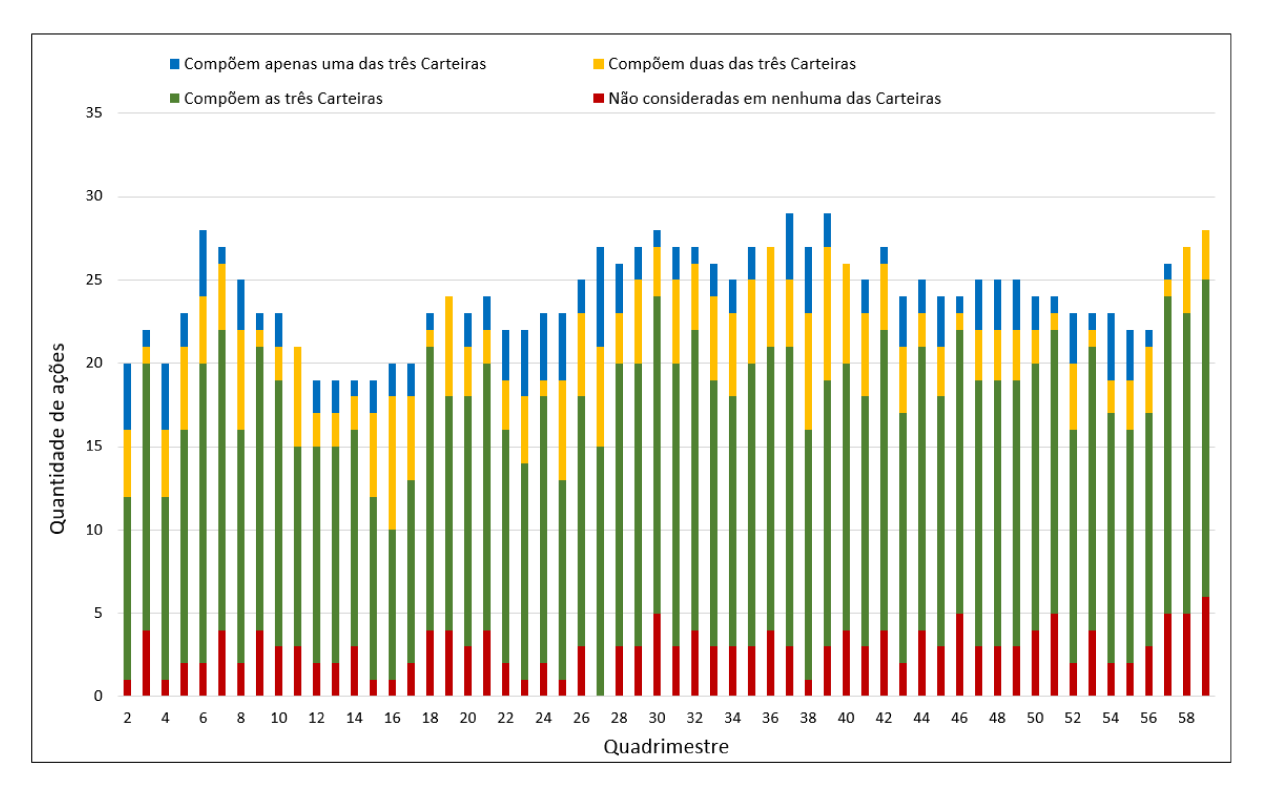

Figura 2: Quantidade de ações indicadas às Carteirasgo% das três análises em cada quadrimestre

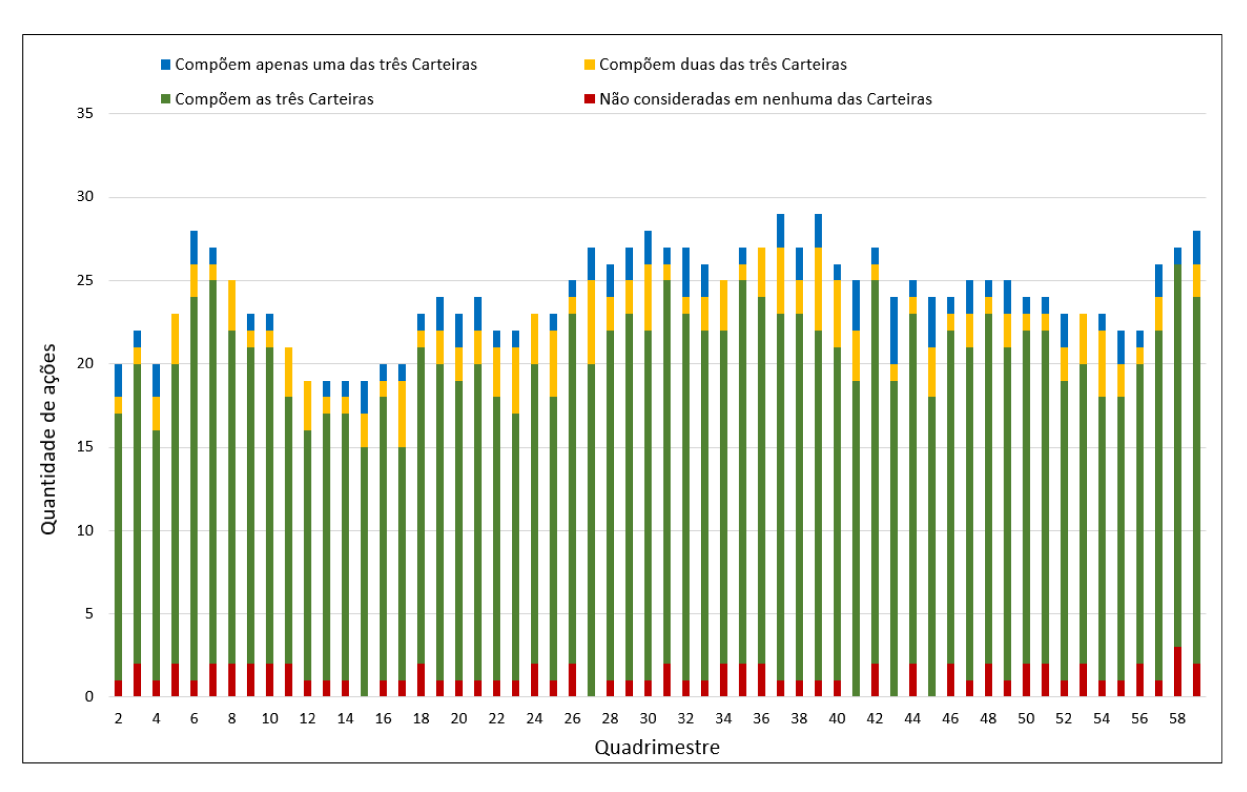

Figura 3: Quantidade de ações indicadas às Carteiras<sub>90%</sub> das três análises em cada quadrimestre

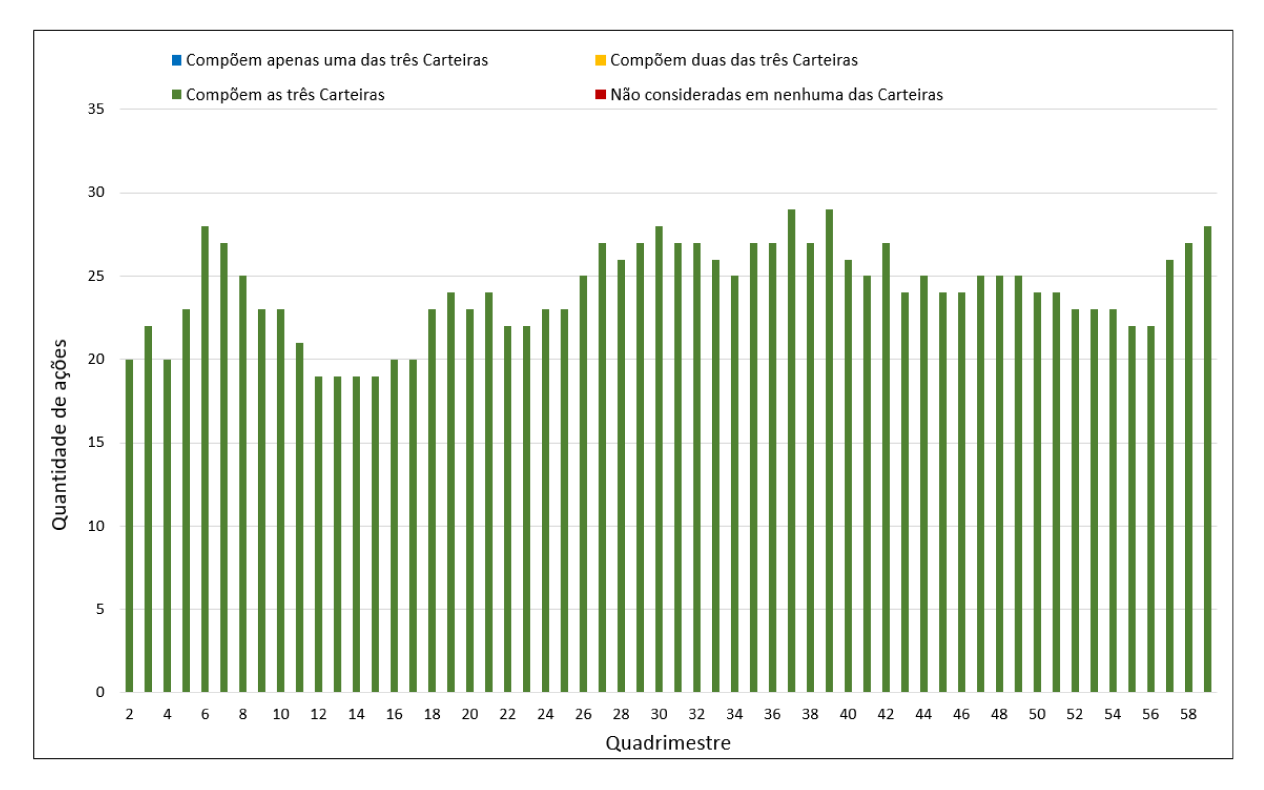

Figura 4: Quantidade de ações indicadas às Carteiras100% das três análises em cada quadrimestre

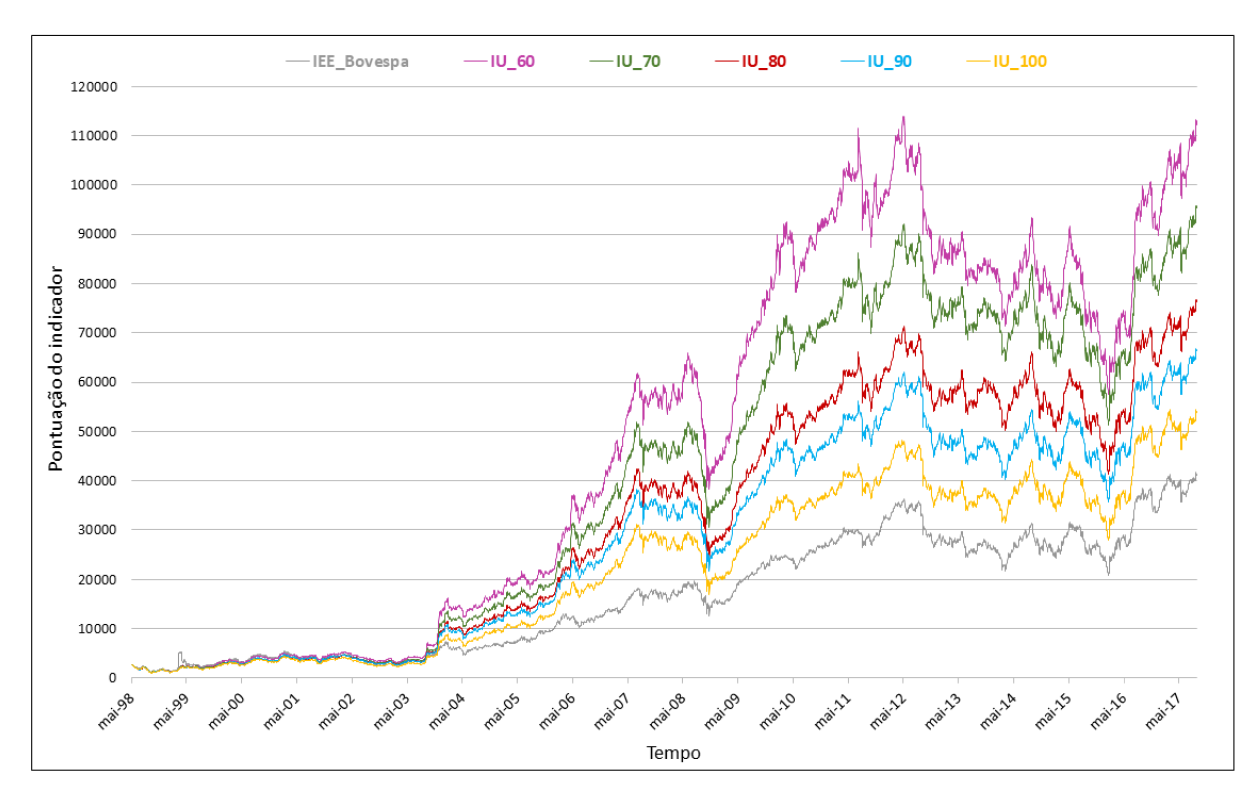

Figura 5: Análise utilizando séries deflacionadas pelo IGP-DI (IU\_60%, IU\_70%, IU\_80%, IU\_90%, IU\_100%) e IEE\_Bovespa

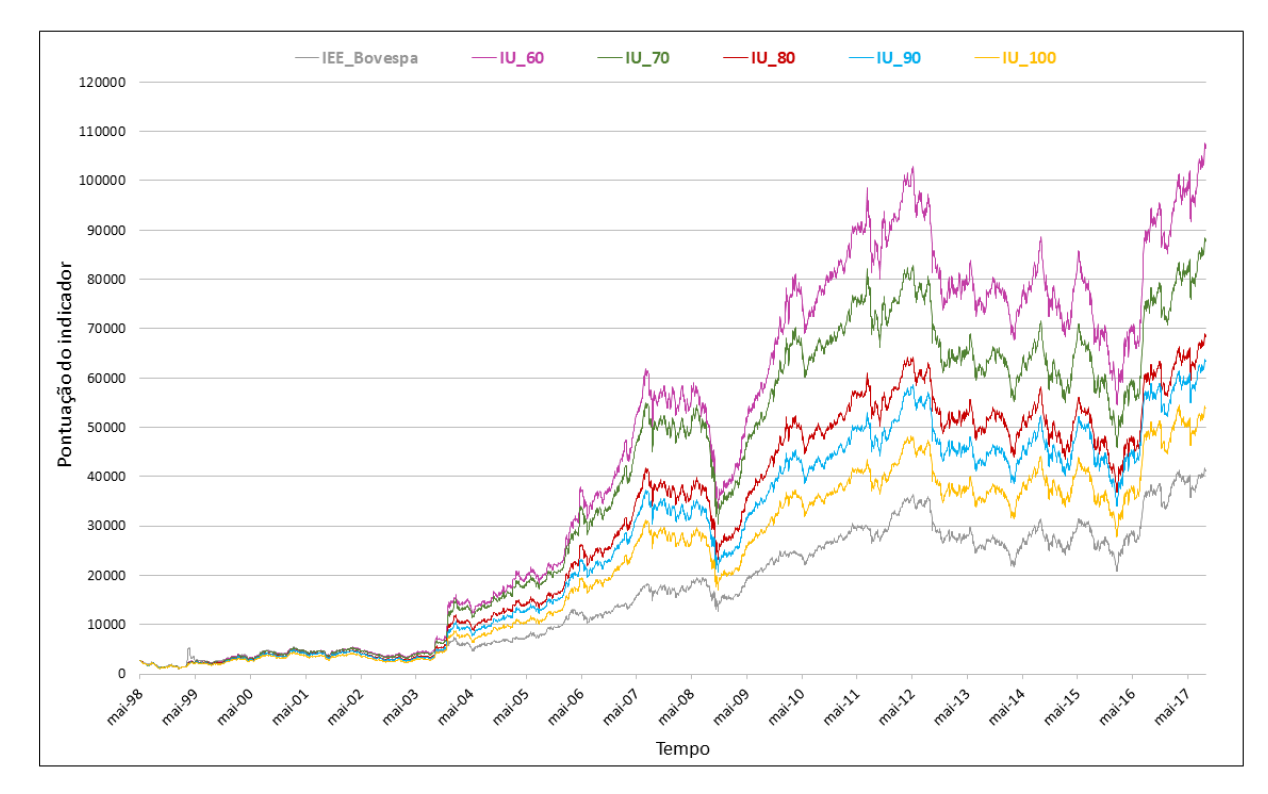

Figura 6: Análise utilizando séries deflacionadas pelo IPCA (IU\_60%, IU\_70%, IU\_80%, IU\_90%, IU\_100%) e IEE\_Bovespa

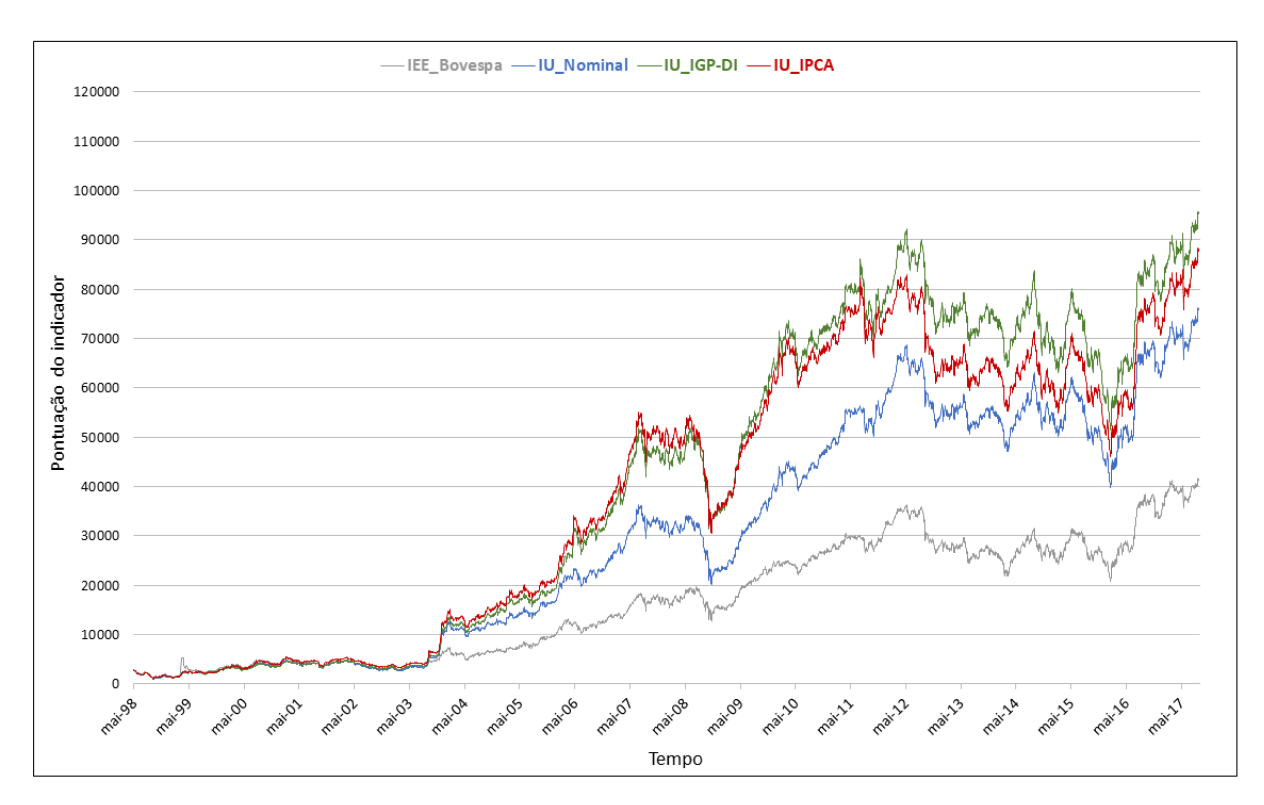

Figura 7: Carteiras70% - utilizando séries nominais, séries deflacionadas pelo IGP-DI e séries deflacionadas pelo IPCA

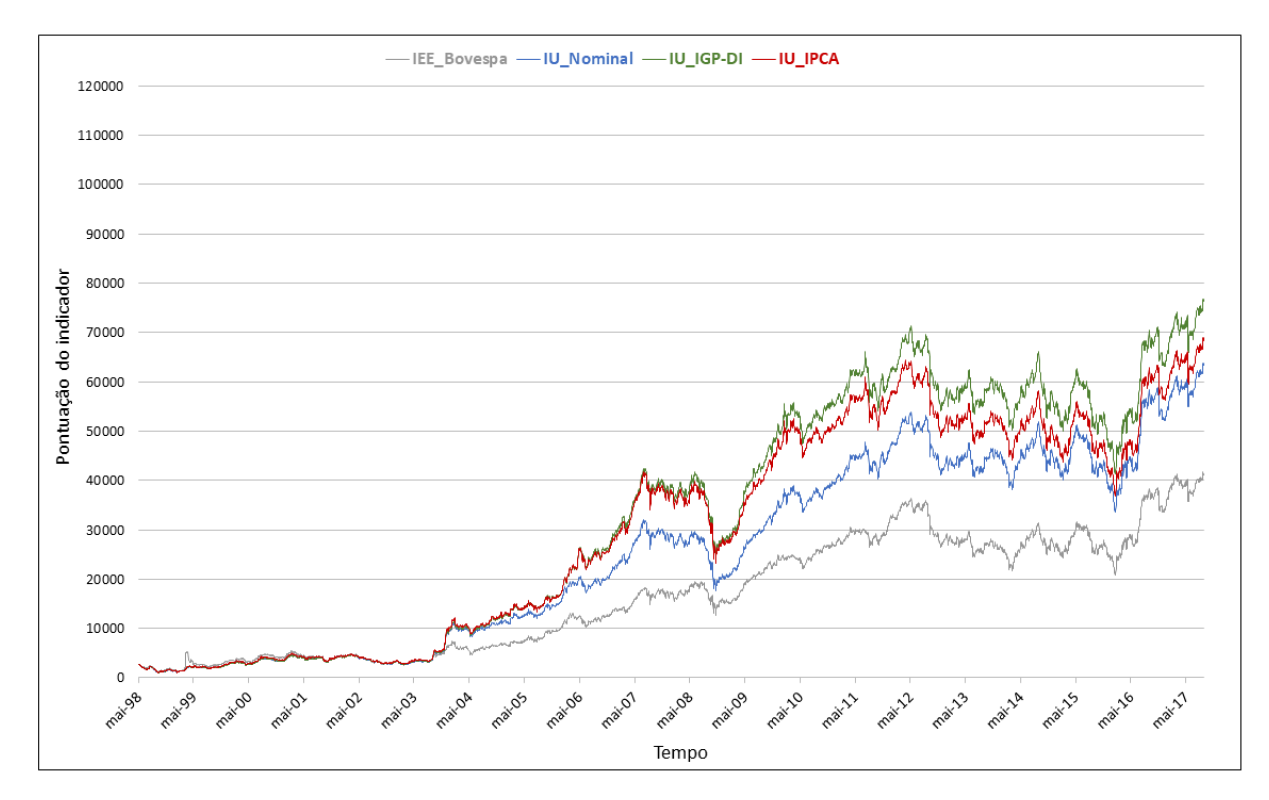

Figura 8: Carteiras go - utilizanco séries nominais, séries deflacionadas pelo IGP-DI e séries deflacionadas pelo IPCA

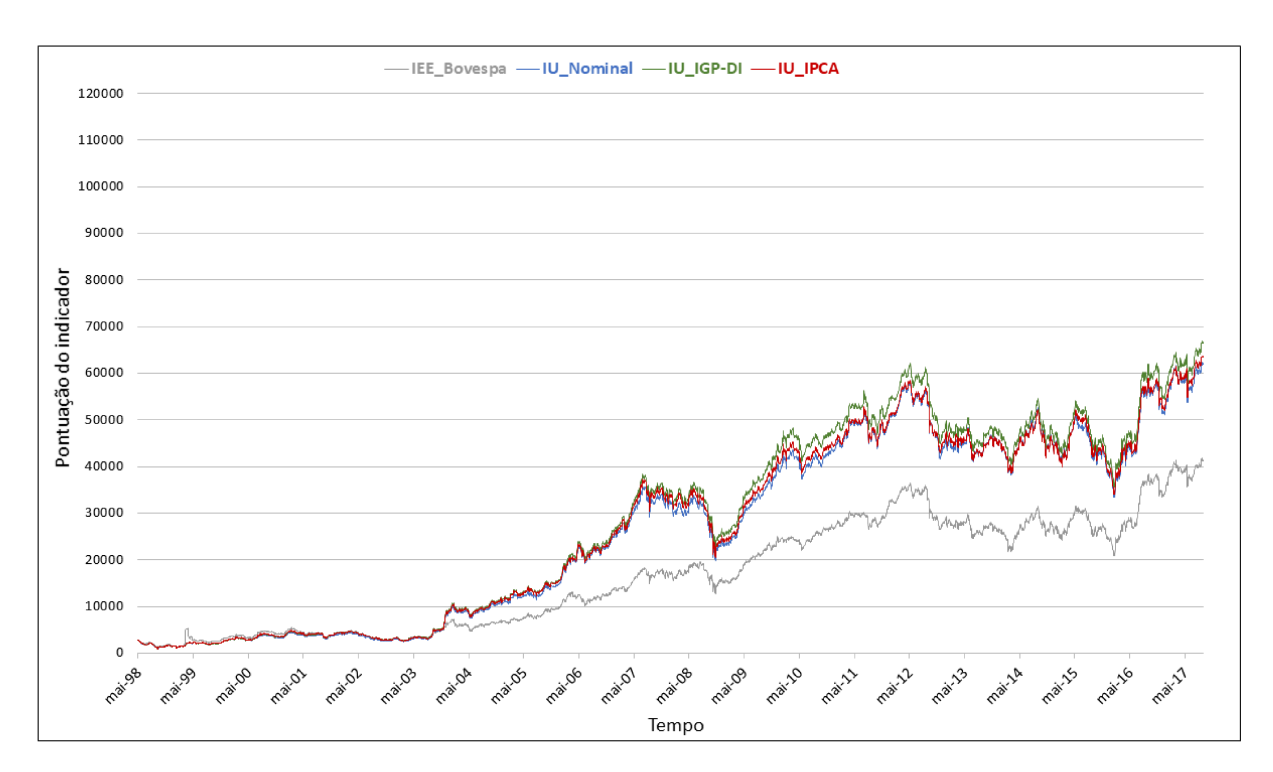

Figura 9: Carteiras<sub>90%</sub> - utilizando séries nominais, séries deflacionadas pelo IGP-DI e séries deflacionadas pelo IPCA

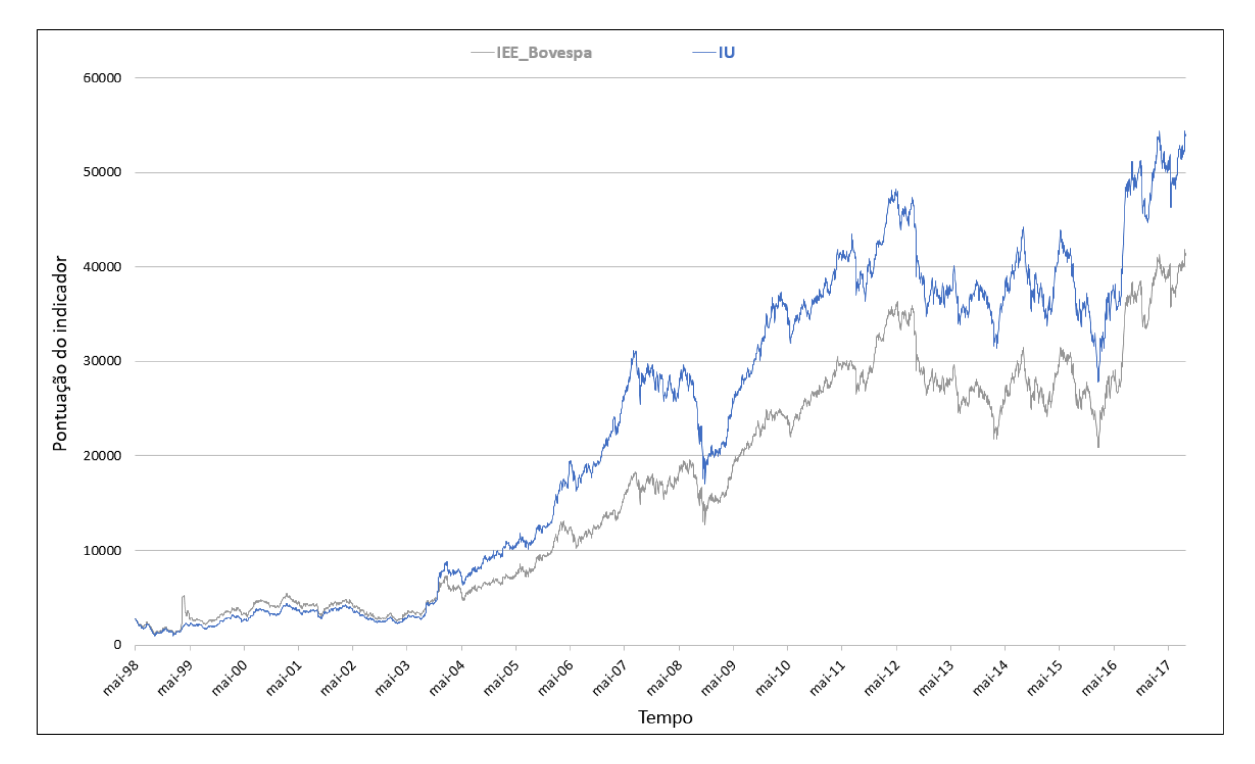

Figura 10: Carteiras<sub>100%</sub> - utilizando séries nominais, séries deflacionadas pelo IGP-DI e séries deflacionadas pelo IPCA